UNIVERSIDADE TECNOLÓGICA FEDERAL DO PARANÁ PROGRAMA DE PÓS-GRADUAÇÃO EM DESENVOLVIMENTO REGIONAL

DALVANE ALTHAUS

# **COMPLEXIDADE E RELEVÂNCIA DE UM GESTO PROFISSIONAL DOCENTE APARENTEMENTE SIMPLES**

DISSERTAÇÃO

PATO BRANCO 2013

## DALVANE ALTHAUS

# **COMPLEXIDADE E RELEVÂNCIA DE UM GESTO PROFISSIONAL DOCENTE APARENTEMENTE SIMPLES**

Dissertação apresentada ao Programa de Pós-Graduação em Desenvolvimento Regional da Universidade Tecnológica Federal do Paraná, Câmpus Pato Branco como requisito parcial para a obtenção do título de Mestre em Desenvolvimento Regional.

Orientador: Prof. Dr. Anselmo Pereira de Lima Coorientador: Prof. Dr. Edival Sebastião Teixeira

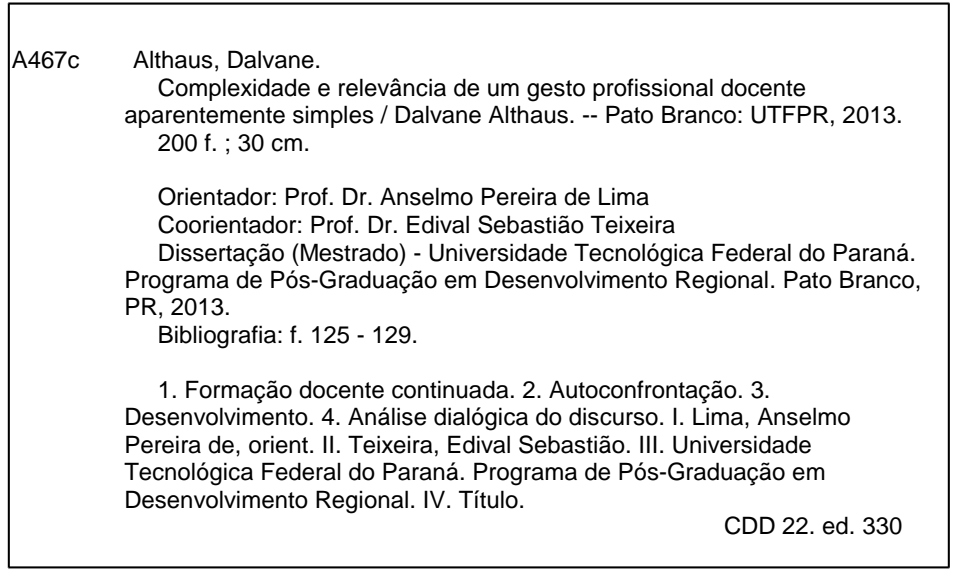

 $\lceil$ 

Ficha Catalográfica elaborada por Suélem Belmudes Cardoso CRB9/1630 Biblioteca da UTFPR Campus Pato Branco

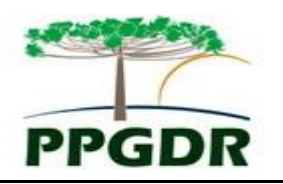

**Ministério da Educação Universidade Tecnológica Federal do Paraná** Câmpus Pato Branco Programa de Pós-Graduação em Desenvolvimento Regional

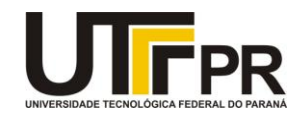

# **TERMO DE APROVAÇÃO Nº 43**

**Título da Dissertação Complexidade e Relevância de um Gesto Profissional Docente Aparentemente Simples**

### **Autor**

### **Dalvane Althaus**

Esta dissertação foi apresentada às 08 horas e 30 minutos do dia 04 de novembro de 2013, como requisito parcial para a obtenção do título de MESTRE EM DESENVOLVIMENTO REGIONAL – Linha de Pesquisa Ambiente e Sustentabilidade – no Programa de Pós-Graduação em Desenvolvimento Regional da Universidade Tecnológica Federal do Paraná. O autor foi arguido pela Banca Examinadora abaixo assinada, a qual, após deliberação, considerou o trabalho aprovado.

Prof. Dr. Anselmo Pereira de Lima – UTFPR Presidente

Profª. Drª. Maria de Lourdes Bernartt – UTFPR Examinadora

Profª. Drª. Marlize Rubin Oliveira– UTFPR Examinadora

Profª. Drª. Luci Banks Leite – UNICAMP Examinadora

Visto da Coordenação

Prof. Dr. Miguel Angelo Perondi Coordenador do PPGDR

**O Termo de Aprovação assinado encontra-se na Coordenação do PPGDR**

À minha mãe, Maria de Lurdes Althaus, por sempre ter me incentivado a estudar.

Ao meu filho, Vinicios Althaus Zanella, por me apoiar e me compreender como mãe mestranda.

#### AGRADECIMENTOS

Agradeço a DEUS pela fé que me move, pois é nessa fé que encontro energia para seguir a diante.

À minha família pelo apoio e pela compreensão nos momentos em que não consegui lhes dar a devida atenção durante esse período em que estive mestranda.

Ao meu orientador, Prof. Dr. Anselmo Pereira de Lima, pelo empenho e pelo desenvolvimento que provocou em mim.

Aos demais professores do PPGDR pelas contribuições nessa caminhada.

Aos dois professores que participaram diretamente dessa pesquisa e intervenção, e estendo meu agradecimento aos demais professores da UTFPR, Câmpus Pato Branco que colaboraram com esse trabalho.

À banca pela dedicação na leitura e análise desse trabalho e pelas contribuições disponibilizadas.

Aos meus amigos e colegas de trabalho pela compreensão nos momentos em que não consegui estar presente em atividades de lazer.

"A reação complexa tem de ser estudada como um processo vivo, e não como um objeto" (VIGOTSKY, 1984/2007, p. 75).

#### **RESUMO**

ALTHAUS, Dalvane. COMPLEXIDADE E RELEVÂNCIA DE UM GESTO PROFISSIONAL DOCENTE APARENTEMENTE SIMPLES. 2013. 200 f. Dissertação (Mestrado em Desenvolvimento Regional) – Programa de Pós-Graduação em Desenvolvimento Regional, Universidade Tecnológica Federal do Paraná. Pato Branco, 2013.

Este trabalho tem como recorte alguns resultados de uma das ações de formação docente continuada na educação superior em andamento na UTFPR, Câmpus Pato Branco. Inicialmente trazemos uma breve revisão da história de formação docente continuada na educação superior brasileira. A fundamentação teórica que nos embasa neste trabalho são três: a teoria Baktiniana de análise dialógica do discurso; a teoria Vigotskiana de desenvolvimento humano; e a teoria de psicologia do trabalho de Clot. Os protagonistas desta intervenção foram dois docentes do Departamento de Informática da UTFPR, Câmpus Pato Branco. A metodologia foi a desenvolvimental e o método utilizado foi o de autoconfrontação simples e cruzada, que consiste em o professor se confrontar com uma sequência de imagens suas em sala de aula e, a partir dessas imagens, dialogar e refletir. A fim de tentar compreender as condições em que o desenvolvimento docente ocorre, neste trabalho foram analisadas as transcrições de diálogos das autoconfrontações. A transcrição se realizou de acordo com as normas do projeto de Estudos da Norma Linguística Urbana Culta de São Paulo (NURC-SP). Na documentação produzida, realizamos a análise dialógica do discurso a fim de verificar se ocorre o desenvolvimento docente e, em caso afirmativo, estabelecer de que modo se dá o desenvolvimento docente por meio da linguagem. Constatamos que há uma dificuldade para que os professores realizem seu trabalho: a mesa do professor é baixa. Isso o leva a um conflito: realizar o trabalho docente sentado ou em pé? Em pé, o professor precisa se inclinar para digitar e isso pode comprometer sua saúde física. Sentado, perde o contato com os alunos e possibilita situações de indisciplina, que podem comprometer sua saúde mental. A fim de dar uma contribuição para solucionar esse problema, estamos desenvolvendo – em parceria com os professores – uma mesa para notebook com ajuste de altura para que os docentes possam realizar seu trabalho em pé, sem comprometer a saúde. O professor que opta por digitar inclinado, mesmo prejudicando sua saúde, apresenta uma recriação estilística bem desenvolvida. Seu engajamento o leva a dar tudo de si para realizar seu trabalho com excelência. O professor que prefere trabalhar sentado enfrenta dificuldades, das quais ele tenta se desvencilhar e não consegue encontrar uma forma de recriar seu estilo. Ao observar suas imagens em sala de aula, ele percebe como é e como poderá realizar seu trabalho de modo diferente. O professor que enfrenta dificuldades é levado a uma tomada de consciência por meio da autoconfrontação e do diálogo. O gesto de realizar o trabalho docente em pé pode parecer simples e talvez insignificante, mas – ao ser analisado em sua essência – se revela complexo e relevante.

**Palavras-chave**: Formação Docente Continuada. Educação Superior. Desenvolvimento. Autoconfrontação. Análise Dialógica do Discurso. Trabalho Docente em Pé.

#### **ABSTRACT**

ALTHAUS, Dalvane. COMPLEXITY AND RELEVANCE OF AN APPARENTLY SIMPLE PROFESSIONAL TEACHING GESTURE. 2013. 200 f. Dissertação (Mestrado em Desenvolvimento Regional) – Programa de Pós-Graduação em Desenvolvimento Regional, Universidade Tecnológica Federal do Paraná. Pato Branco, 2013.

This presentation aims to discuss some results of one of the actions of the Continued Teacher"s Training in Higher Education in progress at UTFPR Pato Branco Campus. At first we present a brief review of the history of continued teacher training in Brazilian Higher Education. The theoretical basis that supports this work is the following: the Bakhtinian theory of dialogic discourse analysis; the Vygotskian theory of human development; and the psychology theory of Clot"s work. The protagonists of this intervention were two teachers from the Informatics Department of UTFPR Pato Branco Campus. The methodology was of the developmental type and the method used was the simple and crossed self-confrontation, which consists in confronting the teacher with a sequence of his images in class and, from these pictures, in leading him to dialogue and reflect. In order to attempt to understand the conditions under which teacher development occurs, dialogue transcripts of selfconfrontations were analyzed. The transcription was performed according to the NURC-SP project standards. In the produced documentation, an analysis of dialogic discourse was performed in order to verify if teacher"s development occurs and, if so, in order to establish how teacher's development occurs by using language. We note that it is difficult for teachers to do their work: the teacher's desk is low, which leads to a conflict: to perform teacher"s work while sitting or standing? While standing, the teacher must stoop to type and this may damage his/her physical health. While sitting, the teacher loses contact with students and it brings about situations of indiscipline, which may damage his/her mental health. In order to make a contribution to solving this problem, we are developing - in partnership with teachers - a table for notebook with adjustable height, so that teachers can do their work while standing, without damaging their health. The teacher who chooses to type while inclined, even if he damages his health, shows well developed stylistic recreation. His engagement leads him to make every effort to do his work with excellence. The teacher who prefers to work while seated faces difficulties which he tries to overcome and cannot find a way to recreate his style. By observing his images in the classroom, he realizes what he is like and how he can do his job differently. The teacher who faces difficulties is led to an awareness through self-confrontation and dialogue. The gesture of performing the teaching work while standing may seem simple and perhaps insignificant, but – when analyzed in its essence – reveals its complexity and relevance.

**Keywords:** Continued Teacher Training. Higher Education. Development. Self-confrontation. Dialogic Discourse Analysis. Teaching Work while Standing.

## **LISTA DE ABREVIATURAS**

- AA Anexo A
- AB Anexo B
- AC Anexo C
- AD Anexo D
- AV Aluna no Vídeo
- A'sV Alunos no Vídeo
- M1 Mediador 1
- M2 Mediadora 2
- PA Professor A
- PB Professor B
- PAV Professor A no Vídeo
- PBV Professor B no Vídeo

# **LISTA DE SIGLAS**

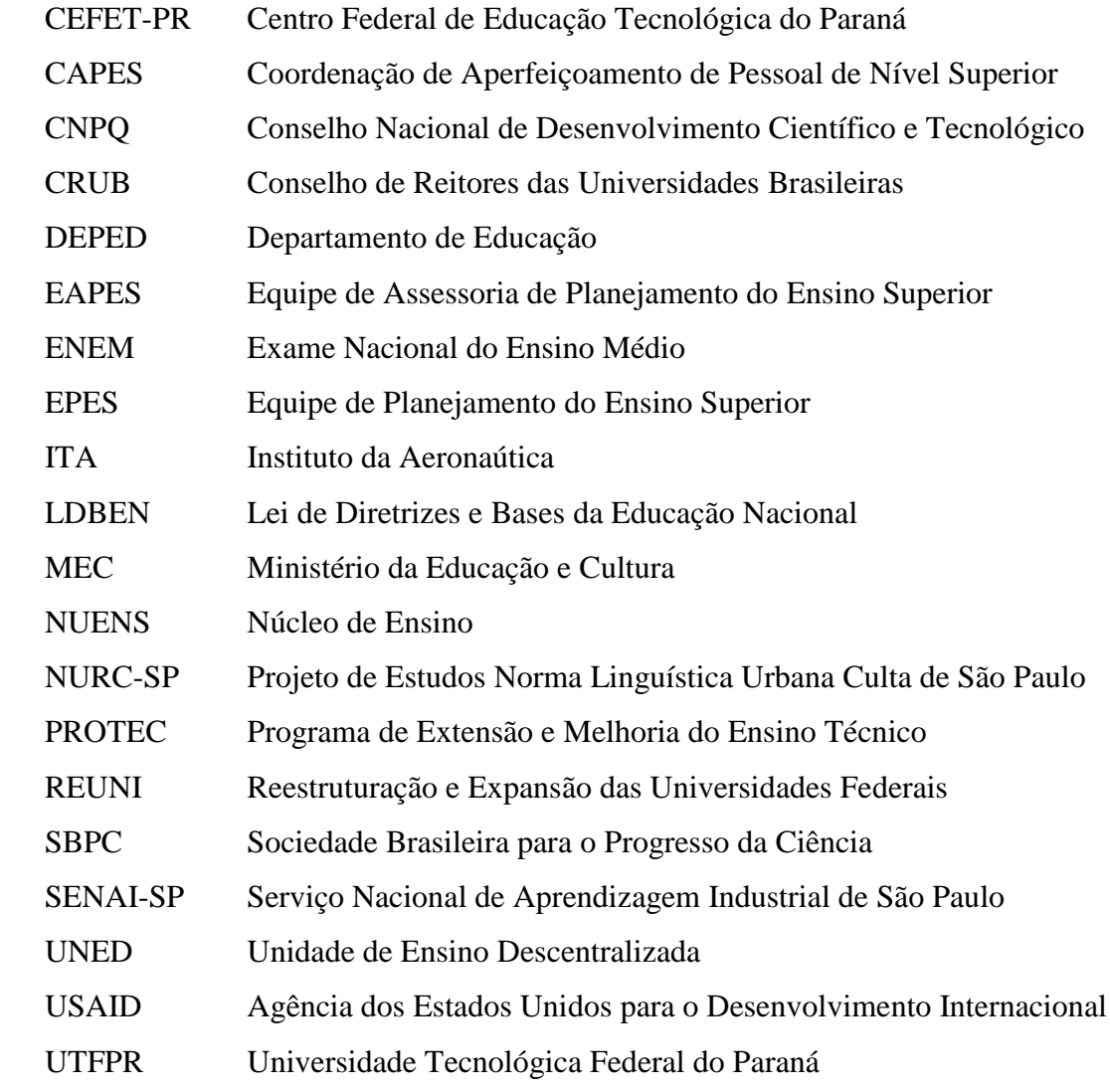

# **LISTA DE QUADROS**

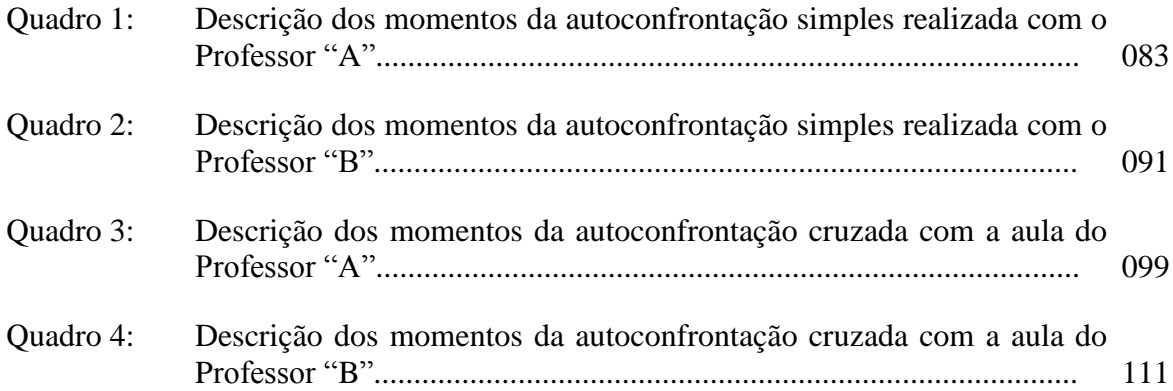

# **SUMÁRIO**

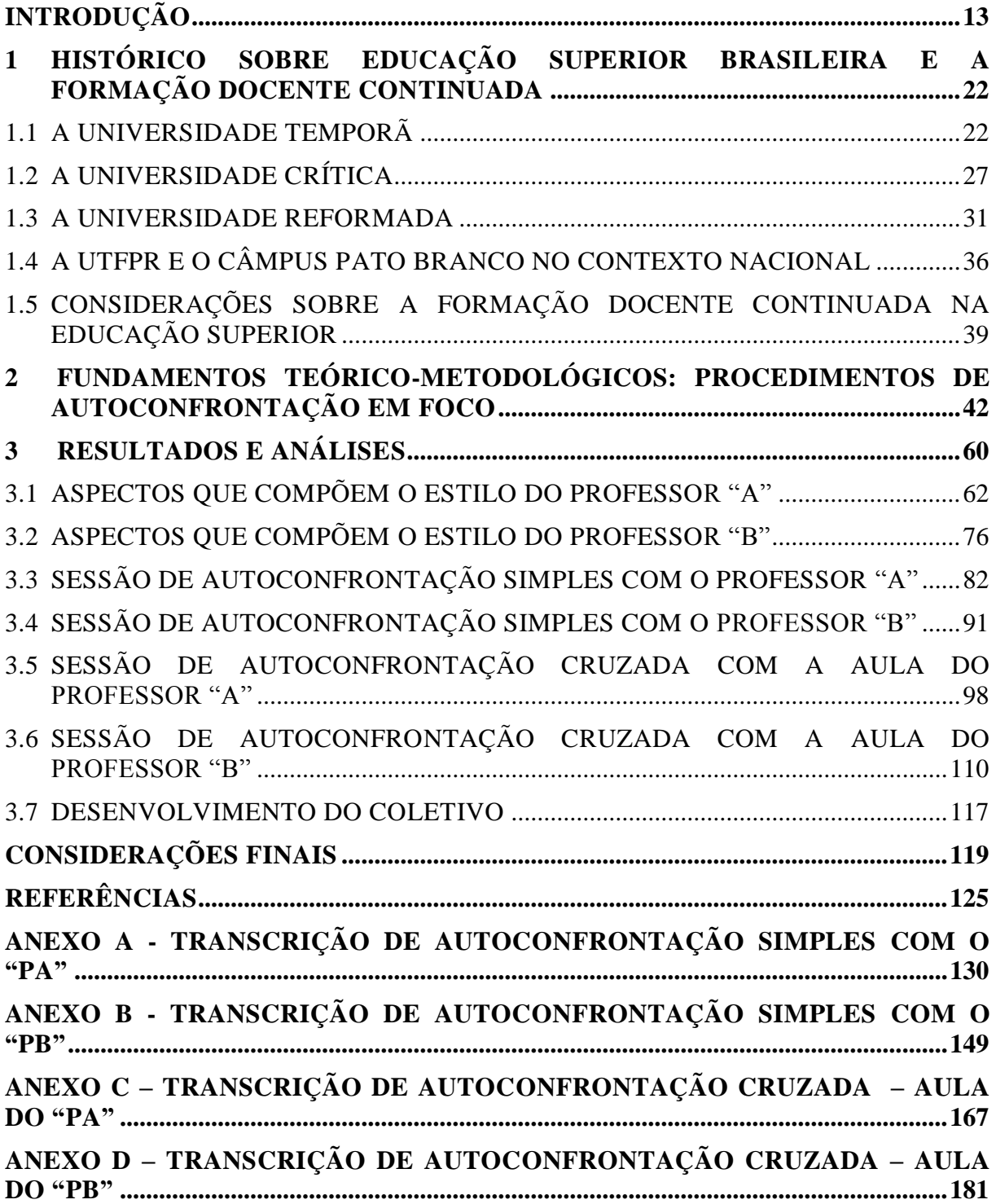

### **INTRODUÇÃO**

Este trabalho tem como objeto de estudo o recorte de alguns resultados de uma das ações de um Programa de Formação Docente Continuada na Educação Superior em andamento na Universidade Tecnológica Federal do Paraná (UTFPR), Câmpus Pato Branco.

A UTFPR tem sua origem na criação da Escola de Aprendizes Artífices de Curitiba, no Paraná, em 1909. Inicialmente era voltada para alunos "desprovidos da fortuna" (LEITE, 2010, p. 13-14). Desde sua criação até os dias atuais passou por várias transformações. Dentre elas podemos citar algumas. Em 1937, passou a se chamar Liceu Industrial do Paraná, com uma mudança também na filosofia institucional, que passou a trazer "o artístico e o belo para as dimensões da técnica" (LEITE, 2010, p. 36). Em 1942, passou a ser denominada Escola Técnica de Curitiba, momento em que "o ensino tornava-se mais democrático" (LEITE, 2010, p. 42). Em 1959 ocorre nova mudança e passa a ser Escola Técnica Federal do Paraná, sendo que "esta mudança traria às instituições de ensino maior autonomia" (LEITE, 2010, p. 54). Em 1978, foi transformada em Centro Federal de Educação Tecnológica. Com essa mudança, ocorreu a implantação de cursos de engenharia e, na sequência, de Pós-Graduação. Além disso, a partir da década de 1990 teve início a expansão de unidades para o interior do Paraná. Em 2005 se transformou em Universidade Tecnológica Federal do Paraná vindo a se expandir através da participação no Programa de Reestruturação e Expansão das Universidades Federais (Reuni), implantado em 2007, o que possibilitou a ampliação de cursos, de oferta de vagas para o corpo discente e do quadro de servidores, bem como da estrutura física.

A UTFPR se consolidou como uma instituição de educação profissional e tecnológica *multicampi* (SCHALLENBERGER, 2006, p. 89-100) presente em doze cidades do Estado: 1) Apucarana; 2) Campo Mourão; 3) Cornélio Procópio; 4) Curitiba; 5) Dois Vizinhos; 6) Francisco Beltrão; 7) Guarapuava; 8) Londrina; 9) Medianeira; 10) Pato Branco; 11) Ponta Grossa; e 12) Toledo.

O Câmpus Pato Branco da UTFPR iniciou suas atividades em 1993. Nessa época, era chamado de Unidade de Ensino Descentralizada do Sudoeste (UNED), da Instituição Centro Federal de Educação Tecnológica do Paraná (CEFET-PR). Inicialmente oferecia dois cursos técnicos. No ano seguinte, incorporou a Fundação de Ensino Superior de Pato Branco e passou a oferecer cursos de graduação (LEITE, 2010, p. 143). Atualmente oferece Cursos de: 1) Técnico em Agrimensura; 2) Tecnologia em Análise e Desenvolvimento de Sistemas; 3) Tecnologia em Manutenção Industrial; 4) Engenharia Civil; 5) Engenharia de Computação; 6) Engenharia Elétrica; 7) Engenharia Mecânica; 8) Bacharelado em Administração; 9)

Bacharelado em Agronomia; 10) Bacharelado em Ciências Contábeis; 11) Bacharelado em Química; 12) Licenciatura em Letras Português-Inglês; e 13) Licenciatura em Matemática. Oferece, também, cursos de Pós-Graduação *stricto sensu*.

Para atender a todos esses cursos, os Professores foram organizados em doze departamentos: 1) Administração; 2) Agronomia; 3) Ciências Contábeis; 4) Civil; 5) Elétrica; 6) Física; 7) Humanas; 8) Informática; 9) Letras; 10) Matemática; 11) Mecânica e 12) Química. Sendo que, o trabalho de Formação Docente Continuada realizado com os Professores do Departamento de Informática constitui o objeto desta pesquisa.

Nesse contexto, de expansão e desenvolvimento da UTFPR, houve a necessidade da criação de um Departamento de Educação (DEPED), o qual conta com um Núcleo de Ensino (NUENS), a fim de implementar ações de apoio aos Docentes. É no âmbito desse Departamento, mais precisamente nesse Núcleo, que se dá a atuação da pedagogapesquisadora deste trabalho.

O Ingresso da pedagoga-pesquisadora no Câmpus Pato Branco da UTFPR ocorreu em agosto de 2006 por meio de concurso público. Ao iniciar suas atividades foi informada de que deveria atuar na Formação Docente Continuada na Educação Superior, pois constantemente a Instituição enfrentava dificuldades no processo de ensinoaprendizagem. Inicialmente sua tarefa foi auxiliar na organização de uma semana de planejamento de atividades de ensino, para o início do ano letivo de 2007, com ênfase em atividades pedagógicas. Contudo, não teve, naquele momento, acesso ao histórico de eventos semelhantes realizados anteriormente. Sempre que buscava informações sobre o histórico de ações pedagógicas voltadas para os docentes, a resposta era a de que "havia uma lacuna por não haver pessoal disponível para realizar essa ação".

No anseio de realizar o trabalho, empenhou-se na realização de tal tarefa de forma que a semana de planejamento das atividades de ensino contou com oficinas oferecidas por ela e mais três docentes da própria Instituição. Os temas foram Didática, Avaliação da Educação Superior e Plataforma *Claroline* (ambiente de ensino virtual). No entanto, esse trabalho não agradou aos Professores, os quais fizeram muitas críticas, alegando que o tema era importante, mas não era o suficiente para resolver os problemas concretos enfrentados em sala de aula.

Assim, começou um dilema e ao mesmo tempo um desafio para sua vida profissional: o trabalho de Formação Docente Continuada para Docentes da Educação Superior.

De 2007 até 2010 participou de várias tentativas frustradas. Juntamente com colegas

que estavam à frente da Diretoria de Graduação e Educação Profissional, trouxeram palestrantes externos. Contudo, continuava havendo rejeição por grande parte dos Professores, que, ao retornarem para as salas de aula, continuavam seus trabalhos da mesma forma que faziam antes.

Em setembro de 2010, teve a oportunidade de conhecer o Professor Doutor Anselmo Pereira de Lima e, por meio dele, um novo método de pesquisa e trabalho com a docência. Lima fora convidado para chefiar o DEPED no qual a pedagoga-pesquisadora atua vinculada ao NUENS. Logo que Lima iniciou suas atividades, propôs a realização de um Programa de Formação Docente Continuada intitulado "Práticas Docentes: dialogar, compartilhar & refletir".

Inicialmente, a pedagoga-pesquisadora e responsável pelo NUENS teve receios de se engajar e assumir a proposta, pois, diante de tentativas anteriores frustradas, já não acreditava que dessa vez poderia ser diferente. A fim de conhecer o programa foi cautelosamente se aproximando do trabalho. Fez seus questionamentos e analisou como ocorriam e poderiam ocorrer os encaminhamentos. E, então, engajou-se no trabalho.

Em novembro de 2010, em reunião com Coordenações de Curso, foi apresentado e submetido o programa de Formação Docente Continuada à avaliação e aprovação das mesmas, as quais unanimemente concordaram com sua relevância e o aprovaram. Na sequência, organizou-se e cumpriu-se um cronograma de reuniões com coletivos de Professores em cada um dos Departamentos, a fim de lhes apresentar e convidar a se engajarem ao programa. Ao final dessa etapa, um total de 56 Professores se voluntariou para participar dos trabalhos<sup>1</sup>. À medida em que foi sendo apresentando o Programa, a metodologia, o método, os procedimentos e os possíveis desdobramentos, os Professores também foram se aproximando do DEPED, e aos poucos, o Programa foi se efetivando e ganhando corpo e espaço.

Lima (cf. 2005; 2008) trazia consigo um histórico de atuação com pesquisa e intervenção na área de práticas docentes *fora* e *dentro* da UTFPR-PB (LIMA, ALTHAUS e RODRIGUES, 2011). Atuou como educador em um Centro de Formação Profissional Ferroviário do Serviço Nacional de Aprendizagem Industrial (SENAI-SP) no Estado de São Paulo, onde realizou sua pesquisa de mestrado, investigando "a interação verbal professoraluno nas salas de aula da instituição em que atuava a partir da filmagem audiovisual autorizada de aulas de três Professores" (LIMA, ALTHAUS e RODRIGUES, 2011). Em sua

1

<sup>1</sup> Em cada um dos Departamentos contemplados, o número de Professores voluntários foi superior ao mínimo esperado de dois Professores por Departamento.

tese de doutorado, Lima (2008) continuou esse trabalho, realizando um estudo sobre visitas técnicas em contexto educacional. Nos procedimentos desse estudo houve também filmagem audiovisual autorizada de visitas técnicas de dois docentes. No decorrer de seu doutorado, Lima esteve na Clínica da Atividade, na França, onde se desenvolvem trabalhos de Autoconfrontação Simples e Cruzada, os quais compreendem filmagens de trabalhadores em sua atuação profissional para posteriormente ser tema de "entrevistas" denominadas de Autoconfrontação Simples e Cruzada. Sua tese de doutorado resultou, em 2010, na publicação do livro *Visitas técnicas: interação escola-empresa* (cf. LIMA, 2010a)*.* Além disso, vem publicando artigos em revistas científicas especializadas (cf., por exemplo, LIMA, 2008; 2009; 2010b; 2013), os quais apresentam resultados desses trabalhos.

Lima ingressou na UTFPR-PB em janeiro de 2009 e deu continuidade a seus trabalhos de pesquisa através de um Programa Institucional de Bolsa de Iniciação Científica (PIBIC-UTFPR). Submeteu à Fundação Araucária<sup>2</sup> por meio da Pró-Reitoria de Pesquisa e Pós-Graduação da UTFPR, ainda no primeiro semestre de 2009, o projeto intitulado *Relações existentes entre linguagem e atividade humana em contextos educacionais e de trabalho*  (LIMA, 2009-2011), obtendo aprovação*.* O referido projeto contou com cinco planos de trabalho de Iniciação Científica, em que se estudaram *relações existentes entre a interação verbal professor-aluno e o desenvolvimento do gesto profissional em cursos tecnológicos da UTFPR,* Câmpus Pato Branco.

Para a realização do trabalho, lançaram mão de filmagens audiovisuais autorizadas e de estudos de aulas de cinco Professores nos cursos de Engenharia Civil, de Engenharia Elétrica, de Agronomia, de Tecnologia em Análise e Desenvolvimento de Sistemas e de Tecnologia em Manutenção Industrial (LIMA, ALTHAUS e RODRIGUES, 2011). A partir dessas filmagens, realizou-se a pilotagem de procedimentos de Autoconfrontação Simples e Cruzada com um Professor de cada um dos cursos de Engenharia Elétrica e de Tecnologia em Manutenção Industrial.

Quando Lima passou a integrar o DEPED em setembro de 2010, propôs que esse trabalho se estendesse a todos os docentes da UTFPR-PB, como parte de um programa de Formação Docente Continuada cujo título passou a ser justamente *Práticas docentes: dialogar, compartilhar e refletir*. O programa é desenvolvido com a participação de Professores por meio do diálogo, da reflexão e do compartilhamento de experiências que eles têm com a realidade educacional em que atuam.

1

<sup>2</sup> A Fundação Araucária é uma organização privada de interesse público com a finalidade de dar apoio ao Desenvolvimento Científico e Tecnológico do Estado do Paraná.

Programas como esse se fazem necessários, tendo em vista que, apesar de a Lei de Diretrizes e Bases para a Educação Nacional (LDBEN) 9394/96, em seu artigo de número 66, recomendar que "a preparação para o exercício do magistério superior far-se-á em nível de pós-graduação, prioritariamente em programas de mestrado e doutorado", constata-se que os acadêmicos de pós-graduação, especificamente *stricto sensu*, dedicam-se quase exclusivamente a suas pesquisas e colaboram nas pesquisas desenvolvidas por seus orientadores. Assim, quase sempre fica uma lacuna na formação efetiva para a docência na Educação Superior e, consequentemente, no desenvolvimento concreto da prática docente (PIMENTA e ANASTASIOU, 2002/2010, p. 105-108; CARNEIRO, 2010; VEIGA, 2010).

Sendo quase sempre essa a situação dos docentes da Educação Superior brasileira, o DEPED e no NUENS da UTFPR, Câmpus Pato Branco, frequentemente são informados e convocados a agir no enfrentamento de situações e na resolução de problemas do cotidiano universitário ligados ao processo de ensinoaprendizagem, os quais podem ser enfrentados e solucionados – de modo parcial ou total, tanto a curto, médio quanto a longo prazo – a partir de ações no âmbito de um programa de Formação Docente Continuada.

Assim em 2011, realizaram-se ações vinculadas a esse programa. Para isso contou-se com o protagonismo de dois Professores do Departamento de Informática. Os dados produzidos nessas ações foram gravados em arquivos audiovisuais. Com isso, despertou-se o interesse em estudar mais profundamente tais dados. Então se elaborou uma proposta de pesquisa que foi submetida à seleção de Mestrado desse Programa de Pós-Graduação em Desenvolvimento Regional.

A proposta foi aceita tendo em vista sua relevância no campo educacional, mais precisamente no que se refere a práticas docentes na Educação Superior, embora exista bastante discussão, poucas intervenções se conhecem e se realizam. Em se tratando do método de Autoconfrontação Simples e Cruzada é ainda menor a utilização com Professores da Educação Superior. Isso se contatou por meio de uma pesquisa realizada no Banco de Teses da Capes (2012) em que com a palavra-chave *autoconfrontação* foi encontrado dez trabalhos: um referente à atividade docente em inclusão escolar; quatro referentes à atividade docente em língua estrangeira; dois referentes à atividade docente no Ensino Fundamental; um sobre a formação do futuro Professor, no caso do estagiário; um sobre o trabalho com granito e mármore; e, apenas um de análise das atividades docentes de Ensino Superior em instituição privada, o qual utiliza em sua fundamentação teórica Foucault. Portanto, esta pesquisa pretende trazer contribuições para o trabalho docente e para o trabalho pedagógico com docentes da Educação Superior.

Além disso, essa iniciativa é relevante porque contribui para o desenvolvimento da região Sudoeste do Paraná, uma vez que, contribuindo para o desenvolvimento da prática pedagógica do corpo docente da Educação Superior da UTFPR, Câmpus Pato Branco, estes estarão mais bem preparados para atuar como docentes junto aos alunos.

Diante disso, o objetivo do programa é provocar o desenvolvimento humano do sujeito docente com o intuito de dar uma contribuição para a superação de dificuldades com a prática de ensino em salas de aula do Câmpus. Para tanto, a metodologia aplicada foi a desenvolvimental, de base Vigotskiana, pois se propõe a provocar o desenvolvimento buscando se respaldar na ideia de que "é somente em movimento que um corpo mostra o que é" (VIGOTSKI, 1984/2007, p. 68). Com isso, diferencia-se da perspectiva positivista em que é preciso conhecer antes para depois agir. Nessa perspectiva desenvolvimental, procura-se seguir a ideia de agir sem poder tudo prever a fim de saber (CLOT, 2008/2010).

Portanto, busca-se provocar um desenvolvimento docente para então estudá-lo. Para isso, utiliza-se de um método denominado de Autoconfrontação Simples e Cruzada que, de modo geral, consiste em o Professor se confrontar com suas imagens em sala de aula e, a partir dessas imagens, refletir e dialogar. Esse método foi desenvolvido na França por Daniel Faïta e adotado por Yves Clot em uma Clínica da Atividade (FAÏTA, 1996, p. 46-50). Na Autoconfrontação Simples, o Professor, a partir de uma sequência de imagens suas em atividade, dialoga consigo mesmo e com o mediador e, na Autoconfrontação Cruzada, o Professor dialoga consigo mesmo, com um colega, que também passou pela Autoconfrontação Simples, e com um mediador (CLOT, 2008/2010, p. 139 - 146).

Contudo, o desenvolvimento docente desencadeado em Sessões de Autoconfrontação pode ser impedido ou mais bem sucedido diante de determinadas condições, sendo assim necessário identificar a resposta para a seguinte questão: em que condições o desenvolvimento docente ocorre nas Sessões de Autoconfrontação? Qual ou quais desenvolvimentos ocorrem em situação de Autoconfrontação? Como ocorre(m)?

Diante disso o objetivo geral desta pesquisa é investigar o desenvolvimento docente do coletivo de Professores do Departamento de Informática, que participa do Programa de Formação Docente Continuada da UTFPR, Câmpus de Pato Branco. E seus objetivos específicos são dois: 1) verificar em que condições ocorre o desenvolvimento docente nas Sessões de Autoconfrontação Simples e Cruzada; e 2) analisar como se dá, de modo específico, o desenvolvimento de dois docentes e, de modo geral, como esse desenvolvimento desencadeia o desenvolvimento do coletivo de seu Departamento de origem.

A fundamentação teórica que embasa esta pesquisa sobre o desenvolvimento docente em condições de Autoconfrontação é proveniente de três teorias: 1) da teoria Baktiniana de análise dialógica do discurso, da qual serão mobilizados os conceitos de Enunciado e de Gêneros do Discurso; 2) da teoria Vigostkiana de desenvolvimento humano, mobilizando o conceito de Zona de Desenvolvimento Proximal; e 3) da teoria de psicologia do trabalho de Clot, mobilizando o conceito de Gênero de Atividade, todos de inspiração ergonômica e vigotskiana.

Os protagonistas do programa são os docentes da UTFPR, Câmpus Pato Branco. De maneira geral, nesta pesquisa estão envolvidos diretamente dois Professores do Departamento de Informática e indiretamente os demais Professores desse Departamento e os Professores dos demais Departamentos do Câmpus Pato Branco da UTFPR.

Para esta pesquisa e intervenção se constituiu uma dupla de Professores do Departamento de Informática de forma voluntária, livre e esclarecida. Os Professores dessa dupla indicaram cada um, uma de suas turmas para que fosse visitada em três momentos diferentes: 1) apresentação de um resumo do programa aos alunos e obtenção de autorizações de filmagem; 2) observação de uma aula e início de diálogos e reflexões; 3) filmagem de uma ou duas aulas.

Após ser obtida a autorização também dos alunos, foi observada uma aula de cada Professor, foram tomadas notas e posteriormente foi realizado um momento de diálogo com cada um dos Professores a respeito de tais observações.

Na sequência foram realizados trabalhos de filmagem audiovisual de uma aula de cada Professor "A" e "B", havendo – em seguida – a seleção por parte do DEPED de um trecho de 3min56seg da aula filmada do Professor "A" e de um trecho de 7min17seg da aula filmada do Professor "B".

É importante destacar que, em cada uma das fases acima descritas, os Professores, enquanto protagonistas de seu processo de formação continuada, tiveram a liberdade para indicar qual aula (horário, turma, disciplina, etc.) seria observada e filmada, podendo – além disso – participar da seleção do trecho de aula que seria objeto de diálogo e reflexão. Entretanto, preferiram participar apenas indicando a aula e deixando a seleção do trecho de aula por conta do DEPED.

Dispondo de um trecho das aulas filmadas, convidou-se os Professores a participarem de diálogos e reflexões em Sessões de Autoconfrontação Simples e Cruzada que será explicada com maiores detalhes no capítulo de fundamentação teórico-metodológica.

Os dados produzidos nas Sessões de Autoconfrontação Simples e Cruzada ficaram registrados por meio audiovisual. Para análise do material produzido, fez-se a transcrição das gravações das Sessões de Autoconfrontação Simples e Cruzada de acordo com as normas do Projeto de Estudos Norma Linguística Urbana Culta de São Paulo (NURC-SP) (PRETI, 2001) que serão detalhadas no capítulo de fundamentação teórico-metodológica.

Na documentação produzida, fez-se a análise dialógica do discurso a fim de verificar se ocorre o desenvolvimento docente. Nos casos afirmativos, procurou-se estabelecer de que modo se deu o desenvolvimento docente por meio da linguagem e, nos casos negativos, procurou-se identificar de que modo o desenvolvimento foi impedido. Uma vez que "o pensamento não se expressa, mas se realiza na palavra" (VIGOTSKI, 2001/2009, p. 412), o desenvolvimento se marca na linguagem através de um gênero de enunciados. Buscou-se identificar esse gênero. Para tais análises este trabalho está organizado em três capítulos, os quais iremos apresentar na sequência.

No primeiro capítulo contextualiza-se historicamente a questão da Formação Docente Continuada na Educação Superior. No segundo, dialoga-se com a fundamentação teórico-metodológica que respalda este trabalho. No terceiro, dialoga-se com os dados, apresentando-se análises e resultados.

No primeiro capítulo, Histórico de Educação Superior Brasileira e a Formação Docente Continuada, tem-se o objetivo de contextualizar a História da Formação Docente Continuada na Educação Superior Brasileira, buscando identificar se ela ocorreu e, em caso positivo, como ocorreu. Buscou-se informações sobre esse histórico na trilogia sobre a Universidade Brasileira de autoria de Luiz Antônio Cunha, pois o histórico que se busca não se desvincula da história da Educação Superior no Brasil. Dois motivos levaram a optar por buscar essa informação nas obras de Cunha: 1) o fato de que esse autor se dedica à pesquisa da educação superior brasileira desde os primeiros cursos superiores que existiram no Brasil, antes mesmo da implantação da Universidade no país; e 2) o acesso relativamente fácil aos dados, uma vez que estão centralizados e organizados em uma trilogia, isto é, três obras sequenciais. Contudo, o estudo de Cunha tem seu limite no contexto do Golpe de 1964. Diante disso, buscou-se a continuidade da história em estudos realizados nas disciplinas de "Educação e Desenvolvimento Sustentável" (BERNARTT, 2012) e de "Universidade: desafios contemporâneos" (RUBIN-OLIVEIRA, 2012) e em arquivos do NUENS.

No segundo capítulo, dialogou-se com a fundamentação teórico-metodológica que guia este trabalho. Esse capítulo foi construído a partir do conceito de gêneros de atividade, pertencente a uma psicologia do trabalho defendida por Yves Clot. Esse conceito, de gêneros de atividade, é embasado no conceito de gêneros do discurso pertencente a uma linguística defendida por Mikhail Bakhtin. A metodologia empregada por Yves Clot para trabalhar com os gêneros de atividade foi a desenvolvimental, pertencente à psicologia histórico-cultural de Lev S. Vigotsky. O método é o de Autoconfrontação Simples e Cruzada, desenvolvido por Daniel Faïta e adotado por Yves Clot.

Para construir o conceito de gênero de atividade, Clot (2008/2010, p.119-120) tomou de empréstimo o conceito de gêneros do discurso. Para Bakhtin (1979/2011, p. 262), os gêneros do discurso são "tipos relativamente estáveis de enunciados". Assim, os gêneros de atividade são tipos relativamente estáveis de ação. A estabilidade significa que não é preciso inventar a fala a cada vez que se fala, nem inventar o trabalho a cada vez que se realiza uma ação. Mas é possível uma relativa estabilidade porque o sujeito pode fazer adaptações, tanto em seu enunciado quanto em sua ação. Tais adaptações são criações estilísticas (CLOT, 2008/2010, p. 126) que podem ter seu processo de desenvolvimento provocado pelo método da Autoconfrontação. Nesse sentido, a metodologia desenvolvimental é a mais apropriada, pois segundo Vigotsky (1984/2007, p. 68) "é somente em movimento que um corpo mostra o que é". Esse movimento é provocado pelo método de Autoconfrontação Simples e Cruzada. Na Autoconfrontação Simples, o trabalhador é confrontado com uma sequência de imagens suas em ação registradas em vídeo e é convidado a explicar sua atividade. Na Autoconfrontação Cruzada, o trabalhador é confrontado com a opinião de um colega a respeito da sua sequência de imagens em ação.

Esses conceitos são melhor explorados no capítulo dois e utilizados para análise dos dados que é apresentada no capítulo três.

No capítulo três, descreve-se e analisa-se, com base na fundamentação teóricometodológica, se ocorre e como ocorre o desenvolvimento de dois docentes, e a partir desses o desenvolvimento de seu coletivo. Para isso, descreve-se a ação que foi tema das Autoconfrontações. Analisa-se o desenvolvimento das Autoconfrontações do ponto de vista de atividade do mediador. E se analisa de forma mais intensa o discurso dos Professores participantes das Autoconfrontações e seus estilos de ação.

Na sequência tratar-se-á da história da formação docente continuada conforme registros da história da educação superior.

# <span id="page-22-0"></span>**1 HISTÓRICO SOBRE EDUCAÇÃO SUPERIOR BRASILEIRA E A FORMAÇÃO DOCENTE CONTINUADA**

Buscando compreender como historicamente a Formação Docente Continuada na Educação Superior Brasileira tem ocorrido, lançou-se mão da trilogia sobre a Universidade Brasileira de Luiz Antônio Cunha. A primeira obra se intitula *A Universidade Temporã: o ensino superior, da Colônia à Era Vargas*. A segunda obra tem por título *A Universidade Crítica: o ensino superior na república populista*. A terceira obra, *A Universidade Reformada: o golpe de 1964 e a modernização do ensino superior*. Considerando que, o estudo de Cunha tem seu limite no contexto do Golpe de 1964, buscou-se a continuidade da história nos estudos realizados nas disciplinas de "Educação e Desenvolvimento Sustentável" (BERNARTT, 2012) e de "Universidade: desafios contemporâneos" (RUBIN-OLIVEIRA, 2012) e em arquivos do NUENS.

O objetivo deste capítulo é contextualizar se tem ocorrido e como tem ocorrido a Formação Docente Continuada na Educação Superior Brasileira desde o seu princípio. Segundo Cunha (2007a, p. 15-18), a Educação Superior se faz presente no Brasil desde o período Colonial, embora não se apresentasse em seu enunciado o termo Universidade. A presença dessa modalidade de ensino despertou o interesse, nessa pesquisa, por compreender como se configurava a atividade docente na Educação Superior: quais eram as orientações? Como se faziam tais orientações?

Essa compreensão é de fundamental importância para situar este trabalho no processo histórico da Formação Docente Continuada na Educação Superior Brasileira. E optou-se em buscar essa informação nas obras de Cunha pelo fato de que este autor se dedica à pesquisa da Educação Superior Brasileira desde os primeiros cursos superiores que existiram no Brasil, antes mesmo da implantação da Universidade nesse país. E, também, pelo fácil acesso aos dados pelo fato de estarem centralizados e organizados em uma trilogia. A seguir apresentamos o estudo da primeira obra.

### <span id="page-22-1"></span>1.1 A UNIVERSIDADE TEMPORÃ

Na primeira obra, o autor trata de como a Educação Superior foi organizada em quatro momentos da história brasileira: 1) na Colônia; 2) no Império; 3) na Primeira República; e 4) na Era Vargas. No período do Brasil Colônia, que se iniciou em 1572, houve dois modelos de educação formal. Um ficou conhecido como Jesuítico e o outro, como Pombalino. O autor aponta as finalidades de cada modelo e isso possibilita entender que aos Professores caberia desempenhar suas atividades docentes de acordo com os interesses de cada modelo.

No modelo Jesuítico, a finalidade era, "de um lado, formar padres para atividade missionária; de outro, formar quadros para o aparelho representativo (oficiais da Justiça, da Fazenda e da Administração); de outro, ainda, ilustrar as classes dominantes no local" (CUNHA, 2007a, p. 25). A atividade docente era orientada por um documento denominado "*Ratio atque Instituo Studiorum Societas Jesu* – ou, como é mais conhecida *Ratio Studiorum* –, promulgada, após versões preliminares, em 1559" (CUNHA, 2007a, p. 26-27).

Esse documento tratava das diretrizes para todos os níveis de ensino, bem como de três "unidades": de Professor, de método e de matéria:

> O princípio da unidade de Professor determinava que um mesmo mestre acompanhasse um grupo de alunos no estudo de cada matéria, do início ao fim. Todos os Professores deveriam seguir o mesmo método de ensino, completando-se esse princípio com o da organização das matérias de modo que explorasse, ao máximo, o pensamento de poucos autores (sobretudo Aristóteles e Tomás de Aquino) preferencialmente ao de muitos. O cultivo da disciplina, da atenção e da perseverança nos estudos era uma das principais preocupações dos Professores, tendo em vista facilitar o próprio ensino e, também, desenvolver atitudes consideradas essenciais tanto ao possível futuro sacerdote quanto ao cristão leigo (CUNHA, 2007a, p. 28).

Essa orientação demonstra que já no período denominado Colônia, na educação formal conduzida pelos Jesuítas, havia a necessidade de uma Formação Docente Continuada a fim de organizar o trabalho docente na Educação Superior. Além disso, percebe-se que havia uma preocupação maior com a formação inicial dos Professores, uma vez que, enquanto a banca examinadora dos que se formavam bacharéis era composta por três membros, para os que se graduavam em licenciaturas eram de cinco membros (CUNHA, 2007a, p. 30).

Em meados do Século XVIII a Companhia de Jesus foi expulsa do Império Português, o que gerou a necessidade de outro modelo escolar. Nessa ocasião, entrou em cena o modelo conhecido como Pombalino. O nome se deve ao fato de o ministro do rei que conduziu as mudanças ter se tornado Marquês de Pombal, realizando posteriormente uma mudança política geral orientada para a industrialização com a expectativa de que Portugal deixasse de ser subordinada à Inglaterra. Para tanto, tinha três objetivos: 1) "incentivo às

manufaturas"; 2) "incentivo à acumulação de capital público e privado"; 3) "substituição das ideologias orientadas para uma sociedade capitalista" (CUNHA, 2007a, p 41).

Contudo, manteve-se o vínculo com a igreja católica por meio dos bispos que eram nomeados pelo Rei e não pelo Papa, como era o caso dos Jesuítas. Além disso, o Século XVIII ficou conhecido como o "século das luzes" por conta do movimento intelectual iluminista, que exaltava a ciência em lugar da religião. Nesse contexto, surgiu o movimento protestante defendendo "uma nova pedagogia voltada para o treinamento da capacidade individual de descoberta, de crítica e de formulação, orientada para a produção do conhecimento, supostamente inacabado" (CUNHA, 2007a, p. 44).

Para alcançar os objetivos almejados, Pombal realizou uma reforma na Universidade de Coimbra e criou as chamadas Aulas Régias (aulas de Grego, Hebraico, Filosofia, Teologia, Retórica e Poética, Desenho e Figura, Aritmética, Geometria e Francês). No Brasil, os responsáveis pelas aulas eram nomeados pelos Bispos da ordenação vinculada ao Rei, principalmente os frades Franciscanos. As orientações eram prescritas por Estatutos embasados nas ideias pedagógicas da sociedade capitalista, representada principalmente por John Locke. Apresentavam também uma proximidade com a pedagogia de Comenius. Entre as orientações para o ensinoaprendizagem se destaca o seguinte:

> Existe uma relação fundamental entre aprendizagem e processo de desenvolvimento; o conhecimento, a aprendizagem, o ensino, a matéria de estudo e o currículo se estruturam sobre um fundamento de ideias gerais; as ideias gerais se manifestam e são adquiridas de maneira evolutiva em qualquer idade, dependendo apenas da maneira de orientá-las; as ideias gerais são a chave da transferência da aprendizagem; o espírito da descoberta é fundamental para a aprendizagem. (CUNHA, 2007a, p. 60).

Nesse contexto, identifica-se pela primeira vez uma preocupação com a forma de exercer a docência. Acreditamos que essas orientações deveriam ser seguidas pelos Professores, porém não há registros por parte do autor a respeito da forma como a Formação Docente Continuada era realizada nesse momento.

No período denominado "Império", que se iniciou em 1808, a Educação Superior se modificou passando a ser gerida pelo Estado Nacional a fim de "formar burocratas para o Estado e especialistas na produção de bens simbólicos; como subproduto, formar profissionais liberais" (CUNHA, 2007a, p. 63). Tal modificação se deve ao fato de que a Família Real transferiu sua residência para o Brasil e, com isso, houve uma preocupação do Estado em manter estabelecimentos militares preparados para guerra. Assim a função primeira da Educação Superior era formar um quadro de profissionais para o exército e para marinha; em segundo profissionais da saúde para os assistirem; e, em terceiro, demais especialistas para cuidar da legislação, da economia e outros.

A expulsão dos Jesuítas do sistema de ensino no período anterior não significou a laicidade do Estado, de forma que os professores eram obrigados a prestar juramento de fé católica sendo que "os estatutos das faculdades proibiam a professores e alunos ofensas à religião oficial" (CUNHA, 2007a, p. 79). Essa orientação se manteve até o final da década de 1880, porém não sem embates entre conservadores e liberais. A liberdade de ensino e crença foi defendida por correntes ideológicas liberais e somente obteve êxito a partir do momento em que tal liberdade se tornou interessante para a própria Igreja Católica. Diante disso, surge a necessidade de novas orientações para a organização de uma Educação Superior aberta às iniciativas particulares, dentre elas, as de cursos livres inspirados na Universidade alemã e a discussão em torno da autorização de expedição de diplomas por faculdades particulares. Esse contexto esteve permeado pela disseminação da ideologia positivista, que chegou ao Brasil através de professores que foram formados em Paris com Augusto Comte. Tal ideologia tinha duas linhas de atuação: uma de combate ao poder da Igreja Católica e outra de combate aos levantes populares que ameaçavam o capitalismo.

Para efetivação de cursos superiores no Brasil, investiu-se na formação de professores no estrangeiro, bem como na contratação de professores estrangeiros para atuar no Brasil (CUNHA, 2007a, p. 99; 104). Ou seja, não havia uma Formação Docente Continuada a partir da materialização da atividade realizada em sala de aula. A formação dos professores brasileiros ocorria em outros países. Além disso, muitos professores que atuavam no Brasil eram especialistas que vinham de outros países. O modo de organização era burocrático e controlado pelo Estado, chamado de Núcleo, havendo certa autonomia apenas para os catedráticos, conforme Cunha (2007a, p. 109, grifos do autor):

> A partir do momento em que eram investidos como catedráticos, os professores tinham grande poder na determinação do produto da escola, isto é, do aluno diplomado. Se bem que a *relação dos assuntos* a serem tratados fosse fixada por decreto do ministro ou do imperador, o *modo* de tratá-los, bem como sua *extensão*, ficava a critério do professor. Da mesma forma, o grau de exigência quanto ao aprendizado dependia, também, da orientação dos professores. Assim, é possível dizer que eles tinham uma parte de sua atividade determinada e outra parte não determinada.

Embora houvesse uma parte não determinada, o controle do Estado se fazia presente das seguintes formas: na seleção dos professores; na "inspeção" de métodos de ensino; nos livros utilizados; e na disciplina escolar.

Na *Primeira República,* que se iniciou em 1889, a Educação Superior se tornou almejada pelos latifundiários como um meio para formação política e para obter prestígio e pelos trabalhadores e colonos como um meio de acesso às ocupações burocráticas. Para isso o curso mais requisitado era o de bacharel em direito. As transformações econômicas e institucionais e a luta de positivistas e liberais pelo ensino livre fizeram com que aumentassem as faculdades e se facilitassem a forma de acesso.

A influência do positivismo direcionou a legislação para a Educação Superior laica e com autonomia financeira, disciplinar, pedagógica e administrativa. Neste contexto, houve investidas das Universidades para modificar o processo ensinoaprendizagem, por exemplo – a adoção de novos métodos de ensino dando ênfase à experiência em detrimento da explanação do professor (CUNHA, 2007a, p. 183). A isso se seguiu de maneira geral a preocupação com a qualidade da educação:

> Mais do que a amplitude do sistema escolar, interessava que ele funcionasse bem; para tanto, introduziram-se as técnicas e os princípios recomendados pela Escola Nova. Falava-se em "ciências da educação", utilizavam-se as medidas educacionais. Por outro lado, a literatura deslocou-se dos Anais do Congresso para as primeiras coleções especializadas ou para publicações avulsas de editoras privadas. Das pregações em favor da difusão de técnicas e teorias psicológicas, à publicação de obras didático-pedagógicas, ao estudo da Pedagogia como "ciência experimental". (CUNHA, 2007a, p. 196)

Se havia uma preocupação de que o sistema escolar "funcionasse bem", indica que não estava funcionando bem. A fonte paradigmática era norte-americana e se propagava na educação brasileira de duas formas, uma trazendo especialistas norte-americanos para serem professores no Brasil e outra distribuindo para os brasileiros bolsas de estudos nos Estados Unidos.

Na *Era Vargas,* que se iniciou em 1930, houveram duas políticas educacionais: a liberal e a autoritária. Para a liberal "a escola é vista como tendo a função de despertar e desenvolver os talentos e as vocações dos indivíduos na medida de suas características inatas, de modo que eles possam se posicionar na sociedade conforme suas aquisições e não conforme a herança de dinheiro ou de título" (CUNHA, 2007a, p. 230). Para a autoritária a escola é vista como "um dos mecanismos, se não o único, pelo menos o mais sistemático, de inculcação da ideologia do *Estado autoritário*" (CUNHA, 2007a, p. 252, grifos do autor).

A política educacional liberal teve como principal expoente o filósofo norteamericano John Dewey, com a conhecida *pedagogia da escola nova*. No Brasil, os principais difusores de seu pensamento foram Fernando de Azevedo e Anísio Teixeira. Para essa política "a Universidade teria uma importante função a cumprir, a um tempo técnica e política: a de ser a cúpula do sistema de ensino, onde se formariam e se aperfeiçoariam os professores e administradores das escolas e graus inferiores" (CUNHA, 2007a, p. 248).

A política educacional autoritária era centralizada no aparelho estatal, o qual se tornou especializado e estruturado por ministérios, departamentos e setores responsáveis por exercer o controle e a reforma da educação em todas as modalidades. Na Educação Superior, adotou-se um modelo único de estatuto para organização didático-administrativa, neste a Universidade contaria com um Conselho e com um Reitor nomeado pelo Ministério de Educação diante de uma lista tríplice indicada pelo conselho. O corpo docente seria composto por professores catedráticos, auxiliares de ensino e livres docentes. A autonomia era restrita: "a reforma da universidade num tempo de intensa repressão política permitiu ao Estado aumentar o controle sobre as atividades universitárias" (CUNHA, 2007a, p. 275).

Nesse contexto, embora controlado, emergiu a contrariedade à política educacional autoritária, muitos estudantes e professores difundiram ideologias revolucionárias, as quais serão tema do próximo item.

## <span id="page-27-0"></span>1.2 A UNIVERSIDADE CRÍTICA

A *Universidade Crítica* corresponde ao período da república populista, compreendendo os anos de 1945 a 1964. Um movimento de destaque foi o de estudantes, ficando conhecido como "rebelião dos estudantes" (CUNHA, 2007b, p. 54-62). Outra entidade bem representativa foi a Sociedade Brasileira para o Progresso da Ciência (SBPC). As forças mobilizadas por essas entidades no campo educacional estão ligadas às transformações da sociedade com ênfase no desenvolvimento o que, embora desigual, possibilitou a ascensão da classe média e, na sequência, a busca pelo diploma superior. A resposta do Estado se efetivou pela expansão e modernização da Educação Superior. Assim, as mudanças ocorridas na sociedade influenciaram a transformação da Educação Superior.

A expansão e a integração da Educação Superior, segundo Cunha (2007b, p. 63-91), realizou-se por meio de leis e decretos que regulamentaram a criação de novas salas de aulas, de aumento no número de matrículas, de ingresso de formados no ensino técnico na Educação Superior, de barateamento das taxas cobradas na educação pública, de federalização de faculdades e de criação de cidades universitárias.

Em 1947, foi redigido o anteprojeto da Lei de Diretrizes e Bases da Educação Nacional por uma comissão nomeada pelo Ministro da Educação, o banqueiro Clemente Mariani. O anteprojeto apresentava uma tentativa de conciliação entre duas posições: uma defendia a dualidade do ensino entre médio e técnico e a outra defendia a unificação. Essa questão era polêmica devido ao fato de que os formados no ensino técnico não poderiam se candidatar à Educação Superior. E em relação à Educação Superior, o principal ponto era a autonomia universitária.

> A autonomia didática consistia na capacidade de fixar os currículos, os programas, os métodos de ensino, os processos e as épocas de avaliação, antes prescritas minuciosamente por normas federais, completada pela liberdade de cátedra. Os processos de concurso de cátedra passariam a ser completamente internos às universidades, não cabendo sequer recurso ao Ministério da Educação. A autonomia administrativa permitiria a elaboração de estatutos e regimentos, sem a interferência do ministério. A autonomia financeira implicaria em grande flexibilidade no uso das verbas e na feitura dos orçamentos. (CUNHA, 2007b, p. 96).

O anteprojeto foi encaminhado ao Congresso onde sofreu muitas críticas, as quais frearam seu andamento por anos e abririam discussões e embates ideológicos. Entre esses embates estavam, por um lado, os dos que defendiam a centralização da educação pelo Estado e, por outro lado, os dos que defendiam a liberdade de ensino.

Em 1958, os deputados Carlos Lacerda e Perilo Teixeira propuseram um substitutivo para o projeto de lei. Esse substitutivo defendia a liberdade das famílias para escolher a escola de seus filhos e a autonomia universitária. A principal reação ao substitutivo foi o Manifesto dos Educadores, publicado por Fernando Azevedo. Segundo Cunha (2007b, p. 105) "é possível que esse manifesto tenha iniciado a Campanha de Defesa da Escola Pública". Esta Campanha se difundiu por meio de publicações de artigos, de realização de conferências e de publicações no jornal Folha de São Paulo, bem como por meio da mobilização de estudantes e professores universitários, principalmente de São Paulo. E teve também a adesão da classe trabalhadora através do Sindicato dos Metalúrgicos de São Paulo. Por outro lado, a Associação de Educação Católica liderava Campanhas em favor do projeto de Lacerda defendendo a liberdade de ensino. Para isso, contou com a adesão de diversas congregações e estabelecimentos particulares de ensino. Aos poucos, a própria Igreja Católica foi abandonando a defesa pela escola privada. Contudo, o projeto aprovado pela Câmara, pelo Senado e sancionado pela Presidência da República manteve as principais orientações privatistas.

Na LDBEN/61 sancionada, o Conselho Federal de Educação detinha um poder controlador, cabia-lhes decidir sobre o funcionamento de estabelecimentos da Educação Superior públicos e particulares, a duração e o currículo dos cursos superiores e as disciplinas obrigatórias para o ensino médio. Segundo Cunha (2007b, p. 114), "resguardando as universidades modernas, o texto final da lei acabou por reforçar ainda mais a concepção arcaica da organização universitária a partir de aglomerados de faculdades sem a função integradora". Em relação à direção das universidades, a lei determinava a escolha pelo presidente da República a partir de uma lista tríplice de catedráticos.

Uma boa parte dos estudantes universitários, descontentes pelas limitações de participação nos Conselhos Universitários, foram protagonistas de um processo que colocou a LDB novamente em discussão e desencadeou projetos de reforma. Dentre as reivindicações dos estudantes estava:

> Um terço de representantes estudantis nos órgãos colegiados das instituições de ensino superior [...] propunham a extinção do regime de cátedras e dos concursos de títulos e provas. Argumentavam que esses concursos eram ineficazes, pois os catedráticos não se esforçavam para se atualizar com os avanços da ciência e da técnica. [...] participar da elaboração dos programas das disciplinas, através de seus representantes, nos departamentos, retirando do professor a exclusividade de elaborá-los, com aprovação das congregações. (CUNHA, 2007b, p.116-122).

Essas e outras questões foram postas no projeto de reforma, reivindicada pelos estudantes e motivo de suas manifestações, pois estavam descontentes com o sistema universitário, principalmente por questões pedagógicas como a do despreparo dos professores catedráticos e a dos programas das disciplinas. O fato de os estudantes fazerem tais reinvindicações indica que havia necessidade de uma Formação Docente Continuada em trabalho, considerando o trabalho realizado em sala de aula. Chama a atenção o fato de que "os catedráticos não se esforçavam para se atualizar com os avanços da ciência e da técnica", pois de acordo com a fundamentação teórico-metodológica que embasa esta pesquisa, e que será tema do próximo capítulo, isso indica que os professores catedráticos estavam se repetindo ao idêntico na forma de realizar suas aulas. Em situações como essa, faz-se necessário um Programa de Formação Docente Continuada que provoque o desenvolvimento docente do sujeito que enfrenta dificuldades, sejam elas de ordem política, institucional, estrutural ou pessoal, e que por não conseguirem resolver se desengajam e passam a se repetir ao idêntico. O que o sujeito, muitas vezes, não percebe é que ao se repetir ao idêntico ficará ainda mais distante da busca por uma solução do problema que lhe causa o desengajamento.

Os estudantes não eram os únicos que se interessavam pela reforma da universidade. A burguesia superou suas divergências para se unir em torno do Instituto de Pesquisas e Estudos Sociais, que defendia a modernização da Educação Superior como condição indispensável para o desenvolvimento capitalista (CUNHA, 2007b, p.124).

Alguns exemplo de instituições modernas consideradas necessárias para o capitalismo foram: o Ministério da Aeronáutica, a Aviação Militar, a Aviação Naval, a Fábrica Nacional de Motores, a Companhia Siderúrgica Nacional, o Centro Técnico de Aeronáutica, o Instituto Tecnológico de Aeronáutica e o Instituto de Pesquisa e Desenvolvimento. O Instituto de Aeronáutica (ITA) apresentava um caráter acadêmico considerado inovador, por exemplo: os professores não eram catedráticos; a organização era por departamentos; os professores e os estudantes se dedicavam exclusivamente ao ensino e à pesquisa; o currículo era flexível, nos primeiros anos os estudantes reforçavam os conhecimentos referentes ao ensino médio e que eram de base para engenharia e as especializações; e, para a Formação Docente, havia "estímulo à investigação e à pesquisa, principalmente nos cursos de pós-graduação, visando formar novos docentes e pesquisadores" (CUNHA, 2007b, p. 130). No entanto, é preciso lembrar que a pesquisa forma pesquisador e não professor.

A criação de um instituto de Educação Superior moderno ativou os ânimos dos reformadores educacionais e, na sequência, foi criado o Conselho Nacional de Pesquisas (CNPq), com o objetivo de desenvolver pesquisas nucleares. No entanto, o objetivo inicial foi frustrado e o CNPq foi direcionado a promover as ciências exatas e biológicas. Para isso, um de seus fomentos eram bolsas de estudo no exterior.

> É possível que o principal efeito do CNPq na modernização do ensino superior no Brasil tenha sido indireto, produzido pelas centenas de professores bolsistas que, de volta às suas universidades, procuravam reproduzir nelas a organização da atividade acadêmica, quando não a temática e a metodologia vigentes nas universidades dos países onde estudaram, em particular nos EUA (CUNHA, 2007b, p. 133).

Aos poucos, o Brasil foi criando novos institutos mais modernos e também modernizando os existentes. Nesse auge de modernização, e com a mudança da capital do Brasil do Rio de Janeiro para Brasília, em 1962 foi criada a Universidade de Brasília. Esta tinha duas funções: uma de dar amparo técnico-intelectual ao governo federal e a outra de ser modelo de modernização da educação, conforme Cunha (2007b, 140-155). Dentre os aspectos que deram corpo à modernização da Educação superior, destaca-se a questão docente regida por cátedras na época. O sistema de cátedras era visto como um impeditivo à modernização, pois detinha a Universidade em modelos considerados arcaicos, por isso, a Universidade de Brasília foi composta por departamentos e não por cátedras. Porém, esse modelo não se

expandiu de imediato para as outras Universidades que existiam e estavam organizadas por cátedras. Uma ou outra mudança foi introduzida neste sistema de cátedras, mas não o excluiu. Isso demonstra que a forma de lidar com a repetição ao idêntico dos professores catedráticos se deu por meio organizacional e não por meio de uma Formação Docente Continuada que provocasse o desenvolvimento docente do sujeito. Dessa forma a mudança organizacional de cátedras para departamentos deixou duas heranças: a repetição ao idêntico de professores catedráticos, que apenas deixaram de ter essa nomenclatura; e a fragmentação departamental.

Tal modernização foi subsidiada pelo governo dos EUA através de programas e estratégias, a exemplo do chamado "ponto IV", que tratava da assistência técnica aos países em desenvolvimento. Outro convênio bastante conhecido foi o "MEC-Usaid" e sua "Aliança para o Progresso" (CUNHA, 2007b, 156-168). A questão da modernização é mais detalhada por Cunha na obra *A Universidade Reformada,* que compreende o período do golpe de 1964 e que será explanado no próximo item.

### <span id="page-31-0"></span>1.3 A UNIVERSIDADE REFORMADA

A modernização da universidade brasileira dispunha de três modelos em que poderia se inspirar. O modelo Francês chamado de napoleônico, o modelo alemão denominado humboldtiano e o modelo norte-americano conhecido pela racionalidade. Coexistiu quem defendesse um e quem defendesse outro e o resultado foi que "a *doutrina* da reforma universitária de 1968 foi elaborada com base no idealismo alemão, o *modelo organizacional* proposto para o ensino superior brasileiro era norte-americano" (CUNHA, 2007c, p. 20).

A implantação da modernização das Universidades no período da ditadura foi uma continuidade do que vinha sendo institucionalizado, por exemplo, com a criação da Universidade de Brasília e do Instituto Tecnológico da Aeronáutica. Para dar continuidade, foi necessário afastar os que se opusessem ao seu andamento e manter os favoráveis. Muitas dessas pessoas foram perseguidas e caladas e acabaram por buscar refúgio em outros países. Enquanto isso, o Brasil recebia consultores norte-americanos para traçar ações de desenvolvimento e modernização em todos os setores, "a universidade brasileira também sofreu os efeitos da atuação desses consultores, indiretamente, pelo seu emprego no Ministério da Educação; e diretamente, pelos *cursos, seminários e treinamentos voltados para o seu corpo docente e administrativo*" (CUNHA, 2007c, p. 29-30, grifo da pedagogapesquisadora). O grifo se deve ao fato de que, sendo esta pesquisa sobre Formação Docente Continuada na Educação Superior Brasileira, chama atenção o método utilizado pelos especialistas estrangeiros: cursos, seminários e treinamentos. No método de cursos, de seminários e de treinamentos, especialistas dizem, de fora da sala de aula, aos professores o que devem ou não fazer. Pela prática se constata que rapidamente inicia um cochicho entre os professores dizendo que a teoria não corresponde a realidade de sua sala de aula. Esse método, frequentemente, fracassa por não partir da materialização da atividade realizada pelo professor em sala de aula.

No contexto brasileiro, a partir golpe de 1964, a demissão de professores brasileiros e a entrada de estrangeiros geraram revoltas e deu-se início a uma greve estudantil e protestos de professores. Seguido a isso, o Estado passou a perseguir as pessoas que eram acusadas, na maioria das vezes secretamente, de práticas subversivas. Os acusados eram inqueridos e torturados. Segundo Cunha (2007c, p.53), "por baixo das delações por motivo pessoal e das acusações de subversão da ordem, estava a tentativa de frear a renovação pedagógica da universidade". A renovação pedagógica da universidade, requisitada por professores e estudantes vai, justamente, de encontro com a prática de colocar especialistas externos para tratar da educação brasileira.

Em relação aos estudantes, foi rapidamente promulgada pelo governo uma lei que regulamentava suas atividades, a Lei Suplicy em 1964. Tal lei definia que cada instituição de educação deveria ter um diretório de estudantes. Somente poderiam participar do diretório alunos veteranos, com bom desempenho e frequência, ainda que não estivessem cursando apenas algumas disciplinas. Isso porque acreditavam que os grevistas e "agitadores" eram os "maus alunos" (CUNHA, 2007c, p. 58). Além disso, vedava a participação dos diretórios em manifestações de caráter político. Na sequência, a Lei Suplicy foi revogada e em seu lugar foi baixado um decreto, também de caráter coercivo. Outras tentativas de calar os alunos foram os convênios para realização de estágios e extensão, assim os alunos iriam trabalhar e não teriam tempo para fazer manifestações.

Em relação à modernização das universidades, houve no novo regime um plano de educação vinculado ao Programa de Ação Econômica do Governo, no período de 1964 a 1966. Nesse momento a educação foi visada como um capital e, por isso, importante para o desenvolvimento econômico. Para colocar o plano em ação, propôs-se um modelo de Educação Superior: o modelo norte-americano (CUNHA, 2007c, p. 67-81).

Foi criada no MEC uma comissão especial com poderes de emitir pareceres, planejar e supervisionar diretrizes para educação. Segundo Cunha (2007c, p. 85-98), a comissão relatou que havia espaços e professores ociosos, que, por um lado, eram pessoas causadoras de ineficácia da educação e, que por outro lado, havia estruturas inadequadas que propiciavam a ineficácia. As soluções apontadas eram substituir o regime de matrícula anual por matrículas por créditos e subsidiar financeiramente mudanças estruturais nas Instituições de Educação Superior.

Nesse contexto, houve muitas discussões sobre o papel da Universidade e duas das Universidades existentes se colocaram em reforma: em 1964, a Universidade Federal de Minas Gerais (UFMG) e, em 1968, a Universidade de São Paulo (USP) (CUNHA, 2007c, p. 109-153). A UFMG sempre procurou colocar nos nomes para Reitores pessoas comprometidas com a autonomia universitária e com o ensino e a pesquisa. A USP tratou a questão com várias discussões distribuídas em diversas comissões que resultaram em documentos de diagnóstico e sugestões. Destacava-se a preocupação com a parte pedagógica considerando a cátedra como um impeditivo para a democracia e para melhora na qualidade da educação. Assim, sugeriram a extinção da cátedra e a implantação de um plano de carreira docente em que se oportunizasse o desenvolvimento docente.

> O primeiro nível da carreira do magistério, o de instrutor, seria preenchido com graduados, pressupondo uma fase probatória: os departamentos ou institutos poderiam fixar prazos para que o docente obtivesse o grau de mestre ou de doutor. Mas, obtido o grau de mestre, o instrutor não seria automaticamente promovido a professor-assistente. O grau de doutor seria condição necessária, mas não bastaria: "o grau de doutor não é indicação de suficiente maturidade para a fase verdadeiramente criadora da carreira universitária. A experiência tem demonstrado que em geral são necessários alguns anos após a sua obtenção, para se alcançar essa maturidade". Para que o instrutor fosse promovido a professor-assistente, além da obtenção de grau de doutor, ele teria de ser aprovado por uma comissão que, no âmbito do departamento, faria uma "análise minuciosa de sua produção e capacidade para o ensino e a pesquisa" (CUNHA, 2007c, p. 148-149).

Essa proposta de desenvolvimento docente pelo plano de carreira mostra a tentativa de organizar uma Formação Docente Continuada a partir do desenvolvimento do sujeito docente. Ou seja, ao propor a promoção na carreira por meio do desenvolvimento do professor em trabalho se mostra a necessidade de uma Formação Docente Continuada a partir da atividade realizada pelo professor em sala de aula em direção a uma recriação estilística. Mostra, também, que a pós-graduação não é o suficiente para tornar o pesquisador um professor, pois o doutorado não garante a capacidade "criadora" da docência na Educação Superior. Além disso reconhece que a atividade docente é um gênero profissional, do qual o sujeito se apropria na relação de trabalho, com "alguns anos" de exercício docente. Essas e outras preocupações perpassaram os relatórios das comissões paritárias da USP, algumas

vezes com semelhanças, outras vezes com diferenças. O Governo, por sua vez, contava cada vez mais com especialistas norte-americanos, inicialmente através do convênio MEC-Usaid e, na sequência, através de outros especialistas que foram chamados para tratar especificamente da Educação Superior, tanto para realizar um diagnóstico quanto para direcionar os recursos a serem investidos nessa modalidade. Conforme Cunha (2007c, p. 155-218), o diagnóstico foi de que a Educação Superior se encontrava defasada, em condições precárias e mal utilizada. As recomendações eram para investir na formação de mão-de-obra especializada, promover a reforma universitária e uma conferência de reitores.

De maneira geral, os Governos Militares foram marcados principalmente pelos Acordos entre o MEC/USAID que previa recursos financeiros com a contrapartida de seguir princípios Norte-Americanos de rendimento e eficiência. Para Nogueira (1998, p. 66), "era preciso demover os técnicos brasileiros da insistente resistência ao ingresso do capital estrangeiro na economia nacional", eis aí os interesses dos capitalistas no controle sobre a educação a fim de formar profissionais alinhados com a sua ideologia. Os investimentos eram direcionadas para o treinamento de professores, infraestrutura das escolas e modernização da administração central da educação (NOGUEIRA, 1998, p. 105-106).

Nesse contexto foi criada uma Equipe de Planejamento do Ensino Superior (Epes). Dentre as atribuições desta equipe uma delas seria fazer sugestões pedagógicas "em termos de currículos, métodos didáticos e programas de pesquisa" (CUNHA, 2007c, p. 162). Na sequência, a Epes passou a se chamar Eapes (Equipe de Assessoria de Planejamento do Ensino Superior). Esta equipe produziu um extenso relatório sobre as dificuldades da Educação Superior no Brasil. Cunha (2007c, p. 172) destaca que os norte-americanos concluíram que a reforma da educação brasileira deveria ser realizada por brasileiros, que o que funciona bem nos Estados Unidos pode não dar certo no Brasil. Isso porque repetir ao idêntico a forma de organizar a educação em realidades diferentes não funciona. Se na mesma realidade a repetição ao idêntico já é patológica, em realidades diferente é ainda mais premente a necessidade de uma recriação adequada para a realidade do local.

Atcon<sup>3</sup> foi um dos consultores norte-americanos mais conhecido. Ele organizou a criação do Conselho de Reitores das Universidades Brasileiras (Crub) com o objetivo de estudar e tentar solucionar os problemas da Educação Superior. Mas não tardou uma reação contra os consultores norte-americanos e a Usaid: a população, principalmente estudantes,

1

<sup>&</sup>lt;sup>3</sup> Rudolp P. Atcon, naturalizado cidadão norte-americano, especialista em planejamento universitário. Atuou no Brasil por dois períodos: 1) de 1953 à 1956, na Capes; e 2) de 1965 à 1968 no Mec. (CUNHA, 2007c, p. 187).

fizeram com que o Governo atendesse ao clamor pela reforma Universitária. Para isso foi criado um grupo de trabalho composto por brasileiros para elaboração do anteprojeto de lei.

De acordo com Cunha (2007c, p. 218-286), o grupo de trabalho elaborou em um mês o anteprojeto de Lei para reforma da Educação Superior. O Grupo destacou, dentre outras questões, a autonomia universitária e a extinção das cátedras. No Congresso, o anteprojeto ficou por muito tempo sendo objeto de discussões e emendas até que fosse aprovado.

A partir disso, ocorreu uma expansão das Instituições de Educação Superiores Privadas que, segundo Bernartt (2006, p. 222):

> se deve à pressão ao Estado pela demanda de mais vagas no ensino superior, e este, impossibilitado de executar o projeto privatista das instituições federais, devido à resistência do movimento estudantil, acaba por incentivar a expansão de IES privadas, subsidiadas pelo Estado.

Os anos de 1980 e 1990 tiveram como marco, a Constituição de 1988 que estava impregnada da ideia de justiça social que colocava o Estado como responsável pela proteção social. Além disso, em seu Art. 207 estabelece a indissociabilidade entre ensino, pesquisa e extensão e autonomia universitária. Em contrapartida, a publicação da LDBEN 9394/1996 foi considerada um retrocesso para o tripé ensino, pesquisa e extensão, pois, segundo Bernartt (2006, p. 124), nesse momento se entendia que esse era um modelo unitário que estava ultrapassado diante das novas demandas mundiais do mercado produtivo.

Nesse contexto, a Formação de Professores para Educação Superior é prevista na LDBEN 9394/96, para ocorrer em Cursos de Pós-Graduação em nível de mestrado e de doutorado. Contudo, segundo Pimenta e Anastasiou (2010), Carneiro (2010) e Veiga (2010) os acadêmicos de pós-graduação, especificamente *stricto sensu*, se dedicam quase exclusivamente a suas pesquisas e colaboram nas pesquisas desenvolvidas por seus orientadores e não para preparação da prática docente.

Diante da lacuna na preparação para o exercício da docência a CAPES criou a realização do Estágio de Docência que, no entanto é obrigatório apenas para alunos bolsistas, conforme é possível observar em duas medidas nos documentos que seguem. A primeira medida é a Portaria nº 76/2010, que regulamenta o Programa de Demanda Social, cujo Art. 18 prevê que "o estágio de docência é parte integrante da formação do pós-graduando, objetivando a preparação para a docência, e a qualificação do ensino de graduação sendo obrigatório para todos os bolsistas". A outra medida é a Portaria 582/2008 do MEC, que regulamenta as bolsas para Pós-Graduação previstas no Programa de Apoio a Planos de
Reestruturação e Expansão das Universidades Federais (Reuni), e em seu Art. 1º §3º estabelece que o bolsista deverá "desenvolver atividades acadêmicas de graduação através de auxílio à docência, em colaboração a professores efetivos responsáveis pelas disciplinas". Ressaltamos que o Estágio de Docência é obrigatório apenas para bolsistas. Dessa forma, cabe perguntar se o Estágio de Docência, obrigatório apenas para bolsistas, é o suficiente para preparar para a docência na Educação Superior.

Essa questão se mantém nos dias atuais, e iniciamos o Séc. XXI com uma grande expansão da Educação Superior, caracterizada pela interiorização e pela diversificação, tais como educação à distância, instituições técnicas e tecnológicas e de fronteiras. O professor enfrenta desafios desencadeados a partir do Programa de Reuni, em 2007, com uma política de acesso a Educação Superior por meio do Exame Nacional do Ensino Médio (ENEM). Estes trazem novos desafios, sem desconsiderar seus avanços, podemos citar alguns exemplos observáveis no dia a dia do contexto universitário no Câmpus Pato Branco da UTFPR, tais como os de acadêmicos que se encontram muito distantes de seus familiares e os de acadêmicos que estão inseridos em cursos que não são do seu interesse, mas que foi a única opção em que conseguiram vaga.

Diante desse quadro, podemos perceber que houve na história da Educação Superior a necessidade de uma Formação Docente Continuada que partisse da atividade realizada em sala de aula. Essa análise continua no próximo item em que será retratada a UTFPR e o Câmpus Pato Branco nesse contexto Nacional até aqui apresentado.

### 1.4 A UTFPR E O CÂMPUS PATO BRANCO NO CONTEXTO NACIONAL

Considerando que na introdução deste trabalho já se contemplou um pouco da história dessa Instituição, neste momento serão apresentadas informações referentes a sua inserção na Educação Superior e à Formação Docente Continuada.

A UTFPR teve sua origem em 1909 como Escola de Aprendizes Artífices do Paraná, com a finalidade proporcionar um ofício a meninos que "circulavam sem destino pelas ruas, algumas vezes cometendo alguns pequenos delitos" (LEITE, p. 14, 2010). Nesse contexto o primeiro diretor, Paulo Idelfonso d"Assunpção, adotou uma forma de ensinar chamada de método da intuição. De modo geral, tal método consiste: em primar pela qualidade e não pela quantidade; em o professor utilizar uma linguagem acessível; e em o aluno ter momentos teóricos e práticos sem decorar livros e ou reproduzir mecanicamente o artefato (cf. LEITE, 2010, p. 18). Esse método se tornou modelo para outras Escolas de Aprendizes Artífices da época. Entretanto, mesmo o Diretor tendo um método inovador de educação na sala de aula continuava ocorrendo o uso da palmatória e outros castigos físicos que levavam muitos meninos a desistirem de estudar (cf. LEITE, 2010, p. 19).

 Em 1937, passou-se do ensino de ofícios para o ensino de 1º Grau. Com isso, mudou-se também o nome de Escola de Aprendizes Artífices do Paraná para Liceu Industrial do Paraná. Em 1942, incluiu-se o 2º Grau e a denominação passou para Escola Técnica de Curitiba. Foi nesse momento que os Cursos Técnicos passaram a ter um *status* semelhante ao do ensino secundário, e a partir disso os alunos formados nos cursos técnicos passaram a ter o direito de continuar seus estudos, podendo ter acesso a Educação Superior.

Em 1950, a então Escola Técnica de Curitiba foi escolhida para "sediar um Centro de Pesquisas e Treinamento de Professores" (LEITE, 2010, p. 49). O treinamento era conduzido por um técnico norte-americano e pelo diretor da Escola e destinado aos Professores dessa modalidade de educação. Em 1960 a denominação do Treinamento passou para Curso de Formação de Professores devido ao fato de haver uma procura por parte de pessoas que não atuavam na docência, mas tinham o conhecimento técnico e procuravam uma formação para o exercício da docência. Esse Curso se encerrou em 1963, por não ter mais a presença dos técnicos norte-americanos e com os técnicos brasileiros retornando para suas atividades anteriores (cf. LEITE, 2010, p. 56).

O primeiro Curso de Educação Superior dessa Instituição foi de Engenharia de Operação e iniciou em 1974. Muitos outros Cursos foram implantados na sequência. Em 1978, foi criado pelo Governo Federal um sistema de verticalização da Educação Tecnológica possibilitando que essa Instituição atuasse também na Pós-Graduação. Com isso, a Escola Técnica passou a se chamar Centro Federal de Educação Tecnológica.

Em 1986, essa Instituição atendeu ao Programa de Expansão e Melhoria do Ensino Técnico (Protec) se interiorizando com a criação de Unidades de Ensino Descentralizada (UNED). Dentre essas UNEDs está a de Pato Branco, criada em 1993 com dois Cursos Técnicos. No ano seguinte a Unidade de Pato Branco incorporou a Fundação de Ensino Superior de Pato Branco e com ela os Cursos Superiores existentes.

Em relação a Formação Docente Continuada no Câmpus Pato Branco, destaca-se quatro grandes ações por apresentarem, em seu enunciado e ou em sua forma de ser feita, o termo e ou forma "participativo". Embora possa ter havido outras ações semelhantes, essas destacadas podem ser constatadas em alguns registros nas dependência do NUENS. As ações foram: 1) uma semana pedagógica de fevereiro de 1997; 2) uma atividade de diagnóstico realizada durante o mês de planejamento do 1º semestre de 2010; 3) um Programa de Formação Docente Continuada; e 4) uma Oficina Docente na UTFPR, Câmpus Pato Branco

A primeira ação consta nos arquivos do NUENS no formato de um livro denominado "Semana Pedagógica" (CEFETPR-PB, 1997), que traz um relato – por parte da equipe gestora, na época, e de alguns professores – sobre a realização de um Planejamento Participativo. O relato do Planejamento Participativo que consta no livro sinaliza que houve uma semana pedagógica em 1997 com algumas ações, dentre elas: a participação de um palestrante externo; a elaboração de um diagnóstico da prática docente; a elaboração de sínteses de leituras realizadas por três docentes; a participação de um especialista em "ensino com pesquisa" (não ficou claro se essa participação foi presencial ou a distância com a indicação dos textos para serem lidos); e a discussão coletiva referente ao Planejamento Participativo. De modo geral, percebe-se que a proposta dirigida aos professores era de se trabalhar em sala de aula o "ensino com pesquisa". Da discussão coletiva ficou registrado uma síntese de sugestões, dentre as quais, chama a atenção a sugestão de "aprofundamento das técnicas de ensino" (CEFETPR-PB, 1997, p. 48), que indica o interesse dos professores pelo como fazer na prática de sala de aula. E, também, chama a atenção o registro de rejeições, por parte de professores, em relação ao relatório de diagnóstico e em relação a proposta de implantação da metodologia do ensino com pesquisa (CEFETEPR-PB, 1997, p. 48-51).

A segunda ação que se destacou pela forma de realização participativa foi uma atividade denominada "roadmapping" que ocorreu durante o mês de planejamento de 2010 e consta nos arquivos do NUENS em formato de encarte (UTFPR-PB, 2010). Nessa atividade, os docentes, organizados em grupos, colocaram suas opiniões a respeito de quatro dimensões: situação atual; visão de futuro; barreiras; e ações. Cada dimensão foi pensada em três instâncias: instituição; docente; e discente. Para a instituição se ponderou sobre: a gestão administrativa; a estrutura física; e a estrutura de ensino. Para os docentes se ponderou sobre: a gestão de pessoas (capacitação/motivação); o perfil do profissional; e o planejamento. Para os discentes se ponderou sobre: o comprometimento dos atores; o perfil do aluno ingressante; e a relação professor-aluno. Interessa a essa pesquisa o registro referente a necessidade formação didático-pedagógica apontada em todas as dimensões do docente. Essa constatação levou a terceira ação que segue.

A terceira ação corresponde ao Programa de Formação Docente Continuada "Práticas Docentes: dialogar, compartilhar & refletir", que vem sendo apresentado desde a introdução deste trabalho. Esse programa realiza filmagens de aula a fim de materializar o

acesso à atividade realizada pelo docente em sala de aula. Em seguida, o docente é convidado a se observar nas imagens em sala de aula e descrever sua ação para si mesmo, para um mediador e para um colega de trabalho. E, a partir da atividade realizada em sala de aula o docente é levado a perceber como pode realizar sua prática docente de outra forma. Esse programa foi criado ao final do ano de 2010 e se encontra na sua terceira edição em 2013. Na primeira edição foi realizado procedimentos de filmagens com uma dupla de Professores do Departamento de Informática, e que está sendo objeto de estudo nesta pesquisa. Na segunda edição foram realizados procedimentos de filmagens com Professores do Departamento de Mecânica. E a terceira edição, em andamento, está sendo realizada com uma dupla de Professores do Departamento de Contábeis. No âmbito desse Programa se desencadeou a quarta ação.

A quarta ação foi a I Oficina Docente da UTFPR, Câmpus Pato Branco "Convite à leitura da obra 'Pedagogia da Autonomia' de Paulo Freire", da qual consta nos arquivos do NUENS um livro (MUNIZ-OLIVEIRA, LIMA e LAFAY, 2012). Nessa oficina, os professores organizados por grupos, realizaram a leitura da obra "Pedagogia da Autonomia", dialogaram sobre suas práticas e realizaram uma síntese para ser compartilhada com o coletivo em dois momentos: 1º) uma exposição oral dialogada no decorrer da oficina; e 2º) para compor o livro, sendo que cada capítulo foi escrito por um dos grupos e organizado pela coordenadora da oficina, pelo então chefe do DEPED e pelo então Diretor de Graduação e Educação Profissional.

Diante do contexto exposto ao longo deste capítulo é possível tecer algumas considerações a seguir.

## 1.5 CONSIDERAÇÕES SOBRE A FORMAÇÃO DOCENTE CONTINUADA NA EDUCAÇÃO SUPERIOR

Constatou-se nesta pesquisa que a Formação Docente Continuada na Educação Superior Brasileira se configurou de diversas maneiras ao longo da história da Universidade Brasileira: prescrições em documentos legais e pedagógicos, bolsas para brasileiros estudarem no exterior, consultores estrangeiros atuando no Brasil, difusão de ideologias em momentos nos quais se produziam relatórios e discussões sobre a Educação Superior. Chamou a atenção

que na história da Universidade Brasileira houve a necessidade de Formação Docente Continuada, mas não se utilizou de uma metodologia que partisse da realidade de sala de aula.

No Brasil Colônia, inicialmente com o modelo Jesuítico, já havia a preocupação com o processo ensinoaprendizagem. Na sequência, veio o modelo pombalino, que foi influenciado pelo iluminismo e tinha como referência John Locke. Nesse período o processo ensinoaprendizagem era prescrito em documentos legais e pedagógicos.

No Brasil Império o processo ensinoaprendizagem foi influenciado pela ideologia positivista e a formação dos professores brasileiros ocorria por meio de bolsas de estudo no exterior. Além disso, trouxe-se professores estrangeiros para atuar no Brasil. Nesse período ocorria a "inspeção" sobre o trabalho dos professores e não uma Formação Continuada.

Na Primeira República, lançou-se mão dos conhecimentos e discussões da chamada "escola nova". O Brasil continuava importando professores externos e formando professores no exterior.

Na Era Vargas, criou-se o Estatuto das Universidades Brasileiras e nele o sistema de cátedras foi legitimado em primeira ordem na hierarquia docente. Ou seja, o professor catedrático gozava de poder didático-administrativo. Futuramente isso se torna um problema para a Educação Superior.

Na República Populista, destacou-se a manifestação de estudantes descontentes com a Educação Superior, especialmente com professores catedráticos que não se recriavam em sua forma de realizar o trabalho docente em sala de aula. Por parte do governo havia uma preocupação com o desenvolvimento econômico e a educação era vista como um meio para o desenvolvimento desejado. Dessa forma, os catedráticos eram vistos como um empecilho para a modernização e o desenvolvimento. Não houve a preocupação em implantar um programa de Formação Docente Continuada que provocasse o desenvolvimento docente. O que se fez, foi extinguir a cátedra, e no lugar implantar a departamentalização das universidades. Isso resultou na tão criticada fragmentação do conhecimento.

A partir do Golpe de 1964, a modernização se intensificou. Para isso, novamente, não se partiu da realidade de sala de aula, especialistas norte-americanos foram trazidos para serem responsáveis pela organização da educação brasileira. O método utilizado pelos especialistas externos foram cursos, seminários e treinamentos, que foram rejeitados pelos brasileiros. Duas Universidades brasileiras, a UFMG e a USP, iniciaram discussões internas para sua reforma e ficou marcado em suas propostas a necessidade de Formação Docente Continuada em trabalho. Chegou-se ao ponto em que os próprios especialistas externos concluíram que a Reforma da Educação Brasileira deveria ser realizada por Brasileiros.

Na UTFPR ocorreu um acompanhamento desse histórico a partir de sua criação em 1909. O Câmpus Pato Branco, criado em 1993, apresenta em seus registros tentativas, esparsas pelos anos, de realizar a Formação Docente Continuada.

Com essa breve revisão da história desde o início da Educação Superior no Brasil até o contexto do momento, pode-se considerar que muitos dos desafios enfrentados pelos docentes vêm de um processo histórico, e tem continuidade diante de novos contextos, muitas vezes, sem serem solucionados.

Houve, por muitas vezes, a falta da efetivação de um Programa de Formação Docente Continuada a partir do trabalho docente realizado em sala de aula, mediante as dificuldades que os professores encontram em seu dia a dia e que lhes impedem de se recriar.

Esta intervenção e pesquisa se diferencia dessas tendências porque são realizadas com os professores, e não apenas para os eles. E, ainda, são realizadas no ambiente de trabalho, e não fora dele. É especialmente na sala de aula que se encontra a maioria das dificuldades enfrentadas pelos professores. Entendemos que é preciso um mediador que provoque uma tomada de consciência de como o professor é e de como poderá ser diferente. Esse trabalho está vinculado a uma fundamentação teórico-metodológica, a qual será discutida na sequência, com o próximo capítulo.

# **2 FUNDAMENTOS TEÓRICO-METODOLÓGICOS: PROCEDIMENTOS DE AUTOCONFRONTAÇÃO EM FOCO**

Diante do histórico da Educação Superior apresentado no capítulo anterior e sua relação com a Formação Docente Continuada, e considerando que este trabalho se diferencia justamente por estudar a Formação Docente Continuada na Educação Superior a partir da realidade de sala de aula e, ainda, por analisar o trabalho com os Professores e não apenas para eles, discutir-se-á neste capítulo qual é a fundamentação teórico-metodológica que embasa este trabalho.

A fundamentação teórico-metodológica que embasa esta pesquisa e intervenção busca uma articulação entre ciências como a Psicologia do Trabalho, a Linguística e a Psicologia Histórico-Cultural. Os conceitos abordados são: da teoria de psicologia do trabalho de Clot, clínica da atividade e gêneros de atividade; da teoria Bakhtiniana de análise dialógica do discurso, enunciado e gêneros do discurso; e da teoria Vigotskiana de desenvolvimento humano, zona de desenvolvimento proximal.

Para isso lançamos mão dos seguintes textos: "Gêneros profissionais e estilos da ação" (CLOT, 2008/2010, p. 117-154); "Gêneros do discurso" (BAKHTIN, 1979/2011, p. 261-306); e "Interação entre aprendizado e desenvolvimento" (VIGOTSKY, 1984/2007, p. 87-105). Com essas leituras procuramos, a partir do texto de Clot, escrever este capítulo articulando as abordagens teórico-metodológicas defendidas por estes cientistas. Buscamos também na obra "Visitas Técnicas: interação escola-empresa" (LIMA, 2010a) um exemplo de enunciado anterior como gênero de texto científico que segue essa abordagem teóricometodológica.

Inicialmente cabe esclarecermos que Clot, juntamente com Faïta, adotou a abordagem de uma clínica da atividade em que a transformação das situações de trabalho se constitui o centro da intervenção e se diferencia da abordagem de especialista na atividade do outro: "em nossa leitura, uma abordagem clínica da transformação das situações de trabalho se distingue das estratégias clássicas de intervenção que redundam em recomendações. Mudar uma situação não pode constituir o objeto da intervenção de uma expertise "externa"" (CLOT, 2008/2010, p.117). Nesse contexto, a "expertise externa" é entendida como a de um especialista que não pertence ao coletivo de trabalhadores e, mesmo assim, diz aos trabalhadores o que eles devem fazer sem partilhar da realidade deles. No capítulo anterior constatamos que o Brasil trouxe especialistas externos norte-americanos para que conduzissem a educação brasileira, e que essa abordagem fracassou ao ponto de os próprios

norte-americanos dizerem que a reforma da educação brasileira deveria ser realizada por brasileiros e não por especialistas externos. A clinica da atividade diverge dessa "expertise externa" por sua opção metodológica em que o trabalho é objeto de reflexão dos trabalhadores.

De forma semelhante, Bakhtin (1979/2011, p. 270-274) defende uma teoria dialógica do discurso, diferenciando-se de teorias que se respaldam em uma dicotomia entre língua e fala e entre falante e ouvinte. A linguagem tem para Bakhtin (1979/2011, p. 271-272) a função comunicativa. O ouvinte: "ao perceber e compreender o significado (linguístico) do discurso, ocupa simultaneamente em relação a ele uma ativa posição responsiva"; O falante: "não espera uma compreensão passiva, por assim dizer, que apenas duble o seu pensamento em voz alheia, mas uma resposta, uma concordância, uma participação, uma objeção, uma execução, etc". Portanto, há uma relação entre falante e ouvinte, em que o ouvinte ocupa um papel ativo de compreensão e resposta ao enunciado do falante. E o próprio falante espera pela resposta. Para Bakhtin (1979/2011, p. 273-274) o discurso está organizado por unidades reais de comunicação, e não por divisão de orações, frases, palavras e sílabas.

Vigotsky (1984/2007, p. 87-94), também, destaca a diferença da sua teoria sobre a interação entre aprendizagem e desenvolvimento de outras três teorias: 1) a teoria denominada Piagetiana, a qual acredita que a aprendizagem segue o desenvolvimento; 2) a teoria conhecida como Behaviorismo, para a qual a aprendizagem e o desenvolvimento coincidem; 3) a teoria chamada Gestalt, em que se defende que o desenvolvimento é sempre mais amplo que a aprendizagem. Para Vigotsky (2003, p. 129, 130), "o único tipo positivo de aprendizado é aquele que caminha à frente do desenvolvimento, servindo-lhe de guia; deve voltar-se não tanto para as funções já maduras, mas principalmente para as funções em amadurecimento".

Com base nessas perspectivas se acredita que uma transformação duradoura somente é possível ampliando o poder de agir dos coletivos de trabalhadores. Isso implica na escolha de uma abordagem teórico-metodológica, "a do gênero, a do estilo e a do desenvolvimento" e a "da autoconfrontação" (CLOT, 2008/2010, p. 118).

A contribuição dessa abordagem está na busca pela superação da dicotomia entre prescrito e realizado, tarefa e atividade, trabalho e sujeito; busca-se dar suporte para recriação do trabalho pelo próprio coletivo de trabalhadores através de seus "sucessos e insucessos", de sua "história possível e impossível"; ou seja, há um terceiro elemento que quebra com a dicotomia: o "gênero social do ofício" ou o gênero de atividade. Esse terceiro elemento comporta formas de fazer o trabalho, compartilhadas entre os trabalhadores (CLOT, 2008/2010, p. 119).

Para explicar o gênero de atividade, Clot (2008/2010, p. 119-122) se apoia na teoria de gêneros do discurso de Bakhtin. Para Mikhail Bakhtin e seu Círculo, a língua se concretiza por meio de enunciados emitidos por integrantes de um determinado campo da atividade humana, refletindo as especificidades daquela atividade e revelando o gênero do discurso daquela atividade. Nas palavras de Bakhtin (1979/2011, p. 262), "cada enunciado particular é individual, mas cada campo de utilização da língua elabora seus *tipos relativamente estáveis* de enunciados, os quais denominamos *gêneros do discurso*".

Segundo Lima (2010b, p. 115), os gêneros do discurso, que são tipos relativamente estáveis de enunciados, apresentam dois lados: o da estabilidade e o da relatividade. O lado da estabilidade, que é o lado da repetição, o falante não precisa inventar as palavras a cada vez que as pronuncia, mas faz uso de palavras que já foram ditas antes por alguém em algum lugar. E o lado da relatividade, é o lado da recriação: ao repetir, o falante se recria, reelabora o sentido das palavras por ele incorporadas. Assim o falante repete outros enunciados ao compor seus próprios enunciados com maior ou menor grau de recriação.

Os gêneros do discurso são tipos de enunciados dados ao falante através da relação com outros falantes e recriados por ele ao produzir seus próprios enunciados (BAKHTIN, 1979/2011, p. 282-283). Assim, também, os gêneros de atividade são tipos de ação dados aos trabalhadores através da relação com outros trabalhadores e recriados em sua ação (CLOT, 2008/2010, p. 121). Portanto, os gêneros de atividades podem ser considerados tipos relativamente estáveis de ação. A estabilidade significa que o trabalhador não precisa inventar o trabalho toda vez que for realizá-lo. E a relatividade, é o lado da recriação.

> O gênero é, de algum modo, a parte subentendida da atividade, o que os trabalhadores de determinado meio conhecem e observam, esperam e reconhecem, apreciam ou temem; o que lhes é comum, reunindo-os sob condições reais de vida; o que sabem que devem fazer, a uma comunidade de avaliações pressupostas, sem que seja necessário re-especificar a tarefa a cada vez que ela se apresenta. É como uma "senha" conhecida apenas por aqueles que pertencem ao mesmo horizonte social e profissional. (CLOT, 2008/2010, p. 121-122)

O falante aprende a moldar seu discurso em forma de gêneros. É isso que lhe permite compreender o enunciado do outro desde as primeiras palavras, inclusive "já adivinhamos o seu gênero pelas primeiras palavras" (BAKHTIN, 1979/2011, p. 283). Assim, também, o trabalhador aprende o moldar sua atividade em forma de gênero.

As palavras estão disponíveis no sistema linguístico de forma neutra e adquirem sentido em situação de comunicação discursiva real, a qual só pode existir na forma de gêneros, que são de todos e de ninguém em particular. Ou seja, a palavra é constituída por três

aspectos: 1) palavra neutra; 2) palavra alheia; 3) palavra do falante (BAKHTIN, 1979/2011, p. 294). Da mesma forma, o gesto profissional é para o gênero da atividade o que a palavra é para o gênero do discurso: 1) gesto neutro; 2) gesto do outro; e 3) gesto do trabalhador.

> Rigorosamente, o gesto profissional de um sujeito é uma arena de significações, além de ser a individuação e a estilização das técnicas corporais e mentais, eventualmente diferentes, em circulação no ofício e que constituem o "toque social" desse ofício. Tal gesto é apenas a integral das discordâncias e da sustentação entre o gesto prescrito, meu próprio gesto e o gesto dos colegas de trabalho. (CLOT, 2008/2010, 122).

Além de o gesto profissional estar metamorfoseado pelos três aspectos acima mencionado – gesto prescrito, gesto do outro e gesto do próprio trabalhador – é, também, constituído por mais dois aspectos: a significação e a combinação sintática entre o sujeito que age, a ação que o sujeito agente realiza e objeto ou sujeito que é alvo da ação (cf. LIMA, 2010b, p. 229). Segundo esse autor, o artefato se torna instrumento de trabalho quando agrega um gesto que carrega um significado. Para que o artefato se torne instrumento é necessário uma sintaxe entre o agente, a ação e o alvo da ação. Nessa sintaxe se constitui o gesto profissional, o qual carrega um significado pois: "ele é, ao mesmo tempo, trabalho e pensamento técnico porque é a unidade do pensamento técnico" (LIMA, 2010b, p. 229).

Nesta pesquisa e intervenção se busca contribuir para o desenvolvimento de um "gesto profissional" docente. Ou seja, busca-se contribuir para o desenvolvimento de uma "estilização de técnicas corporais e mentais", que entendida, com base em Clot e em Lima, conforme exposto acima, ser o "gesto profissional".

O gesto profissional é a forma individual de utilizar um gênero que é social em determinado meio. É um gênero técnico<sup>4</sup>, disponibiliza maneiras de agir e pensar em determinado contexto com o mesmo alcance normativo que os gêneros do discurso ao disponibilizar tipos de enunciados. "Seria possível dizer que os gêneros do discurso e os gêneros de técnica formam, conjuntamente, o que se pode designar por *gêneros de atividade*" (CLOT, 2008/2010, p. 123, grifos do autor). Ou seja, o gênero de atividade compreende gestos profissionais – gênero técnico – imbuídos de linguagem – gêneros do discurso –, formando um arsenal de atos convencionais em curso e que se mantêm disponíveis na memoria transpessoal e coletiva para servirem à memória pessoal, inclusive em situações imprevisíveis. Para que o uso, tanto do gênero do discurso quanto do gênero de atividade, ocorra de forma livre e criativa, depende de dominá-los bem.

1

<sup>4</sup> Clot (2010, p. 123) esclarece em nota de rodapé que o conceito de gênero técnico "abrange, igualmente, as técnicas do corpo".

Segundo Clot (2008/2010, p. 124), os gêneros profissionais são como um guia de cada profissão, porém não estão escritos nas regras oficiais, são uma "memória para prédizer", um "pré-elaborado social", um "proto-psicológico disponível para a atividade em curso", são convenções de ação que podem ser recriadas em cada nova ação. Entretanto, esses tipos relativamente estáveis de atividade estão maltratados "nas organizações contemporâneas". Para haver a utilização livre e criadora do gênero é preciso haver "um acordo sobre as obrigações compartilhadas para trabalhar", do contrário o trabalho se torna patológico. Nesse ponto, é imprescindível uma "mobilização psicológica na situação de trabalho" para estabilizar o gênero e, dessa forma, reencontrar a organização do trabalho.

É importante ressaltar que a estabilidade do gênero é momentânea, transitória. O gênero, em situações reais de vida, está sempre sendo colocado à prova. E para continuar em funcionamento é necessário estar sempre sendo recriado.

> Aquele ou aqueles que trabalham, agem por meio dos gêneros, enquanto satisfazem às exigências da ação. Assim, quando é necessário, eles ajustam e aperfeiçoam os gêneros, posicionando-se igualmente fora deles por um movimento, por uma oscilação, às vezes rítmicas, que consiste em se afastar, em se solidarizar-se e em se confundir, de acordo com as contínuas modificações de distanciamento que podem ser consideradas criações estilísticas. (CLOT, 2008/2010, p. 125-126).

Na Autoconfrontação de cada docente com imagens suas em sala de aula, ocorre um distanciamento com o intuito de provocar recriações estilísticas. Na análise dos dados produzidos nas Autoconfrontações, buscar-se-á compreender quais recriações estilísticas ocorrem, se ocorrem e como ocorrem, nesse movimento de distanciamento.

O estilo da ação está para o gênero de atividade, assim como o estilo do enunciado está para o gênero do discurso. O estilo é a maneira como cada um recria aquilo que é repetido por todos. Segundo Bakhtin (1979/2011, p. 265), todo enunciado "é individual e por isso pode refletir a individualidade do falante (ou de quem escreve), isto é, pode ter estilo individual". Ao mesmo tempo em que é individual, também é indissociável do enunciado e seus tipos, os gêneros do discurso: "em cada campo existem e são empregados gêneros que correspondem às condições específicas de dado campo; é a esses gêneros que correspondem determinados estilos" (BAKHTIN, 1979/2011, p. 266), ou seja, diferentes gêneros do discurso podem revelar diferentes estilos. Assim, compreendemos que existe um estilo do sujeito falante e um estilo do tipo de enunciado, do gênero.

Nesta pesquisa e intervenção cada professor, embora sendo do mesmo campo de atividade, apresenta um estilo, tanto em seus enunciados quanto em suas ações. Há um estilo que é típico do campo da atividade de docência, ou seja, do gênero docente. Portanto, existem enunciados e ações que somente os docentes dizem e fazem. Nesse contexto, cada docente fala e faz algo que é comum à docência, mas com o seu estilo.

A recriação estilística realizada por um trabalhador metamorfoseia o gênero e este fica disponível para o coletivo do meio social ao qual pertence. Clot (2008/2010, p. 126) afirma que, "o pleno desenvolvimento do gênero se divide em dois momentos: a atividade do sujeito que se engaja no pressuposto da atividade do outro, o qual se engaja, então, usando o gênero adaptado à situação".

Esse desenvolvimento é possível de ser desencadeado por meio do diálogo, em situação de Autoconfrontação do sujeito com suas imagens em trabalho e as imagens de um colega em trabalho. O gênero se torna visível e é colocado à prova através da confrontação do sujeito com sua própria atividade, visível no vídeo, e a atividade do outro, igualmente visível no vídeo. Em geral a dificuldade que impede um professor de se recriar é também do coletivo. Por isso o resultado do trabalho realizado com cada professor que participa de filmagens de aula e de Autoconfrontações são compartilhados com o coletivo para que o desenvolvimento de um impulsione o desenvolvimento do coletivo. A respeito disso Clot (2008/2010, p. 127) diz que, "cada autoconfrontação faz reviver o gênero de uma maneira pessoal, oferecendo ao coletivo a possibilidade de um aperfeiçoamento do gênero ou, em todo o caso, a possibilidade de um questionamento capaz de levar à validação coletiva de novas variantes". O que mantêm o gênero vivo é o contato provocado – através do método de Autoconfrontação – dos sujeitos com as suas variantes, e a recriação estilística decorrente desse contato. Dessa forma assegura-se a evolução do trabalho através da evolução do gênero.

O estilo tem, segundo Clot (2008/2010, p. 127-130), uma "dupla vida": a do gênero exterior, transpessoal, que pertence ao meio social; e a do gênero interior, pessoal, que pertence ao sujeito. Existem "estilo da ação" e "estilos individuais da ação". Assim como para a recriação estilística do gênero social, o sujeito precisa realizar um movimento de distanciamento, também para a recriação estilística individual, é preciso um distanciamento entre a ação e a própria história. Esse distanciamento permite retocar e adaptar o "gênero interior". A experiência pessoal, que é o estoque de "scripts" ou de "prontos para agir", é colocada à disposição do social. O estilo é, então, um misto de duas histórias, duas memórias: a pessoal e a transpessoal.

> Na primeira, ele desembaraça ou liberta o profissional do gênero profissional, não negando esse último, mas pela via do seu desenvolvimento, forçando-o a se renovar. Na segunda, ele emancipa a pessoa de seus invariantes subjetivo e operatórios

incorporados, não – nesse caso também – por sua rejeição, mas igualmente pela via do seu devir possível, inscrevendo-os em uma história que os reconverte. (CLOT, 2008/2010, 129).

Entende-se que o desenvolvimento do gênero se dá por meio de recriações estilísticas e assim, também, o desenvolvimento do sujeito. Nas palavras de Clot (2008/2010, p. 130): "a existência de um estilo na ação confirma os respectivos desenvolvimentos, em curso, do homem pensante e do ser vivo; ou dito de outro modo, da consciência e da experiência". Nesse contexto, Clot se embasa na teoria do desenvolvimento humano Vigotskiana.

Lev S. Vigotsky, psicólogo russo, defendeu a ideia de que a alavanca do desenvolvimento humano está atrelada ao fato de o homem viver no meio social em interação com outros seres humanos. Para Vigotsky (1984/2007, p. 94-97), sempre que o ser humano é colocado em condições de aprendizagem e desenvolvimento se faz necessário considerar a sua história prévia. Isso indica que existem dois níveis de desenvolvimento: o Nível de Desenvolvimento Real e o Nível de Desenvolvimento Potencial. Estes dois níveis compõem a Zona de Desenvolvimento Proximal (ZDP):

> *Ela é a distância entre o nível de desenvolvimento real, que se costuma determinar através da solução independente de problemas, e o nível de desenvolvimento potencial, determinado através da solução de problemas sob a orientação de um adulto ou em colaboração com companheiros mais capazes* (VIGOTSKY, 1984/2007, p.97, grifos do autor).

Ou seja, o nível de desenvolvimento real corresponde à capacidade de o ser humano resolver problemas de forma independente e o nível de desenvolvimento potencial é marcado pela capacidade de o ser humano resolver problemas com a ajuda ou mediação de um par mais desenvolvido. Nesta pesquisa e intervenção, procurou-se trabalhar com duplas de professores de forma que um ajude o outro em seu desenvolvimento docente. Para isso é utilizado o método de Autoconfrontação, em que o professor se confronta com imagens suas em aula e imagens de um colega em aula. A diferença na forma de realizar o trabalho e a diferença de pontos de vista é tema de um diálogo provocado por um mediador. Dessa forma, o desenvolvimento docente é provocado a fim de dar uma contribuição para o professor e para o gênero de atividade docente.

Contudo a história do desenvolvimento do gênero e do sujeito pode ou não ser bem sucedido. Quando o desenvolvimento não ocorre, há uma repetição ao idêntico na qual a dinâmica da recriação estilística fica, nesse caso, emperrada. Consequentemente o trabalho se torna patogênico porque "o desenvolvimento dos sujeitos é que se encontra "em suspenso"

[mis em souffrance] por amputação do poder de agir" (CLOT, 2008/2010, p. 130). Uma maneira para superar esse emperramento é colocando os gêneros para serem recriados através do diálogo em situações de confrontação dos estilos da ação. O diálogo e sua organização é considerado por Clot como sendo a mola propulsora dessa abordagem cujo método é a Autoconfrontação.

Nessa perspectiva o indivíduo não pode ser objeto de análise de forma imparcial, mas coanalista de si mesmo e de sua situação. Isso somente é possível através de "trocas dialógicas" com os outros e consigo mesmo (CLOT, 2008/2010, p. 131). A troca verbal acontece por meio de enunciados, ou de gêneros do discurso, cuja construção composicional revela a posição de onde o falante se pronuncia.

A construção composicional é um elemento que se materializa no discurso do sujeito falante: o modo como o falante se vê, o modo como o falante vê seu interlocutor, o modo como o falante imagina que o seu interlocutor o vê, se é ativo, se é passivo, etc (LIMA, 2011). Existe uma diversidade de gêneros que correspondem a diferentes contextos, os quais o falante pode escolher em função da sua relação interlocutiva: "há formas elevadas, rigorosamente oficiais e respeitosas desses gêneros, paralelamente formas familiares, e, além disso, de diversos graus de familiaridade, e de formas intimas" (BAKHTIN, 1979/2011, p. 283-284). A escolha do gênero está relacionada à forma que o falante vê seu interlocutor.

Cabe ao mediador estar atento à mensagem que se manifesta no curso do enunciado, suas "hesitações, rupturas e retornos sobre si". Dessa forma será possível identificar "os vestígios dos 'alhures' e das 'outras coisas' coexistentes" que se manifestam no discurso (CLOT, 2008/2010, p. 133).

Para essa abordagem, o diálogo é dotado de motricidade. Isto é, no diálogo se forma um cenário em que se articulam o sujeito consigo mesmo e com os outros, e se articulam também as dimensões histórica, ambiental e circunstancial. Bem como, diversas vozes se encontram e se confrontam. (CLOT, 2008/2010, p. 133). À medida que o diálogo vai avançando, vão se revelando as divergências. Por isso, a importância de colocar os trabalhadores, de forma mediada, para comentar a ação referente à experiência em comum. No movimento dialógico, "as supostas relações entre o fazer e o dizer, o dizer e como ele é dito [...] se materializam pela expressão que assumem as trocas" (CLOT, 2008/2010, p. 134).

Assim, o conteúdo temático, outro elemento dos gêneros do discurso, podem auxiliar na identificação do sentido que o diálogo assume na Autoconfrontação. O conteúdo temático corresponde ao tema e à significação, de forma que uma palavra, ao ser usada, se repete e, ao se repetir, se recria. Ela ganha sentido, e pode nunca antes ter sido usada com aquele sentido

(LIMA, 2011). Embora o dicionário apresente o significado da palavra, é preciso considerar o sentido do contexto em que foi falada. O sentido é individual e está ligado ao momento histórico vivido, refere-se à forma valorativa como o falante expressa recursos lexicais neutros que estão disponíveis no sistema linguístico. Isso porque, embora as palavras tenham um significado próprio, é no enunciado que elas ganham sentido (BAKHTIN, 1979/2011, p. 288-300).

O conteúdo temático revela-se, através dos arranjos e/ou repetições de determinadas palavras, o sentido do enunciado sobre si mesmo, sobre sua própria ação.

> O movimento dialógico cria relações renovadas, de situação em situação, entre o falante sujeito e os outros, assim como entre esse mesmo falante e aquele que ele havia sido na situação precedente, além do modo como ele o havia sido. Procedendo assim, ele transforma, manifesta e revela, no sentido fotográfico do termo, as posições dos interlocutores que se elaboram no decorrer do movimento, até mesmo se desestruturam sob o efeito de contradições engendradas por esse mesmo movimento dialógico. (CLOT, 2008/2010, p. 135).

Na primeira Autoconfrontação que realizamos nesta pesquisa e intervenção, o docente ao observar sua ação e tentar explicá-la lançou mão do enunciado "eu poderia ter", que nos indica o seguinte: o docente em contato com o que "ele havia sido na situação precedente, além do modo como ele o havia sido", manifestou uma nova posição desestruturando sua posição anterior. De acordo com essa abordagem, isso nos indica que ocorreu um desenvolvimento. Nas palavras de Clot (2008/2010, p. 135),

> Nossa hipótese metodológica da "revelação" pela ação inclui, portanto, o funcionamento das trocas como parte de um conjunto, como fase atual e observável de um processo, cuja elucidação só é permitida pelo próprio desenvolvimento.

A relação que constitui as trocas dialógicas pode ser acompanhada pelo mediador durante a Autoconfrontação e, posteriormente, também em análises como esta, com o auxílio de três peculiaridades do enunciado: 1) a alternância de falantes; 2) a conclusibilidade; e 3) a relação do falante consigo mesmo e com outros (BAKHTIN, 1979/2011, p. 275-289).

A alternância dos sujeitos do discurso – ou alternância de falantes – marca o limite absoluto de cada enunciado. Há um início absoluto, pois antes de um enunciado ouve outros enunciados que lhe antecederam, e há um fim absoluto, pois seu término será seguido de outros enunciados ou compreensões responsivas. Por isso o enunciado é uma unidade real de comunicação discursiva, um elo, e não uma unidade convencional da língua como a oração e/ou a palavra.

Cada enunciado "possui uma conclusibilidade específica ao exprimir certa posição do falante que suscita resposta, em relação à qual se pode assumir uma posição responsiva" (BAKHTIN, 1979/2011, p. 275). A conclusibilidade, que permite a alternância de falantes, significa que o falante disse tudo o que pretendia dizer no momento. Essa conclusão é percebida pelo ouvinte como um "dixi", para o qual é possível assumir uma posição responsiva (BAKHTIN, 1979/2011, p. 280). Nesta pesquisa será analisada a conclusibilidade dos enunciados e a atitude responsiva dos falantes a fim de verificar se ocorre o diálogo de forma direta entre o professor consigo mesmo no vídeo e entre o professor com o seu colega. Existem três aspectos que possibilitam a percepção da conclusão do enunciado: "1) exauribilidade do objeto e do sentido; 2) projeto de discurso ou vontade de discurso do falante; 3) formas típicas composicionais e de gênero do acabamento" (BAKHTIN, 1979/2011, p. 281). (M-PA)

A exauribilidade se refere a um relativo acabamento do enunciado. Relativo porque, embora o objeto semântico seja inexaurível, em determinadas condições e enquanto ideia do autor, adquire certa "inteireza". Esta exauribilidade tem uma profunda relação com o segundo aspecto, o projeto discursivo (BAKHTIN, 1979/2011, p. 281). No caso da aula de informática, pode-se pensar a programação como objeto abordado por ambos os docentes e pelos alunos. E que é dotado de uma relativa exauribilidade em determinadas condições.

Outra peculiaridade que constitui as trocas dialógicas é o projeto discursivo, este expressa a vontade do falante, a sua intenção discursiva, e determina o todo do enunciado, bem como a escolha de gênero para sua realização. Isso permite ao ouvinte, participante do contexto, perceber o que o falante quer dizer. (BAKHTIN, 1979/2011, p.281-282). Na análise dos dados se buscará identificar o projeto discursivo dos docentes participantes das Autoconfrontações e como esse projeto se realiza. Portanto, buscar-se-á identificar o projeto executivo-discursivo que, segundo Lima (2010a, p. 111), "corresponde a uma atividade motivada e dirigida".

Há um aspecto que se refere à escolha do gênero, são as formas típicas composicionais. Tal escolha é determinada pela especificidade do campo de atividade. Os gêneros do discurso estão disponíveis em todos os campos da comunicação e são escolhidos considerando o projeto discursivo-executivo, as condições e os participantes do diálogo. Existe um grande repertório de gêneros que são dados aos falantes, assim como é dada a língua materna. Portanto, aprende-se a falar por tipos de enunciado – de gêneros – e, por haver a disposição desse conhecimento é que ao se ouvir o discurso do outro é possível entender o que o outro quer dizer desde as primeiras palavras. Há formas de gêneros

padronizadas, por exemplo: oficiais; e formas mais livres, por exemplo: familiar. Além disso, os gêneros apresentam certa entonação expressiva, dependendo do contexto, alguns mais outros menos. É preciso dominar os gêneros para empregá-los livremente (BAKHTIN, 1979/2011, p. 282-285). Nesta pesquisa será analisado qual é o tipo relativamente estável que cada docente utiliza.

Segundo Bakhtin (1979/2011, p. 289), a terceira peculiaridade de um enunciado é a relação que ele ocupa com o próprio falante e com outros participantes da comunicação discursiva. É nesta relação que palavras neutras adquirem valor emocional, expressivo. As palavras enquanto recursos da língua têm um significado, mas não uma expressão. Existem alguns enunciados padronizados com determinado valor, por exemplo: a palavra "Alegria!". Tal palavra indica um estado de animo com valor positivo. No entanto, a palavra alegria pode ser utilizada em um enunciado com valor irônico. Neste caso, em uma situação real de comunicação discursiva, a palavra alegria adquire o sentido de tristeza pela entonação expressiva. E, é por se referir a uma situação concreta que o ouvinte poderá compreender e assumir uma posição responsiva. Portanto, a entonação expressiva não pertence à palavra, mas ao enunciado. Tais enunciados fazem parte de um arsenal que é dado ao falante na relação com outros falantes. Dessa forma, a palavra existe para o falante em três dimensões: 1) como palavra neutra, pertence à língua; 2) como palavra de outros, pertencentes a enunciados anteriores; 3) como palavra do falante, pertencente ao seu projeto de discurso em determinada situação concreta de comunicação discursiva (BAKHTIN, 1979/2011, p. 289- 294).

Nesta pesquisa e intervenção se procurará analisar o juízo valorativo dos enunciados escolhidos, as vozes alheias ali representadas e a quem se dirigem, ou seja, qual é a relação do enunciado com o próprio falante e com os demais participantes do diálogo.

O colega de trabalho é alguém que ocupa o mesmo meio social, compartilha do mesmo gênero de atividade e do mesmo gênero do discurso. Diferente do mediador, que não é um *expert* na atividade analisada, e sim um estudioso da condução da análise da atividade. A atividade do mediador corresponde a um gênero diferente do gênero de atividade do trabalhador em questão. Segundo Clot (2008/2010, p. 136), o papel do mediador configura um trabalho, portanto, um gênero de atividade. E, como já falado anteriormente, o gênero de atividade é composto pelo gênero do discurso e pelo gênero técnico. Cabe, nessas condições, ao mediador o delicado cuidado para não impor o seu gênero do discurso, pois isso pode inibir o sujeito. É preciso "tentar com ele, e não para ele, encontrar as palavras" (CLOT,

2008/2010, p. 136). O cuidado de não se impor ao dialogar com o sujeito, mas sim o considerar coanalista de sua atividade, correspondem ao gênero de atividade da mediação.

O trabalho do mediador não é predeterminado, em condições de Autoconfrontação, mas orientado pelo desencadeamento dialógico em que os enunciados dos sujeitos que se confrontam são retrabalhados, retomados, reelaborados, com os sujeitos e não para eles. Apesar disso, sempre há o risco de o mediador se impor pela intervenção (CLOT, 2008/2010, p. 137).

A Autoconfrontação se diferencia de outros métodos que buscam simular situações de trabalho neutralizando-as. Nem, tampouco, se trabalha com quadros de "certo" e "errado". O que se faz é confrontar situações de trabalho. Na Autoconfrontação Simples, espera-se uma liberação dos potencias subjetivos do trabalhador que, confrontado consigo mesmo, se desvencilha do controle social, inclusive o dele mesmo. Isso fica materializado em seu discurso: a forma como ele vê a si mesmo, como vê o outro e como pensa que o outro o vê. Em condições de Autoconfrontação Simples, os trabalhadores observam uma sequência de imagens suas em ação e são convidados a explicar para o mediador esta ação. "Assim, eles dialogam com o outro e com eles mesmos, ao se descobrirem na tela e ao verbalizarem as condutas que eles observam" (CLOT, 2008/2010, p. 138).

Nesse contexto, chega um momento em que faltam palavras para descrever sua própria ação. Esse é um momento em que o sujeito se torna estranho para si, não se reconhece, não encontra palavras para se explicar. Inicia aí um novo processo: o de descoberta de si. Então, "descobre-se, também, a necessidade de tomar posição em relação a escolhas efetivas, cujas razões deixam de aparecer, a *posteriori*, assim tão evidentes" (CLOT, 2008/2010, p. 139).

Na Autoconfrontação Simples, o trabalhador descobre seu trabalho e sua qualidade de sujeito de sua atividade. Clot (2008/2010, p. 140) afirma que um desenvolvimento se manifestou no discurso de um operador de trem, que, ao se observar e estranhar sua atividade disse, "eu deveria ter". Isso nos indica que, a manifestação de um desenvolvimento fica registrada quando o trabalhador expressa em palavras a descoberta de sua qualidade de sujeito da atividade, quando reconhece o que deve ser feito e o modo como se deve fazer.

Portanto, a descoberta da qualidade de sujeito da própria atividade é desenvolvimento. O indicador de desenvolvimento do sujeito, nesse caso, foi o enunciado "eu deveria ter". Considerando esse exemplo citado por Clot e o fato de que nesta pesquisa e intervenção tal enunciado também é manifestado por um docente ao final da segunda Autoconfrontação Cruzada, isso remete a possibilidade de se estar diante de um gênero de discurso em situações de Autoconfrontação. Clot (2008/2010, p. 140) complementa, com outros exemplos, que o enunciado "eu deveria ter" pode ser precedido por pausas e até por "nós", "a gente", algumas vezes precisando de ajuda do mediador para que o trabalhador manifeste o "eu", ou seja, descubra sua qualidade de sujeito da própria atividade.

Quando o trabalhador se utiliza de "nós", ele está se refugiando no coletivo, amparando-se no gênero de atividade. Quando seu discurso passa para "eu", ocorre uma ruptura discursiva, o que não significa deixar de fazer parte do coletivo, mas abrir espaço para o estilo enquanto elemento do gênero. O sujeito se reencontra e justifica sua ação. Nesse estágio a Autoconfrontação Simples chega ao seu limite porque "recria uma nova forma de equilíbrio" (CLOT, 2008/2010, p. 141-142). Dessa forma, é possível afirmar que a Autoconfrontação Simples passa por três estágios: 1) o sujeito busca seu equilíbrio se refugiando no coletivo, no "guarda-chuva" do gênero; 2) o sujeito estranha sua ação e rompe com o coletivo, se apega ao individual, ao seu estilo; 3) o sujeito reencontra argumentos para justificar sua ação, uma nova situação de equilíbrio.

Para retomar o movimento dialógico, faz-se necessário buscar o olhar de um colega de trabalho. Nesse momento se utiliza o método de Autoconfrontação Cruzada. Constitui-se, então, uma nova arquitetônica do discurso: consigo mesmo, com o mediador e com um colega de trabalho (CLOT, 2008/2010, p.143).

A arquitetônica do discurso, ou relação interlocutiva, segundo Lima (2010a, p. 74) corresponde ao contexto em que o enunciado é proferido, em virtude da "função", da "condição", do "campo" que cada falante ocupa, ou seja, das relações interlocutivas, da posição que cada falante assume ao executar seu discurso (BAKHTIN, 1979/2011, p. 266). Para o uso da língua se efetivar são necessárias minimamente duas pessoas, cada uma assumindo uma posição. Constitui-se assim, a arquitetônica do gênero, a parte estrutural das relações interlocutivas. Essas relações não são neutras. Refletem a posição social que cada falante ocupa.

Nesta intervenção e pesquisa há, na sala de aula, uma relação interlocutiva entre professor e aluno; na Autoconfrontação Simples, o professor dialoga consigo mesmo e com um mediador; e na Autoconfrontação Cruzada, o professor dialoga consigo mesmo, com um colega, que também passou pela Autoconfrontação Simples, e com um mediador. A maneira como o enunciado é construído se faz em função do destinatário e das relações existentes entre os interlocutores, é determinante do gênero do discurso.

É importante destacar o fato de que um "enunciado é um elo na cadeia da comunicação discursiva" (BAKHTIN, 1979/2011, p. 300). Ao pronunciar um enunciado, o falante não será o primeiro nem o último a falar. Seu enunciado, tanto carrega expressões de enunciado alheio, quanto se dirige a alguém. O enunciado tem autor e destinatário, endereçamento. É por conhecer o destinatário e ter consciência dessa relação, que o falante pode prever a reação do outro e fazer escolhas em relação à composição, ao sentido e ao estilo de seu enunciado.

A relação interlocutiva em condições de Autoconfrontação se renova com a participação de um novo interlocutor, que é o outro do "mesmo" nível de expertise. Com a mudança de destinatário modificam-se, também, as análises (CLOT, 2008/2010, p. 145). O falante imagina como seu interlocutor pensa e se antecipa em seus enunciados a fim evitar possíveis incompreensões (do ponto de vista do falante) (BAKHTIN, 1979/2011, p. 302).

Pensando na relação interlocutiva da Autoconfrontação, o interlocutor mediador e o interlocurtor colega de trabalho ocupam posições diferentes, por isso suas dúvidas são diferentes, seus pontos de vista são diferentes. O sujeito confrontado sabe sobre essa diferença e fica atento, em seus enunciados, para a forma como poderá ser interpretado por seu par. Da mesma maneira, o que seu par fala ou deixa de falar atinge o sujeito confrontado e provoca uma atitude responsiva diferente da relação com o mediador. Com isso, algo novo acontece, o sujeito passa a ver sua atividade "com os olhos do outro" (CLOT, 2008/2010, p. 146).

O mais importante nessa abordagem é estudar o desenvolvimento da atividade, bem como seus impedimentos, e não somente seu funcionamento. Sendo assim, é necessário transformar para compreender, e não primeiro compreender para depois transformar. Entendemos a transformação como um processo de desenvolvimento. O diálogo desempenha a função de mola propulsora para desencadear o desenvolvimento da atividade. Através da transformação é que a experiência profissional passa a ser reconhecida e se torna "disponível para uma história diferente daquela de que ela é oriunda" (CLOT, 2008/2010, p. 147).

A experiência vivida se torna meio para outras experiências quando o sujeito se desliga dela para pensá-la em um novo contexto, ou seja, quando ela se torna objeto psíquico. Isto é, quando há uma tomada de consciência, uma redescoberta da atividade em outra possibilidade de realização. Aí se encontra um desenvolvimento, como assinala Clot (2008/2010, p. 148):

> Assim, a tomada de consciência apoiar-se-ia em uma transformação da experiência psíquica. Ela não é apreensão de um objeto mental completo, mas seu desenvolvimento: uma reconversão que o inscreve em uma história inacabada. Em vez de reencontro com o passado, a tomada de consciência é a metamorfose do passado.

Portanto, há um deslocamento da experiência vivida – atividade realizada – para uma possível experiência presente e/ou futura – real da atividade. Nesse processo o realizado se libera da atividade e se torna disponível para a consciência em novas situações. O real da atividade, então, são possibilidades que não foram realizadas no momento passado em que a atividade foi realizada, mas que ao serem redescobertas pela tomada de consciência poderão se tornar realizadas no presente e/ou no futuro.

Algumas das possibilidades não realizadas do real da atividade são acessadas por meio de diálogos. Contudo tais possibilidades são infinitas e por isso a última palavra nunca é dita. A tomada de consciência de possibilidades não realizadas, manifestada por meio de diálogos, sustenta a metamorfose da atividade, a recriação do gênero. A história do gênero não tem fim. A função dos diálogos é a de exercitar o estilo quando os trabalhadores são colocados em situação de confrontação. Para isso, é necessário "desvencilhar-se do fardo das dicotomias" e valorizar a controvérsia (CLOT, 2008/2010, p. 149).

A controvérsia é constituída na relação interlocutiva com um colega de trabalho na Autoconfrontação cruzada. Pois na Autoconfrontação Simples, ocorre um estranhamento da atividade realizada que, na sequência, é relativamente resolvido pelo trabalhador. Ao se confrontar com a opinião e os questionamentos de seu colega, quase sempre há controvérsia: o trabalhador se obriga a buscar novas referências. Isto é, a Autoconfrontação Cruzada o coloca em uma nova Zona de Desenvolvimento Proximal (CLOT, 2008/2010, p. 152).

Lembramos que a Zona de Desenvolvimento Proximal é a distância entre os Níveis de Desenvolvimento Real e Potencial. O Nível de Desenvolvimento Real de uma pessoa é determinado pelas funções psicológicas que já amadureceram enquanto produto do aprendizado. O Nível de Desenvolvimento Potencial é demarcado pelas funções psicológicas que estão em processo de amadurecimento através da aprendizagem: "o aprendizado precede o desenvolvimento" (VIGOTSKY, 2003, p. 127). Assim, temos no vídeo da atividade em sala de aula o registro do desenvolvimento real do docente e na Autoconfrontação o registro do desenvolvimento potencial sendo provocado e mediado por um colega e pelo mediador.

Segundo Vigotsky (1984/2007, p. 98-105), o que o ser humano faz em um determinado momento com a ajuda de outro, na sequência, poderá fazer sozinho. O exercício de se observar, perceber como é e como poderá ser diferente que é provocado artificialmente nas Sessões de Autoconfrontação por meio de um mediador e de um par, poderá na sequência ser realizado pelo professor sem a ajuda de outros. Ou seja, o Nível de Desenvolvimento Potencial de uma determinada situação poderá se tornar Nível de Desenvolvimento Real em outra. Por isso, uma intervenção na aprendizagem e desenvolvimento poderá alcançar

resultados quando realizada na Zona de Desenvolvimento Proximal, que é constituída entre os Níveis de desenvolvimento Real e Potencial.

Nessa direção também seguimos com o Programa de Formação Docente Continuada, partindo da história prévia de cada docente, ou seja, de seu Nível de Desenvolvimento Real, e os colocamos em condições de aprendizagem e desenvolvimento com um par, o que entendemos ser o Nível de Desenvolvimento Potencial. Portanto, buscamos atuar na Zona de Desenvolvimento Proximal.

Contudo, há sempre um risco de que o diálogo não corresponda ao desenvolvimento esperado. Nesse caso, o papel do mediador é estar atento para recolocar o diálogo em movimento. Além disso, é necessário "contar com o compromisso construído no meio profissional sem o qual nada é possível alcançar" (CLOT, 2008/2010, p. 154). Nesta pesquisa e intervenção se tem como ponto de partida e de chegada o coletivo. Iniciou-se com a realização de uma reunião com os coletivos de Professores do Câmpus Pato branco da UTFPR a fim de lhes apresentar a proposta de trabalho, para aprovação e voluntariado de uma dupla de Professores, em cada um dos doze Departamentos, para filmagens de aula e de Autoconfrontação. Ao final das filmagens se retornou ao coletivo de Professores para compartilhamento da experiência, de forma a provocar o diálogo e a reflexão no coletivo.

Resultou que o número de Professores voluntários, para procedimentos de filmagens de aula e de Autoconfrontação, foi superior a dois por Departamento. Sendo que esta pesquisa se debruça na análise dos dados produzidos com uma dupla de Professores do Departamento de Informática.

Os procedimentos desta pesquisa e intervenção foram realizados em três momentos. Em um primeiro momento, foi realizada uma Autoconfrontação Simples com cada um dos Professores que compõem a dupla do Departamento de Informática, a qual consiste nas seguintes etapas: 1) o Professor, na presença do mediador, observou um trecho de sua aula; 2) o Professor foi convidado a descrever e a explicar o trecho observado; e 3) o mediador fez perguntas ao Professor, a partir de sua descrição e explicação. Esse momento propõe um "contexto em que o sujeito se torna, por sua vez, um observador exterior de sua atividade na presença de um terceiro" (CLOT, 2008/2010, p. 253). A Autoconfrontação Simples foi gravada em formato audiovisual.

No segundo momento, foi realizada a Autoconfrontação Cruzada, a qual consiste nas seguintes etapas: 1) o Professor "A", na presença do mediador e do Professor "B", observou o trecho de aula do Professor "B"; 2) o Professor "A" foi convidado a descrever e a tentar explicar o trecho de aula de seu colega; 3) o Professor "A" e o Professor "B" foram levados a dialogar e a refletir sobre a diferença de pontos de vista; e 4) o mediador coordenou o diálogo e a reflexão. Nesse momento solicita-se "a um binômio de pares, colegas do mesmo nível de expertise, que comentem sobre as gravações da atividade do outro na mesma situação de trabalho" (CLOT, 2008/2010, p. 256). A Autoconfrontação Cruzada também foi gravada em formato audiovisual.

Ainda no segundo momento, os mesmos procedimentos foram realizados inversamente com o Professor "B", que, na presença do Professor "A" e do mediador, assistiu ao trecho de aula do Professor "A" e foi convidado a tentar descrever e explicar a ação do colega, que teve – dessa forma – acesso a um segundo ponto de vista, diferente do seu, sendo que o mediador coordenou os diálogos para se chegar a um terceiro ponto de vista mais amplo e qualitativamente superior.

Nas Sessões de Autoconfrontação Simples e Cruzada estiveram envolvidos os seguintes sujeitos: 1) os Professores "A" e "B" que foram protagonistas e coanalistas da atividade; 2) o Mediador 1 que foi o principal condutor dos diálogos e análises; e 3) a Mediadora 2, que foi a pedagoga-pesquisadora, participou como mediadora em formação e este foi o seu primeiro contato com o método de Autoconfrontação.

No terceiro momento, preparou-se um documentário em vídeo contendo os trechos de aula selecionados e trechos de Autoconfrontação Simples, bem como de Autoconfrontação Cruzada. Esse documentário, que – depois de ser validado pelos protagonistas – foi socializado no coletivo de docentes ao qual os dois Professores pertencem, sendo isso tema de reflexão em uma reunião pedagógica. Posteriormente, esse mesmo documentário em vídeo foi socializado com Professores de outros coletivos.

A socialização do trabalho com os coletivos se organizou por meio das seguintes etapas: 1) edição de alguns resultados na forma de um vídeo; 2) submissão do documentário editado à validação dos Professores diretamente envolvidos; 3) apresentação e discussão do documentário em reuniões pedagógicas no Departamento de origem dos Professores e em outros Departamentos do Câmpus Pato Branco da UTFPR; e 4) monitoramento da transformação das práticas docentes em sala de aula por meio do depoimento dos docentes envolvidos direta e indiretamente nos trabalhos. Esse momento de compartilhar os documentários no coletivo, em reuniões pedagógicas, coloca os Professores para refletirem sobre suas práticas pedagógicas, sobre "o que lhes é comum e os reúne sob condições reais de vida" (CLOT, 2008/2010, p. 254), embora separados por Departamentos.

Os dados produzidos nas Autoconfrontações foram transcritos de acordo com as normas do Projeto de Estudos Norma Linguística Urbana Culta de São Paulo (NURC-SP). As normas adotas para transcrição são as seguintes: "( )" – parênteses – para palavras ou segmentos não compreendidos; "(xxx)" – escrita entre parênteses – para hipótese do que se ouve; "/" – barra oblíqua – para truncamentos na fala; "MAIÚSCULA" para entonação na fala; ":" – dois pontos – para prolongamento; "–" – travessão – para silabação; "..." – três pontos – para pausa; "((xxx))" – escrita entre dois parênteses – para comentários do transcritor; "-- xxx --" – escrita entre dois travessões – para digressão na sequência temática; "[" – colchete – para sobreposição de vozes; "" – aspas – para citações literais (PRETI, 2001, 11-12). Tais normas são importantes porque marcam o movimento do pensamento dos professores em situação de Autoconfrontação. Por exemplo: o truncamento indica uma reformulação no curso da fala. A reformulação pode ocorrer por vários motivos, dentre eles: porque o falante se dá conta de que a palavra escolhida não corresponde a sua intenção de fala; e ou porque supõem que o ouvinte poderia não compreendê-lo (HILGERT, 2001, p. 107- 108).

Na transcrição das Autoconfrontações, recorreu-se ao arquivo audiovisual para registrar na transcrição os marcadores conversacionais não linguísticos relevantes, tais como o olhar, o riso, os meneios de cabeça, a gesticulação, etc. Esses marcadores são "de grande importância e recorrência, sobretudo para sinalizar as relações interpessoais" (URBANO, 2001, p. 86-87).

Na sequência será discutido os dados a fim de identificar se ocorreu o desenvolvimento docente por meio do gênero do discurso, e em ocorrendo como ocorreu. Essa análise será detalhadas no próximo capítulo.

## **3 RESULTADOS E ANÁLISES**

Diante da dificuldade histórica de realização de Formação Docente Continuada na Educação Superior que se constatou no primeiro capítulo, busca-se dar uma contribuição para superar essa dificuldade com base na fundamentação teórico-metodológica discutida no segundo capítulo.

A iniciativa desta pesquisa será analisada no decorrer deste terceiro capítulo visando os objetivos de: 1) verificar em que condições ocorre o desenvolvimento docente nas Sessões de Autoconfrontação Simples e Cruzada; e 2) analisar como se dá, de modo específico, o desenvolvimento de dois docentes e, de modo geral, como esse desenvolvimento desencadeia o desenvolvimento do coletivo de seu Departamento de origem.

Para isso, procurou-se, por meio da análise dialógica do discurso, identificar o estilo de cada docente marcado no material audiovisual de sala de aula e de Autoconfrontação Simples. E, também, buscou-se identificar nas Autoconfrontações Simples, o refúgio no coletivo, o estranhamento e o reequilíbrio. Nas Autoconfrontações Cruzadas se buscou identificar a controvérsia, a reinterrogação e a mudança de ponto de vista dos professores.

Segundo Bakhtin (1979/2011, p. 266), para o uso da língua se efetivar são necessários minimamente dois interlocutores. Além disso, a relação interlocutiva corresponde ao contexto em que o enunciado é proferido, em virtude da "função", da "condição", do "campo" que cada falante ocupa. Nesta pesquisa há, em sala de aula, uma relação interlocutiva entre Professor e aluno. Na Autoconfrontação Simples, entre o Professor, suas imagens e o mediador e, na Autoconfrontação Cruzada, entre o Professor, suas imagens, um colega de trabalho e o mediador. No âmbito dessas relações, a maneira como o enunciado foi construído se fez em função do destinatário e das relações existentes entre os interlocutores.

Em sala de aula, na área de Informática, a relação interlocutiva entre professor e aluno tem como objeto o ensinoaprendizagem de códigos de programação e de configuração de serviços de redes, e que é mediado por um instrumento denominado notebook, no qual o conteúdo é digitado e projetado na tela para que os alunos acompanhem e executem em seus computadores.

O local em que se realiza tal relação interlocutiva é um laboratório de informática configurado com duas colunas de bancadas, com quatro fileiras em cada coluna e com espaço para três alunos em cada fileira. O espaço para que o Professor circule é restrito entre as colunas. À frente e ao lado direito está a mesa do Professor, de frente para os alunos; atrás da mesa do Professor, fica de um lado a lousa e de outro lado, a tela para projeções. A mesa do

Professor, na qual é disponibilizado seu instrumento de trabalho – o notebook –, é com uma altura padrão para se trabalhar sentado.

Entretanto, a aula é uma atividade que solicita o Professor em pé, o gênero da atividade docente comporta gestos de movimentação do Professor em sala de aula. Nessas condições, como fazem os Professores de informática que precisam digitar em um notebook que está em cima de uma mesa baixa, se a aula os convoca para estarem em pé? Nessa pesquisa e intervenção será analisada a forma, ou o estilo, como cada um dos Professores, que constituem a dupla, faz para compensar essa dificuldade.

Ao serem observadas as aulas de cada professor se percebeu que, embora sendo a mesma turma de alunos, o mesmo laboratório, o mesmo curso, havia uma maior disciplina na aula do Professor "A". Porém, não se conhecia o motivo. Esta constatação guiou a escolha do trecho de aula empregado para as Autoconfrontações.

O trecho de aula que se empregou nas Sessões de Autoconfrontação do Professor "A" e registrado em documentário (LIMA e ALTHAUS, 2011b), apresenta o Professor em um Laboratório de Informática ministrando a disciplina de "Programação Orientada a Objetos", do Curso de Tecnologia em Análise e Desenvolvimento de Sistemas, para uma turma de terceiro período, com vinte e um alunos presentes. Da filmagem da aula, chamou a atenção o trecho de aula em que, no caso do Professor "A", o mesmo se encontra em pé e inclinado digitando comandos, que também são projetados em tela para que os alunos os acompanhem e executem. Para explicar o conteúdo, o Professor "A" aponta na tela aquilo para o qual deseja chamar atenção dos alunos.

O trecho de aula que se empregou nas Sessões de Autoconfrontação do Professor "B" e registrado em documentário (LIMA e ALTHAUS, 2011a), apresenta o Professor no mesmo Laboratório de Informática ministrando a parte prática da disciplina de "Instalação e Configuração de Serviços de Rede" no mesmo Curso de Tecnologia em Análise e Desenvolvimento de Sistemas para a mesma turma de terceiro período, com vinte e dois alunos presentes. A configuração do Laboratório de Informática, também, segue a mesma descrição já anunciada em relação ao Professor "A", uma vez que é o mesmo ambiente. No trecho de aula que se selecionou, o Professor "B" se encontra sentado junto a sua mesa trabalhando em seu computador (no caso, um notebook). Os comandos emitidos pelo Professor "B" em seu computador são simultaneamente projetados na tela e acompanhados pelos alunos, que devem também executá-los em seus computadores. Ao emitir um determinado comando, aparece na tela de projeção uma série de informações, das quais o

Professor "B" seleciona, de uma só vez, um longo trecho e, realiza uma explicação do lugar onde se encontrava anteriormente: sentado junto à mesa, atrás da tela de seu computador.

Fica evidente uma diferença na forma de realizar o trabalho: o PA se encontra trabalhando em pé; o PB se encontra trabalhando sentado. Quais aspectos compõem o estilo do professor que trabalha em pé? Quais aspectos compõem o estilo do professor que trabalha sentado? Quais os impactos que cada estilo traz para o Professor e para os Alunos, ou seja, para o processo ensinoaprendizagem? De que forma cada Professor toma consciência do seu estilo nas Autoconfrontações? Para buscar as respostas a estas perguntas, neste capítulo, será analisado o discurso dos professores nas Autoconfrontações e registrados nas transcrições anexo.

As análises estão organizadas da seguinte forma: 1) análise do estilo do Professor "A"; 2) análise do estilo do Professor "B"; 3) análise da Sessão de Autoconfrontação Simples com o Professor "A"; 4) análise da Sessão de Autoconfrontação Simples com o Professor "B"; 5) análise da Sessão de Autoconfrontação Cruzada com a aula do Professor "A"; 6) análise da Sessão de Autoconfrontação Cruzada da aula do Professor "B"; e 7) análise do desenvolvimento do coletivo.

Será utilizado algumas abreviaturas, tais como: para Professor A "PA"; para Professor B "PB"; para Professor A no vídeo "PAV"; para Professor B no vídeo "PBV"; para Aluna no vídeo "AV"; para Alunos no vídeo "A"sV"; para Mediador 1 "M1"; para Mediador 2 "M2"; para Anexo A "AA"; para Anexo B "AB"; para Anexo C "AC"; e para Anexo D "AD".

Esclarecidas as abreviações, passa-se para a análise do estilo do PA.

### 3.1 ASPECTOS QUE COMPÕEM O ESTILO DO PROFESSOR "A"

Nas observações em sala de aula e no trecho de aula filmado e selecionado se constatou que o PA prefere realizar seu trabalho em pé mesmo que tenha que se inclinar para digitar. Considerando que Clot (2008/2010, p. 122) diz que "o gesto profissional de um sujeito é uma arena de significações", busca-se analisar o estilo do PA para compreender o que o leva a optar pelo gesto de trabalhar em pé mesmo que tenha que se inclinar para digitar.

Para a análise do estilo do PA será utilizado o trecho de aula selecionado e os diálogos da Autoconfrontação Simples, que ficaram registrados no formato audiovisual e que foram transcritos, nos quais é possível constatar certos aspectos do estilo do PA, os quais podem ser acompanhados a seguir.

#### 3.1.1 Um Professor que procura manter a atenção dos alunos

Isso é possível constatar logo no início do trecho de aula quando o PA muda o tom de voz e diz "nesse momento entra a parte MAIS IMPOrtante de um programa que usa a rede ((senta-se sobre uma mesa próximo aos alunos))" (AA, L. 89-90). Ele não só diz que é a parte mais importante, como também utiliza em sua construção composicional uma expressão de voz mais forte. Ao se observar, o PA pausa o vídeo e explica que utiliza esse recurso de mudar o tom de voz para chamar a atenção do aluno que poderia estar distraído com outra atividade: "mas até uma maneira se eles estiverem fazendo algo aleatório quando eles ouvem aquela... "pessoal AQUI ó" daí o pessoal já... dá uma pausa e: presta atenção [...] eu usei esse recurso para chamar atenção mostrar o que ( )" (AA, L. 97-100). O PA em sala de aula se encontrava em uma relação interlocutiva com seus alunos. A filmagem dessa ação apreende esse momento e dessa forma se têm o PAV. Nesse caso o PA se torna outro para ele mesmo, ele se duplica: está no vídeo e está se observando no vídeo. Ao se observar percebe que marcou seu tom de voz como uma expressão mais forte e explica que faz isso para chamar a atenção dos alunos.

Nota-se que acompanhado desse tom de voz há um gesto de buscar a proximidade com o aluno quando o Professor se senta em uma mesa próxima aos alunos. Isso indica que, quando o Professor usou o tom de voz para chamar a atenção dos alunos ele estava em pé e se movimentando pela sala. Talvez se estivesse sentando não teria condições para perceber a necessidade de chamar a atenção dos alunos.

Além do tom de voz, também usa perguntas para fazer a manutenção da atenção dos alunos. Na sequência do trecho de aula, faz perguntas retóricas "já ouviram falar em protocolo? O que significa protocolo?" (AA, L. 101-102). Ao explicar o que estava fazendo no vídeo, diz que tem o objetivo de com isso chamar a atenção dos alunos: "aqui é um exemplo quando eu fiz uma pergunta... e respondo na... na sequência também visando... é:::... chamar atenção dos alunos" (AA, L. 103-104).

### 3.1.2 Um Professor que procura se aproximar dos alunos

Logo no início da Autoconfrontação Simples, ao se observar no vídeo, percebe que se sentou sobre uma mesa durante uma explicação e se posiciona à respeito. Explica que o gesto de se sentar sobre a mesa, enquanto provoca uma reflexão através de perguntas seguidas de pausa, é para buscar uma proximidade com os alunos: "esse é:: um hábito que eu tenho com os alunos assim pra::: me aproximar mais então na verdade sempre que eu posso eu sento ao lado deles ou chego perto mesmo pra ajudar" (AA, L. 106-108). A palavra "hábito" indica uma "disposição adquirida pela repetição frequente de um ato" (FERREIRA, 2008, p. 446). Ou seja, o gesto de se sentar sobre a mesa é utilizado para quebrar a formalidade que distancia professor e alunos, para estar próximo ao aluno.

Existe uma ideia de que o Professor não pode sentar sobre a mesa em sala de aula. Essa ideia vem de especialistas que recomendam aos Professores o que devem ou não fazerem, sem participarem da realidade de sala de aula do Professor. Entretanto, para essa abordagem o Professor é um especialista sobre a atividade que realiza, ninguém saberá dizer melhor do que ele o quê faz e porque faz. A explicação do PA sobre seu gesto de se sentar sobre a mesa revela uma recriação estilística sua para estar próximo de seus alunos.

Constata-se que para lançar mão de se sentar sobre a mesa é preciso, primeiro, estar em pé.

### 3.1.3 Um Professor que utiliza exemplos

No trecho de aula, o PAV em pé e inclinado simula um programa de servidor com um protocolo de informações, tais como data, hora, entrada, saída, etc. Ao se observar, explica o seguinte: "esse é outro recurso que eu costumo utilizar com uma certa frequência... é usar exemplos tipo::... por/ como é algo bastante técnico e muitas vezes é o primeiro contato do pessoal... usar exemplos [...] tipo eles fazerem o mapa mental" (AA, L. 123-127).

A expressão "costumo utilizar" indica que isso é um *tipo relativamente estável de ação e enunciado,* ou seja, é um gênero de atividade no trabalho do PA. O que chama atenção é que o PA explica que tem uma forma para utilizar o exemplo: "falar de forma um pouco mais pausada:: e... focar um pouco mais" (AA, L. 130). O uso de exemplos é um gênero da atividade docente e o PA utiliza com o seu estilo. Isso fica marcado em sua ação no vídeo e na sua explicação sobre a ação.

#### 3.1.4 Um Professor que exemplifica passo a passo de forma dosada

O PAV continua em pé e se inclinando para digitar enquanto explica de forma dosada. A explicação é dosada no sentido de não fazer para o aluno, e sim orientá-lo usando recursos como o passo a passo "para eles montarem o conhecimento então e não simplesmente ler o conheci/ é:: não não entregar tão mastigado" (AA, L. 131-132).

No trecho de aula, o Professor à medida que executa o programa, que está sendo simulado, exemplifica-o passo a passo. E mesmo um passo que os alunos já estudaram em outra disciplina é exemplificado para ficar bem marcado o que está sendo agregado na nova situação. Conforme AA (L. 139-144, grifos da pedagoga-pesquisadora):

> tá daí aqui outra situação de exemplo né... é::: focando... algo bem específico que a gente vai trabalhar então "nessa situação aqui o que que a gente vai fazer" cliente ou protocolo... *que eles já conhecem já viram em outra disciplina* mas nesse protocolo então nesse conjunto de regras o meu cliente vai começar... a transação pra eles saberem que como é duas pessoas um tem que trabalhar em sincronismo com... com a outra

Tanto no trecho de aula quanto na explicação do Professor, ficam explícitos dois tipos de exemplos. Um exemplo mais amplo, que se refere à programação de um servidor e que para os alunos é o primeiro contato com o conteúdo. Outro exemplo mais específico, que se refere a um passo da programação, o "protocolo", e com o qual os alunos já tiveram algum contato em outra disciplina. Os alunos são levados a mobilizar um conhecimento que já têm para aplicá-lo em uma situação nova e com mais elementos. Nesse caso, os alunos já conheciam um dos passos que deveriam fazer, e nessa situação o Professor deixou mais complexo, com "duas pessoas", e precisavam estar atentos ao sincronismo necessário.

O PA em seu comentário explica os critérios do passo a passo do processo ensinoaprendizagem em sua aula: "eu procuro fazer em três momentos [...] e eu vou aumentando a complexidade" (AA, L. 156-161). O PA explica que vai aumentando a complexidade do conteúdo ao mesmo tempo em vai tirando as ajudas para que ao final o aluno consiga resolver sozinho um problema complexo.

## 3.1.5 Um Professor que, para garantir a melhor qualidade possível de sua aula, compromete sua saúde física

Para esse Professor o bem-estar está relacionado com o mental, com o sentimento de que fez o melhor, mesmo que para isso comprometa seu físico. No AA (L. 145-150), o PA observa uma parte do trecho de aula em que está digitando inclinado para demonstrar como o "servidor" recebe mensagens. Embora opte por digitar inclinado, reconhece que seria melhor se pudesse ficar em pé: "eu acho assim ó eu me sentiria melhor... se eu pudesse ficar de pé... eu posso/ me:: me daria maior/ sei lá dá impressão que eu ainda estou... a::: acompanhando todo mundo..." (AA, L. 191-193).

Ou seja, compromete sua saúde física se inclinando porque não tem condições de fazer seu trabalho em pé, como seria melhor para o "bem-estar do Professor" (AA, L. 199). Um Professor cujo "bem-estar" decorre de conseguir manter o contato com os alunos, conseguir acompanhar todos os alunos.

### 3.1.6 Um Professor flexível

Enquanto o PA, para conseguir acompanhar os alunos, opta por inclinar-se para digitar e não por sentar-se, o coletivo de Professores cogita a ideia de colocar um espelho ao fundo da sala a fim de verificar se os alunos estão entrando em sites diferentes dos abordados em aula. De forma que "já teve Professores que sugeriram por exemplo... em conversa colocar um espelho ( ) aqueles espelhos complexos no fundo... ( ) no fundo da sala... pra::: por exemplo visualizar o que os alunos estão fazendo" (AA, L. 223-226). Entretanto, o objetivo do PA é manter o contato com os alunos, conforme exposto anteriormente. Ele se posiciona em relação aos alunos dizendo: "eu não sou/ eu não me considero aquele general... que tem que FAZER como eu quero... se eles (os alunos) quiserem fazer de uma maneira um pouco diferente... eu eu sou aberto à negociação..." (AA, L. 270-272).

O PA está bem resolvido com o fato de os alunos acessarem a internet porque ele não nega isso, ele previne: "eu eu sou aberto à negociação...". Isso indica que há Professores que não são flexíveis e essa indicação é confirmada logo em seguida: "mas eu percebo que tem Professores que são mais radicais quanto a isso" (AA, L. 273-274).

Isso significa que o espelho pode ser um recurso de autoritarismo para professores que não são flexíveis. Quando o professor é mais flexível, ele busca compreender o que leva o aluno a navegar por sites diferentes da aula, isso lhe permite negociar com alunos de forma a prevenir a dispersão deles. Ser um Professor flexível permite encontrar a regulagem entre o autoritarismo e a libertinagem. Ressalta-se que o PAV lança mão dessa flexibilidade porque estando em pé consegue acompanhar seus alunos.

3.1.7 Um Professor engajado, que se adapta para atender melhor seus alunos

O PA dispensaria o espelho, mas, se este lhe for disponibilizado, ele se adaptaria a essa nova condição, conforme a Linha 304 do Anexo A. Isso porque sua preocupação não é vigiar o que vai à tela dos computadores dos alunos e sim atender melhor a seus alunos. Então se posicionada dizendo:

> eu poderia utilizar... é a mesma coisa a bancada... hoje eu dispensaria a bancada... mas::: se tivesse uma bancada eu acharia... de repente... o fato de precisar ficar me abaixando e coisa... talvez eu me sentiria melhor dando aula... assim... como se eu/ para ver se o pessoal está olhando para frente o pessoal às vezes levanta o braço... eu se tivesse num nível mais elevado já iria pegar de primeira às vezes o cara levanta o braço eu estou digitando não vi não sei se isso acontece né... aí o cara "ah deixe quieto... o Professor não viu ele está/ continua explicando"... então... (AA, L. 307- 314).

O PA fala de possibilidades não realizadas – real da atividade – indicadas pelos verbos "tivesse" conjugado no pretérito imperfeito e "iria" conjugado no futuro do pretérito. O PA não sente necessidade de ter um espelho para vigiar seus alunos, mas também não se opõe a ele. Se tivesse um espelho o PA estaria disposto a aprender utilizá-lo de alguma forma. Nesse contexto, com o espelho, é possível aos Professores veem o que vai à tela dos computadores dos alunos, mas não mantém o contato com os alunos. O que possibilita o contato com os alunos é uma mesa mais alta em que o Professor poderia digitar em pé, a qual o PA utilizaria para acompanhar os alunos, para ver quando levantam o braço a fim de solicitar ajuda.

3.1.8 Um Professor preocupado em "trazer o aluno" para aula

No vídeo o PA está em pé providenciando a participação dos alunos através de uma pergunta simples. Na Autoconfrontação ele explica aos mediadores que frequentemente utiliza perguntas de duas formas: uma mais simples e outra direcionada a alunos que percebe que estão dispersos (cf. AA, L. 331-337).

3.1.9 Um Professor que faz a relação entre teoria e prática

O PAV, em pé, encontra-se em uma relação interlocutiva direta com seus alunos e os

incentiva a buscarem na memória informações sobre conteúdos estudados: "lembram a/ os arquivos binários que a gente estudou"(AA, L. 339). A palavra "lembram" tem a função de desafiar os alunos a recordarem o conteúdo. O PAV cita alguns exemplos do conteúdo que já foi visto: ""ID UTF" "ID INT" "ID LONG" ID DOUBLE"" (AA, L. 341). Em seguida, destaca o qual será usado: "no nosso caso a gente vai mandar um texto para o servidor... então eu vou de... "ID UTF"" (AA, L. 341-342). O PAV destaca para os alunos o quê será feito naquele momento, mandar um texto, e cria suspenses com pausas antes de dizer o qual meio será utilizado, ID UTF. As pausas tem a função de dar um tempo para que os alunos pensem, lembrem como ele havia solicitado no início desse enunciado.

O PA explica que procura fazer uma relação entre o conteúdo que está sendo estudado com o conteúdo que já foi estudo em sua disciplina e também em outras: "eu faço quando possível" (AA, L. 344). O verbo "faço" está conjugado no presente do indicativo, o "quando" está indicando uma condição, esse enunciado pode ser interpretado que, fazer a relação entre os conteúdos, é uma ação que está presente na atividade desse professor sempre que possível: um tipo relativamente estável de ação. O PA faz a relação entre os conteúdos e também com a prática por duas razões: 1ª) para os alunos que não trabalham terem a noção de aplicação; e 2ª) para os alunos que trabalham fazerem um link do conteúdo com o seu trabalho.

Isso porque se coloca no lugar do aluno: "quando passa alguma coisa sem fazer um link às vezes o aluno pode pensar 'onde que eu vou usar isso?' [...] alguns que trabalham com informática ou tenham projetos o::: a absorção do conteúdo é muito maior:::" (AA, L. 352- 360).

Ou seja, não basta o professor ensinar, o aluno precisa aprender, mas para o aluno que não trabalha na área é preciso que o professor vá além da exposição do conteúdo, precisa que o professor lhes ajude a fazer o link com a aplicação prática. Entretanto, diz o PA: "o ideal é sempre que o aluno já tenha um projeto em mente... né para para ver o conteúdo que quando a gente fala ele já pensa ( )" (AA, L. 349-350). O ideal nem sempre é o real, nesse caso o ideal é uma aspiração provavelmente do coletivo aqui representado pelo "a gente". O PA não é um idealista, é um professor que trabalha com o real e identifica que mesmo entre os alunos que já trabalham há uma necessidade de fazer a relação entre os conteúdos e deste com a prática.

Mesmo os alunos que trabalham podem ter dificuldade para fazerem um link com a prática, diz o PA: "agora... se é:: quando passa alguma coisa sem fazer um link às vezes o aluno pode pensar "onde que eu vou usar isso""(AA, L. 352-353). O PA sabe que mesmo os alunos que trabalham precisam da mediação do professor para sua aprendizagem. O fato de trabalharem os ajuda a compreender mais rapidamente, mas nem sempre de forma espontânea e é aí que o trabalho do professor faz sentido. Podemos afirmar que o aluno não aprende sozinho e nem o professor ensina sozinho.

Chama a atenção que o PAV se encontra em pé ao fazer a relação da teoria com a prática a fim de atender alunos que não trabalham na área ou para que os alunos que trabalham façam um link.

### 3.1.10 Um Professor consciente das exceções

É possível observar, também, que o PA está consciente de que mesmo que se esforce para promover o melhor processo de ensinoaprendizagem, poderá haver alunos que se interessem por outras subáreas da informática. A realidade é que nem todos os alunos que estão em um curso da Área de Informática estão interessados em programação, alguns poderão se interessar por venda de software ou redes. O PA se engaja em fazer a relação teoria e prática, não para impor a todos os alunos que sejam excelentes programadores. Mas para oportunizar a todos o conhecimento, mesmo àqueles que estão mais interessados em redes ou venda de software, os quais, para concluir o curso, precisam fazer a disciplina de programação (AA, L. 376-385).

### 3.1.11 Um Professor que alerta os alunos sobre erros mais comuns

Ficou registrado no trecho de aula em que o PA, em pé, vai até à tela e nela aponta algo dizendo "E AQUI MORA O PERIGO TAMBÉM... essa linha é bloqueante... ele bloqueia teu programa nessa linha até o cliente mandar... uma mensagem..." (AA, L. 387- 389). É possível constatar que o PAV realiza uma ação executiva-discursiva na relação interlocutiva direta com seus alunos. Executiva porque faz um gesto de apontar à tela, e discursiva porque no seu enunciado utiliza um conteúdo e uma construção para alertar os alunos: "AQUI MORA O PERIGO TAMBÉM". Na construção composicional utilizou na expressão um tom de voz mais alta. No conteúdo temático, utiliza o "aqui" para indicar uma parte da programação que está representada na tela em que ele aponta, utiliza o "mora" para dizer que algo está um local fixo, utiliza o "perigo" que representa os erros. Então, são erros previsíveis e, por serem previsíveis, podem ser prevenidos. Porém os alunos não chegam

sabendo e não basta que o professor ensine o conteúdo, no caso a programação, é preciso alertá-los para que evitem erros que são comuns.

Ao explicar sua atividade, o PA diz: "pra eles perceberem "olha aQUI... cuidado... aqui vai.../ se vocês não fizerem certo... ferrou... quebrou... deu problema no teu sistema"..." (AA, L. 412-413). Ou seja, um Professor que se preocupa em alertar os alunos sobre erros de programação que acontecem com mais frequência.

### 3.1.12 Um Professor que faz perguntas para aliviar a tensão dos alunos

Próximo ao final do trecho de aula, visualizado pela primeira vez, o PA faz um tipo de pergunta bastante óbvia e em tom de humor: "vocês já viram o Windows travar?" (AA, L. 415). É uma ironia, pois todos sabem que o Windows tem um grande histórico de travamento. Os alunos entendem a brincadeira e se engajam com o mesmo tom de humor: "não:::: claro que não"(AA, L. 416). E o PAV complementa em tom de humor: "coisa de ficção cientifica o Windows travar" (AA, L. 417).

Ao se observar no vídeo, comenta a finalidade de utilizar esse recurso: "é esse aqui... é para dar uma::... uma aliviada [...] daí eles dão aquela relaxada daí depois... prendem atenção prendem atenção" (AA, L. 418-426). Trata-se de uma "dispersão:: é:: planejada" (AA, L. 429) com a finalidade de distrair para manter a atenção. O PA prevendo que os alunos podem dispersar, e que se isso acontecer de forma espontânea ficará mais difícil para resgatar a atenção dos alunos, então ele promove a dispersão, matem o controle da disciplina e consegue fazer com que os alunos continuem prestando a atenção.

### 3.1.13 Um Professor que utiliza uma linguagem mais coloquial

O PA utiliza uma linguagem mais coloquial e faz isso para estabelecer a proximidade: "eu gosto de usar... -- até porque eu... não sei eu acho que sou jovem né?... - mas usar assim uma linguagem bem mais::: light... gírias::..." (AA, L. 469-471). Isso indica como o PA vê a si mesmo e aos seu aluno: "jovem"; E pensa que jovens usam uma linguagem mais informal. Ele se considera uma pessoa jovem e usa uma linguagem mais informal para se manter próximo de seus alunos. Nesse aspecto, o PA se diferencia de um Professor que teve no mestrado e que usava uma linguagem muito complexa. Isso porque se coloca no lugar dos alunos: "então sei lá... eu eu prefiro é::... que a gente sempre dá aula do jeito que gostaria

de assistir eu acredito né?" (AA, L.474-475). Ou seja, seus alunos são jovens e utilizam uma linguagem mais informal. O PA, por estar próximo de seus alunos, percebe isso e procura utilizar uma linguagem acessível aos seus alunos.

Em relação a esse aspecto, no trecho da Autoconfrontação Simples disponível no Anexo A (L. 469-484), o PA utiliza quatro vezes o enunciado "eu gosto" e uma vez "eu prefiro" para marcar sua posição de professor que utiliza uma linguagem informal e realiza a atividade docente passo a passo. E usa o enunciado "eu não gosto" para se posicionar em relação a aula complexa, no sentido de linguagem difícil de entender. O PA demonstra se esforçar para trabalhar da forma que gosta e da forma que considera melhor para o processo ensinoaprendizagem.

### 3.1.14 Um Professor presente no corpo a corpo para estar próximo dos alunos

Ao explicar esse aspecto, o PA fez uma analogia dos alunos com uma pessoa aprendendo a andar de bicicleta, conforme AA (L. 490-501). Nesse momento, ficou marcada em seu discurso a diferença com Professores que aplicam trabalhos muito complexos para os alunos fazerem sozinhos e que com isso acabam traumatizando o aluno. O PA prefere a estratégia do "empurrãozinho", ou seja, melhor que deixar aprender a pedalar sozinho é dar um empurrãozinho para que, conhecendo o básico, o bicicleteiro consiga seguir adiante e não desista. Para esta prática que o PA diz que têm, e que é possível ser constatada nas imagens de sua aula, encontra respaldo na teoria Vigostikana de Desenvolvimento Humano. Pois, de acordo com Vigotski (2007, p.94-105), o ser humano se desenvolve com a ajuda de um par mais experiente.

### 3.1.15 Um Professor que trabalha com a heterogeneidade da turma

Há alunos que digitam mais rápidos e outros mais devagar; há alunos que chegam no curso com muito conhecimento sobre informática, outros na média e outros com muita defasagem. Para fazer a gestão da heterogeneidade entre os alunos que digitam mais rapidamente e os que digitam mais devagar o PA utiliza uma regulagem na alternância entre sua fala e sua digitação: "digito um pouco... e falo falo falo... digito mais um pouco... falo falo falo..." (AD, L. 524). O PA reconhece que seus alunos estão em nível de desenvolvimento diferentes:
tem gente que vem sem saber digitar... e tem gente que vem... às vezes conhecendo mais do que eu... então é um desafio porque você tem que fazer... o aluno que não sabe nada... saIR... melhor do que entrou... ao menos digitando conhecendo um pouco... o aluno que está na média... sair programando e o aluno acima da média... sair com conhecimentos que eles não tinham... (AA, L. 540-546).

A gestão da heterogeneidade entre os alunos que estão em níveis deferente de conhecimento é um "desafio". E, além de reconhecer os diferentes níveis de desenvolvimento de seus alunos, o PA trabalha com tais diferenças.

3.1.16 Um Professor que intervém quando percebe que têm algum aluno disperso

O PA diz que "costuma" (AA, L. 668) observar os alunos, ou seja, é uma ação relativamente estável. E cita um exemplo de um aluno e de uma aluna que, no decorrer do semestre anterior, passaram a se sentarem próximos e a conversarem durante a aula: "depois de umas três ou quatro aulas... que eu percebi que estava... assim que eles tinham criado muita intimidade... tavam conversando demais... eu peguei ele e coloquei ele sentar do meu lado... para me ajudar..." (AA, L. 604-606). Então a forma de separar alunos que conversam é trazendo um deles para o seu lado com o propósito de lhe ajudar. E a forma para identificar alunos que estão conversando de forma improdutiva para o estudo é a observação que consegue fazer por estar próximo de seus alunos.

#### 3.1.17 Um Professor que se coloca na postura de amigo dos alunos

Ao se observar no vídeo, o PA revela sua proximidade aos alunos na posição de amigo. Pois, vê o aluno como um parceiro da Área de Informática, ao ponto de considerá-lo um amigo, como podemos constatar a seguir:

> às vezes me impressiono pela informalidade... assim às vezes dá impressão... que eu estou mais... a:::... não dando aula para uma Universidade... assim com alunos de terceiro grau... e sim que eu estou dando aula para:: amigos... para::... por exemplo... a vou chamar a galera para fazer um churrasco e vou... ensinar alguma coisa diferente... então... até... alguns vícios de linguagem que eu utilizo... é::::... exemplos... é::::.... o fa/... os meus gestos... também o "travou... parou... e tal"... (AA, L. 738-743).

Em relação ao que percebeu sobre si mesmo, destaca três aspectos: "às vezes me impressiono pela informalidade"; "eu vi que me movimentei bastante em algumas situações"; e "eu não sabia que fazia tantos gestos". Diante disso, ficou marcado que o PA saiu fora de si e se observou, percebeu como era.

Para estar próximo aos alunos, o PA se engaja de tal maneira que, procura usar uma linguagem informal e chega até a usar "alguns vícios de linguagem". Até aqui constatamos que a informalidade do PA se manifesta de três formas: usa uma linguagem mais coloquial; senta sobre a mesa; e inclina-se para digitar.

## 3.1.18 Um Professor que investe na profissão

Embora todas as áreas do conhecimento avancem com rapidez, na Área de Informática é evidente uma velocidade maior. Diante desse contexto, o PA se posiciona dizendo: "eu tenho que comprar coisas diferentes... tenho que às vezes desembolsar... às vezes... comprometer minhas horas de descanso... fazer cursos... eu bancar para ir lá em São Paulo fazer curso... ou dar uma palestra e coisa assim... pra poder acompanhar..." (AA, L. 824-827).

É um professor que investe tudo de si para melhorar continuamente seu trabalho. Doa seu tempo, seu dinheiro, suas férias, seu descanso, e por isso não é de estranhar que comprometa seu físico ao digitar inclinado.

#### 3.1.19 Um Professor que vai aumentando gradativamente a complexidade do conteúdo

Ao observar pela terceira vez o trecho de aula em que se senta sobre a mesa, o PA explica que procura se aproximar dos alunos com um diálogo mais informal sobre o conteúdo, a fim de preparar os alunos para as etapas seguintes que são mais técnicas e complexas. Isso é possível constatar no discurso do PA, conforme AA (L.872-875): "eu percebi que olha... eu sentei sobre a mesa... relaxei... e quase que como eu comecei um diálogo com a turma... 'pessoal protocolo... vocês lembram o que é protocolo?"".

Nesta fala do PA, o enunciado "eu percebi" indica uma tomada de consciência de um gesto que o PA fazia sem perceber que o fazia. E o enunciado "eu comecei um diálogo com a turma" representa um momento de "bate papo" sobre o conteúdo de uma forma mais informal, uma contextualização do conteúdo com o conhecimento que os alunos já adquiriam.

Existe um projeto discursivo-executivo que constitui a proximidade com os alunos: ação é sentar sobre a mesa e o discurso é a linguagem mais informal.

Chama a atenção que ao explicar como acontece a proximidade com os alunos, no ato de se sentar sobre a mesa, o PA utilizou por três vezes o enunciado "relaxei" (AA, L. 850; 851; 860). O dicionário Miniaurélio (2008, p. 695) em sua sétima acepção traz o significado de relaxar, entre outras coisas, como "tornar-se menos tenso". Acredita-se que seja essa a intenção do PA com o gesto de se sentar sobre a mesa para explicar o conteúdo: tornar a aula menos tensa, deixar os alunos menos tensos em relação ao conteúdo que se inicia.

## 3.1.20 Um Professor que regula o tom de voz

Além de se sentar sobre a mesa e iniciar um diálogo, o PA também regula o tom de voz: "( ) dei uma amenizada na voz tipo... falando de amigo... não estou dando aula... estou conversando" (AA, L. 887-888). É um recurso: "pra ter aquele momento mais de:... liberdade tipo os alunos darem aquela relaxada... tentarem entender sem aquela... termos mais técnicos... ( ) mais informal conversando e tal..." (AA, L. 909-911). É importante frisar que o fato de o PA usar uma linguagem mais informal não é para incentivar os alunos a utilizarem vícios de linguagem, mas sim uma forma de entrar no mundo do aluno para lhe trazer para o mundo da informática:

> eles já sabendo... a base tendo/... levando aquele empurrãozinho da bicicleta... daí agora o que acontece? agora eles já vão ter que começar... a::... pensar tipo ali no primeiro momento eles não tiveram que pensar nada... só absorveram... então agora não... agora já começa a falar mas em etapas para eles montarem no cérebro... encaixar as peças e tal pra gente... ir para parte mais avançada (AA, L. 911-916).

A partir do momento em que o PA se levanta da mesa, o encaminhamento da aula muda, uma vez que ao se sentar sobre a mesa iniciou sua fala exemplificando o conteúdo de uma maneira acessível, mais próxima, contanto a história do funcionamento do programa que será criado, na sequência, quando se levanta, vai avançando com a complexidade da aula.

3.1.21 Um Professor que procura recriar o gênero de atividade pelo estilo

Ao perceber que o gesto de se sentar sobre a mesa segue um padrão, diz: "agora eu já descobri o padrão... e assim de repente eu posso até... aprimorar esses padrões... tipo sentar em cima da mesa... porque não... sei lá.. é:::... sentar do lado de um aluno... ou... tipo... mudar os padrões..." (AA, L. 940-943).

O PA se observou, percebeu como era e como poderia fazer diferente. A palavra "descobri" indica que acessou uma parte do real da atividade por meio da observação de sua atividade realizada. O expressão "aprimorar" indica seu engajamento em buscar sempre a recriação estilística. É um professor que tem domínio sobre o gênero e por isso consegue se recriar.

## 3.1.22 Um Professor que indica aos alunos a parte mais importante do conteúdo

Outro gesto do PA é olhar para tela em que o conteúdo está projetado até mesmo quando tem acesso ao conteúdo pelo computador. Ao se observar diz: "de repente meio sem perceber... eu quero que eles se comportem como eu... olhem pra tela... então para ver que é importante olhar para tela... que está acontecendo algo importante ali..." (AD, L. 1036-1037)). O PA conduz o olhar dos alunos para uma parte importante do conteúdo que está projetada na tela. O enunciado "meio sem perceber" indica que tomou consciência desse gesto na Autoconfrontação.

Ao final da Autoconfrontação Simples, o PA dá um depoimento sobre sua participação no Programa de Formação Docente Continuada e afirma que percebeu que: "a hora que eu levanto e explico lá na frente... já é mais... é a parte importante... "prestem atenção"" (AA, L. 1051-1052). Ou seja, o gesto de se levantar, ir à frente da turma e explicar é uma maneira de dizer aos alunos que é uma parte mais importante do conteúdo e por isso devem prestar atenção.

# 3.1.23 Considerações sobre o estilo do Professor "A"

Constata-se que o PA é um professor que está engajado em sua atividade. Investe de si no tom de voz, na atualização profissional, na postura de amigo, na informalidade, na observação constante de seus alunos, na forma com que gradativamente aumenta a complexidade do conteúdo, na flexibilidade, no corpo a corpo, na gestão da heterogeneidade, na relação teoria e prática, na manutenção da atenção, etc. E, principalmente, inclina-se para digitar sobre uma mesa baixa, pois prefere realizar o trabalho docente em pé de forma à não perde a condição para se movimentar em sala de aula e principalmente para manter a interação com os alunos e se colocar no lugar deles mesmo que isso lhe cause desconforto. Pois é o fato de conseguir estar com os alunos que lhe proporciona bem-estar.

A complexidade do gesto de trabalhar em pé desencadeia todos esses aspectos que compõe o seu estilo. E a relevância desse gesto de trabalhar em pé é concretizada no processo de ensinoaprendizagem, pelo fato de o PA conseguir conduzir seus alunos para a parte mais importante do conteúdo sem a tensão que poderia lhes impedir de aprender. Em pé o Professor consegue ser um organizador do ambiente de ensinoaprendizagem.

Constata-se que esse professor está bem desenvolvido em sua recriação estilística e que a Autoconfrontação lhe auxiliou a perceber isso e se engajar ainda mais.

A seguir será analisado os aspectos que compõem o estilo do PB e como o gesto de trabalhar em pé é visto, e se é utilizado, pelo PB.

# 3.2 ASPECTOS QUE COMPÕEM O ESTILO DO PROFESSOR "B"

Nas observações em sala de aula e no trecho de aula filmado e selecionado se constatou que o PB prefere realizar seu trabalho sentado mesmo que tenha dificuldades para interagir com os alunos. Buscou-se encontrar, nos aspectos que compõem o estilo do PB, suporte para analisar o desenvolvimento docente provocado nas Sessões de Autoconfrontação.

A Autoconfrontação Simples foi realizada a partir de um trecho de aula selecionado. Os diálogos ficaram registrados no formato audiovisual e foram transcritos, sendo possível constatar o estilo do PB. A seguir será apresentado os aspectos que compõem esse estilo.

3.2.1 Um Professor que tem tomada de consciência de que poderia ter trabalhado por partes

Logo no início da Autoconfrotação Simples, o PB se observa, percebe como havia realizado seu trabalho e como poderia fazê-lo diferente: "eu selecionei o todo... mas não fui mostrando eu podia ter selecionado cada... cada pequena parte..." (AB, L. 48-49).

A forma como fez foi selecionar o todo, e a forma como poderia ter feito seria selecionar por partes. A forma como poderia ter feito corresponde ao real da atividade. Para acessá-lo é preciso ter uma tomada de consciência. Nesse caso, é possível afirmar que ocorreu uma tomada de consciência.

### 3.2.2 Um Professor que faz brincadeiras um pouco desajeitada com os alunos

Na Autoconfrontação Simples, o PB observa um trecho de aula em que estava explicando sobre a gravação de acessos à internet e exemplificou envolvendo dois alunos em uma situação hipotética (AB, L. 132-139):

> [...] é hoje não tem como eu chegar por exemplo... aqui vamos dizer pra nossa amiga que estava acessando o site pornográfico... dizer "ó Aluna 1 você acessou"... porque a Aluna 1 pode justificar "como que fui eu" ((barulho)) né... "mas era o endereço ( )"... "ah mais alguém pode ter clonado meu endereço ( )" concorda que o Aluno 2 pode ter vindo aqui olhado teu endereço ( ) copiado para o HD dele... ter se passado pela Aluna 1... ter acessado o site proibido ( )... ainda mais como nós falamos em se tratando do Aluno 2

O PB reconhece que precisa tomar mais cuidado com brincadeiras como essa: "mas é um cuidado que eu como Professor tenho que ter cuidado" (AB, L. 163-164). Se precisa ter cuidado, indica que nessa ocasião não teve. E se justifica a respeito da forma que envolve os alunos na situação hipotética denominando de "brincadeira até pra tentar dar uma... dar uma quebrada do gelo da aula" (AB, L. 168-169). Com isso o PB está dizendo que em sua aula há "gelo" a ser "quebrado". Existe um distanciamento entre Professor e aluno e para tentar se aproximar dos alunos, o PB faz uma brincadeira com alunos: "ali foi um momento de buscar até uma des/ descontração pra::... tentar melhorar" (AB. L. 170-171). Entende-se a descontração como uma tentativa de tornar sua aula menos tensa, e com isso alcançar a proximidade almejada. Se o PBV estava buscando uma descontração e uma proximidade dos alunos é porque não existia e precisa "tentar melhorar".

3.2.3 Um Professor que enfrenta dificuldades na realização do trabalho

O PB observa novamente um trecho de aula em que se encontrava sentado atrás de seu computador e desse local seleciona um longo trecho de informação. Em relação a esse trecho, na primeira visualização havia falado que poderia ter selecionado por partes. Ao observar pela segunda vez o PB percebe que poderia ter levantado e apontado, mas não fez porque encontra dificuldades: senta-se para digitar, porém para explicar por partes precisaria levantar e apontar. Entretanto sentar e levantar diz ele: "dá um cansaço e:.. até atrapalha porque:: daí você volta:: você tem que retornar ver onde que tava... então:: atrapalha um pouco eu acho o fato de você estar sempre... levantando sentando" (AB, L. 254-256). Ou seja,

como já havia sido apontado pelo PA, os Laboratórios de Informática têm um problema: a mesa do Professor é baixa.

### 3.2.4 Um Professor que opta por realizar o trabalho docente sentado

Diante da dificuldade enfrentada, por motivo de a mesa do Professor ser baixa, e mesmo percebendo que precisaria levantar e apontar, a opção do PB é de trabalhar sentado. Conforme AB (L. 261-262), o M1 pergunta ao PB se haveria uma postura mais produtiva para o encaminhamento da aula. O PB responde: "mais produtivo para MIM como Professor... é somente sentado" (AB, 263). Nesse enunciado o PB se posiciona como um professor que está distante do aluno, um ensino separado da aprendizagem.

A justificativa da produtividade para o professor é: "porque eu não estou perdendo aquele tempo de deslocamento de levanta senta vai ao quadro volta..." (AB, L. 270-271). Isso indica que o PB está focado na economia de tempo para realização do ensino.

Em relação a aprendizagem diz: "agora pro aluno se eu fosse ali no quadro apontar... eu acho que seria mais produtivo..." (AB, L. 273-274). Nesse ponto de vista há uma dicotomia entre professor e aluno. O que é considerado mais produtivo para esse professor, não o é para o aluno. Nesse caso, o professor optou pelo que, em seu ponto de vista, é mais produtivo somente para ele: trabalhar sentado.

## 3.2.5 Um Professor que aponta uma solução para continuar realizando seu trabalho sentado

Apesar de o PB reconhecer que para os alunos é mais produtivo o Professor trabalhar em pé e apontado à tela, mesmo assim está buscando solução para continuar trabalhando sentado: "então... eu indo e levantando para apontar iria melhorar... não que eu precisasse levantar mas que eu tivesse... um apontador que de fato eu estivesse chamando... a atenção naquele ponto específico ia chamar... mais a atenção..." (AB, L. 299-301). O PB reconhece que precisa melhorar, mas sua preocupação está em buscar soluções para continuar sentado. Além disso, seu discurso indica que têm alunos com falta de atenção e que ainda não encontrou uma forma de fazer a manutenção da atenção desses alunos.

#### 3.2.6 Um Professor que tenta relacionar o conteúdo de sua disciplina com o de outra

No trecho de aula, ao realizar a explicação de um conteúdo, o PB comenta com os alunos o seguinte: "é lá a janela entre os protocolos TCP...que vocês devem ter visto com o Colega 2..." (AB, L. 343-344). E explica na Autoconfrontação Simples que mantém contato com o outro Professor para que possam dar seguimento ao conteúdo de forma coerente: "então eu sei::... o que tá acontecendo na outra disciplina... que é::...é extremamente ligado a essa disciplina" (AB, L.391-392). É possível que o PB esteja querendo justificar sua opção por trabalhar sentado. Afinal se os alunos já viram esse conteúdo com outro professor, talvez ele se sinta justificado por não ter levantado e apontado na tela.

### 3.2.7 Um Professor que tenta organizar a aula

O PB ao explicar a forma de organizar sua aula traz a voz de especialistas, que prescrevem sobre a sequência da aula, e explica a cronologia: "a primeira parte foi o::... mostrar o comando... a segunda parte que é... o REsultado... e a terceira parte é onde que eu venho de fatO:... explicando dando um exemplo..." (AB, L. 426-428). Nesse contexto o trecho de aula tinha 6 segundos de digitação do comando, 1 minuto e 20 segundos de demonstração do resultado e 5 minutos e 51 segundos de explicação e exemplificação de utilização.

Mas o PB sente que tem algo que não dá certo nessa receita, pois no trecho de aula passa um tempo demasiadamente longo com a explicação e a exemplificação. Entretanto, não consegue verbalizar sobre isso, mas faz uma justificativa para o que está materializado no vídeo: "e lógico.... a\ aqui... aqui nesse\ nessa gravação o que ficou sendo a maior parte em evidência é o::... o exemplo do uso do dia a dia" (AB, L. 428-430). O termo "nessa" mostra um distanciamento entre o PBV e o PB, ele não reconhece a si mesmo.

O PB visualiza mais um grande trecho do vídeo e se dá conta de que a forma e o tempo que utiliza para exemplificar em sala de aula é repetitivo e longo. Ao observar essa parte do trecho de aula comenta: "toda essa explanação é tudo pra mostrar... a importância de se utilizar um arquivo de Log" (AB, L. 466-468). Aqui há uma controvérsia com o que ele mesmo no aspecto 4 defendia, a produtividade em função de economizar tempo. Ou seja, o tempo que economizou selecionando um longo trecho de informações no início, acabou por usar ao final de forma repetitiva.

#### 3.2.8 Um Professor que enfrenta problemas de indisciplina dos alunos

O PB observa pela segunda vez uma parte do trecho de aula em que traz o exemplo para uma situação hipotética, uma brincadeira segundo o que explicou anteriormente, em que envolve dois alunos: uma menina que teria acessado sites pornográficos, mas que não seria ele e, sim, um menino que teria invadido o computador dela e estaria se passando por ela. Pausa aproximadamente na metade da parte do trecho de aula em que faz a brincadeira e comenta: "e agora tentando ainda chegar mais próximo dos alunos né" (AB, L. 494). Isso novamente indica que há um distanciamento entre professor e aluno que o PBV estava tentando diminuir. Esse distanciamento tem relação com situações de indisciplina que o professor enfrenta em sala de aula.

Nessa situação ele relata que teve problemas de indisciplina com a aluna que agora foi citada por ele na brincadeira: conversou com ela, houve um distanciamento entre eles e depois ela entendeu que precisava melhorar. Por isso, o PBV tinha uma intenção com a brincadeira: "mostrando que se eles tivessem feito alguma coisa aqui na Universidade o quê que poderia\ -- o que poderia ter sido feito ou não -- se eles poderiam ter... é passado em branco sem nenhuma punição" (AB, L. 495-497). Ou seja, é um alerta de que a indisciplina pode ser punida, dá um indicativo de que se os alunos entram em sites indevidos no ambiente da Universidade pode ocorrer punição.

Em seguida verbaliza que fez uma descoberta: "então agora é... vamos supor um quarto momento né" (AB, L. 497-498). No aspecto anterior o PB fez questão de marcar três partes de sua aula, mas sentia que algo não se encaixava em nenhuma das três partes. Agora o PB percebe que existe em sua aula um quarto momento em que faz uma brincadeira para lidar com a indisciplina, e esse momento escapa às prescrições de especialistas na atividade do outro.

O PB comenta que, se a aula não estivesse sendo filmada, provavelmente os alunos iriam participar mais da "brincadeira". Diante do comentário do PB, de que os alunos iriam brincar mais se não estivesse sendo filmado, o M1 pergunta se a filmagem intimidou os alunos. O PB responde: "eu acho que principalmente inibir" (AB, L. 532). Nesse trecho fica registrado que o PB enfrenta problemas de indisciplina em sala de aula e que está tentando buscar soluções para inibi-la.

3.2.9 Um Professor que tem dificuldades para estabelecer uma interação com os alunos

Depois de ter observado duas vezes o vídeo, o PB lamenta a falta da participação dos alunos em sua aula, diz ele: "mas falta:: aquela coisa que o aluno às vezes tem conhecimento pra dar a contrapartida "ó aconteceu isso também lá não sei aonde que se tivesse o arquivo de Log..."" (AB, L. 581-583).

Observamos que embora o professor sinta falta da participação dos alunos, ele não consegue buscá-la da forma que trabalha: sentado atrás do computador, quando se levanta inicia um movimento repetitivo andando para frente e para trás e envolve os alunos em brincadeiras constrangedoras. Apesar de o PB estar tentando interagir com os alunos, suas tentativas se repetem ao idêntico na forma de realizar seu trabalho.

3.2.10 Um Professor que tenta chamar a atenção dos alunos

O M1, a fim de fazer uma reflexão sobre a relação da dispersão dos alunos, convida o PB a assistir novamente uma parte do trecho de aula em que ele chama a atenção dos alunos (AB, L. 684-689; 705-791). O PB observa novamente a parte do trecho de aula em que chama a atenção dos alunos batendo palmas (AB, L. 780-782) e, com relação ao gesto de bater palmas, diz que são com o propósito de chamar atenção: "é... é porque sabe que aquele aluno que às vezes tá meio dormindo se tu faz um ((faz gesto de estalar dedos)) barulho alguma coisa ele... ele ((risos)) ele dá uma acordada ((risos))" (AB, L. 785-787). Isso indica que os alunos sentem dificuldades de ficar atentos na aula do PB. E a forma que ele tem tentado fazer com que os alunos se mantenham atentos é com o barulho das palmas.

# 3.2.11 Um Professor que percebe na Autoconfrontação a diferença entre realizar o trabalho docente sentado e em pé

Após o PB ter observado por três vezes o trecho de aula, o M1 retoma a problemática de o Professor trabalhar sentado ou em pé (AB, L. 906-919). O PB havia anteriormente concordado que para o aluno era uma perda o gesto de trabalhar sentado, uma vez que seria mais produtivo o Professor ir ao quadro e apontar, conforme analisamos no aspecto 4. Nesse contexto, o PB parece ter mudado de opinião e agora diz: "não chega ser uma perda" (AB, L. 912). E, mais à frente, volta a dizer "se eu estou aqui do lado falando e apontando eu acho que é uma\ é um ganho pro aluno..." (AB, L. 961-962). A mudança de opinião indica um desenvolvimento, pois sinaliza um amadurecimento na forma de compreensão do próprio gesto profissional.

3.2.12 Considerações sobre o estilo do Professor "B"

O PB enfrenta muitas dificuldades na realização de seu trabalho. Ele opta por realizar o trabalho sentado atrás de seu computador e com isso perde o contato com os alunos e daí decorre as dificuldades para trabalhar por partes, para relacionar o conteúdo com a prática, para resolver problemas de indisciplina, para estabelecer a interação com os alunos, etc. Sentado atrás do computador perde a interação, perde a mobilidade para pontar na tela, perde a atenção dos alunos, e ao tentar recuperar isso acaba se repetindo ao idêntico. O PB consegue ter uma tomada de consciência de suas dificuldades e fica marcado nos aspectos de seu estilo uma disponibilidade para buscar uma recriação.

Para se recriar o sujeito precisa ter tomadas de consciência. A tomada de consciência, conforme discutido na fundamentação teórico-metodológica, exige que o sujeito se observe, se perceba como é e como poderá ser diferente. Esse movimento é indicador de um desenvolvimento e será objeto de análises apresentadas nos itens a seguir. Iniciar-se-á com a análise da Autoconfrontação Simples com o Professor "A".

# 3.3 SESSÃO DE AUTOCONFRONTAÇÃO SIMPLES COM O PROFESSOR "A"

Essa Autoconfrontação Simples tem como tema geral um vídeo contendo um trecho de aula do PA. Será analisada essa Autoconfrontação em três momentos. A passagem de um momento para o outro ocorre sem interrupções, o que guiou a identificação dos momentos foram os enunciados do mediador e as atividades por ele prescrita. Os momentos ficaram marcados da seguinte forma:

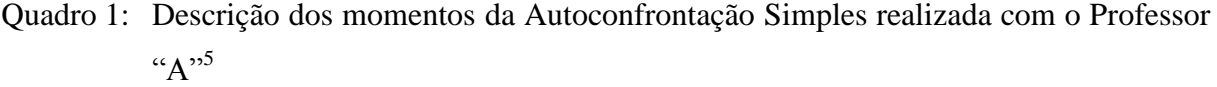

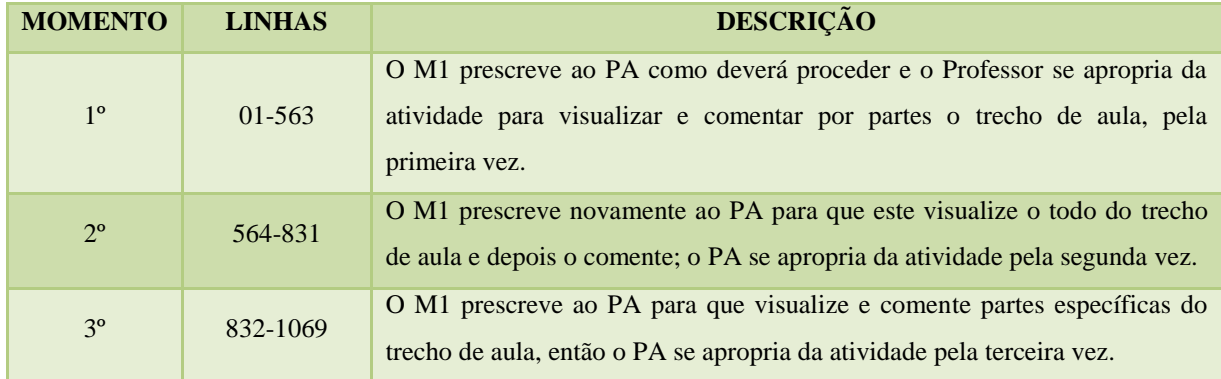

Fonte: Anexo A.

1

Da esquerda para direita, na primeira coluna dessa quadro, observa-se que a Autoconfrontação Simples do PA se configura em três momentos. Seguindo a ordem, na segunda coluna, informa-se a localização de cada momento na transcrição. E na última coluna, a descrição de cada momento.

A seguir a análise se deterá na forma com que o Professor resolve a dificuldade para digitar sobre uma mesa baixa e ao mesmo tempo ficar em pé para interagir com os alunos. A análise será realizada de acordo com os conceitos de gênero do discurso, de gênero de atividade e de desenvolvimento, conforme discutidos no capítulo de fundamentos teóricometodológicos.

3.3.1 Primeiro momento da Autoconfrontação Simples com o Professor "A"

A Sessão se iniciou com o M1 retomando resumidamente a última etapa dos procedimentos realizados e contextualizando como se chegou ao momento dessa Autoconfrontação Simples. Em seguida, o M1 prescreve ao PA sobre como proceder na Autoconfrontação. O PA se apropria do dispositivo de vídeo para visualizar o trecho de aulas por partes e explicá-lo.

Inicialmente o PA tem dificuldades para explicar, esta dificuldade é explicitada no trecho de Autoconfrontação registrado no AA (L. 169-183):

<sup>&</sup>lt;sup>5</sup> Para esta metodologia de mapeamento de dados tomamos como exemplo Lima (2010a).

PA: e aqui eu estou digitando... como pode ver... É... na minha opinião tem um problema com os laboratórios de informática todos porque a MESA onde fica o computador do Professor é baixa... ou seja para mim quando eu tenho que falar uma grande quan/ quando eu tenho que digitar uma grande quantidade de código... eu tenho que sentar então eu fico:... assi/ assim assim eu não consigo ver a turma fico... na frente do computador... SOLUção para isso -- cara ahn ((risos)) -- seria comprar bancadas para o Professor colocar o notebook... e ficar de pé... digitando seria uma solução pra aula de informática... pra você não/ porque enquanto/ aqui ainda eu estou digitando pouco então estou meio:::... não não estou sentado::

```
\mathbb{R}^n
```
M1: inclinado

PA: inclinado mas... quando se tem que digitar uma grande quantidade não:: tem escapatória você tem que sentar aLI::... e digitar...

O PAV se inclina para digitar enquanto explica e faz a demonstração da programação aos alunos. O PA ao explicar a atividade que estava realizando no trecho de aula, revela a principal dificuldade enfrentada pelos Professores do Departamento de Informática: "a MESA onde fica o computador do Professor é baixa". Nesse enunciado o PA utiliza o sujeito "Professor" do coletivo, pois é um problema com "os laboratórios de informática todos" o fato de a mesa ser baixa. Dessa forma, o PA se refugia em seu coletivo para falar da dificuldade que enfrenta na realização de seu trabalho em sala de aula. Isso porque, como as aulas são ministradas em Laboratório, cada aluno tem à sua frente um computador. O Professor também tem um à sua frente, no qual é necessário digitar para demonstrar a programação para que os alunos a acompanhem e executem também. Assim, se o Professor se sentar para digitar, acaba perdendo o contato com os alunos.

Chamou a atenção a expressão "SOLUção para isso -- cara ahn", pois ela indica que há uma descrença porque a solução existe, mas precisa ser colocada em prática. Além disso, as pausas, os alongamentos e os truncamentos indicam a dificuldade em explicar sua posição inclinada. O PA tem clareza do problema de a mesa do Professor ser baixa, mas precisou da ajuda de M1 para expressar que estava inclinado.

O PA percebe que se inclinou para digitar durante a Autoconfrontação Simples. O discurso do PA, ao explicar esse gesto, mostra um estranhamento: "estou meio:::... não não estou sentado::" O PA se refere ao verbo "estar" no presente, para indicar que no vídeo ele está "meio" e não consegue verbalizar "meio o quê". Usa prolongamento, pausa e define que a sua posição no vídeo não é a de quem está sentado. Bem, que não está sentado, pela lógica, está em pé, mas o professor está "meio" em pé. O PA não consegue definir qual é a sua posição de meio em pé. Nesse ponto o M1 lhe ajuda com o enunciado: "inclinado".

O PA aceita a ajuda do M1: "inclinado mas...". E complementa que isso nem sempre é possível: "quando se tem que digitar uma grande quantidade não:: tem escapatória você tem que sentar aLI::... e digitar". A posição inclinada é ergonomicamente prejudicial para a saúde física do Professor e a sua dificuldade em expressar que estava nessa posição indica que o PA tomou consciência disso ao se observar no vídeo. Ademais, o PA revela o quanto é desconfortável realizar seu trabalho sentado ao dizer que, quando precisa digitar uma grande quantidade de código, "não:: tem escapatória", obriga-se a sentar.

Na sequência (AA, L. 183-207), o M1 pergunta ao PA se considera mais produtivo, durante a aula, ter a possibilidade de digitar em pé ou sentado. O PA responde: "...deixa eu pensar... eu acho assim ó eu me sentiria melhor... se eu pudesse ficar de pé... eu posso/ me:: me daria maior/ sei lá dá impressão que eu ainda estou... a::: acompanhando todo mundo..." (AA, L. 191-193). A expressão "deixa eu pensar" acompanhada de pausas antes e depois indicam um movimento do pensamento e a tomada de consciência em relação à posição "inclinado" que está registrada no vídeo e que é a posição que ele consegue realizar diante das condições de trabalho. A posição em pé, da qual ele se dá conta, é outra maneira de realizar seu trabalho com satisfação.

No discurso do PA fica registrado que ele estabelece uma relação entre estar em pé e a disciplina dos alunos em sua aula: "eu acredito que não aconteça enquanto eu estou digitando aqui... do pessoal:: não fazer..." (AA, L. 195-196). Ou seja, ele acredita que nas aulas dele os alunos mantêm uma disciplina. E, na aula de outros Professores, no momento em que o Professor está digitando, também há essa disciplina? Poderemos conferir como essa questão se desencadeia na aula do PB.

O PA fala sobre a maneira mais saudável de trabalhar, dizendo: "pro *bem-estar* do Professor... eu acredito que seria melhor se tivesse uma bancada" (AA, L. 199-200, grifos da pedagoga-pesquisadora). Por que para o "bem-estar" do Professor é melhor trabalhar em pé? Fica evidente em seu discurso que, com o Professor sentado, há mais possibilidade de indisciplina. Tal evidência está registrada no discurso do PA quando diz: "quando eu me abaixo fico atrás do netebook ou me abaixo é aquela corre o risco de alguém "o Professor se abaixou... alt+tab... ou... ó tá aqui o pendrive com a questão"" ( AA, L. 205-207). Uma situação de indisciplina como essa provavelmente afeta o bem-estar do Professor em sala de aula. Dessa forma, trabalhar em pé propicia uma disciplina maior e, sentado uma indisciplina maior. Assim o PA, ao afirmar que "se tivesse uma bancada" "poderia" realizar o trabalho de outra forma, está acessando uma dimensão do real da atividade a partir de sua atividade realizada.

A mesa baixa para digitar é também um problema para o coletivo de Professores do Departamento de Informática: "já teve Professores que sugeriram por exemplo... em conversa colocar um espelho ( ) aqueles espelhos complexos no fundo... ( ) no fundo da sala... pra::: por exemplo visualizar o que os alunos estão fazendo" (AA, L. 223-226).

Isso indica que a dificuldade e suas consequências são compartilhadas entre o coletivo. A solução que o coletivo busca, é a colocação de espelho ao fundo da sala de aula. O PA prefere ficar em pé: "o próprio fato de o Professor se tivesse uma bancada ele já teria essa visão" (AA, L. 233). O "professor" que o PA se refere é genérico, todo e qualquer professor pode utilizar esse instrumento: a bancada. O verbo ter conjugado no futuro do pretérito indica o real da atividade.

Fica evidente que existe um impacto sobre o aluno quando tem ou não os olhos do Professor sobre si, conforme AA, (L. 237-238): "e até o aluno acaba ficando meio... inibido né... "bá se eu entrar em alguma coisa... o Professor PODE tá me olhando"...".

Entretanto, o PA não está interessado em vigiar seus alunos:

pra mim... se tiver um espelho lá é legal... mas::: não que vá/ porque por exemplo eu sou uma pessoa mais flexível... é:::: eu eu não quero exigir... se o aluno não está a fim de estudar ou ou não está a fim/ se ele já conhece o conteúdo e coisa e quer fazer alguma coisa em paralelo tipo... eu não sou/ eu não me considero aquele general... que tem que FAZER como eu quero... se eles quiserem fazer de uma maneira um pouco diferente... eu eu sou aberto a negociação... (AA, L. 266-272).

Nesse contexto, com o espelho, o Professor vê o que vai à tela dos computadores dos alunos, mas não mantém o contato com os alunos. Sendo essa a preocupação manifestada pelo PA: "é para ver se o pessoal está olhando pra frente o pessoal às vezes levanta o braço... eu se tivesse num nível mais elevado já iria pegar de primeira às vezes o cara levanta o braço eu tô digitando não vi não sei se isso acontece" (AA, L. 310-313).

O PA se esforça para trabalhar da forma que gosta e considera melhor para o processo ensinoaprendizagem. Mas chega um momento em que ele se senta para digitar (AA, L. 503-519).

> PAV:  $M1$ : PA: depois de receber a mensagem... vou perguntar que mensagem que o usuário mandou... ((senta-se e digita)) então se a mensagem for igual [ você se sentou agora? agora eu sentei... então porque agora... ali enquanto eu tava de pé eu:: acho que fiz essas duas linhas... e tinha mais interação... agora agora é um pouco mais controlado  $\begin{bmatrix} 1 & 1 & 1 \ 1 & 1 & 1 \end{bmatrix}$

$$
PAV: \qquad \qquad \begin{array}{c} 1 \\ 0 \end{array}
$$

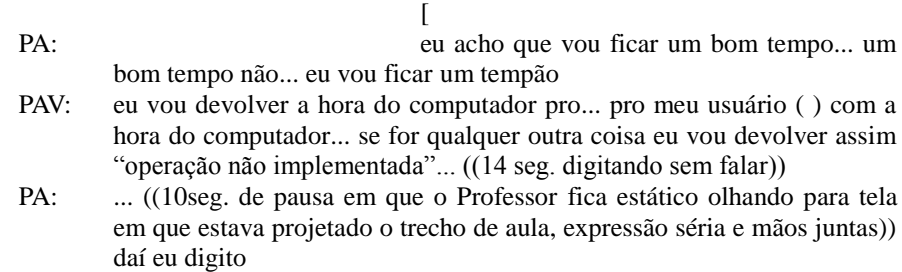

O PAV continua explicando o conteúdo e digitando, porém nesse momento ele se sentou. Até esse momento, o Professor havia trabalhado em pé e se inclinado quando precisava digitar. O M1 lhe pergunta: "você se sentou agora". Como quem quer saber qual a explicação. E o PA explica: "agora eu sentei... então porque agora... ali enquanto eu tava de pé eu:: acho que fiz essas duas linhas... e tinha mais interação... agora agora é um pouco mais controlado". Ou seja, em pé o Professor consegue digitar menos, mas tem mais interação com os alunos; sentado consegue digitar mais, porém tem menos interação com os alunos. Se a interação, como vimos até aqui, é muito importante para esse Professor, então porque ele se sentou? Talvez possamos analisar a resposta no discurso do PA: "agora agora é um pouco mais controlado", Isso é, o PA considera que conseguiu manter a atenção dos alunos e os leva consigo no processo ensinoaprendizagem. Dito de outra forma, conseguiu controlar a disciplina dos alunos.

Para isso, lançou mão de um estilo de trabalho que possibilita manter a interação com os alunos de forma a saber quando e como utilizar cada um dos aspectos que compõem o seu estilo como verificamos anteriormente: controlar o tom de voz, sentar sobre a mesa, usar exemplos, organizar a aula passo a passo, inclinar-se para digitar, usar perguntas, relacionar o conteúdo trabalhado com outros conteúdos e com a prática, prevenir possíveis erros dos alunos, manter a atenção dos alunos, usar uma linguagem informal, dentre outros. O PA optou por digitar menos e investir mais tempo na regulagem da disciplina de estudo dos alunos. Esse professor foi um mediador da disciplina de estudo de seus alunos. E somente depois de ter os alunos engajados, ele se senta.

Ao final do trecho de aula o PAV digita sentado por 14 segundo sem falar. O PA ao se visualizar, depois que acaba o trecho, fica 10 segundo olhando para a tela estático, com expressão séria e mãos juntas. Isso indica um estranhamento, talvez ele esperava visualizar algo diferente, ou talvez algo que tenha visualizado no vídeo lhe incomodou e ele não conseguiu expressar, pois apenas descreve: "daí eu digito".

Esse primeiro momento se encerrou com o PA tendo visualizado todo o vídeo do trecho de sua aula. Essa visualização ocorreu por partes em que o Professor foi pausando e comentando como realiza o seu trabalho. A Autoconfrontação Simples foi encaminhou pelo M1 para o segundo momento.

3.3.2 Segundo momento da Autoconfrontação Simples com o Professor "A"

Nesse momento, o PA visualiza o trecho completo de sua aula de uma só vez. Ao final da visualização o PA encontra um pouco de dificuldade para explicar o todo, ocorre um estranhamento, e inicia sua fala com: "vichi ((clique)) bom então... difícil falar sobre... ( ) ((clica no vídeo)) mas deu para perceber aqui ó... assim as características que::... eu percebo que:: eu eu faço.. a:::... nã/ não só eu mas os alunos..." (AA, L. 656-658).

O PA percebe que havia alunos conversando, e destaca: "esses dois alunos que sentam ali do lado... conversam com uma certa frequência... bastante... eu não sei... esse aluno ((aponta com o mouse na tela um aluno)) vai muito bem ela não" (AA, L. 659-661). Se trata de um foco de indisciplina que atrapalha a aluna, pois o PA já identificou que "ela" tem mais dificuldades.

O PA percebeu a conversa na Autoconfrontação, e diz que: "então... sei lá olhando aqui de repente eu percebi que... se fosse hoje eu poderia separar eles" (AA, L. 663-664). Assim, ele acessa possibilidades não realizadas porque em sala de aula não conseguiu perceber. Talvez isso explique seu estranhamento. Chama a atenção que, a conversa acontece quando o PAV se sentou para digitar. E provavelmente seja, justamente, porque nesse momento se sentou que ele não visualizou a conversa em sala de aula.

O PA explica sua possibilidade não realizada, real da atividade: "se se eu tivesse percebido antes... eu poderia colocar... o rapaz -- que eu tenho amizade com ele... eu conheço -- eu colocaria ele sentar aqui na frente..." (AA, L. 722-724). O real da atividade, acessado através da Autoconfrontação, fica marcado no discurso do PA de duas formas: na conjunção verbal "tivesse percebido" no subjuntivo do pretérito mais que perfeito; e no conjugação do verbo "poderia" no indicativo do futuro do pretérito.

A seguir será analisado como a temática de realizar o trabalho docente em pé se desenvolveu no terceiro momento.

3.3.3 Terceiro momento da Autoconfrontação Simples com o Professor "A"

O terceiro momento se caracteriza pelo fato de o M1 explorar um pouco mais a

fundo a problemática que foi revelada. As orientações do M1 foram para que o PA observasse novamente alguns trechos da aula e comentasse um pouco mais sobre a atividade que estava realizando.

O PA atende prontamente ao solicitado e dá "play" no vídeo para observar o momento em que digita inclinado. Assiste um trecho do vídeo, pausa e explica: "mais fácil de eu ter a interação enquanto estou digitando... tipo é mais tranquilo você perguntar.../ fazer uma pergunta... conversar com alguém que você esteja vendo" (AA, L. 982-984). A mesa do Professor é baixa, e para não perder o contato com os alunos o PA se inclina para digitar. Então inclinado, o PA consegue ter contato com os alunos, sentado não.

Apesar de garantir o processo ensinoaprendizagem com sucesso, há um custo para o PA nesse gesto de digitar inclinado: "então quando estou inclinado é desconfortável... mas eu perc/ tipo... fiz a interação... fiz a pergunta... agora sentado" (AA, L. 985-987). O PA encerra seu enunciado deixando em suspenso a expressão "agora sentado", que quer dizer que por mais desconfortável que seja digitar inclinado é possível garantir que o processo ensinoaprendizagem ocorra, mas sentado não. E estar inclinado é estar em pé, como nos diz o PA: "o fato de inclinar quando é pouco código... é para você poder ainda fica de/ ficar mais fácil de ficar em pé... e de conversar com os alunos... interagir" (AA, L. 995-997). Ou seja, sua preocupação é não perder o contato com os alunos, é interagir, e consegue fazer isso em pé. Mesmo que para isso fique em uma posição desconfortável: inclinado. Dessa forma, o PA encontra uma justificativa para o gesto de digitar inclinado, pois esse gesto de se sentar para digitar, quando observado pelo PA no primeiro e no segundo momento, causou-lhe estranheza.

O Professor procura no vídeo o gesto de se sentar para digitar, dá "play", e observa. O mediador pergunta se o Professor se senta porque é obrigado e ele confirma com a expressão "exato" e levanta a hipótese de que sentado não há interação com os alunos (AA, L. 1007-1015). Para confirmar sua hipótese, apropria-se do dispositivo de vídeo, afirmando: "eu até vou confirmar aqui". Verifica novamente o vídeo e comenta:

> ó eu não interagi com os alunos eu basicamente só falei... talvez... é meio difícil afirmar mas... pode ser que eu não tenha interagido porque... eu estava sentado olhando para o computador... então a gente não se sente tão à vontade de fazer uma pergunta... de chamar a galera... sem tá olhando para eles... (AA, L. 1020-1023).

Nesse trecho da Autoconfrontação Simples, o Professor utiliza a palavra "olhando" por duas vezes: uma vez, em que diz que estava olhando para o computador, ou seja, não estava interagindo com os alunos, e outra vez, para confirmar que não estava olhando para os alunos. Com isso fica confirmado que o Professor, sentado, nessas circunstâncias, perde o contato com os alunos. Mas ele somente se senta quanto é obrigado, por conta de ter uma quantidade maior de códigos que precisa digitar o que, obviamente, deve ser feito no computador, que por sua vez, está apoiado em uma mesa baixa.

3.3.4 Considerações sobre Autoconfrontação Simples com o Professor "A"

Para Clot (2008/2010, p. 141-142), a Autoconfrontação Simples passa por três estágios: 1) o sujeito busca seu equilíbrio se refugiando no coletivo; 2) o sujeito estranha sua ação e rompe com o coletivo; 3) o sujeito reencontra o equilíbrio.

Em relação ao primeiro estágio, constata-se que o PA busca refúgio no coletivo docente quando, no primeiro momento, fala sobre o problema que há em todos os laboratórios de Informática de a mesa em que fica o computador do professor ser baixa.

O estranhamento, segundo estágio, ocorreu algumas vezes: no 1º momento, quando percebe que se inclinou para digitar e quando percebe que sentou para digitar; e, no 2º momento, quando percebe que havia focos de indisciplina na ocasião em que sentou para digitar.

O equilíbrio é reencontrado no 3º momento e fica marcado na justificativa de digitar inclinado para conseguir estar com os alunos, conseguir interagir com seus alunos. E a justificava para se sentar quando é obrigado devido a uma grande quantidade códigos que precisa digitar.

A relação interlocutiva oscilou diretamente entre o M1 e o PA e indireta com o PAV e com a M2: M1-PA(PAV, M2)<sup>6</sup>; e diretamente entre o PA e o PVA e indireta com o M1 e a M2: PA-PVA(M1, M2). Isso indica que ouve diálogo do PA consigo mesmo no vídeo.

Ficou evidente que há uma dificuldade, que é do coletivo, de a mesa ser baixa. Na Autoconfrontação Simples com o Professor "B", será analisado como essa dificuldade é resolvida pelo PB. E nas Autoconfrontações Cruzadas será analisado como surgem e como são resolvidas a controvérsia e a reinterrogação, conforme indicado por Clot (2008/2010, p. 152). Com isso estará sendo analisado como o desenvolvimento docente ocorre diante dessa dificuldade.

Tendo analisado a autoconfrontação simples do PA, na sequência, passar-se-á para a

1

<sup>&</sup>lt;sup>6</sup> Para esta metodologia de representação da relação interlocutiva tomamos como exemplo Lima (2010a).

análise da Autoconfrontação Simples do PB.

# 3.4 SESSÃO DE AUTOCONFRONTAÇÃO SIMPLES COM O PROFESSOR "B"

Assim como a análise da Autoconfrontação Simples com o PA foi realizada em três momentos, também a Autoconfrontação Simples com o PB será analisada em três momentos. Essa Autoconfrontação teve como tema geral um vídeo contendo um trecho de aula do PB. Os momentos ficaram marcados da seguinte forma:

Quadro 2: Descrição dos momentos da autoconfrontação simples realizada com o Professor "B"

| <b>MOMENTO</b> | <b>LINHAS</b> | <b>DESCRIÇÃO</b>                                                                                                    |
|----------------|---------------|----------------------------------------------------------------------------------------------------|
| $1^{\circ}$    | $01 - 208$    | O M1 prescreve ao PB como deverá proceder; o Professor se apropria da<br>atividade para visualizar e comentar o todo do trecho de aula, pela<br>primeira vez. |
| $2^{\circ}$    | 209-699       | O M1 prescreve novamente ao PB para que este visualize por partes o<br>trecho de aula e depois comente; o PB se apropria da atividade pela<br>segunda vez.    |
| $3^{\circ}$    | 700-1035      | O M1 prescreve ao PB para que visualize e comente partes específicas do<br>trecho de aula; o PB se apropria da atividade pela terceira vez.                   |

Fonte: Anexo B

Da esquerda para direita, na primeira coluna dessa quadro, observa-se que a Autoconfrontação Simples com o PB se configura em três momentos. Seguindo a ordem, na primeira coluna estão marcados os momento, na segunda coluna está sendo informado a localização de cada momento na transcrição. E na última coluna a descrição de cada momento.

A seguir será analisado cada um dos momentos a fim de verificar como o PB resolve o problema de a mesa do professor ser baixa.

#### 3.4.1 Primeiro momento da Autoconfrontação Simples com o Professor "B"

No primeiro momento da Autoconfrontação com o PB, o M1 lhe prescreve para que observe o seu vídeo e descreva "detalhadamente" o que estava fazendo na aula. E lhe dá duas opções: a primeira é "observar a sequência inteira e depois comentar"; e a segunda é "observar a sequência inteira ir pausando e comentar" (AB, L. 26-27). O PB iniciou com a intenção de visualizar o trecho de aula primeiro por partes e comentar o que faz no vídeo, mas não conseguiu e abandonou a ideia de ir por partes.

Uma parte inicial do trecho de aula é observada. Nessa parte, o PB estava sentado, e do seu computador, seleciona um longo trecho de informação que é projetada na tela, a partir do qual realiza uma explicação. Ao se observar, pausa o vídeo e comenta que não mostrou o conteúdo por partes (AB, L. 41-53): "é... olhando assim... se tu for ver... é:: tá abstrato porque eu seleciono uma uma parte... e eu não fico mostrando bem certinho, né?... eu selecionei o todo... mas não fui mostrando eu podia ter selecionado cada... cada pequena parte".

O PB, ao observar o trecho da aula acima descrita, reage tentando explicar a atividade realizada e reconhecendo o que poderia ter realizado de outra maneira, ou seja, acessa parte do real da atividade. Inicialmente, o PB percebe que algo não lhe agrada na atividade realizada. Sua expressão é séria e com a mão no queixo, o que indica perplexidade e estranheza diante de suas imagens em sala de aula. Chamou a atenção o enunciado produzido pelo PB com a expressão "*eu poderia ter*", que ocorre por sete vezes nessa ocasião em que o PB identifica a atividade que realizou e o que ou como poderia tê-la feito diferente.

Segundo Cunha e Cintra (1985, p. 369), esse enunciado se manifesta com o verbo "ter" modalizado pelo verbo "poder" conjugado no futuro do pretérito. As modalidades para estudo linguístico são, dentre outras, as *epistêmicas* e as *deônticas.* Conforme Cervoni (1989, p.53-83), as *epistêmicas* se referem ao conhecimento que se tem sobre algo e as *deônticas*, por sua vez, se referem a normas que se deve seguir. A modalidade *epistêmica* afirmativa pode ocorrer expressando: *necessidade, obrigatoriedade, possibilidade e permissão* (NEVES, 2000, p. 62).

Nesse caso, o tipo de modalidade que parece ocorrer é a modalidade *epistêmica* manifestando *possibilidade*: "poderia". Embora o dicionário apresente o significado da palavra, é preciso considerar o sentido que esta adquire no contexto em que foi falada. O sentido é individual e está ligado ao momento histórico vivido. Assim, quando o PB diz "*eu poderia ter* selecionado ah só... só esse primeiro tópico... ou só a segunda linha..." em condições de Autoconfrontação com imagens suas em sala de aula, indica possibilidades não realizadas.

A *atividade realizada* corresponde ao que se faz concretamente e ao que se pode observar diretamente no vídeo. O Professor em sala de aula, registrado no vídeo, encontra-se em um nível de desenvolvimento real em sua prática de ensino. Por meio da mediação na Autoconfrontação, ao identificar o que ou como poderia ter feito diferente, movimenta-se em direção a um nível de desenvolvimento potencial. Assim, o enunciado "eu poderia ter" expressa a Zona de Desenvolvimento Proximal (ZDP) em que o PB se encontra.

Além dos registros do enunciado "*eu poderia ter*" nesse trecho, foi usado por mais onze vezes na Autoconfrontação Simples como poderá ser constatado no Anexo B.

Na sequência, o PB observa o restante do trecho de aula selecionado sem pausá-lo. Trata-se de uma sequência de aula em que o PB se levanta, aponta brevemente na tela e passa a se movimentar em sala de aula de forma repetitiva, para frente e para trás, por um longo tempo enquanto exemplifica o conteúdo, também, de forma repetitiva. Após essa visualização o PB passa para uma posição mais defensiva. O M1 esclarece ao PB que não há nenhum interesse em classificar sua prática docente como certa ou errada, mas uma tentativa de entendê-la e de identificar de que outras formas poderia ser realizada, conforme AB (L. 71- 208). A partir disso, a tensão do PB diminui e ele é convidado a assistir novamente o trecho de aula, pausando-o e fazendo comentários. Essa nova prescrição marca o início do segundo momento, que será analisado no próximo item.

## 3.4.2 Segundo momento da Autoconfrontação Simples com o Professor "B"

Esse segundo momento da Autoconfrontação se inicia com o PB visualizando o vídeo por partes. Em uma das partes o PBV seleciona de uma só vez um longo trecho de informações (AB, L. 218-228). Nesse contexto, o PB busca um refugio no coletivo docente trazendo a sequência didática da aula, geralmente, previstas em prescrições sobre a atividade docente: "bom se eu for pensar em aula... eu:::..... eu... executo uma tarefa e vejo o resultado..." (AB, 223-224). O M1, então, problematiza a questão do trecho selecionado e apontado pelo PB no primeiro momento como sendo um longo trecho: "eu notei assim... que::... que quando você selecionou ali... você foi selecionando devagar né" (AB, L. 230- 232). Diante dessa nova observação, ele percebe que poderia ter levantado e apontado e comenta: "esse momento era um momento em que agora está selecionado por exemplo *eu*  *poderia ter* levantado... né? e ido aqui e falar "ó neste local aqui está a plaquinha de rede neste local...'" (AB, L. 240-242, grifo da pedagoga-pesquisadora). Esse enunciado sobre o que poderia ter feito naquele "momento" da aula e não fez mostra que o Professor estranha a sua ação docente registrada no vídeo. Além de se observar e perceber que selecionou um longo trecho, o PB se dá conta do porquê de o trecho selecionado ter ficado longo. Percebe que se tivesse levantado e apontado, sua prática seria diferente! Ou seja, o PB é levado a uma tomada de consciência.

Tomar consciência significa assumir um lugar fora de si para, desse lugar, se observar a si mesmo e perceber o que poderia ser transformado (LIMA, ALTHAUS e RODRIGUES, 2011). Esse movimento de tomada de consciência permite identificar parte do *real da atividade* sob a *atividade realizada*.

A partir dessa tomada de consciência, o PB revela sua dificuldade para realizar o trabalho de uma forma diferente: "lógico que a gente acaba não fazendo isso muitas vezes por quê? levanta, senta, levanta, senta". Isso indica que o PB esbarra na mesma dificuldade apontada pelo PA, de a mesa do professor ser baixa. Porém não tomou consciência, até esse momento, de que a dificuldade verbalizada se deve a falta de um recurso: uma mesa mais alta. Talvez porque está apegado à ideia de cronologia do conteúdo e economia de tempo: "se tu ficar só nesse vai-e-vem vai-e-vem tu não dá aula... um seguimento na aula" (AB, L. 259-260) . O "vai-e-vem" é movimentação de forma repetitiva, vista pelo PB de forma negativa porque, em seu ponto de vista, atrapalha o seguimento da aula. E, dessa forma, justifica o gesto que não fez: levantar e apontar.

O M1 pergunta ao PB: "para o encaminhamento da aula é haveria uma::... uma postura... eu digo "sentado" ou "em pé"... que seria mais produtiva" (AB, L. 261-262). O M1 fez uma pergunta bastante semelhante, também, ao PA no primeiro momento da Autoconfrontação com o PA. Vale lembrar que a solução sugerida pelo PA é comprar mesa mais alta para que o professor possa digitar em pé sem perder o contato com os alunos.

A sugestão do PB é ter um "apontador" ou um "leizerzinho" para que o Professor fique sentado. Essa opção, por ficar sentado, é confirmada pelo PB quando o M1 pergunta se haveria uma postura mais produtiva do Professor para o seguimento da aula. O PB confirma: "mais produtiva para MIM como Professor... é somente sentado" (AB, L. 263). A pergunta, então, é porque para o professor é mais produtivo ficar sentado. No ponto de vista do PB, ficar sentado é mais produtivo para o professor porque: "eu não estou perdendo aquele tempo de deslocamento de levanta senta vai ao quadro volta" (AB, L. 270-271. Ou seja, para o PB a movimentação é uma perda de tempo. O PB está preocupado em economizar tempo e para

garantir o máximo possível de conteúdo: "se tu pensar em três aulas tu ganha um... tempo de dez ou quinze minutos" (AB, L. 272).

Entretanto o PB afirma, contraditoriamente, que o que é mais produtivo para o Professor é uma perda para o aluno: "agora pro aluno se eu fosse ali no quadro apontar... eu acho que seria mais produtivo... porque ele taria... de fato vendo" (AB, L. 273-274). Essa afirmação é contraditória porque só há algo produtivo para o Professor, se for produtivo também para a aprendizagem do aluno. O trabalho docente se faz em função do discente, já dizia Paulo Freire: "não há docência sem discência [...] quem ensina aprende ao ensinar e quem aprende ensina ao aprender" (2011, p.12).

O PB constata essa contradição porque percebeu em sua prática algo sobre os alunos: "eu percebi que os alunos eles são... muito mais visuais do que auditivos" (AB, L. 286-287). Porém reconhece que no trecho de aula, ele estava só falando: "então se você tá ali mostrando de fato eu acho que ele consegue... visualizar melhor... entender melhor do que eu só falando" (AB, L. 286-289). O PB está fazendo uma relação de que ensinou de forma mais auditiva, porém os alunos aprendem de forma mais visual, o que indica que há um desencontro entre ensino e aprendizagem, os dois processos estão caminhando separados quando deveriam caminhar juntos e formar um só processo: ensinoaprendizagem.

O PB sente que dessa forma não vai bem e precisa fazer diferente: "agora quando a gente coloca uma figura para tentar deixar aquilo mais atraente mais visual... parece que o aluno... lê aquilo lá" (AB, L. 290-291). O que nos permite afirmar que ele sente que precisa fazer diferente são as expressões "parece" e "tentar". Parece-lhe que se fizer diferente irá ter um retorno melhor do aluno. O verbo "tentar", nesse contexto, pode ser compreendido como "pôr em prática; empreender; arriscar" (FERREIRA, 2008, p. 771). O PB, está tentando colocar em prática um ensino que caminhe junto com a aprendizagem, mais visual. Outra expressão que chama a atenção é: "pro aluno que está às vezes com falta de atenção" (AB, L. 296). Essa expressão indica que há alunos com falta de atenção e o PB percebe isso. Ou seja, aqui ficou marcada no discurso do PB outra dificuldade enfrentada por ele: a falta de atenção dos alunos. A falta de atenção dos alunos possivelmente seja pelo desencontro entre ensino e aprendizagem. Essa constatação o leva novamente à reflexão de que poderia ter feito de outra forma: "eu fui na maior especificação mas dentro daquela especificação existem diversas outras... especificações que *eu poderia ter*... abordado melhor" (AB, L. 303-305).

O PB segue a prescrição de assistir ao vídeo por partes e de comentá-lo. Em sua explicação sobre trabalhar sentado demonstra que sua preocupação de ensino não vai na

mesma direção que a aprendizagem e se justifica argumentado que ganha tempo quando digita sentado. Essa temática é retomada no próximo item.

#### 3.4.3 Terceiro momento da Autoconfrontação Simples com o Professor "B"

O terceiro momento da Autoconfrontação com o PB se configurou pela visualização de algumas partes do vídeo seguido de diálogos entre o M1 e o PB.

O M1 retoma com o PB os gestos de trabalhar sentado e em pé. O PB, no segundo momento, havia afirmado que com o Professor sentado há uma perda para os alunos. No entanto, agora não admite mais que com o Professor sentado haja uma perda para o aluno: "não chega ser uma perda né" (AB, L. 912). Mas reforça a importância de estar em pé apontado na tela: "o fato é que se... eu estou...em pé eu consigo... mostrar exatamente o que está aparecendo lá na tela" (AB, L. 912-913). O PB que antes dizia que mais produtivo para ele como Professor era somente sentado, agora verbaliza que consegue fazer seu trabalho diferente se estiver em pé: "quando eu estou sentado por mais que eu esteja com o mouse não é a mesma/ não chama tanto o foco não chama tanta a atenção quanto... eu estar em pé né" (AB, L. 913-914). Ele percebe como poderá fazer diferente: em pé. Isso indica que a mediação através do diálogo levou o PB à uma mudança de opinião.

O M1 traz para o diálogo um gesto em que o PB, enquanto estava sentado, levanta os braços quando fala do "tamanho da janela Windows" (AB, L. 931), a fim de procurar uma reflexão. Antes que o M1 falasse sobre qual era a reflexão, o PB solta o vídeo e sobrepõe a voz do PBV sobre a voz do M1. Dessa forma o discurso do M1 foi interrompido quando dizia: "porque eu fiquei pensando" (AB, L. 922;925). O M1 não abandona sua intenção discursiva e faz mais duas tentativas até que finalmente consegue dizer que a reflexão é sobre uma possível intenção do PB, quando levanta os braços, de compensar a perda dos alunos por estar sentado. O PB se coloca na defensiva dizendo que não entendeu a "perda para o aluno" (AB, L. 944). Foi preciso que o PB lhe relembrasse de que falou anteriormente que era uma perda para o aluno o fato de o professor ficar somente sentado. A resposta do PB é de que em pé faria o mesmo gesto.

Nesse trecho da Autoconfrontação Simples, o M1 trava uma "luta" discursiva com o PB, que por sua vez, tem dificuldade para admitir a perda que há para o aluno quando está sentado e chega a falar que o gesto de erguer os braços para explicar enquanto está sentado seria feito também se estivesse em pé.

Diante desse contexto, o M1 não desiste da reflexão, sobre a contradição entre o que é produtivo para o Professor e o que é produtivo para o aluno, e que está relacionada ao gesto de trabalhar sentado ou em pé. O PB parece ter uma tomada de consciência usando um antônimo de "perda" que é "ganho" (AB, L. 962). É interessante que, antes de falar a palavra "ganho", haja truncamento no discurso do Professor. E, na sequência, o PB volta a utilizar o verbo "poderia". No segundo momento, o PB afirmou que os alunos são mais visuais, então é justo que reconheça que: "se eu estou aqui do lado falando e apontando eu acho que é uma\ é um ganho pro aluno" (AB, L. 961-962).

A partir disso, o M1 faz uma pergunta sobre a altura da mesa do Professor. O PB concorda que a altura da mesa do Professor precisa ser elevada: "ela teria que ser superior" (AB, L. 976). É interessante notar que o PB utiliza o termo "superior" e não mais alta. Isso porque o PB sugere um degrau para a mesa do professor à frente dos alunos (AC, L. 978- 985). A sua sugestão é de continuar sentado em um nível mais elevado e não de ter uma mesa mais alta para o Professor trabalhar em pé, como é o interesse do PA. Essa diferença de pontos de vista entre os Professores está relacionada ao fato de que, o PA está mais preocupado em estar próximo aos alunos e já percebeu que em pé tem mais facilidade para alcançar isso. O degrau sugerido pelo PB coloca o Professor em outro nível, acima dos alunos. Isso ocasiona certo distanciamento entre Professor e aluno, ou seja, não resolveria o problema de manter a proximidade com os alunos e, consequentemente, o de evitar a indisciplina em sala de aula.

Nessa altura da Autoconfrontação o PB apresenta mais equilíbrio, abandonou a posição defensiva e verbaliza que sentado tem dificuldades: "quando eu estou sentado não tenho essa visão... às vezes do aluno porque o computador tá tapando a minha visão... agora se estou elevado aqui... eu consigo visualizar todos os alunos" (AB, L. 983-985). As suas palavras confirmam a posição em que o PB se encontra: "estou ali sentado e o aluno tá lá atrás no computador" (AB, L. 1002).

Finalizando a Sessão de Autoconfrontação Simples com o PB, fica registrado o depoimento do PB de que em sala de aula não se deu conta de que havia selecionado um longo trecho de informações. Essa tomada de consciência ocorreu na Autoconfrontação Simples.

3.4.4 Considerações sobre Autoconfrontação Simples com o Professor "B"

Como foi apontado nas considerações sobre a Autoconfrontação com o PA, Clot (2008/2010, p. 141-142) diz que a Autoconfrontação Simples passa por três estágios: 1) o sujeito busca seu equilíbrio se refugiando no coletivo; 2) o sujeito estranha sua ação e rompe com o coletivo; 3) o sujeito reencontra o equilíbrio.

Em relação ao primeiro estágio, constata-se que o PB busca refúgio no coletivo docente que se respalda nas prescrições de especialistas sobre o trabalho docente, mais especificamente no que se trata da sequência cronológica e da economia de tempo.

O segundo estágio, que é o estranhamento, ocorreu no 1º momento, quando visualiza que selecionou um longo trecho de informações de onde se encontrava sentado atrás de seu computador. E, teve continuidade no 2º momento em que buscava entender o que fez e como poderia ter feito diferente.

No terceiro estágio, encontra justificativas de que levantar e sentar é desgastante, atrapalha o segmento da aula e demanda um tempo que pode ser economizado se ficar somente sentado.

No discurso do PB ficou marcada uma tomada de consciência quando utiliza o enunciado "eu poderia ter". O PB ao se observar no vídeo percebeu como era: um professor que está sentado atrás de um computador de onde seleciona um longo trecho de informações para explicar aos alunos. E percebe que pode realizar seu trabalho de uma forma diferente: selecionando por partes, levantando e apontando na tela para explicar aos alunos o conteúdo.

Nas Autoconfrontações Cruzadas, será analisado como surge e como é resolvida a controvérsia e a reinterrogação conforme indicado por Clot (2008/2010, p. 152). E, ainda, como os pontos de vista dos professores sobre o trabalho docente evoluem. Essa análise será apresentada na sequência.

# 3.5 SESSÃO DE AUTOCONFRONTAÇÃO CRUZADA COM A AULA DO PROFESSOR "A"

Na Sessão de Autoconfrontação Cruzada, os Professores "A" e "B" são colocados para dialogar sobre suas diferenças de ponto de vista e, nesse caso, têm como objeto geral do diálogo a aula do PA. Nesse contexto, o PB assistiu à aula de seu colega e procurou descrever o trabalho do colega, o que o levou algumas vezes a reinterrogação do próprio trabalho. O diálogo se estabeleceu a partir dessa descrição, e a partir das dificuldades apontadas pelos

Professores nas Sessões de Autoconfrontação Simples, as quais estão materializadas no vídeo. Assim, os Professores foram coanalistas de suas atividades.

A forma como essa Sessão de Autoconfrontação Cruzada foi conduzida possibilitou a caracterização de dois momentos, que ficaram marcados da seguinte forma:

Quadro 3: Descrição dos momentos da Autoconfrontação Cruzada com a aula do Professor  $\alpha$   $\Delta$ "

| <b>MOMENTO</b> | <b>LINHAS</b> | <b>DESCRIÇÃO</b>                                                                                                    |
|----------------|---------------|----------------------------------------------------------------------------------------------------|
| $1^{\circ}$    | $01 - 377$    | O PB assiste a todo o trecho de aula do PA para depois comentá-lo,<br>estabelecendo-se a partir disso um diálogo de análise da atividade. |
| $2^{\circ}$    | 378-808       | o PB assiste ao vídeo pela segunda vez, só que por partes, pausando-o e<br>comentando-o, dialogando e refletindo.                         |

Fonte: Anexo C

Da esquerda para direita, na primeira coluna dessa quadro, observa-se que a Autoconfrontação Cruzada com a aula do PA se configura em dois momentos. Seguindo a ordem, na segunda coluna, é informado a localização de cada momento na transcrição. E na última coluna a descrição de cada momento.

3.5.1 Primeiro momento da Autoconfrontação Cruzada com a aula do Professor "A"

O primeiro momento dessa Autoconfrontação Cruzada se configurou pela visualização de todo o vídeo seguido de diálogos entre o M1 e o PB, entre PB e o PA e entre o M1 e o PA. Ao término do trecho de aula, a primeira reação do PB foi de uma pausa de 17 segundos, dos quais 12 segundos até o vídeo finalizar automaticamente e mais 5 segundos depois de finalizado. Na sequência, um riso e uma pergunta para si mesmo: "comentar a aula?..." (AC, L. 66-67). No comentário inicial do PB, ficou marcada na linguagem certa desconforto para descrever a aula do seu colega. Foram treze pausas, risos iniciais, questionamentos a si mesmo e ao mediador, três truncamento, dois alongamentos e várias palavras repetidas: "teve", "duas vezes", "eu acho que" e o "não sei" (AC, L. 67-72). A primeira pausa ocorreu antes de iniciar a sua descrição. Em seguida, ganhou tempo com risos,

que demonstram a ausência da fala, uma pergunta a si mesmo "comentar a aula?", como se precisasse comentar algo que lhe fosse estranho, e uma nova pausa. Enfim, começa a ensaiar uma descrição com um "eu acho que" seguido de pausa e de um argumento periférico, segundo o qual a atividade realizada ocorreu como o previsto, seguindo-se uma nova pausa. Então passa a destacar uma questão presente na atividade do seu colega: a participação dos alunos.

Ao explicar a participação dos alunos, acaba por fazer uma comparação com a sua dificuldade em trazer os alunos para participarem da aula, ou seja, visualizar a aula do seu colega o levou a uma reinterrogação de sua atividade: "se for comparar/" (AC, L. 71). Quando se dá conta da comparação, muda a execução de sua fala e remete uma pergunta ao M1: "porque é para a gente ir comparando os dois/ ou só falar sobre nesse momento?" (AC, L. 71- 72). Essa pergunta dirigida ao mediador tem certa relação com a pergunta inicial que foi dirigida a si mesmo, que vai ao sentido de como comentar, como comparar, como lidar com as diferenças.

O M1 responde ao PB dizendo: "como você preferir" (AC, L. 73). Diante disso, o PB retoma seu raciocínio ainda com um pouco de desconforto e vai aos poucos melhorando a desenvoltura em sua fala. Provavelmente o PB deve estar pensando o que o seu colega irá pensar dele quando visualizar sua aula, e se antecipa na justificativa: "por exemplo eu... se eu for pensar... em momento algum é:: chamei os alunos para participarem da aula ou fiz perguntas para os alunos o:: PA já: já duas ou três vezes ele... chamou os alunos para participar da aula..." (AC, L. 74-77).

Nesse trecho, o PB utiliza por duas vezes a expressão "por exemplo". Na primeira vez, para dar um exemplo de sua aula: "em momento algum é:: chamei os alunos para participarem da aula ou fiz perguntas para os alunos" (AC, L. 74-75) e para compará-lo com o PA que busca a participação dos alunos. Essa comparação é desconfortável e, por isso, é realizada com várias pausas e alongamentos. Na segunda vez em que utiliza o enunciado "por exemplo", este ocorre acompanhado de um truncamento e, a partir desse momento, abandona a comparação de forma explícita e passa a falar apenas de como o seu colega realizou a atividade (AC, L. 78-88). A partir disso, sua fala adquire uma desenvoltura melhor, como menos pausas, menos alongamento e sem novos truncamentos.

Com relação a explicação da aula do seu colega conseguiu nesse trecho destacar que o PA traz os alunos para participarem da aula, aponta no quadro que, nesse caso, é a tela, usa exemplos e explica o conteúdo por partes. E sinaliza a conclusibilidade de sua fala dizendo: "basicamente essa é:: a ideia que eu tenho..." (AC, L. 87-88). Isso significa que o PB

conseguiu se reconhecer na atividade do outro, mas de uma forma comparativa, percebendo que esse outro realizou de uma forma que ele poderia ter realizado e não realizou, provavelmente por não conseguir.

A partir desse contexto, o PA toma a palavra e estabelece um diálogo com o PB, na tentativa de amenizar a diferença e fugir da comparação, embora, nessa comparação, a sua atividade esteja sendo destacada como positiva pelo PB. Contudo, o PA, ao tentar justificar o motivo da diferença na realização do trabalho dos dois Professores, acaba revelando que, em seu ponto de vista, a sua disciplina (do PA) é mais importante, mais complexa, mais prática e que isso colabora para fazer a interação com os alunos e a utilização de exemplos.

Porém o PB discorda disso e frisa que estava se referindo à questão do Professor providenciar a participação do aluno: "independente se era conteúdo teórico ou prático" (AC, L. 103-104). Ou seja, o PB traz a atividade docente de volta para o centro do diálogo. Nesse contexto, o M1 faz uso da palavra e evidência o conflito, perguntando ao PB se a disciplina dele seria mais teórica. A resposta foi "não... ela é prática... ela é prática... ela é de instalação de serviços" (AC, L. 109). Diante disso, o PA reconheceu seu engano.

O M1 retoma uma das questões levantadas pelo PB ao explicar a aula do seu colega que foi sobre apontar na tela, e lhe solicita para comentar um pouco mais: "você vai... próximo da tela do quadro... e você... aponta né? e: o PB comentou que ele acha isso... positivo né... e aí se se você pudesse comentar um pouquinho mais isso... PB..." (AC, L. 114- 117). De certa forma o M1 provoca uma reinterrogação ao PB sobre o gesto de trabalhar em pé ou sentado, pois o PA ao apontar na tela está em pé.

A resposta do PB para explicar o gesto de apontar na tela traz, inevitavelmente, a reflexão sobre os gestos de estar em pé ou sentado: "se a gente fica só no computador digitando informação... então eu estou aqui... e a tela está lá o aluno às vezes ele não sabe se fica olhando o Professor falar... ou se ele fica olhando o quadro" (AC, L. 119-121). Ou seja, se fica só no computador digitando, está sentado e não está em uma relação direta com os alunos, está em uma relação direta com o computador e indireta com os alunos. Já apontando na tela, está em pé e em uma relação direta com os alunos e os leva a olhar para tela. O PB percebe isto e diz: "então... você foca a atenção do aluno para um determinado local" (AC, L. 127-128).

Esse comentário do PB traz de forma implícita o problema de a mesa do Professor ser baixa e a contradição entre realizar o trabalho docente sentado ou em pé. Isso fica evidente quando fala que só ficar no computador digitando cria visões paralelas para o aluno. Ao criar visões paralelas o aluno precisa ao mesmo tempo prestar atenção no conteúdo e na explicação do Professor. Mas porque fica só no computador digitando informações e não aponta na tela? Por que cria visões paralelas? Porque a mesa é baixa e o PB opta por se sentar para digitar, o que lhe dificulta a realização do gesto de apontar na tela. Enquanto que o PA opta por digitar em pé e inclinado, dessa forma não perde a mobilidade para ir à tela e apontar, o que possibilita ao aluno, nas palavras do PB, "uma única visão": do Professor explicando e do conteúdo projetado na tela.

Considerando que a problemática com a altura da mesa não foi explicitada, o M1 busca estabelecer uma relação dessa observação do gesto de apontar, que o PB faz ao explicar a atividade de seu colega, e um comentário que ele fez na Autoconfrontação Simples sobre o fato de que, com o Professor, sentado haveria um ganho para o Professor e uma perda para o aluno e vice-versa. Isso indica que o M1 provoca a observação da controvérsia: o PB diz que em pé é uma perda para o professor, entretanto o PAV não tem perdas em estar em pé, apenas ganhos, por exemplo a atenção e a participação dos alunos.

O PB reconhece o "ganho" para os alunos na forma como seu colega realiza o trabalho, e confirma a ideia: "é que... é como eu falei... ali eu acho que houve um ganho para os alunos... porque eles estavam focando né eles tinham um foco só o PA e o::\... e a... apresentação ao mesmo tempo..." (AC, L. 140-142). Na Autoconfrontação Simples, quando o PB se observou trabalhando, ele reconheceu que houve uma "perda" para os alunos diante da forma que realizou seu trabalho: sentado, selecionando um longo trecho de informações pelo computador e não indo à tela e apontando. Agora, ao observar a aula do seu colega, ele percebe que o PA, em pé, consegue proporcionar um "ganho" para os alunos.

Em relação ao Professor, na Autoconfrontação Simples o PB considerava uma perda levantar e apontar, agora faz uma nova reflexão: "isso de uma certa forma é muito mais desgastante para o Professor porque cada vez que você for digitar duas ou três linhas... e ficar levantando e indo para o quadro eu... vou ter um *desgaste enorme*" (AC, L. 142-145, grifo da pedagoga-pesquisadora). O PB não aceitou a justificativa de que a diferença na forma de realizar o trabalho fosse porque sua disciplina seria mais teórica, pois ela é prática. E justifica a diferença pelo "desgaste enorme" para levantar e ir até o quadro a cada pouco, uma vez que se senta para digitar o conteúdo.

O trabalho docente exige que o Professor utilize o corpo para realizar sua atividade. O PA utiliza o corpo para se aproximar dos alunos e buscar suas atenções. No entanto na aula de informática o Professor precisa utilizar esse mesmo corpo para digitar, e considerando que a mesa onde fica o computador é baixa, o Professor precisa sentar para digitar e levantar para explicar e apontar à tela de forma a buscar a atenção dos alunos. Contudo sentar e levantar

gera um "desgaste enorme" para o corpo do Professor. Diante disso, o PA se inclina para digitar e o PB se senta.

Ao destacar o "desgaste enorme", o PB está levantando uma questão de saúde no trabalho. E afirma que essa questão é contraditória: "então eu acho que neste sentido é uma coisa... um pouquinho *complicada de:... de se gerenciar* né então..." (AC, L. 154-155, grifo da pedagoga-pesquisadora). Ou seja, para o PB é uma dificuldade para a qual ele ainda não havia encontrado uma solução. O PB conclui sua fala abrindo exceções: "um aspecto mais importante tu acaba indo até o o quadro mas lógico se fosse toda aula eu indo até o quadro... durante toda aula eu acho que teria uma maior produtividade para o aluno... mas não para o Professor talvez..." (AC, L. 160-162). Essa exceção, acompanhada do encerramento do discurso pela palavra "talvez" seguida de pausa, indica que o PB já não tem mais a mesma certeza inicial de que o "ganho" para o aluno seria uma "perda" para o Professor e, diante disso, esgota sua explicação. Isso mostra a dificuldade de promover um desenvolvimento do sujeito e ao mesmo tempo, mostra o desenvolvimento em pleno processo de "acontecimento".

Nessa altura, o PA se posiciona: "e aproveitando... eu concordo com o PB..." (AC, L. 163). Apesar de o PB não ter mais a mesma convicção inicial, ou justamente por isso, ele ganha o respaldo do PA. Parece que o PA quer "defender" ou "preservar" seu colega. Depois de ter respaldado seu colega, o PA deixa marcado em seu discurso o fato de não ter se sentado e que isso lhe deu mobilidade para apontar: "então ficava *de pé... arcado* na frente do computador digitava voltava explicava..." (AC, L. 165-166, grifo da pedagoga-pesquisadora). Quando o PB diz: "de pé... arcado", deve-se entender "inclinado", ou seja, não se sentou. Na sequência de seu discurso, diz: "mas quando se tem um longo trecho de código... fica... desgastante e fica/ não é uma coisa interessante acho que para nenhum lado né digitei uma linha... levantei explico... digitei outra linha levantei... explico..." (AC, L. 166-169). Então, o PB digita inclinado, porém como fica marcado em seu discurso através da expressão "mas", que é uma conjunção coordenativa adversativa (CUNHA, 1984, p. 534-537), há momentos em que poderá se sentar. Esses momentos ocorrem "quando se tem um longo trecho de código" para digitar e o PB concorda que "fica... desgastante" quando não se senta. Contudo a pausa significa que hesitou em usar o termo "desgastante". Essa hesitação se confirma com um truncamento que vem logo na sequência, com uma reformulação em seu discurso. E então afirma que "não é uma coisa interessante acho que para nenhum lado", ou seja, o PB diz que concorda com o PA em que há um "desgaste" para o Professor, mas que esse desgaste atinge também o aluno. O que "não" é "interessante", não o é para "nenhum lado". E se não é interessante para nenhum lado, qual seria o melhor encaminhamento? Na voz do PA:

daí seria interessante de repente até ter uma bancada na altura de pé para o Professor programar de pé... só a questão é::: o ideal seria por exemplo se o projetor fosse alto... e a gente conseguisse ficar debaixo do projetor... digitando em baixo do projetor... (AC, L. 169-172).

Ou seja, o PA concorda com a ideia de desgaste, mas não concorda em se sentar, inclusive porque acredita que isso não seja interessante nem para o Professor, e nem para o aluno. A solução que propõe é a de uma mesa mais alta para poder digitar em pé.

A ideia da bancada mais alta para digitar em pé já havia sido apontada pelo PA na Autoconfrontação Simples. Agora, nessa sessão de Autoconfrontação Cruzada, a ideia evoluiu no sentido de que, além da bancada mais alta para o Professor digitar em pé, também a tela pode ser mais alta para que o Professor fique em baixo. Isso porque além do problema de a mesa do Professor ser baixa, como foi apontado na Autoconfrontação Simples, também há o problema de que "a mesa do Professor fica do lado oposto... do:: projetor".

Diante de a mesa ser baixa e estar ao lado oposto, o PA acaba ou se sentando e levantando ou digitando inclinado. Entretanto, seu colega, o PB, contesta o gesto de digitar inclinado por uma questão de saúde: "vamos concordar que ficar três aulas inclinado sobre o computador... quatro ou cinco vezes por semana ((risos))..." (AC, L. 190-191). A expressão "vamos concordar" atesta que há um conflito, uma controvérsia. Há diferenças nos pontos de vistas dos Professores.

Conforme se constata na Autoconfrontação Simples com o PA, ele está focado no processo ensinoaprendizagem e investe um tempo em pé e inclinado para engajar os alunos na aula. O PAV opta por deixar para digitar a grande quantidade de código após conseguir o engajamento dos alunos, pois aí se obriga a sentar.

Na Autoconfrontação Simples com o PB, constatamos que ele está focado em dar conta de uma sequência do conteúdo com economia de tempo. O PBV optou por digitar sentado e só levanta depois de digitar, mas aí enfrenta a dificuldade de os alunos não estarem engajados. Situação essa, que ele não consegue acompanhar quando está em sala de aula sentado.

Eles trabalham no mesmo laboratório, com os mesmos recursos e com a mesma turma de alunos, e enfrentam as mesmas dificuldades em relação à mesa do Professor. Mas realizam o seu trabalho de forma diferente: o PA senta e levanta ou digita inclinado; o PB permanece sentado na maior parte do tempo. Diante do convite do PB, "vamos concordar" que digitar inclinado não é adequado e gera problemas de saúde, o PA concorda que "não é

uma posição confortável para o Professor" (AC, L. 192-193) e que, por não ser agradável ao Professor, pode prejudicar os alunos: "não é agradável para ti... então de repente você vai querer terminar rápido digitar rapidinho para voltar e sentar torto ou de pé e tal e... quem acaba prejudicado também é o:... aluno..." (AC, L. 200-203). Ou seja, para o PA, a "perda" do Professor gera "perda" para o aluno, e inversamente, o "ganho" do aluno é o "ganho para o Professor". O PA não se engaja na dicotomia professor *versus* aluno e ensino *versus* aprendizagem, para ele trata-se de uma unidade.

Diante das reflexões a respeito da posição da tela em relação à mesa e a altura de ambas, o M1 perguntou ao PA se seria por isso que ele prefere dar aula em pé. A resposta é "não que seja... que eu acredito... eu tenho mais contatos com os alunos e chegar até os alunos... quando estou em pé..." (AC, L. 221-223). Embora o PA concorde com seu colega sobre a dificuldade por conta da mesa do Professor ser do lado oposto da tela, não é esse o motivo que o leva a realizar seu trabalho em pé. Ele o realiza dessa forma porque tem "mais contato com os alunos" e, assim, pode chegar até os alunos. O PA prossegue com sua fala, comparando essa sua opção de ficar em pé com a opção de ficar sentado, indicando a desvantagem de se sentar:

> quando eu estou sentado atrás do computador... a::::... eu enxergo o pessoal mais da frente tampinha da cabeça mas... a gente não tem aquela: visão... por exemplo o que tem em cima da mesa... os gestos de repente do aluno para saber... se ele colocou a mão na cabeça... eu acho que ele não entendeu aí reforça a explicação... a gente perde um pouco da::.../ do feedback visual da turma... (AC, L. 223-228).

Ou seja, estar sentado para o PA é estar "atrás do computador", é como se esconder dos alunos. E, obviamente, isso leva a perda "do feedback visual da turma". Essa perda que o PA se refere é diferente da perda que o PB falou: para o PB o Professor perde quando está em pé porque precisa se sentar e se levantar ou se inclinar; para o PA o Professor perde quando está sentado porque não consegue interagir com os alunos. Há aqui um conflito indireto entre as opiniões dos professores.

Na sequência, o M1 faz uma pergunta ao PB se ele tem uma preferência em relação a trabalhar em pé ou sentado, mas diante da descrição negativa que o PB faz sobre a opção de realizar o trabalho docente sentado, a resposta do PA é: "não eu também prefiro... em pé para você dar aula... [...] eu acho melhor..." (AC, L. 230-232). Houve uma transformação no ponto de vista do PB porque, em sala de aula, preferiu ficar sentado e vinha defendendo a ideia de que seria mais vantajoso para o Professor ficar sentado, mas diante do ponto de vista de seu colega, concordou que em pé é melhor.

Nessa altura, o PA faz uma proteção ao seu colega e anuncia que vai corrigir suas afirmações: "na verdade assim né até... corrigindo... é::... na verdade não em pé... eu prefiro por exemplo assim... mesmo sentado em cima da mesa... ou assim mas eu prefiro ter uma visão elevada..." (AC, L. 233-235). Mesmo o PA "corrigindo" sua fala, a ideia da importância de ter contato com os alunos continua. Porém, o fato de falar novamente com outras palavras propiciou a continuidade do diálogo com o PB.

Na continuidade do diálogo, o PB se posiciona de acordo com o fato de que a mesa mais alta possibilita uma visão melhor dos alunos. Mas insiste na "perda" de produtividade para o Professor com uma nova justificativa: "sentado você perde em... mobilidade só que se eu ficar em pé eu perco em produtividade como eu estou utilizando o computador então é:... duas coisas... que não tem como... eu digo eu acho seguir... juntas ao mesmo tempo..." (AC, L. 245-248). Aqui já há uma mudança de pensamento, pois anteriormente o PB comparava a "perda" do Professor com o "ganho" para o aluno e vice e versa. Agora, sua comparação é entre o ganho em mobilidade e a perda em produtividade do Professor. A controvérsia continua. Então, para o PB não há como atender mobilidade e produtividade ao mesmo tempo: "porque... se tu for ver né pensando de outra forma o que te tira a mobilidade não é tu estar em pé ou sentado... é o computador... certo?" (AC, L. 256-257). Essa colocação contradiz ao PA porque, para ele, é importante manter o contato com os alunos e se aproximar deles. Ou seja, o PB nega que o que tira a mobilidade do Professor seja o fato de se sentar. Ou, ainda, em outras palavras, ficar em pé, do ponto de vista do PB, não irá dar a mobilidade porque o Professor depende do computador para realizar a aula.

O M1 traz a ideia da experiência que o PB havia citado na Autoconfrontação Simples: a de um degrau para que o Professor fique em um nível mais elevado que o dos alunos. O PB confirma e reforça a ideia de que o degrau é importante para que o Professor possa ter uma visão dos alunos. O PA diz: "o degrau é interessante... é interessante porque eu eu não vejo... problema... assim eu não vejo... problema em ter o degrau... eu só vejo vantagens... em ter..." (AC, L. 303-305).

Essa afirmação é semelhante ao que o PA havia dito na Sessão de Autoconfrontação Simples sobre o espelho. O espelho era uma solução proposta pelo coletivo para acompanhar o que os alunos estariam fazendo em seus computadores. O PA dispensaria o espelho, mas, se o tivesse, ele se adaptaria para ver como poderia utilizá-lo para ajudar ainda mais os alunos.

Então, o M1 pergunta ao PA se ele se sentaria caso tivesse o degrau. A resposta é: "tendo um local elevado também... provavelmente eu sentaria porque eu continuaria... tendo a visão da turma *mas* é aquela... na prática... isso é o que eu estou imaginando... ( ) uma situação de ..." (AC, L. 317-319, grifo nosso). Ou seja, está "imaginado", está supondo que sentaria, "mas" na prática pode não ser da forma imaginada.

O PA ressalta a importância de se movimentar, como se o degrau lhe dificultasse: "talvez na prática mesmo estando elevado... ficaria de pé... para tentar movimentar..." (AC, L. 321-322). Provavelmente o PA está discordando com o degrau e com a ideia de que seria somente o computador que tira a mobilidade. Por mais que o computador prenda o Professor, pois é o instrumento de trabalho da aula de informática, mesmo assim ele quer se movimentar e em pé no mesmo nível dos alunos é mais propício para conseguir se desvencilhar do computador e se movimentar. Na prática, o degrau pode dificultar ainda mais a movimentação.

O PB ao sentir que a sua ideia é desafiada pelo seu colega, posiciona-se porque a ideia do degrau apresentada por ele se deve justamente a sua prática. Ele trabalhou em uma Universidade que tem o degrau. Anteriormente, o PB havia falado que a mobilidade está comprometida por conta da necessidade de usar o computador, ao perceber que a sua ideia do degrau possa ser indiferente para o PA, que não abre mão da mobilidade, sai em defesa do degrau, agora garantindo que é possível ter mobilidade e que ele já teve essa experiência.

O M1 retoma com o PB uma questão apontada por ele ao observar a aula de seu colega, no caso, o uso de perguntas. A resposta do PB se refere à importância do uso de perguntas para trazer a participação dos alunos na aula: "eu costumo às vezes" (AC, L. 375); "ali não... não fiz... mas acho fundamental" (AC, L. 376-377). Isso indica que o PB ao observar a aula de um colega, acessou o real da sua atividade pela atividade realizada na aula do colega. Embora considere fundamental, não comenta sobre a forma de fazer perguntas, não estabelece uma relação com a postura em pé ou sentado e nem com a questão da mobilidade e da visão da turma.

Nessa altura, o primeiro momento se encerra diante de uma nova prescrição do M1, para visualizar o trecho de aula por partes. Na relação interlocutiva se constata que primeiro há uma relação direta entre PAV-PB, na sequência direta entre PB-M1 e depois entre PA-PB. Isso indica que a Autoconfrontação colocou os professores para dialogarem com a prática de seu colega e dialogarem entre si.

A seguir passar-se-á para análise do segundo momento.

# 3.5.2 Segundo momento da Autoconfrontação Cruzada com a aula do Professor "A"
Nesse momento da Autoconfrontação Cruzada ocorreu a visualização do trecho de aula por partes acompanhada de diálogos entre o M1 e o PB, entre PB e o PA e entre o M1 e o PA. O PB ao descrever a aula de seu colega se reinterroga sobre suas dificuldades para gerenciar o tempo e para gerenciar a heterogeneidade da turma. Estas dificuldades parecem estar relacionados com o gesto de trabalhar sentado.

Conforme poderá ser conferido no Anexo C (L. 592-656), o M1 passa para uma nova prescrição, solicitando que o PB continue assistindo ao vídeo, pausando e comentando-o. O PB realiza de imediato o que lhe foi prescrito: assiste, pausa e descreve que o seu colega explicou o conteúdo, providenciou a participação dos alunos e foi digitar o código para ilustrar o conteúdo. É interessante que na Sessão de Autoconfrontação Simples o PB tenha relatado que todo Professor segue uma cronologia da aula: digita o comando, demonstra o resultado e faz a explicação. Porém na aula em que está sendo observado acontece o inverso. Segue assistindo, pausando e comentando, e destaca a participação dos alunos e a sequência da aula.

Ao final do trecho de aula, o PB comenta algo que seu colega faz em aula e que ele mesmo tem dificuldades para fazer: "*ele* dá um tempo para os alunos copiarem o... conteúdo... então é fundamental às vezes *a gente* é acostumado a digitar muito rápido e::: o aluno acaba não copiando... né *eu* sou um que tenho muita dificuldade com isso e às vezes..." (AC, L. 648-651, grifo da pedagoga-pesquisadora). Nessa fala do PB temos três pessoas: "ele", o PA, que deu um tempo para os alunos acompanharem o conteúdo, "a gente", o coletivo, que tem um ritmo mais rápido que o do aluno, e "eu", o PB, que tem dificuldade para gerenciar o tempo que o aluno precisa para acompanhar o que o Professor está digitando. Com isso revela uma dificuldade do coletivo. O PB ao visualizar o trabalho de um colega se reinterrogou sobre sua atividade.

O M1 solicita que o PB fale um pouco mais sobre sua dificuldade. Este revela porque tem essa dificuldade: "sempre vai ter o aluno que digita um pouco mais... devagar: né e se tu se tu não deixar ele copiar depois ele não vai mais fazer nada... né porque é uma coisa que depende da outra... se ele não faz isso daqui lá para frente não vai funcionar mais nada..." (AC, L. 673-676). Nessa explicação o PB está se refugiando no aluno e não faz uma relação com o fato de estar sentado. Essa vai ser provocada na sequência.

O PB revela tanto a dificuldade de gerenciar o tempo do Professor em articulação com o tempo do aluno e também a dificuldade para gerenciar a heterogeneidade em sala de aula: "o aluno que digita um pouco mais... devagar:". Essa dificuldade poderia ter relação com o fato de o Professor trabalhar sentado e, com isso, perder o contato com os alunos? O PA, que prefere trabalhar em pé, compartilhou sua experiência na Sessão de Autoconfrontação Simples de como consegue fazer essa gestão: "tem alguns que digitam muito rápido outros que digitam... não tão rápido... então eu gosto... é::::... digito um pouco... e falo falo falo... digito mais um pouco... falo falo falo..." (AA, L. 522-524). Para isso é preciso se colocar no lugar do aluno. E para se colocar no lugar do aluno é preciso estar próximo dele.

O M1 chama o PA para dar uma contribuição ao seu colega: "concorda? você sente essas mesmas dificuldades às vezes? ou... já resolveu isso?..." (AC, L. 689-690). O PA atende ao chamado do M1 e compartilha sua experiência: "eu tenho mecanismos para... tentar amenizar esse problema"(AC, L. 691-692); "quando eu digito uma quantidade maior de código é:: eu fico esperando quando o pessoal começa... se movimentar... daí significa que a maioria já terminou" (AC, L. 697-699); "não deixar eles muito tempo ocioso..." (AC, L. 703); "eu sempre disponibilizo os códigos" (AC, L. 705-706).

O PA consegue visualizar a movimentação dos alunos como um sinal de que concluíram a tarefa porque se mantém em pé e não perde o contato com os alunos. Consegue acompanhá-los. Inclusive, consegue identificar a heterogeneidade: "pessoal que tem dificuldade sim de digitar" (AC, L. 704-705); "e tem alunos inclusive que não gostam de digitar" (AC, L. 706). Isso indica que o foco do PA não é a gestão do tempo, e sim da heterogeneidade e consegue isso por procurar se manter próximo aos alunos.

Diante dessas análises, segue algumas considerações sobre essa Sessão de Autoconfrontação.

3.5.3 Considerações sobre a Sessão de Autoconfrontação Cruzada com a aula do Professor  $``A"$ 

Segundo Clot (2008/2010, p. 152), "o diálogo entre pares, iniciado a partir das visões recíprocas oferecidas a um interlocutor sobre o trabalho do outro, faz balançar, de fato, os referenciais fixos e as estratégias de configuração". Se na Autoconfrontação Simples cada professor encontra uma justificativa para seus estranhamentos e com isso um equilíbrio, na Autoconfrontação Cruzada, seja olhando a atividade do outro ou com o outro olhando a sua atividade, cada professor é levado a uma controvérsia de pontos de vistas e uma reinterrogação sobre si. Nessa Autoconfrontação Cruzada com a aula do PA se identificou situações de controvérsia e reinterrogação.

As controvérsias que mais chamaram a atenção estão registras no primeiro momento sobre os gestos de dar aula sentado e em pé. Existe uma diferença de pontos de vista: para o PB, sentado há um ganho para o professor e uma perda para o aluno e vice e versa; para o PA a perda do aluno é perda para o professor também e vice e versa. A controvérsia se configura em torno do gesto de digitar inclinado, pois para o PA é uma forma de continuar em contato com os alunos e para o PB digitar inclinado prejudica a saúde.

As principais reinterrogações que se constata foi quando o PB visualiza toda a aula de seu colega pela primeira vez e ao descrever faz comparações com sua própria aula; e quando o M1 leva os professores a dialogarem sobre os gestos de trabalharem sentado ou em pé, através do gesto de apontar na tela. O PB percebe que seu colega em pé consegue levar os alunos a ter um foco de atenção.

Por um lado, concordamos que o PB está com a razão em dizer que trabalhar inclinado prejudica a saúde do professor. Por outro lado, concordamos com o PA de que em pé o professor consegue uma proximidade maior com os alunos que os leva ao engajamento na aula. No entanto, a mesa do professor é baixa. Então, há um conflito: trabalhar em pé ou sentado? Se ficar em pé, precisa se inclinar para digitar. Se ficar sentado, perde o contato com os alunos. Essa questão continuará a ser objeto de reflexão na próxima Autoconfrontação Cruzada.

## 3.6 SESSÃO DE AUTOCONFRONTAÇÃO CRUZADA COM A AULA DO PROFESSOR "B"

Essa Sessão de Autoconfrontação Cruzada tem como tema geral um trecho de aula do PB. Portanto é o PA que irá observar e comentar a aula de seu colega. Essa Autoconfrontação, também, se caracterizou em dois momentos. Os momentos estão descritos na quadro abaixo:

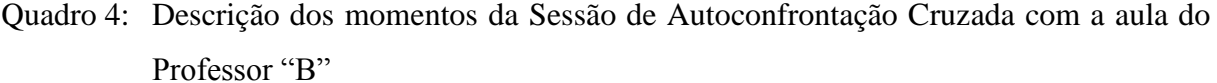

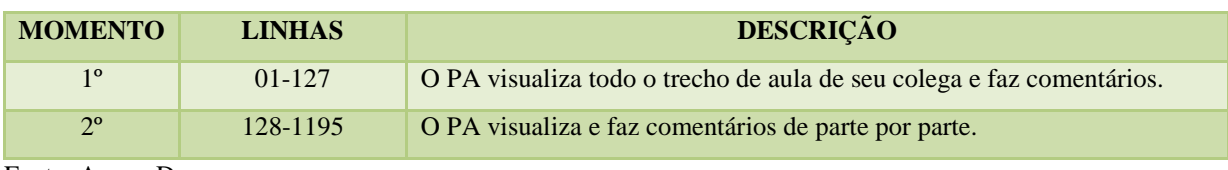

Fonte: Anexo D

Da esquerda para direita, na primeira coluna dessa quadro, observa-se que essa Sessão de Autoconfrontação Cruzada com a aula do PB se configurou em dois momentos. Seguindo a ordem, na primeira coluna é informado os momentos, na segunda coluna, a localização de cada momento na transcrição. E na última coluna a descrição de cada momento.

A seguir passar-se-á para a análise do primeiro momento.

3.6.1 Primeiro momento da Sessão de Autoconfrontação Cruzada com a aula do Professor  $R$ "

A Sessão de Autoconfrontação Cruzada se inicia com a prescrição do M1 orientando o PA a assistir o trecho de aula de seu colega de duas formas: uma olhando parte por parte e comentando-as e outra olhando o todo para depois comentá-lo. O PA preferiu primeiro visualizar o todo e comentá-lo para, na sequência, ir pausando o vídeo e comentando-o parte por parte.

O primeiro comentário do PA depois de ter observado o trecho de aula de seu colega foi apenas um elogio: "muito bom ( ) ir pausando agora?" (AD, L. 104). Diante disso, o M1 o deixa à vontade para comentar o vídeo nesse momento ou ir pausando-o e comentando-o depois e com isso deixando marcado que o PA não terá como escapar dos comentários. Com essa colocação do M1, o PA optou por fazer um comentário geral da aula de seu colega destacando quatro aspectos da aula: 1) a demonstração da ferramenta; 2) o gesto: "ele está sentado na frente do computador", e justifica isso por conta do problema de a mesa do Professor ser baixa; 3) a utilização de exemplos; e 4) a descontração em sala de aula. Deixou claro que são aspectos que ele, o PA, gosta de utilizar na sua aula. Na sequência, anuncia que irá assistir ao vídeo novamente e, com isso, encerra o primeiro momento dessa Autoconfrontação.

Esse momento é mais curto que o da primeira Sessão de Autoconfrontação Cruzada e, também, mais curto em relação aos das Sessões de Autoconfrontação Simples. O PA fez esforço para tentar se reconhecer na atividade do outro, para comentar a aula de seu colega, e isso ficou marcado por quarenta e quatro pausas, dezesseis alongamentos e cinco truncamentos no trecho em que fez um comentário geral. Mas não se reconheceu no gesto de trabalhar sentado.

Na sequência será analisado o segundo momento.

3.6.2 Segundo momento da Sessão de Autoconfrontação Cruzada com a aula do Professor  $B$ "

O segundo momento se inicia com o PA visualizando e pausando o vídeo para comentá-lo parte por parte. A visualização é acompanhada de diálogos entre o M1 e o PB, entre PB e o PA e entre o M1 e o PA.

O PB fala pela primeira vez nessa Autoconfrontação, que tem como objeto de diálogo a sua aula, iniciando, assim, um diálogo em que compartilha com seu colega um aspecto do real de sua atividade: "eu acho que aqui era um ponto que cabia eu como Professor ter levantado e ir apontando porque tá selecionado uma grande parte... então ali eu acho que eu deveria como Professor ter levantado e ir lá mostrando tópico por tópico né..." (AD, L. 165-168). Isso mostra que o PB não fugiu da discussão sobre suas dificuldades e estava, de certa forma, ansioso por esse momento, para poder discutir um aspecto específico de sua aula. E como o PA estava indo por outra direção, destacando aspectos positivos, o PB não deixa passar e chama a atenção de seu colega. Diante da chamada o PA coloca seu ponto de vista, que é de que seu colega poderia ter se levantando antes: "( ) logo após essa explicação você já levanta... então daí poderia ter antecipado" (AD, L. 177-178). De fato, foi isso que se observa na aula do PA, ele se antecipa e trabalha em pé antes que surjam problemas de indisciplina.

É importante lembrar que na Sessão de Autoconfrontação Simples do PB, a explicação era de que havia selecionado um longo trecho e, agora, após ter assistido à aula de seu colega, assistindo pela segunda vez a sua aula e com os diálogos e as reflexões que ocorreram até esse momento, há um ponto de vista mais qualitativo sobre o real da atividade: o Professor já percebe que deveria ter "levantado e ir apontando".

Nessa ocasião o M1 contextualiza a questão de gerenciar o tempo, apontada pelo PB na Autoconfrontação anterior como uma dificuldade sua, e pergunta se haveria uma relação

entre a referida dificuldade e essa observação a respeito de ir avançando em partes menores na abordagem do conteúdo. O PB confirma: "ah com certeza porque isso é uma coisa que eu poderia ter... é::... só/ em vez de ter só selecionado e ter ficado ali estático eu poderia ter ido lá que... dá um tempo maior né a questão de levantar e ir explicando campo por campo..." (AD, L. 189-191). O PB objetiva a forma como ele se observou, "estático", e percebe que, se tivesse mais próximos dos alunos, isso ajudaria a gerenciar o tempo e a heterogeneidade entre alunos mais rápidos e mais devagar. No início de sua Autoconfrontação Simples o PB estava focado na economia de tempo, agora já percebe que precisa investir no tempo. Isso indica uma mudança em seu ponto de vista no decorrer das Sessões de Autoconfrontação, indica um desenvolvimento.

O PA concorda que um longo trecho de informações poderia prejudicar o aluno, que, por algum motivo, estivesse distraído e, quando fosse prestar atenção, não iria conseguir identificar de que parte o Professor estaria falando. Vale lembrar que esse aluno existe e o PB disse por diversas vezes que tem dificuldade em lidar com esse aluno do lugar onde se encontra: sentado atrás do computador. Ao perceber que sua dificuldade em lidar com o aluno que se distrai está relacionada com a sua forma de realizar o trabalho se justifica: "isso é uma coisa que às vezes tu está fazendo e::: nem se dá conta né" (AD, L. 211-212). O PA esclarece que ele, como conhece o conteúdo, no lugar do aluno, o entenderia, e que já um aluno que é mais visual teria dificuldade. Esse comentário do PA sobre alunos mais visuais confirma o que o PB nos falou na Autoconfrontação Simples. E o PA ressalta que, "visando a excelência seria legal ir lá:::..." (AD, L. 230). É a segunda vez nesse contexto que o PA destaca a importância de realizar um trabalho com excelência, de buscar melhorar continuamente. Essa excelência o PA busca utilizando seu corpo como instrumento para estar com os alunos. E faz isso com um gesto profissional docente: em pé!

Os dois Professores, anteriormente, por diversas vezes destacaram o fato de ter alunos mais rápidos, outros mais devagar. Nesse sentido, é que os Professores se preocupam com a gestão da heterogeneidade da turma, que o PA consegue trabalhando em pé e o PB tem dificuldades trabalhando sentado. Inclusive alguns alunos conseguem realizar diversas atividades ao mesmo tempo. O PB se posicionada dizendo: "se a gente for pensar... é hoje não são os alunos que... que tem problemas somos nós Professores que de certa forma temos" (AD, L. 336-338). A expressão "se for pensar" indica que o PB continua se reinterrogando sobre como lidar com a indisciplina dos alunos, afinal não seria justo "podar" o potencial dos alunos que conseguem fazer diversas atividades ao mesmo tempo.

No primeiro momento da primeira Autoconfrontação Cruzada, o PB disse que há um ganho para os alunos na aula do PA porque ele consegue, trabalhando em pé, manter os alunos em um foco único. Diante da reflexão sobre alunos que conseguem fazer várias atividades ao mesmo tempo faz outra reflexão: "eu acho que se a gente continuar nós Professores com esse pensamento antigo que o aluno tem que seguir só aquele foco ali... da tua sala de aula nós vamos acabar... perdendo bons profissionais" (AD, L. 345-348). O PB, agora, considera um "pensamento antigo" trabalhar para manter o foco dos alunos.

O PA responde discordando e chama a atenção do PB lembrando que o Professor precisa considerar o perfil dos alunos: "os alunos estão chegando cada vez mais cedo... com dezessete dezoito anos e com pouquíssima responsabilidade... assim nunca trabalharam antes..." (AD, L. 403-405). De certa forma, o PA está colocando em dúvida a opinião de seu colega sobre deixar os alunos fazerem várias coisas ao mesmo tempo, é como se perguntasse: "os alunos tem condições de fazer várias coisas ao mesmo tempo? Eles sabem o querem? Qual é o papel do Professor nessas condições, não seria levá-los para um foco?". Assim, o PA está respondendo que ele não é um "professor com esse pensamento antigo" porque leva os alunos a terem um foco. Ele é um professor que percebe que muitos alunos fazem várias atividades ao mesmo tempo porque não sabem como ter um foco, ainda não aprenderam. E o papel do educador é ajudá-los a encontrar esse foco em meio à tantas opções que estão disponíveis. Para conseguir ser esse educador o PA opta em realizar o trabalho docente em pé, pois assim consegue estar com os alunos para os conduzir a um foco de estudo.

O PB, como estamos constatando por meio do trecho de aula e das Autoconfrontações, enfrenta dificuldades com os alunos em sala de aula. Tais dificuldades têm relação com os aspectos de seu estilo e de seu gesto de se sentar. Quando o PB se levanta, sua movimentação é sofrível e o M1 chama a atenção para a repetição ao idêntico do PB, andando por um longo tempo para frente e para trás. Esse gesto está registrado no trecho de aula e não houve, até aqui, uma explicação voluntária por parte dos Professores: "só uma:: uma observação... eu:: eu percebo que o::... o PB ele... né ele anda para trás... ele anda para frente... anda para trás... anda para frente... se vocês pudessem dar uma palavra sobre..." (AD, L. 843-845). O PB imediatamente procura dar uma explicação: "eu movimentação é pra ficar tentar ficar mais perto de cada aluno mesmo... [...] para tentar visualizar:: o que os alunos estão no computador e até uma forma:: de inibir já que eu não tenho outro mecanismo..." (AD, L. 847-853). Esse gesto de andar para frente e para trás mostra a dificuldade que o PB enfrenta para se aproximar do aluno e para ter domínio sobre sua movimentação, embora ele esteja buscando uma maneira melhor para fazer isso. Talvez o degrau que ele defende o

libertaria de continuar tentando se movimentar sem sucesso, mas não lhe daria a proximidade que é uma forma para: "chegar mais próximo de um aluno chegar e olhar no olho..." (AD, L. 857-858).

O PA concorda com a importância de se aproximar dos alunos: "porque às vezes o aluno pergunta quando você... chega próximo dele... exatamente tem medo de perguntar lá de trás o Professor lá na frente..." (AD, L. 869-871). Isso indica que o degrau, embora desse a visão dos alunos, aumentaria ainda mais a distância entre Professor e Aluno porque o Professor, além de estar "lá na frente", estaria acima dos alunos. Nesse caso, o degrau representa o tablado que coloca o Professor em local inacessível.

O PB, que defendeu o degrau, não havia percebido antes que a movimentação em sala encoraja os alunos a tirarem suas dúvidas quando o Professor está mais próximo deles:

> isso é uma coisa bem legal porque/ às vezes a gente não percebe mas agora o PA comentando... às vezes quando você está andando... daí chega o aluno e pergunta "a tal" e tu acaba percebendo que o outro "está se batendo naquilo lá" e acaba virando uma/ é uma dúvida comum... mas todo mundo estava às vezes com medo de falar e quando chegou ali próximo alguém pediu então tu já pode disseminar aquela informação para todo mundo... então... eu não tinha me tocado nesse sentido mas possibilita... (AD, L. 875-882)

O desenvolvimento fica marcado na linguagem do PB nas expressões "a gente não percebe mas agora o PA comentando..." e "eu não tinha me tocado". Para Vigotski o nível de desenvolvimento potencial é marcado pela capacidade de o ser humano resolver problemas com a ajuda de um par mais desenvolvido. Nessa situação, temos um desenvolvimento potencial marcado na linguagem do Professor. O M1 ainda reforça: "na sequência dá para atentar para isso daí e investir nisso né?..." (AD, L. 884), com o que o Professor concorda: "exato" (AD, L. 885). A partir dessa concordância a Sessão de Autoconfrontação se encaminha para o final.

Na sequência serão discutidas algumas considerações sobre essa Autoconfrontação.

## 3.6.3 Considerações sobre a Sessão de Autoconfrontação Cruzada com a aula do Professor  $R$ "

Nessa Sessão de Autoconfrontação Cruzada se constata uma controvérsia desencadeada pelo PA quando enfrenta dificuldade para se reconhecer na atividade do colega. Essa controvérsia fica marcada pela dificuldade de comentar a aula do colega, tanto no

primeiro momento quanto no início do segundo momento. O PB ao perceber isso se posiciona com bastante sinceridade sobre sua dificuldade, reconhece que selecionou um grande trecho e, depois de visualizar a aula do colega, percebe que precisa levantar e apontar.

O PB se reinterroga, também, sobre quem tem problemas: o aluno ou o professor, pois os alunos tem capacidade para fazer várias atividades ao mesmo tempo e se o professor levá-los para um foco poderia estar podando o aluno. A controvérsia acompanha essa reinterrogação, pois o PA tem outra opinião. Para o PA, os alunos estão perdidos entre as diversas atividades porque são muito jovens e sem experiência para administrar as atividades e o tempo de estudo, dessa forma o papel do professor é ajudá-los a ter um foco.

A diferença de pontos de vista entre os professores está relacionado aos gestos de trabalhar sentado e em pé. Pois, o PA que prefere trabalhar em pé consegue engajar os alunos, e dessa forma consegue evitar a dispersão deles. Já o PB que prefere trabalhar sentado não consegue evitar que os alunos dispersem. O ponto de vista do PA é de um professor que consegue se aproximar dos alunos, mas para isso precisa ir buscá-los. E para buscar o aluno precisa estar em pé, mesmo que para digitar tenha que se inclinar e prejudicar sua saúde.

O PB ao observar sua aula e a aula de um colega, reinterroga-se sobre o seu ponto de vista e percebe que a movimentação em sala de aula encoraja os alunos a participarem da aula. Essa reinterrogação o leva a uma tomada de consciência sobre a importância de trabalhar em pé.

A relação interlocutiva ocorreu diretamente entre os professores e entre os professores e o vídeo da aula, e pode ser representada da seguinte forma: PB-PA-PBV-M1(M2). Colocar os Professores para dialogarem sobre suas dificuldades e pontos de vista é um objetivo do método de Autoconfrontação Cruzada, para que um Professor contribua com o desenvolvimento do outro. Constata-se que essa contribuição ocorreu, pois o PA compartilhou com seu colega a forma como resolve dificuldades que o PB estava tentando resolver. O PB levantou diversas variáveis em suas reinterrogações, por exemplo: o fato de a mobilidade ser comprometida pelo uso do computador; e o fato de os alunos realizarem diversas atividades ao mesmo tempo. Entretanto o PA, que se encontra em outro nível de desenvolvimento, contribuiu para que seu colega chegasse há novo ponto de vista sobre o processo ensinoaprendizagem. Nesse contexto, o desenvolvimento do coletivo, também, pode ser provocado por meio do desenvolvimento do sujeito o que será tema do próximo item.

#### 3.7 DESENVOLVIMENTO DO COLETIVO

Neste capítulo, busca-se identificar como o desenvolvimento de dois docentes, que participaram de procedimentos de filmagens de aula e de Autoconforntação, desencadeia o desenvolvimento de seu coletivo de origem.

A dificuldade enfrentada para realizar o trabalho docente, devido ao fato de a mesa do Professor ser baixa, é do coletivo aqui representado por uma dupla de Professores. Essa dificuldade e as formas de lidar com ela ficaram registradas nas imagens em sala de aula e na linguagem dos Professores ao dialogarem sobre sua atividade.

Em aulas da Área de Informática o Professor precisa digitar. A mesa do Professor é baixa, portanto o docente precisa se sentar para digitar. Ao se sentar, perde o contato visual com os alunos. O computador dos alunos fica de costas para o Professor, de forma que este não consegue acompanhar o que os alunos estão fazendo.

Com isso, o PA opta por digitar inclinado, pois dessa forma não perde o contato com os alunos, não perde a mobilidade e não perde a proximidade com os alunos. Assim, consegue uma disciplina maior em sala de aula, gerencia melhor o tempo, trata a heterogeneidade, apesar de estar comprometendo sua saúde física. O PB opta por digitar sentado e com isso tem dificuldades para manter o contato com os alunos e para ter mobilidade em sala de aula. Dessa forma, enfrenta dificuldades para manter a disciplina em sala de aula, para gerenciar o tempo e para tratar a heterogeneidade da turma. Apesar de estar evitando um desgaste físico pode estar comprometendo sua saúde mental por consequência das dificuldades que enfrenta com a disciplina dos alunos.

Considerando que esse é um problema do coletivo, buscou-se provocar o desenvolvimento docente do coletivo por duas vias: 1) compartilhando os documentários e refletindo com o coletivo do Departamento de Informática e demais coletivos do Câmpus sobre a dificuldade enfrentada pelos dois Professores e sobre as temáticas do fazer docente que surgiram nas Sessões de Autoconfrontação, com respaldo teórico; e 2) disponibilizando uma solução prática aos Professores.

Em relação a compartilhar e refletir com os coletivos de Professores, foram realizadas reuniões pedagógicas cuja pauta foi um documentário da aula de cada Professor. As reflexões com base na literatura existente foram escolhidas de acordo com os temas apontados nas reflexões dos Professores e são três: explicar parte por parte; alunos mais visuais; e realizar o trabalho docente sentado ou em pé.

Na reunião pedagógica realizada com o coletivo do Departamento de Informática os Professores refletiram a respeito de suas próprias aulas (cf. ALTHAUS, 2011). Para alguns, trabalhar de forma mais visual é despertar no aluno a capacidade de imaginar sem precisar necessariamente mostrar uma figura, mas remetendo a lembranças visuais para que ele imagine visualmente; para outros, isso seria uma capacidade de abstração.

Alguns consideram importante despertar no aluno, na primeira aula, o interesse pela disciplina relacionando com o curso e com a formação para vida; Outros acreditam que a diferença depende do interesse do aluno; Para outros, ainda, o fato de um aluno ter bom desempenho não significa que esteja interessado na aprendizagem, algumas vezes o interesse é apenas pelo título.

Os Professores destacaram, também, a importância de intercalar, a cada quinze minutos, explicação e atividade como uma forma tanto do aluno exercitar sua aprendizagem, quanto do professor acompanhar o desenvolvimento do aluno. Além disso, que é importante, em alguns momentos, circular na sala para se aproximar dos alunos e lhes ajudar nas dificuldades e, em outros momentos, deixar que façam sozinhos como uma forma de o Professor se certificar que os alunos alcançaram o desenvolvimento pretendido. E a importância de o aluno não apenas copiar, mas compreender o conteúdo.

As reflexões coletivas apontaram e confirmaram para a importância de o docente trabalhar em pé, pois dessa forma há mais facilidade para explicar parte por parte, considerando-se que os alunos em geral são mais visuais. Contudo como fazer isso se o Professor precisa digitar e sua mesa é baixa?

Partiu-se em busca de uma solução prática: uma mesa para notebook em que o Professor conseguisse digitar em pé. Porém as mesas disponíveis no mercado não são adequadas para a sala de aula. São mesas que foram projetadas para utilizar notebook em leitos de hospitais ou no sofá da sala. Para uso em sala de aula se tornam frágeis e limitadas na regulagem de altura.

Diante da dificuldade para adquirir uma mesa adequada, a solução veio do próprio coletivo. Ao compartilharmos o problema com o Departamento de Mecânica, houve um Professor que se dispôs a projetar uma mesa portátil, com altura regulável. Para tanto, envolveu um aluno na elaboração do projeto. Este, por sua vez, precisou buscar maiores conhecimentos com Professores de desenho e de cálculo. A primeira versão da mesa não ficou satisfatória. Foi retrabalhado o projeto e uma nova versão está em andamento nesse momento.

Na sequência, apresentam-se as considerações finais desta pesquisa.

### **CONSIDERAÇÕES FINAIS**

Esta pesquisa foi desencadeada a partir de uma ação do Programa de Formação Docente Continuada realizado na UTFPR, Câmpus Pato Branco, com o objetivo de provocar o desenvolvimento docente por meio do método de Autoconfrontação Simples e Cruzada. Ocorre que o desenvolvimento docente pode ser impedido ou mais bem sucedido na situação de Autoconfrontação.

Diante disso, realizou-se esta pesquisa com o objetivo geral de investigar o desenvolvimento docente do coletivo de Professores do Departamento de Informática, que participa do Programa de Formação Docente Continuada da UTFPR, Câmpus de Pato Branco. E os objetivos específicos foram dois: 1) verificar em que condições ocorre o desenvolvimento docente nas Sessões de Autoconfrontação Simples e Cruzada; e 2) analisar como se dá, de modo específico, o desenvolvimento de dois docentes e, de modo geral, como esse desenvolvimento desencadeia o desenvolvimento do coletivo de seu Departamento de origem.

Para isso, esta pesquisa foi desenvolvida em três capítulos: 1) histórico sobre a Educação Superior Brasileira e sobre a Formação Docente Continuada; 2) fundamentos teóricos-metodológicos; e 3) resultados e análises.

No primeiro capítulo se constatou, na história da Educação Superior brasileira, que houve a necessidade de uma Formação Docente Continuada. Inicialmente os Professores que atuavam no Brasil eram estrangeiros que vinham imbuídos de outras realidades. Na sequência os Professores brasileiros eram formados no exterior. Em determinado momento desejou-se alcançar um desenvolvimento econômico, o qual se acreditou que teria como mola propulsora a educação. E para organizar essa educação se importou consultores norte-americanos. O método de formação docente utilizado era de palestras, de cursos e de treinamentos. Nesse contexto, a Formação Docente é realizada por especialistas externos ou especialistas na atividade do outro. O especialista na atividade do outro é aquele que, sem ir à sala de aula do Professor, fala para ele o que deve ser ou não realizado.

Esse trabalho busca dar uma contribuição para superação dessa dificuldade histórica. Para isso, embasa-se na fundamentação teórico-metodológica de Vigotsky, de Bakhtin e de Clot, conforme discutido no capítulo dois.

O capítulo foi construído relacionando os conceitos de Gênero de Atividade de uma psicologia do trabalho defendida por Yves Clot, os conceitos de aprendizagem e desenvolvimento da teoria Vigotskiana da psicologia histórico cultural e os conceitos de

Gênero do Discurso da teoria Bakhtiniana da linguística. Nessa fundamentação teóricometodológica o Gênero de Atividade está para o trabalho, assim como o Gênero do Discurso está para a linguagem. Dessa forma, os Gêneros do Discurso são tipos relativamente estáveis de enunciado e os Gêneros da Atividade são tipos relativamente estáveis de ação. Sendo que, o lado da estabilidade representa um conhecimento, tanto de enunciado quanto de ação, comum no meio social em que é utilizado. E, o lado da relatividade representa a possibilidade de recriação do que já está disponível, seja enunciado ou seja ação. A recriação depende um engajamento do sujeito agente diante de novas circunstâncias. Esse engajamento pode ir diminuindo diante das dificuldades enfrentadas pelo sujeito e das quais ele não consegue se desvencilhar. Nesse contexto, faz-se necessário que o desenvolvimento seja provocado. Portanto, ao embasar esta pesquisa na fundamentação teórica de Clot, de Bakhtin e de Vigotski, opta-se pela metodologia desenvolvimental e pelo método de Autoconfrontação Simples e Cruzada

O método de Autoconfrontação provoca o desenvolvimento docente e possibilita olhar e intervir na essência da prática docente. É um método que considera a complexidade e a relevância do gesto profissional docente. Parte da atividade realizada em sala de aula para acessar uma dimensão do real da atividade, aquilo que pode ser realizado de forma diferente. Coloca o Professor como coanalista de sua atividade, como protagonista de seu desenvolvimento. E, mais, coloca os Professores para refletirem, dialogarem e compartilharem sobre suas práticas docentes.

O método da Autoconfrontação, inicia na sala de aula com o Professor, em que o Mediador observa e registra, em formato audiovisual, a atividade realizada pelo Professor. Essa atividade realizada e registrada se torna objeto da reflexão desencadeadora do desenvolvimento docente. Nessa situação, o Professor é um especialista que sabe, melhor do qualquer especialista externo, dizer o quê está fazendo, o por quê está fazendo daquela forma e como poderá fazer diferente a sua atividade. O colega que participa da Autoconfrontação é outro especialista do mesmo nível de expertise porque participa da realidade, atua no mesmo contexto, enfrenta as mesmas dificuldades, faz parte do mesmo gênero profissional. Portanto, esse método procura provocar o desenvolvimento do Professor no ambiente de trabalho dele, e não fora.

No capítulo três foram analisados os dados produzidos, por meio das Autoconfrontações, a partir de registros de observações e de filmagens que foram transcritas.

Na observação das aulas de cada docente, constatou-se que havia na aula do PA uma maior proximidade professor-aluno e maior disciplina dos alunos e, na aula do PB, certo distanciamento professor-aluno e certa indisciplina dos alunos. Considerando que se tratava da mesma turma de alunos, isso chamou a atenção e inicialmente não se tinha uma resposta para essa problemática. Essa constatação guiou a escolha do trecho de aula que foi tema das Sessões de Autoconfrontação.

No registro das imagens dos Professores em sala de aula se destacaram dois gestos docentes: no caso do Professor "A", sobressaiu, na maior parte do tempo, trabalhar em pé; no caso do Professor "B", sobressaiu trabalhar sentado. Ao se confrontarem com suas imagens em sala de aula, os Professores identificaram questões a serem melhoradas em seus trabalhos, as quais decorrem da dificuldade para trabalhar em pé, bem como algumas das possibilidades de realizarem seus trabalhos de outra forma. Ao filmar as aulas e as Sessões de Autoconfrontações, tem-se a materialização dos diálogos e neles ficou marcado como os Professores veem a si mesmo, ao outro e a algumas de suas possibilidades não realizadas. Na materialização do discurso, ficou marcado certo desenvolvimento docente.

Nas Sessões de Autoconfrontação, ao se observarem, perceberem como eram e como poderiam ser diferentes, desencadeou-se um conflito entre realizar o trabalho docente sentado ou em pé.

Na Autoconfrontação Simples com o PA, surgiu o relato de uma dificuldade enfrentada pelos Professores: a mesa do Professor é baixa. Para compensar isso o PA se inclina para digitar.

Na Autoconfrontação Simples com o PB ficou marcada em seu discurso uma dificuldade na interação com os alunos relacionada com a altura da mesa, pois se senta para digitar e muitas vezes não se levanta para explicar porque há um desgaste em se levantar e se sentar repetidas vezes. Ou seja, o PB optou em se sentar para digitar. A confirmação do problema o tornou ponto central para que, com a sua superação, um desenvolvimento da profissão fosse desencadeado no coletivo.

Perguntou-se o que faz um professor optar por trabalhar em pé mesmo que tenha que se inclinar para digitar e com isso desgastar seu corpo, e o outro optar por trabalhar sentado e com isso poupar seu corpo mesmo que tenha dificuldade para interagir com os alunos. Para encontrar uma resposta foi analisado o estilo de cada professor. Constatou-se nos aspectos que compõem o estilo do PA um grande engajamento ao ponto de dar tudo de si para estar com seus alunos, para esse professor o corpo se torna um instrumento que ele utiliza para realizar seu trabalho buscando a excelência. Em relação ao PB se constatou nos aspectos que compõem o seu estilo uma repetição ao idêntico que leva esse professor a enfrentar bastante

dificuldade na realização de seu trabalho. A Autoconfrontação ajudou esse professor a se perceber como era e como poderia ser diferente.

Para análise da Autoconfrontação Simples se guiou em Clot (2008/2010, p. 141- 142), para o qual a autoconfrontação simples passa por três estágios: 1) o sujeito busca seu equilíbrio se refugiando no coletivo; 2) o sujeito estranha sua ação e rompe com o coletivo; 3) o sujeito reencontra o equilíbrio.

Na análise das Sessões de Autoconfrontação Simples, constatou-se que o PA buscou refúgio no coletivo de trabalho docente para argumentar sobre o problema que há em todos os laboratórios de Informática de a mesa em que fica o computador do professor ser baixa. E que o PB buscou refúgio no coletivo docente para argumentar que seguiu uma sequência lógica de aula conforme as prescrições para atividade docente.

Em relação ao estranhamento, constatou-se: no caso do PA que o principal estranhamento foi quando percebe que se inclinou para digitar; no caso do PB, o estranhamento fica evidente ao se observar sentado atrás do computador de onde seleciona um longo trecho de informações.

O equilíbrio é reencontrado: no caso do PA, quando justifica que digita inclinado porque a mesa do professor é baixa e se ele sentar para digitar perde o contato com os alunos; no caso do PB, quando justifica que levantar para apontar à tela é desgastante para o professor, atrapalha sua sequência da aula e demanda muito tempo.

A partir do momento em que o equilíbrio é reencontrado a Autoconfrontação Simples se esgota. Para avançar nas reflexões é necessário introduzir um par para provocar a controvérsia e a reinterrogação. Então, passou-se para as Autoconfrontações Cruzadas, as quais forma analisadas com base em Clot (2008/2010, p. 152) que diz: "o diálogo entre pares, iniciado a partir das visões recíprocas oferecidas a um interlocutor sobre o trabalho do outro, faz balançar, de fato, os referenciais fixos e as estratégias de configuração". Assim, se na Autoconfrontação Simples cada Professor encontra uma justificativa para seus estranhamentos e com isso um equilíbrio, na Autoconfrontação Cruzada, seja olhando a atividade do outro ou com o outro olhando a atividade de si, leva a uma reinterrogação e a uma controvérsia de pontos de vistas que evoluem no diálogo entre os pares.

Na Autoconfrontação Cruzada com a aula do PA, as principais reinterrogações que se constatou estão no primeiro momento, quando o PB visualiza toda a aula de seu colega pela primeira vez e ao descrever faz comparações com sua própria aula; e quando o M1 leva os professores a dialogarem sobre os gestos de trabalharem sentado ou em pé, através do gesto de apontar na tela, o PB percebe que seu colega em pé consegue levar os alunos a ter um foco

de atenção. As controvérsias identificadas configuraram-se de forma implícita e explicita. De forma implícita sobre o ganho no gesto de trabalhar em pé e a perda no gesto de trabalhar sentado: para o PB sentado há um ganho para o professor e uma perda para o aluno e vice e versa; para o PA a perda do aluno é perda para o professor, também, e vice e versa. E de forma explicita, sobre o gesto de digitar inclinado, em que o PB diz ao PA que digitar inclinado prejudica a saúde.

Na Autoconfrontação Cruzada com a aula do PB, constatou-se uma reinterrogação por parte do PB. A reiterrogação do PB é de que se o professor levar os alunos a terem um foco poderia estar podando os alunos que tem capacidade para fazer várias atividades ao mesmo tempo. A controvérsia acompanha essa reinterrogação, pois o PA tem outra opinião. Para o PA, os alunos estão perdidos entre as diversas atividades porque são muito jovens e sem experiência para administrar as atividades e o tempo de estudo, dessa forma o papel do professor é ajudá-los a ter um foco.

Essa diferença de pontos de vista têm relação com os gestos de trabalhar sentado e em pé. Pois, o PA, que prefere trabalhar em pé consegue engajar os alunos, e dessa forma consegue evitar a dispersão dos alunos os levando a ter um foco de estudo. Já o PB prefere trabalhar sentado, e não consegue evitar que os alunos dispersem.

O ponto de vista do PA é de um professor que consegue se aproximar dos alunos, mas para isso precisa ir buscá-los. E para buscar o aluno precisa estar em pé, mesmo que para digitar tenha que se inclinar e prejudicar sua saúde. O PB ao observar sua aula e a de um colega, reinterroga-se sobre o seu ponto de vista.

Por um lado, concorda-se que o PB está com a razão em dizer que trabalhar inclinado prejudica a saúde do professor. Por outro lado, concorda-se com o PA de que em pé o professor consegue uma proximidade maior com os alunos que os leva ao engajamento na aula. No entanto, a mesa do professor é baixa. Então, há um conflito: trabalhar em pé ou sentado? Se ficar em pé, precisa se inclinar para digitar. Se ficar sentado, perde o contato com os alunos. Diante dessa dificuldade, há um empenho para dar uma contribuição ao coletivo disponibilizando uma mesa flexível.

O gesto de digitar inclinado pode trazer consequências para a saúde física do Professor. Entretanto, não é apenas o digitar inclinado que compromete a saúde do Professor. A indisciplina em sala de aula também pode comprometer a saúde mental do Professor. Ao se sentar para digitar o Professor perde o contato com os alunos, por consequência se distância, e com isso os alunos muitas vezes acabam por dispersar.

Quando o PB ao se observar e tentar explicar sua aula diz: "eu poderia ter selecionado por partes". E ao visualizar a aula de um colega volta a confirmar que poderia ter realizado o trabalho diferente: "eu poderia ter levantado e apontado". Há um indicativo de que houve uma tomada de consciência. O PB se encontrava em um nível de desenvolvimento sofrível, com dificuldade para interagir com os alunos e se repetindo ao idêntico, por meio da Autoconfrontação e com a ajuda de um par do mesmo ambiente de trabalho, ele é colocado em outro nível de desenvolvimento e verbaliza com o enunciado "eu deveria ter levando e apontado". Nesse contexto, é possível afirmar que um desenvolvimento ocorreu e continuará ocorrendo à medida que mudanças forem implementadas na realização do trabalho.

O desenvolvimento dos dois Professores que participaram dos procedimentos de filmagens de aula e de Autoconfrontação pode ser "utilizado" para provocar o desenvolvimento do coletivo de Professores do Departamento de Informática. A forma de provocar o desenvolvimento do coletivo se deu por meio de uma reunião pedagógica em que foram compartilhados dois documentários produzidos a partir da aula de cada Professor que participou dos procedimentos de filmagens de aula e de Autoconfrontação. A partir da experiência compartilhada se realizou um diálogo sobre a dificuldade que é do coletivo de a mesa do Professor ser baixa e as implicações para conseguir dar conta ao mesmo tempo de digitar e de manter os alunos com foco no estudo. As reflexões do coletivo indicam que a partir da aula de dois Professores, os demais foram levados a pensar sobre suas próprias práticas em sala de aula.

Diante de toda análise desencadeada nesta pesquisa e com base em Clot (2008/2010, p. 122) de que "o gesto profissional de um sujeito é uma arena de significações", considera-se que a complexidade e a relevância do gesto de trabalhar em pé está no fato de possibilitar ao professor uma recriação estilística e o domínio do gênero docente. Todo o estilo que o PA conseguiu desenvolver, somente conseguiu por estar em pé. Nota-se que o PA inicia sua aula em pé, buscando o aluno. Em pé ele consegue ir até o aluno, sentar-se em uma mesa próximo a eles, em seguida conduz o foco de seus alunos para o conteúdo que está na tela e então passa a digitar inclinado porque precisa utilizar o computador que se encontra em uma mesa baixa e não quer perder o contado com os alunos. A partir do momento que os alunos estão engajados ele vai para a parte da aula em que precisa digitar uma quantidade maior de códigos. A complexidade do gesto profissional docente de trabalhar em pé está na recriação etílica que ele proporciona. A relevância desse mesmo gesto está na função que ele exerce no processo de ensinoaprendizagem em que o professor consegue engajar os alunos para um foco de estudo.

### **REFERÊNCIAS**

ALTHAUS, Dalvane. Relatório de Reuniões Pedagógicas do Programa de Formação Docente Continuda na UTFPR, Câmpus Pato Branco. 2011

BAKHTIN, Mikhail. (Voloshinov). **Estética da criação verbal**. Trad. Paulo Bezerra. 4.ed. São Paulo: Martins Fontes, 1979/2011.

BERNARTT, Maria de L. **Desenvolvimento e ensino superior:** um estudo do sudoeste do Paraná nos últimos cinquenta anos. Tese de Doutorado. Faculdade de Educação da Unicamp. Campinas: Unicamp/FE, 2006.

\_\_\_\_\_\_\_\_\_\_\_\_\_\_\_\_\_\_\_\_\_. **Disciplina Educação e Desenvolvimento Sustentável**. Programa de Pós-Graduação em Desenvolvimento Regional. UTFPR, Câmpus Pato Branco, 2º semestre de 2012.

BRASIL. **Decreto 6096** - Institui o Programa de Apoio a Planos de Reestruturação e Expansão das Universidades Federais - REUNI. 2007. Disponível em [http://www.planalto.gov.br/ccivil\\_03/\\_Ato2007-2010/2007/Decreto/D6096.htm.](http://www.planalto.gov.br/ccivil_03/_Ato2007-2010/2007/Decreto/D6096.htm) Acessado em 05 de dez. de 2012, às 13h46min.

### BRASIL. **Lei 9394 – LDB – Lei das Diretrizes e Bases da Educação Nacional***.* 1996.

CAPES. **Portaria 76 -** Regulamento do Programa de Demanda Social. 2010.

CAPES. **Banco de Teses**. Disponível em [http://capesdw.capes.gov.br/capesdw,](http://capesdw.capes.gov.br/capesdw) acessado em 05 de nov. de 2012, às 9h47min.

CARNEIRO, Maria Helena S. Trabalho docente e saberes experienciais. In: VEIGA, Ilma. P. A.; VIANA, Cleide. M. Q. Q. (orgs.). **Docentes para a educação superior**: processos formativos. Campinas, SP: Papirus, 2010. p. 101-113.

### CEFETPR-PR. **Semana Pedagógica**. 1997.

CERVONI, J. **A enunciação***.* Tradução L. Garcia dos Santos. São Paulo: Ática, 1989. (Série Fundamentos, 61).

CLOT, Yves. **A função psicológica do trabalho**. Trad. Adail Sobral. Petrópolis: Vozes, 1999/2006.

\_\_\_\_\_\_\_\_\_\_. **Trabalho e poder de agir**. Trad. Guilherme João de Freitas Teixeira e Marlene Machado Zica Vianna. Belo Horizonte: Fabrefactum, 2008/2010.

CUNHA, Luiz A. **A Universidade Temporã: o ensino superior, da Colônia à Era Vargas**. 3. ed. São Paulo: Unesp, 2007a.

\_\_\_\_\_\_\_\_\_\_\_\_\_. **A Universidade Crítica: o ensino superior na república populista**. 3. ed. São Paulo: Unesp, 2007b.

\_\_\_\_\_\_\_\_\_\_\_\_\_. **A Universidade Reformada: o golpe de 1964 e a modernização do ensino superior**. 2. ed. São Paulo: Unesp, 2007c.

CUNHA, Celso F. **Gramática da Língua Portuguesa.** 10. ed. Rio de Janeiro: FAE, 1984.

CUNHA, C. e CINTRA, L. F. L. **Nova gramática do português contemporâneo***.* Rio de Janeiro: Nova Fronteira, 1985.

FAÏTA, Daniel. La conduite du TGV: exercices de style. **Cahier Langage & Travail**, Franca, N. 8, 1996. Disponível em <http://www.langage.travail.crg.polytechnique.fr/cahiers/Cahier\_8.pdf#page=46>. Acessado em 25 mar. 2013.

FERREIRA, Aurélio B. de O. Miniaurélio: o minidicionário da língua portuguesa. 7. ed. Curitiba: Positivo, 2008.

FREIRE, Paulo. **Pedagogia da Autonomia**: saberes necessários à prática educativa. São Paulo: Paz e Terra, 2011.

HILGERT, José G. Procedimentos de Reformulação: a paráfrase. In: PRETI, Dino (org.) (2001). **Análise de Textos Orais.** 5.ed. São Paulo: Humanitas. p. 103-127, 2001.

LEITE, José Carlos C. (org.) **UTFPR**: uma história de 100 anos. Curitiba: Ed. UTFPR, 2010.

LIMA, Anselmo. P. **A interação professor-aluno em um Centro de Formação Profissional Ferroviário**. Dissertação (Mestrado em Lingüística Aplicada e Estudos da Linguagem), PUC-SP, 2005.

\_\_\_\_\_\_\_\_\_\_\_\_\_. **Visitas técnicas***:* um processo de "conciliação" escola-empresa. Tese (Doutorado em Lingüística Aplicada e Estudos da Linguagem), PUC-SP, 2008.

\_\_\_\_\_\_\_\_\_\_\_\_\_. Educação Profissional e Interação Verbal: a função do verbo modal "poder" no diálogo professor-aluno. **Linguagem em (Dis)curso.** Santa Catarina, V. 9, n. 1, p. 35-60, 2009.

\_\_\_\_\_\_\_\_\_\_\_\_\_. **Relações existentes entre linguagem e atividade humana em contextos educacionais e de trabalho**. Projeto de Pesquisa aprovado pelo Programa Institucional de Bolsa de Iniciação à Docência. PIBIC-UTFPR, 2009-2011.

\_\_\_\_\_\_\_\_\_\_\_\_\_. **Visitas técnicas***:* interação escola-empresa. Curitiba: CRV, 2010a.

\_\_\_\_\_\_\_\_\_\_\_\_\_. (Re)pensando o Problema dos Genêros do Discurso por meio de uma relação entre Bakhtin e Vigotsky. **Bakhtiniana**. São Paulo, V. 1, N. 3, p. 113-126, 1º sem. 2010b.

\_\_\_\_\_\_\_\_\_\_\_\_\_. **Práticas Docentes**: dialogar, compartilhar & refletir. [Apresentação em Power Point para Reuniões Pedagógicas] UTFPR, Câmpus Pato Branco, 2010c.

\_\_\_\_\_\_\_\_\_\_\_\_\_. **Disciplina Linguagem Atividade e Ambiente**. Programa de Pós-Graduação em Desenvolvimento Regional. UTFPR, Câmpus Pato Branco, 2º semestre de 2011.

\_\_\_\_\_\_\_\_\_\_\_\_\_. Dialogismo, argumentação e desenvolvimento humano: uma abordagem de gestos profissionais docentes por meio do método da autoconfrontação / *Dialogism, Argumentation and Human Development: an Approach to Teacher Professional Gestures by Means of the Self-confrontation Method.* **Bakhtiniana**. São Paulo, V. 8, N. 1, p. 59-81, 1º sem. 2013.

LIMA, Anselmo. P. e ALTHAUS, Dalvane. **Formação Docente Continuada**. UTFPR – Câmpus Pato Branco: Vídeo I, 2011a. Disponível em <http://www.youtube.com/watch?v=J1B2KnVUDCY> acessado em 15 de set. de 2012.

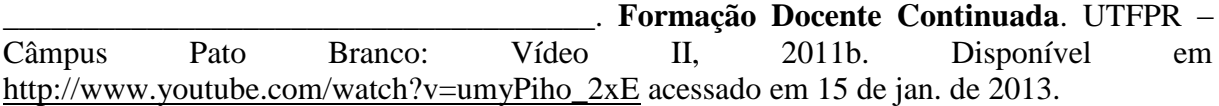

LIMA, Anselmo. P.; ALTHAUS, Dalvane; RODRIGUES, Claudinéia L. S. Formação Docente Continuada e Desenvolvimento do Protagonismo Discente na Universidade*:* faces de uma mesmo moeda. **Revista Synergismus Scyentifica**, Pato Branco V6 (1), 2011. Disponível em <http://revistas.utfpr.edu.br/pb/index.php/SysScy/article/view/1201/810>. Acesso em 29 set. 2011.

MEC. **Portaria 582 -** Regulamento das bolsas para Pós-Graduação previstas no Programa de Apoio a Planos de Reestruturação e Expansão das Universidades Federais (Reuni). 2008.

MUNIZ-OLIVEIRA, Siderlene, LIMA, Anselmo P. e LAFAY, Jean-Marc S. **Diálogos sobre Práticas Docentes**: convite à leitura da obra "Pedagogia da Autonomia" de Paulo Freire. São Paulo: Storbem Gráfica e Editora, 2012.

NEVES, M. H. M. **Gramática de usos do português***.* São Paulo : Unesp, 2000

NOGUEIRA, Francis M. G. **A ajuda externa para a educação brasileira na produção do mito do desenvolvimento da USAID ao BIRD**. Tese. Unicamp. 1998.

PIMENTA, Selma. G.; ANASTASIOU, Lea. G. C. **Docência no ensino superior**. 4. ed. São Paulo: Cortez, 2002/2010.

PRETI, Dino. (org.). **Análise de Textos Orais**. 5.ed. São Paulo: Humanitas, 2001.

RUBIN-OLIVEIRA, Marlize. **Disciplina Universidade: desafios contemporâneos**. Programa de Pós-Graduação em Desenvolvimento Regional. UTFPR, Câmpus Pato Branco, 2º semestre de 2012.

SCHALLENBERGER, Erneldo. Uma universidade tecnológica *multicampi*. In: FILHO, Domingos. L. L.; TAVARES, Adilson. G. (orgs.). **Universidade Tecnológica**: concepções, limites e possibilidades. Curitiba: Sindocefet-PR, 2006.

SOUZA, Geraldo. T. (2002). **Introdução à teoria do enunciado concreto do círculo Bakhtin/Volochinov/Medvedev**. 2.ed. São Paulo: Humanitas.

URBANO, Hudinilson. Marcadores Conversacionais. In: PRETI, Dino (org.) (2001). **Análise de Textos Orais.** 5.ed. São Paulo: Humanitas. p. 81-101, 2001.

UTFPR-PR. **Atividade de Roadmapping realizada durante o mês de planejamento do 1º semestre de 2010**. 2010.

VEIGA, Ilma. P. A.; VIANA, Cleide. M. Q. Q. (orgs.). **Docentes para a educação superior**: processos formativos. Campinas, SP: Papirus, 2010.

VYGOTSKY, Lev. S. **A formação social da mente**. Trad. José Cipolla Neto et al. 7.ed. São Paulo: Martins Fontes, 1984/2007.

\_\_\_\_\_\_\_\_\_\_\_\_\_\_\_\_. **Pensamento e linguagem**. Trad. Jefferson Luiz Camargo. 2.ed. São Paulo: Martins Fontes, 2003.

\_\_\_\_\_\_\_\_\_\_\_\_\_\_\_\_. **A construção do pensamento e da linguagem**. Trad. Paulo Bezerra. 2.ed. São Paulo: Martins Fontes, 2009.

# **ANEXO A - TRANSCRIÇÃO DE AUTOCONFRONTAÇÃO SIMPLES COM O PA**

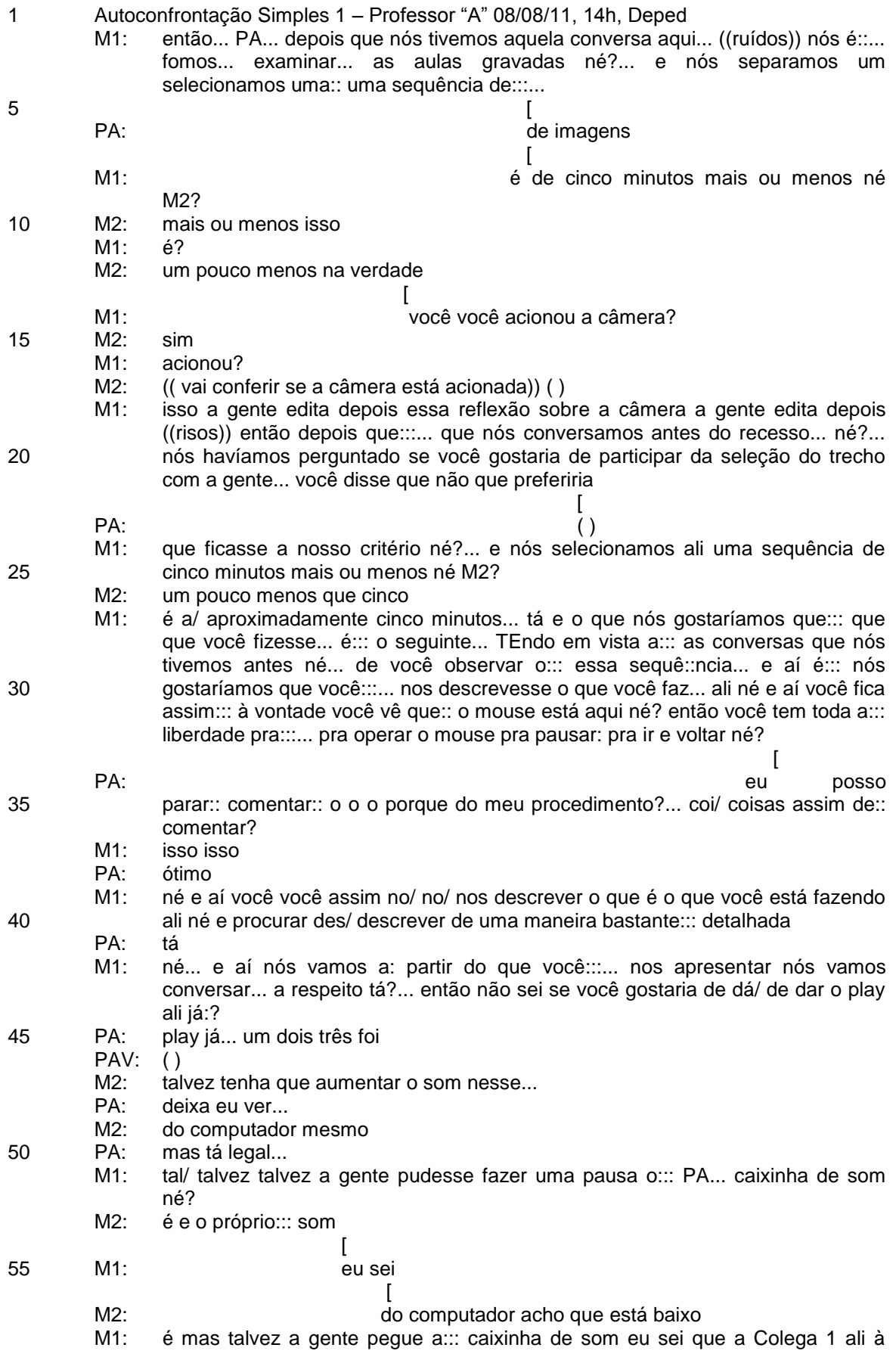

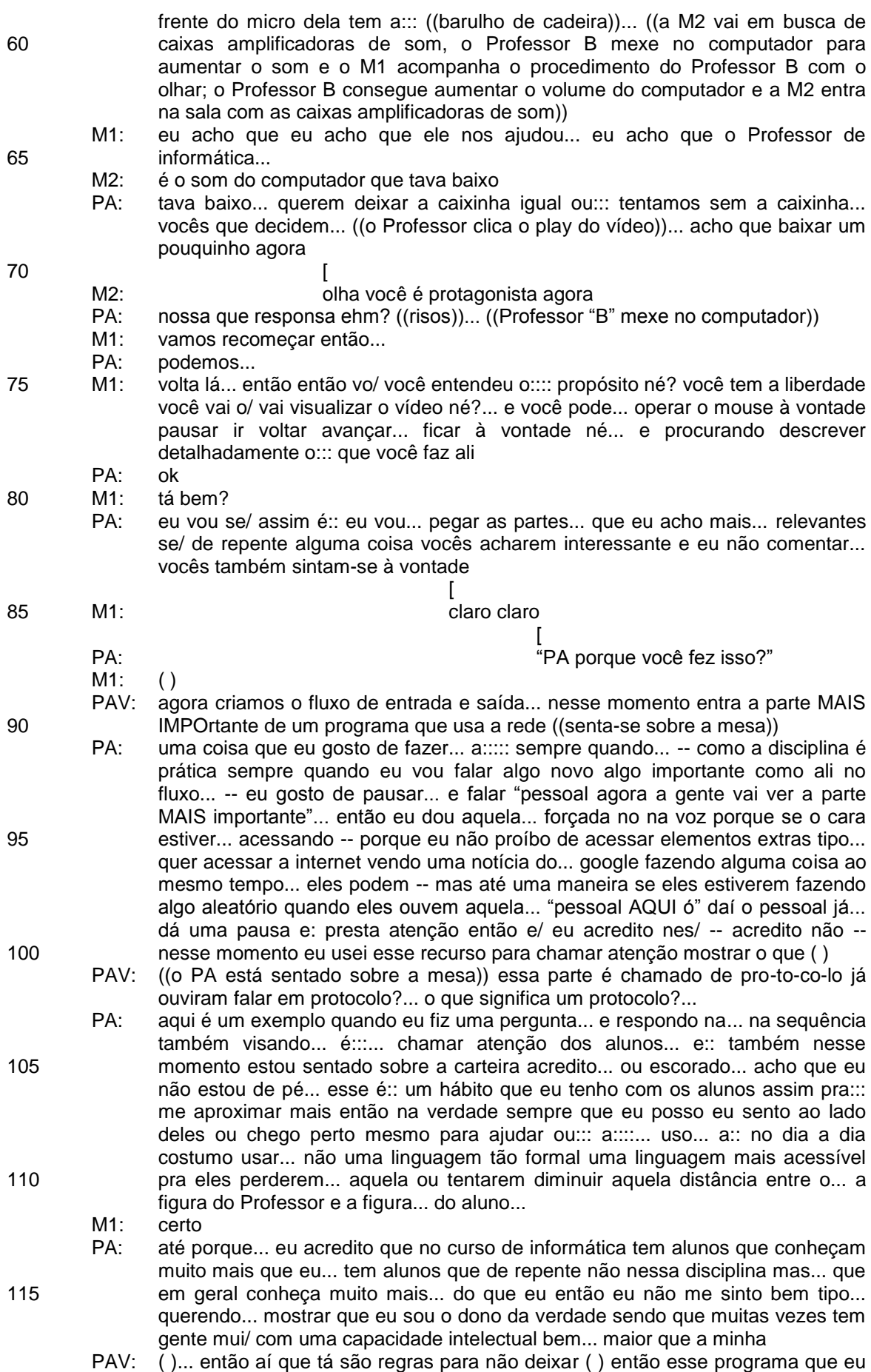

estou fazendo eu tenho que definir o protocolo "ah esse meu programa vai ser um servidor de ( ) o cliente vai se conectar... vai mandar um texto... eu vou verificar o que ele quer se quer a data ou a hora e vou devolver para ele a informação"

- PA: esse é outro::... outro recurso que eu costumo utilizar com uma certa frequência... é usar exemplos tipo::... por/ como é algo bastante técnico e muitas vezes é o primeiro contato do pessoal... usar exemplos ( ) agora a gente vai fazer isso por exemplo seria como se fosse o servidor daí você pega manda requisição tipo eles fazerem o mapa mental de como seria o fluxo...
- M1: aham

PA: então eu deixo bastante::: e também procuro... nesses momentos de explicação falar de forma um pouco mais pausada:: e... focar um pouco mais para deixar que eles ( ) pessoal tentar ligar as peças... para eles montarem o conhecimento então e não simplesmente ler o conheci/ é:: não não entregar tão mastigado...

- M1: uhum
- PAV: tá?... ou então vai ser um servidor... de::::... ((levanta-se da mesa)) jogo da velha... ou um servidor ( ) ou um servidor de qualquer outra coisa... então isso é importante vocês sempre definirem um protocolo... nesse programa... ((aproxima-se da tela e olha para ela)) olhem o protocolo que eu vou definir... o cliente vai começar a ( )
- PA: tá daí aqui outra situação de exemplo né... é::: focando... algo bem específico que a gente vai trabalhar então "nessa situação aqui o que que a gente vai fazer" cliente ou protocolo... que eles já conhecem já viram em outra disciplina mas nesse protocolo então nesse conjunto de regras o meu cliente vai começar... a transação pra eles saberem que como é duas pessoas um tem que trabalhar em sincronismo com... com a outra
- 145 150 PAV: então o cliente que vai mandar a mensagem para o servidor... pra cada mensagem que o servidor receber ele vai processar e devolver uma resposta... então se ( ) de pergunta e resposta... manda uma requisição devolve uma resposta... manda uma requisição devolve uma resposta... tá... ((aproxima-se da mesa e digita inclinado)) então como recebeu uma mensagem do cliente então vou fazer um "system out" ( ) recebendo...
- 155 160 165 170 175 PA: aqui então... peguei fiz a apresentação do do que a gente está fazendo... aqui é no meio já não não tá no início né? a gente já tinha feito parte daí expliquei um novo recurso que a gente vai trabalhar... daí agora eu vim... aqui na frente do computador e::: a:::: estou fazendo código... para eles acompanharem... e isso é:: quando eu apresento o conteúdo pela primeira vez... eu eu uso::... eu procuro fazer três momentos... primeiro momento... eu faço com eles... e s/ o segundo momento... eu... peço para eles fazerem depois corrijo... num terceiro momento costuma ser uma atividade ou um trabalho ou mesmo é:::... uma lista de exercício pra prova ou alguma coisa assim deixando eles tentarem fazerem sozinhos e virem com as dúvidas e eu vou aumentado a complexidade tipo esse primeiro exemplo... simples bem tranquilo... pra ser didático focar mais na nos conceitos é funcionais e não tanto::: no::: na complexidade -- essa é a palavra - manda uma mensagem manda uma resposta só... daí um segundo momento quando eles vão fazer sozinho já coloco uma "olha agora veRIFIquem se a pessoa manda tal coisa... peguem uma informação se a pessoa mandar outra... solicite outro dado se buscar horas solicite outro desligue o computador"... e o que eu peço pra eles fazerem sozinhos tem uma complexidade bem maior... às vezes eles precisam procurar na internet trocar idéia... na equipe entre eles pra conseguir resolver... e aqui eu estou digitando... como pode ver... É... na minha opinião tem um problema com os laboratórios de informática todos porque a MESA onde fica o computador do Professor é baixa... ou seja para mim quando eu tenho que falar uma grande quan/ quando eu tenho que digitar uma grande quantidade de código... eu tenho que sentar então eu fico:... assi/ assim assim eu não consigo ver a turma fico... na frente do computador... SOLUção para isso -- cara ahn ((risos)) -- seria comprar bancadas para o Professor colocar o notebook... e ficar de pé... digitando seria uma solução pra aula de informática... pra você não/ porque enquanto/ aqui ainda eu estou digitando pouco então estou meio:::... não não estou sentado::
- 120
- 125

130

135

140

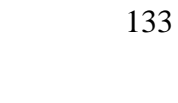

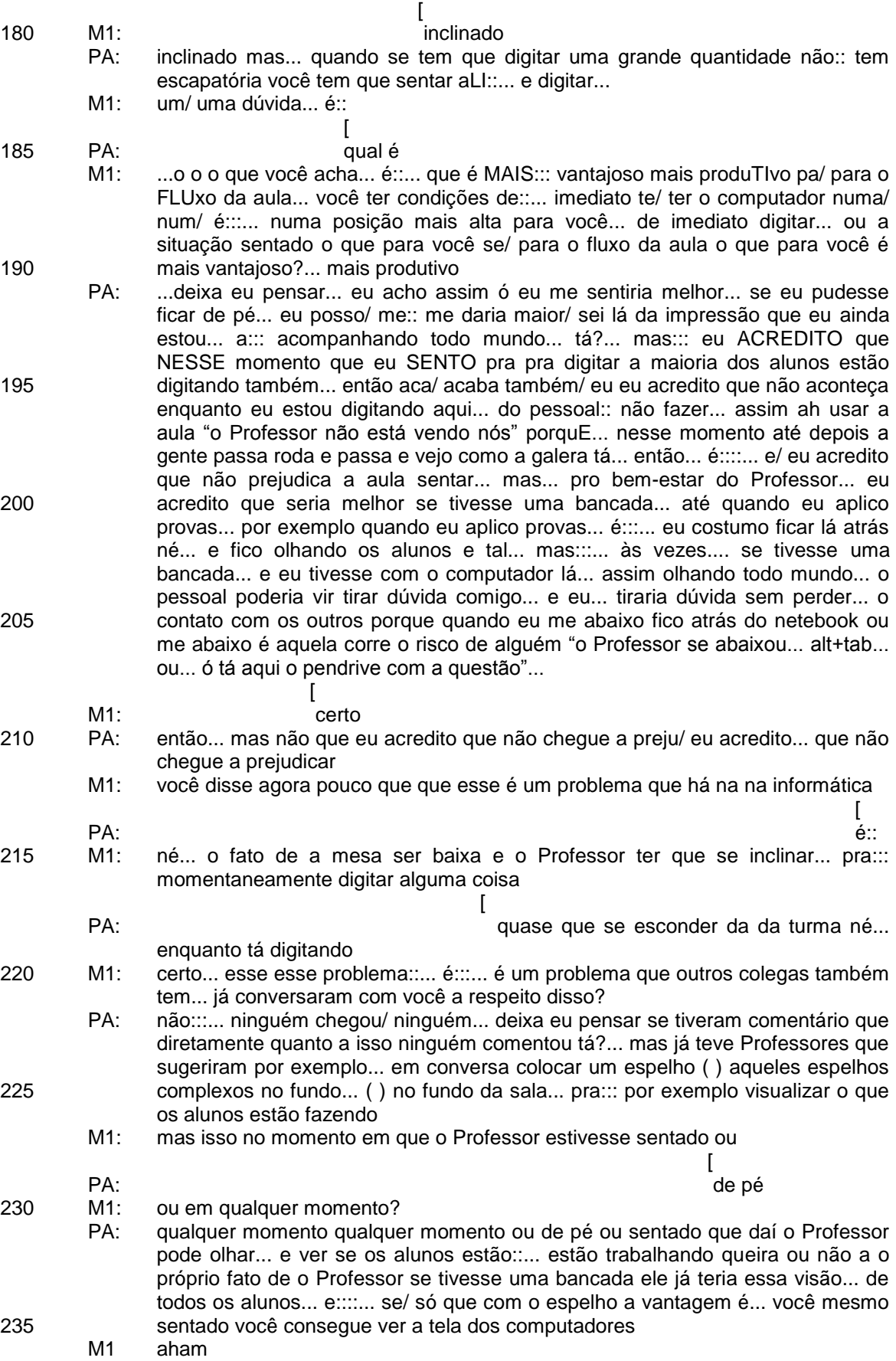

PA: e até o aluno acaba ficando meio... inibido né... "bá se eu entrar em alguma coisa... o Professor PODE tá me olhando"... e daí eu percebo assim às vezes

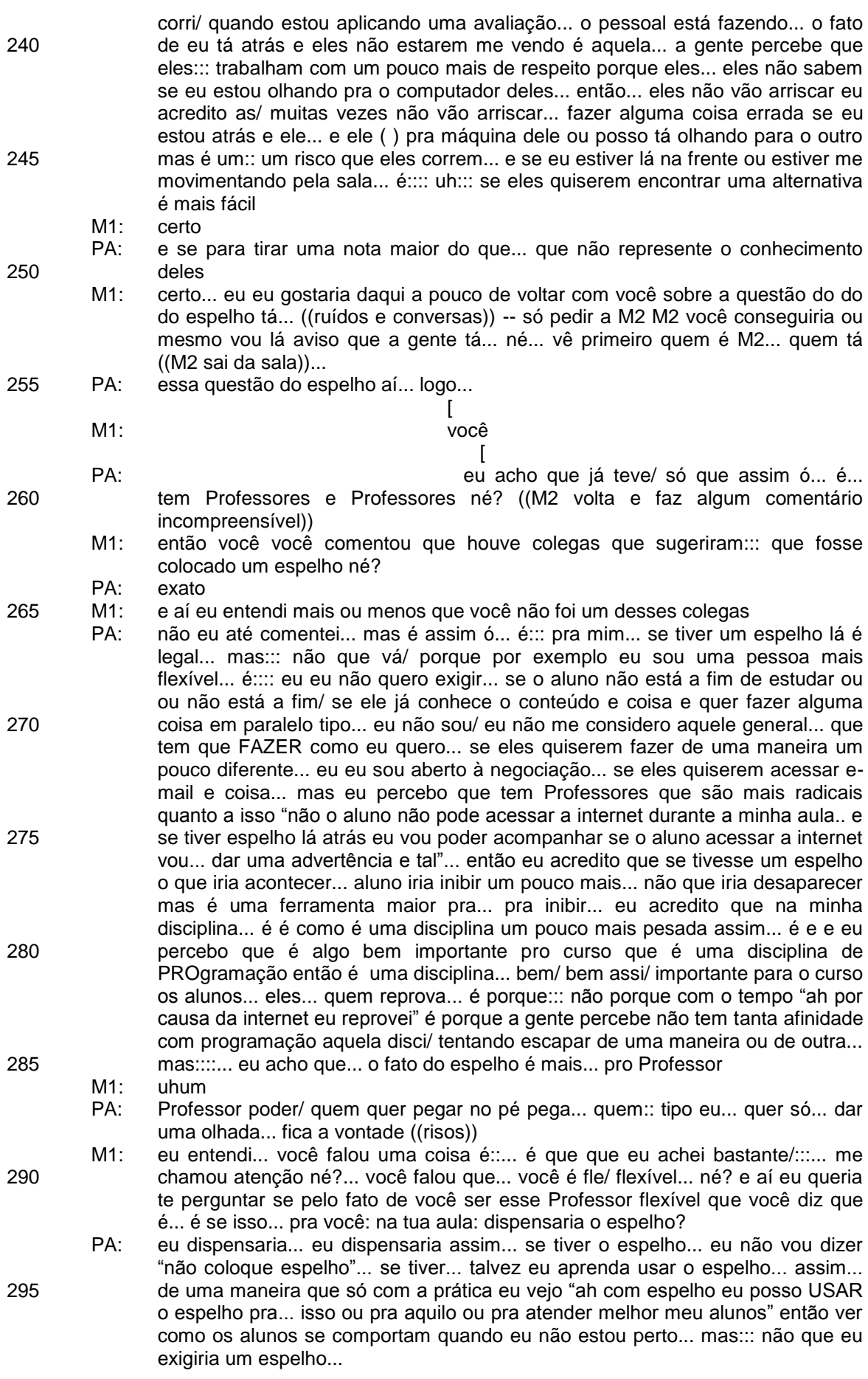

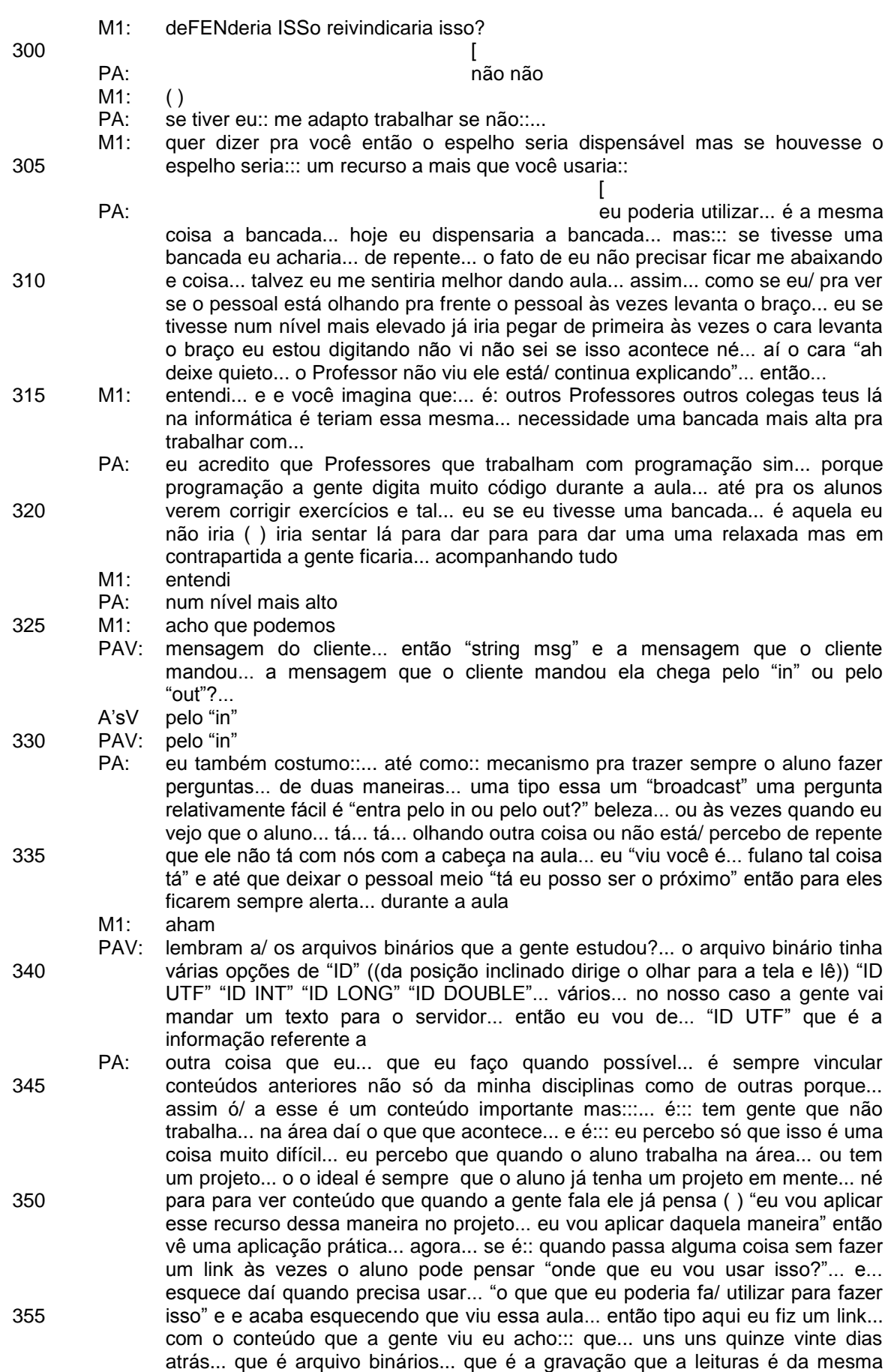

maneira só que de um arquivo e aqui é pela rede então eu sei que quando::: é

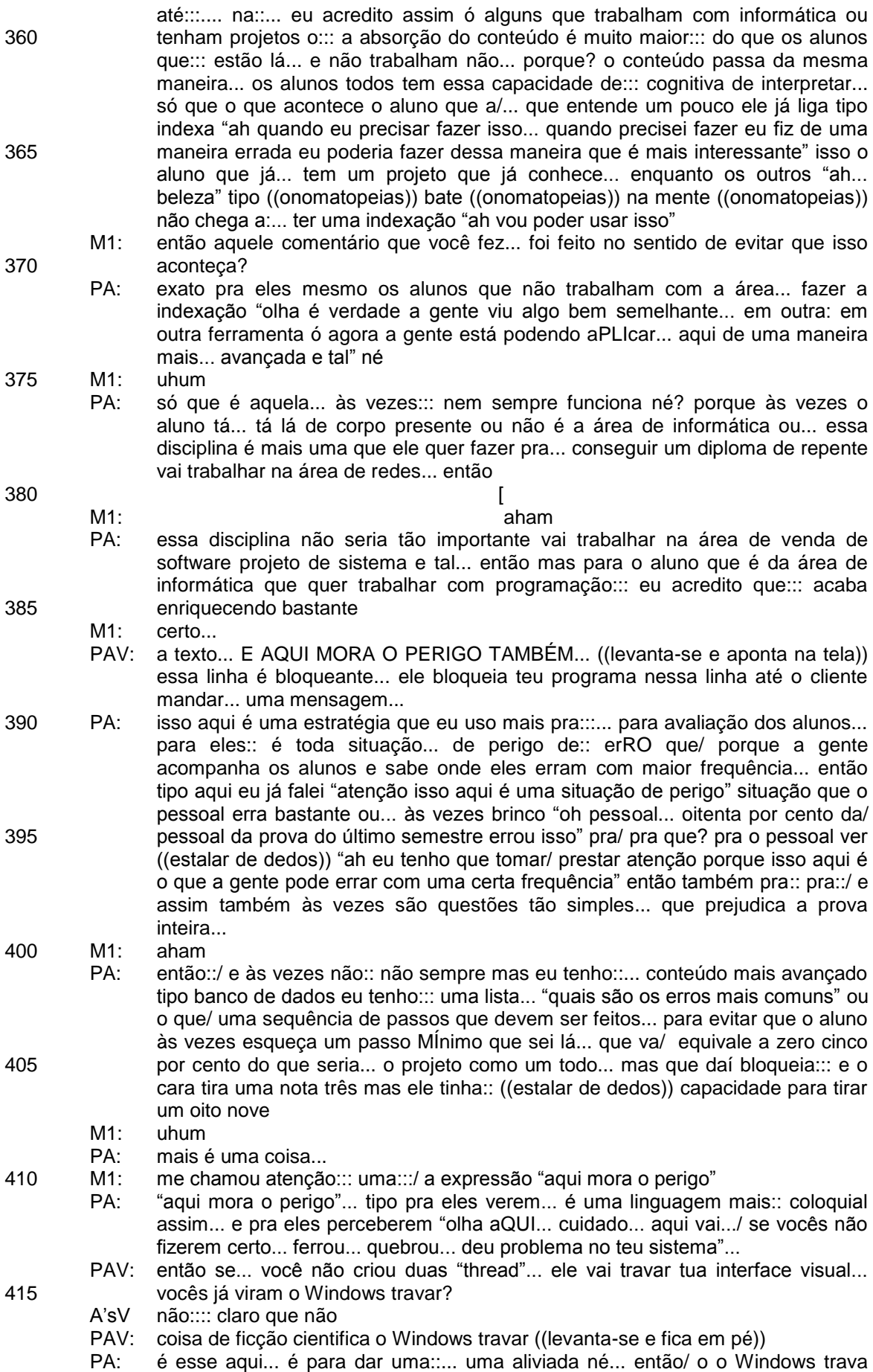

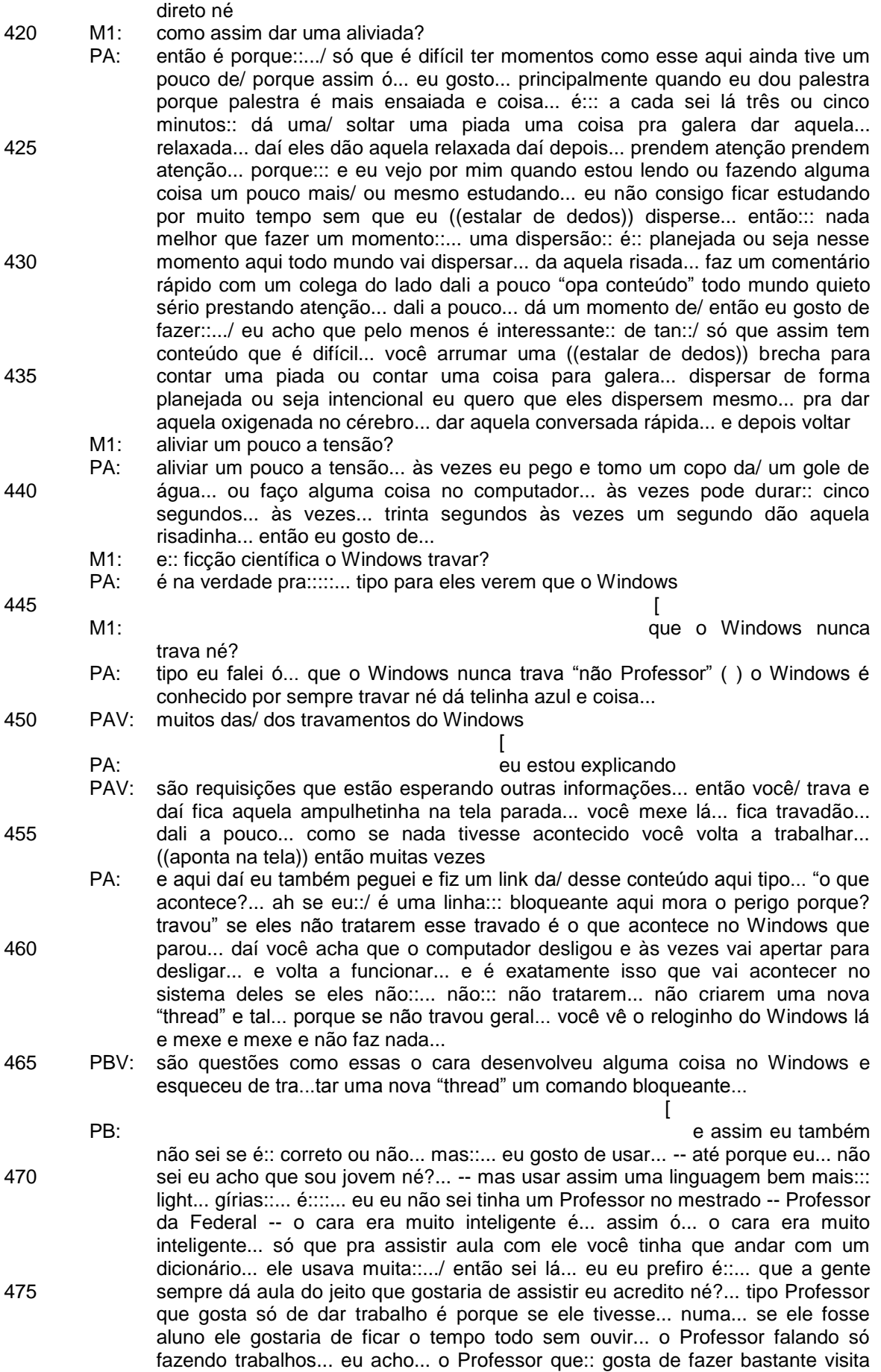

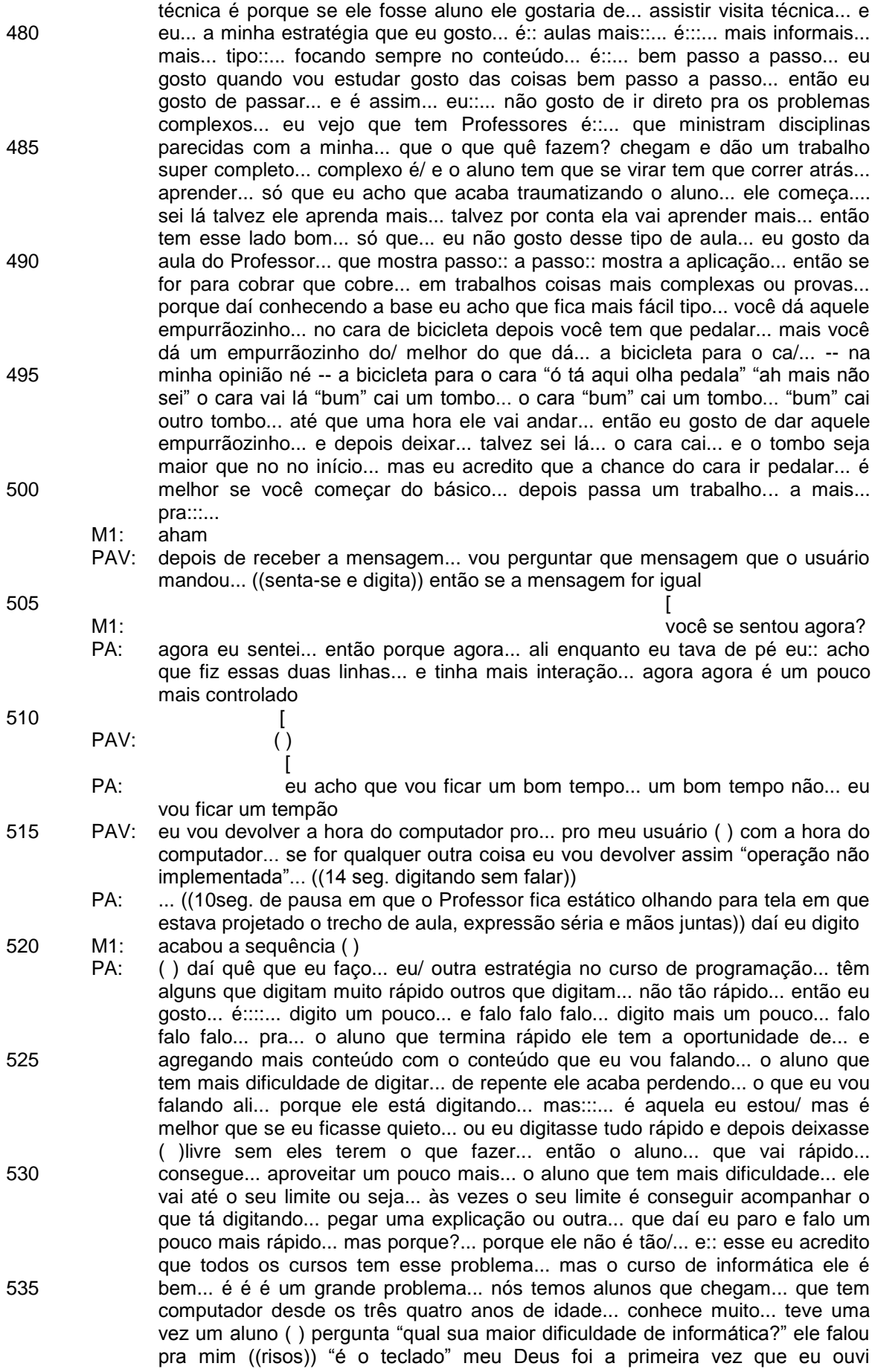

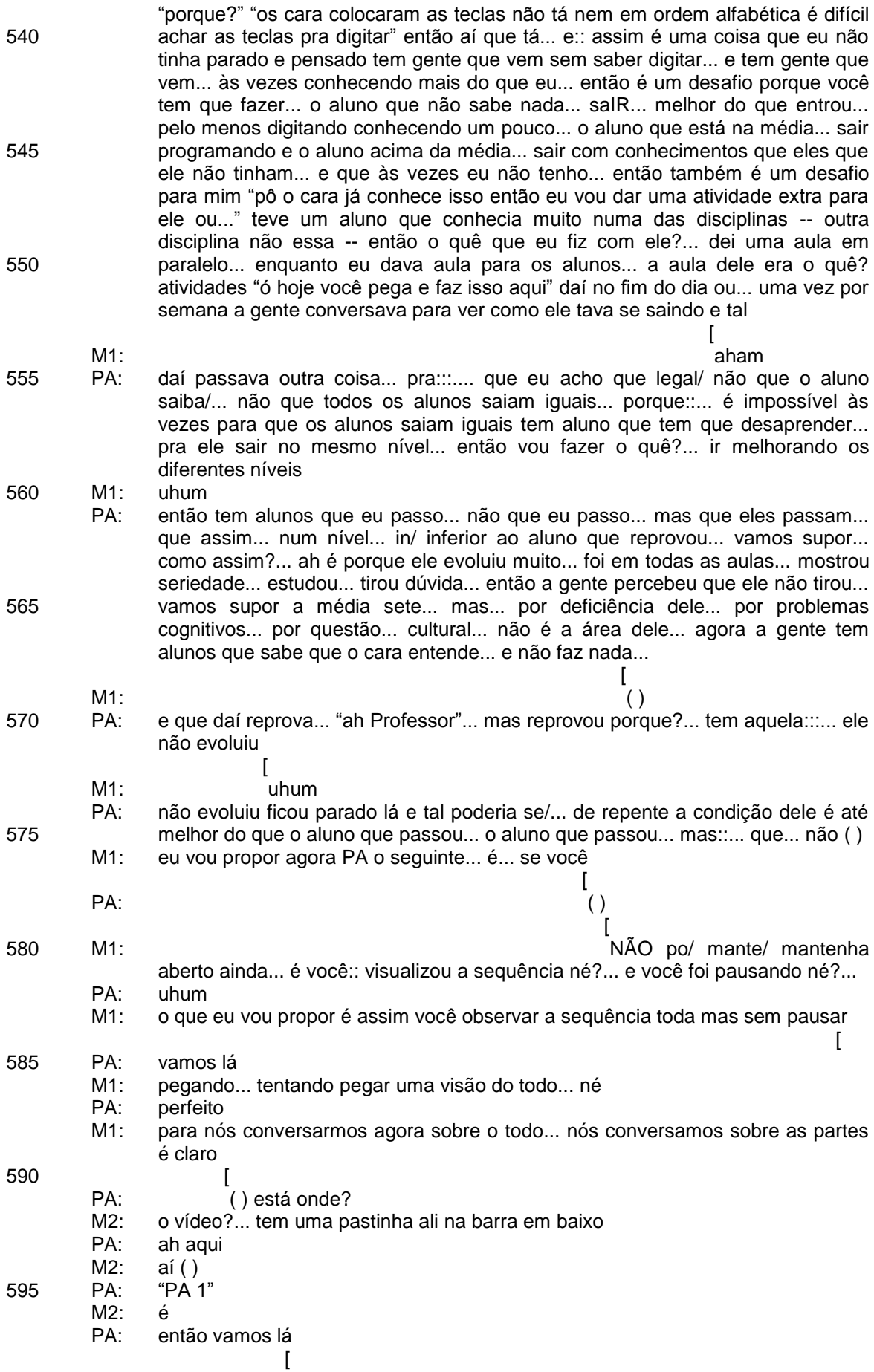

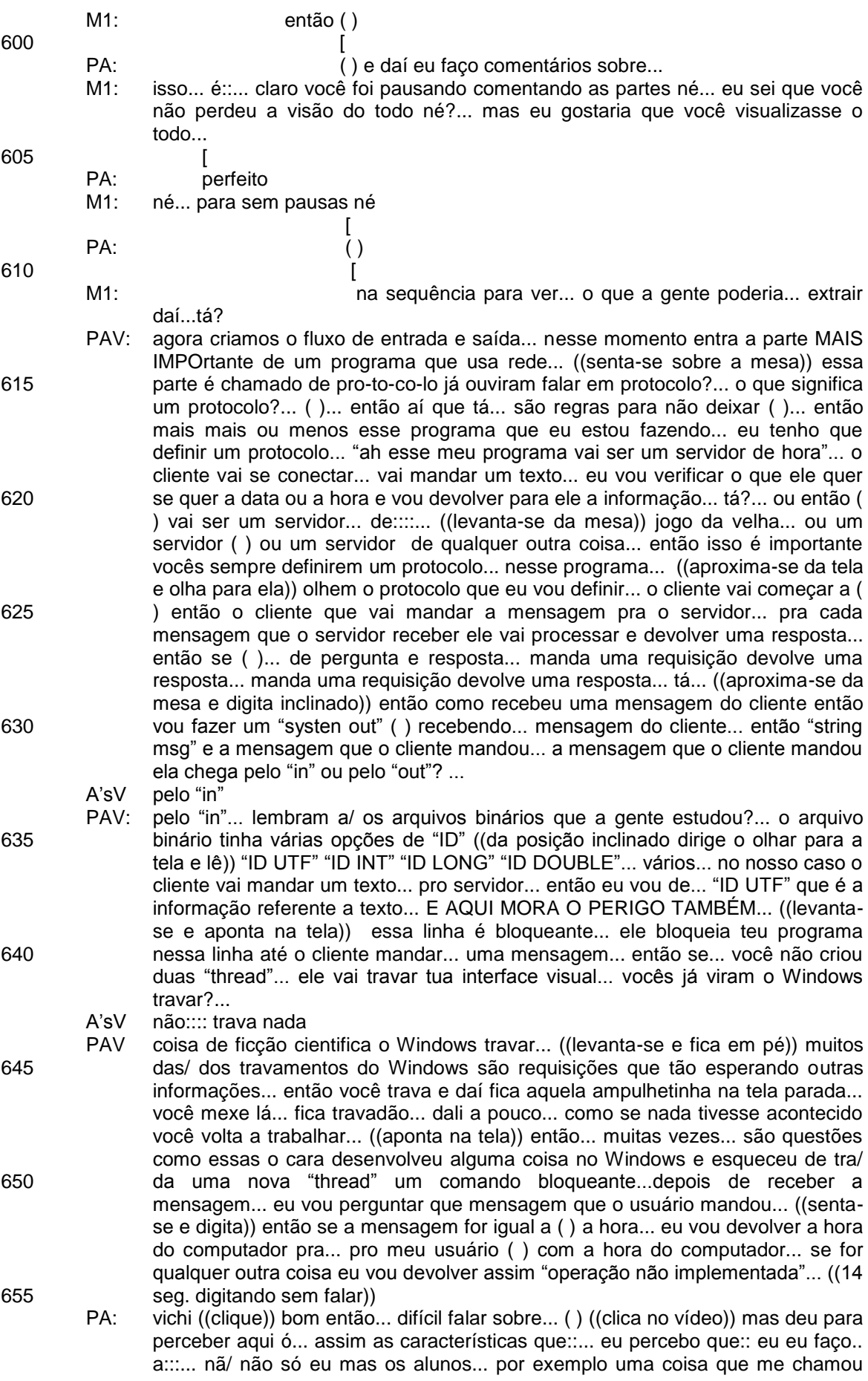

140

atenção... a::::.... o... esses dois alunos que sentam ali do lado... conversam com uma certa frequência... bastante... eu não sei... esse aluno ((aponta com o mouse na tela um aluno)) vai muito bem ela não... talvez pra ele... o meu conteúdo... é baixo para o que ele consegue aprender... então ele tem bastante tempo pra conversar... e ela... ela tem mais dificuldade... então... sei lá olhando aqui de repente eu percebi que... se fosse hoje eu poderia separar eles... talvez para tentar... () aqui é:::...

- M1: mas mas antes de passar pra pra aula... como é... como é que você faria pra separar?...
- PA: então eu... costumo não no primeiro dia de aula... mas eu costumo assim ó... com o tempo... conforme vão passando quinze dias de aula... quando eu percebo que tem duas pessoas que conversam muito -- que esses aqui eles conversam baixinho e coisa... mas... ou ou talvez foi um momento isolado aqui - a:: mas eu... por exemplo... até no último semestre aconteceu... teve um aluno e uma menina... que conversaram demais assim era... e::: o cara era muito inteligente... o rapaz muito esperto... o quê que eu fiz... eu peguei depois... que eles começaram sentar junto -- que eles não eram do mesmo semestre -- os dois últimos meses... depois de umas três ou quatro aulas... que eu percebi que tava... assim que eles tinham criado muita intimidade... tavam conversando demais... eu peguei ele e coloquei ele sentar do meu lado... pra me ajudar... daí ele "pô Professor"... "não você vai ficar aí"... daí... e eu sempre pedia para ele... porque eu percebi que ele tava::... ele não tava... mais na aula... eles conversavam muito...
- M1: e você sentia que atrapalhava a moça?
- PA: atrapalhava... atrapalhava a moça e ele ( ) na verdade eu acho que atrapalhava mais ele...

685

690

660

665

670

675

680

- M1: PA:
- mais a ele mesmo?

 $[$ 

mais ele só que assim ó... perfil é perfil... esse é o cara... que nã/... eu vejo que não tem perfil para informática... esse rapaz... por quê?... ele é bem expressivo... conversa eu acho que o dele é teatro... ele gosta de fazer tirinha... ele fala... ele abraça todos os Professores... da beijinho nas Professoras e coisa...

M1: PA: hum

695 700 705 710 715 então um cara bem espontâneo e a moça... é um pouquinho mais centrada... mas:: é também comunicativa e coisa... e eles não sentavam juntos... e eu acho que quando eles se encontraram... ah daí sim... ficavam conversando... faziam piada durante a aula e e tal... e quando eu percebi que... tava prejudicando eles... não chagava ainda tá preju/ prejudicando a turma... mas assim a gente percebe... cada dia... ia aumentando ia aumentando o pessoal ia ficando mais... daí o quê que eu fiz... eu peguei ele e coloquei sentar do meu lado... porque?... e/ na verdade eu poderia até colocar ele em outro lugar... mas em uma situação dessa... se eu colocasse do meu lado... não ia ficar aquela "o Professor tá de marcação comigo"... e e ou... falei "não você vai sentar aqui pra me ajudar... você tá conversando demais" e coisa... mas num formato... tipo quase de brincadeira... mais todo dia daí no prime/... naquele dia de aula ele sentou do meu lado... no outro dia ele sentou lá atrás... antes de começar a aula eu falei... "vem aqui"... "o Professor de novo"... "sim agora até o final do semestre você vai sentar aqui do meu lado"... e assim ele passou ele::... a segunda prova dele ele tinha tirado seis... cinco... não lembro... e ele tirou nove na última... então... eu não sei talvez tenha sido isso... talvez não... o:::... uma outra situação tinha uma aluna que era... mui:::to fraquinha assim... de informática... ela era inteligente mas... não não era da área de informática... até digitar e coisa... isso faz uns dois anos já... essa foi uma aluna que eu coloquei sen/... só que daí a mesa não era nem aqui... o Professor ficava sentado... tipo com ( ) pra frente também... daí o quê que eu fiz... eu mudei a minha carteira pro lado dela... ela sentava mais ou menos nessa posição ((aponta com o mouse na tela)) eu coloquei meu computador do lado dela... daí eu usava ela/ eu nao falei né mas usava ela como ponto de referência... então quando ela terminava de digitar... eu sabia que... praticamente todo mundo terminou... então... se ela tinha dificuldade...

141

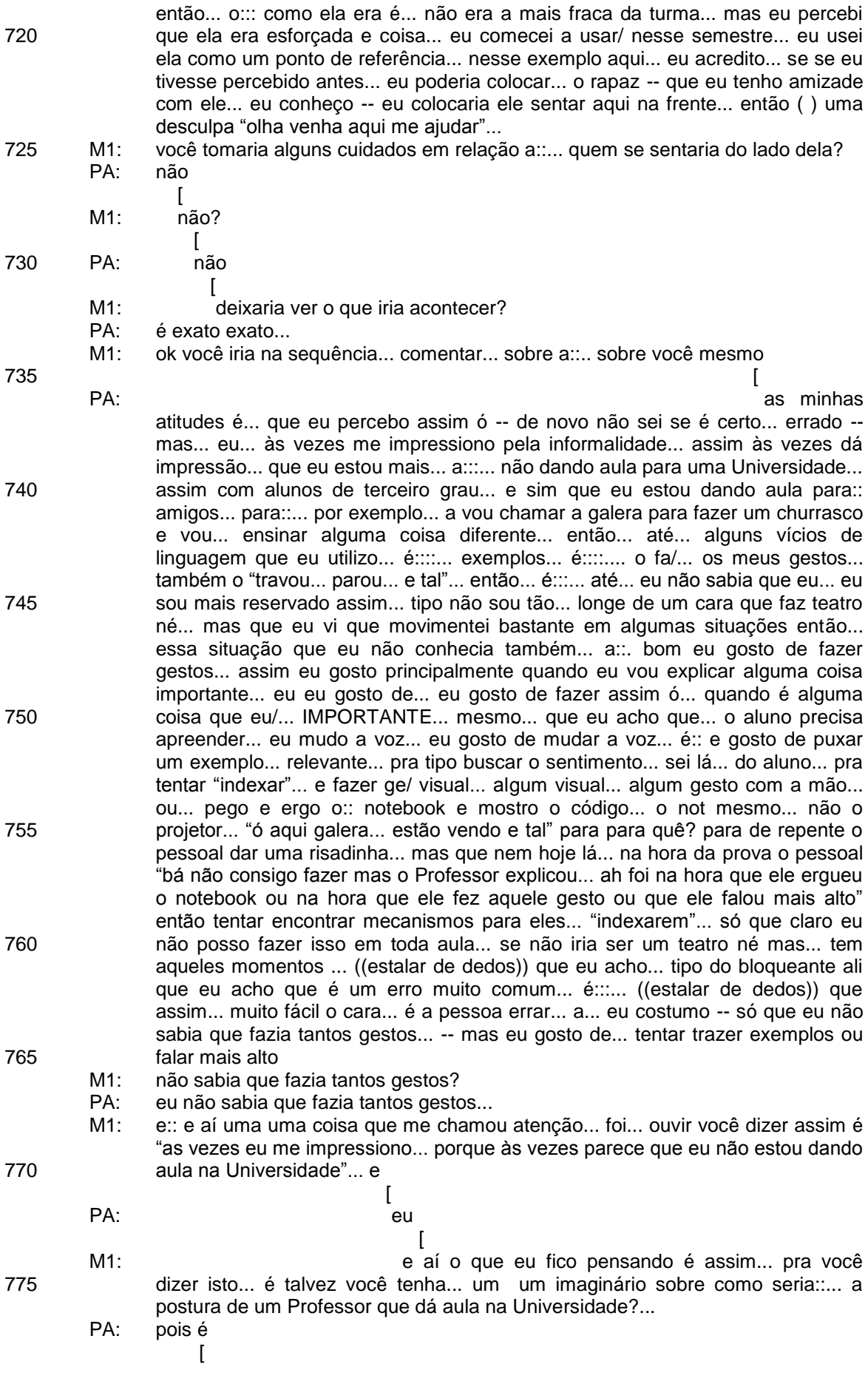

- 780
- e você percebe que... a tua postura não necessariamente é:: coincide com essa que está no teu imaginário... aí eu gostaria que você falasse um pouquinho mais sobre isso
- PA: então... é que assim ó... é eu vou falar da minha visão
- M1: claro

 $M1$ 

785 790 795 800 805 810 815 820 825 830 PA:  $M1$ que é a visão... porque a gente tem aquela/ o rótulo de Universidade a pessoa séria Professores são... pessoas mais de idade... todo mundo cabelinho branco às vezes óculos tem... uma visão/ tem uma experiência de vida:: ali de... cinquenta anos... só que a gente percebe que principalmente a informática os nossos Professores são todos novos... então tem Professores que saíram do mestrado e entraram... eu... não tinha nem... eu terminei a graduação e já entrei no concurso... então... os Professores contratados as/ tem Professor/ uma Professora agora que terminou a graduação fazem dois anos vai entrar dar aula em uma Universidade... então sei lá... é acaba criando... aquele contraste... que a gente imagina de repente que é Universidade... até há:::... vinte anos atrás quando... tinha aquele grande funil que era pouquíssimas Universidades poucos cursos poucos Professores... e era uma área... mais vamos dizer... não mais séria... mas por exemplo... direito... pega os advogados... pessoal se veste de terno e gravata... contadores... é gerentes de empresas... médicos... que têm aquele STATUS... "poxa o cara é... o cara é o cara"... e pega um curso tipo de informática... que a gente sabe que... o pessoal que mais conhece... não é o pessoal mais velho... claro tem tem mais assim às vezes o grande potencial está no pessoal novo... e:::... por isso que talvez no curso de informática... assim como o curso de::... é::... publicidade é o pessoal... sei lá... diferente que... não está ás vezes nem aí pra o que está vestindo... não está nem aí para um titulo... não quer ser chamado de doutor... não gosta de ser chamado de senhor... não gosta de firula não gosta de/... é um povo que é mais parceiro ou seja que gosta de se sentir no mesmo nível... do que um pessoal de direito que eles têm... eles fazem por merecer tá lá de terno e gravata... sendo o cara que tá há cinquenta anos dando/ sabe todos os códigos... então::... sei lá... é::... eu acho que existe esse contraste... e... hoje tipo os Professores de informática são novos... eu não sei se todos têm essa mesma visão que eu tenho de tratar os alunos muito mais como é::... amigos... companheiros do que realmente como:::... ser inferior porque não terminaram a graduação... então tipo "eu sou mestre"... mas não é porque eu sou mestre que eu sou mais que o cara que:/... eu sei de pessoas que não fazem faculdade e ganham muito mais dinheiro que... alunos -- é na área de informática -- ganham muito mais dinheiro... ou são bem mais felizes mais realizados que o pessoal que está fazendo -- na área de informática -- são rea/... mais realizados na área de informática do que os nossos acadêmicos que se formam... então::... e é assim... é... eu... eu não gosto de::... vamos dizer injustiças... então eu não me sinto bem... tipo sendo:::... aqueles::... Senhor que tá lá na frente... que fala a verdade absoluta... até porque... na informática ao contrário de matemática... às vezes outras áreas... muito volátil... eu tenho certeza que o que eu estou ensinando aqui hoje... daqui dez anos eu não vou poder dar essa aula... ou melhor esse semestre eu já não posso dar a mesma aula... muda muito rápido... então eu tenho que comprar coisas diferentes... tenho que às vezes desembolsar... às vezes... comprometer minhas horas de descanso... fazer cursos... eu bancar para ir lá em São Paulo fazer curso... ou dar uma palestra e coisa assim... pra poder acompanhar... pra não ser aquele Professor que eu não gosto... que é aquele Professor que dá a mesma aula... na área de informática há dez quinze anos e não gosta de mudar... esse Professor existe?

- PA: existe ((risos))
	- M1: você conhece algum?
	- PA: conheço ((risos)) mas assim... é::... ñ/... não que eles estejam... certos ou errados... ou eu... mas eu acho que é assim... é::.. visão é cultura é:::...
- 835 M1:
- você é o Professor que você... quer ser... que você busca ser é isso? the contract of the contract of the contract of the contract of the contract of the contract of the contract of

é é exato eu

- PA:
- sou/ eu procuro ser o Professor que eu gostaria de ter... ( )
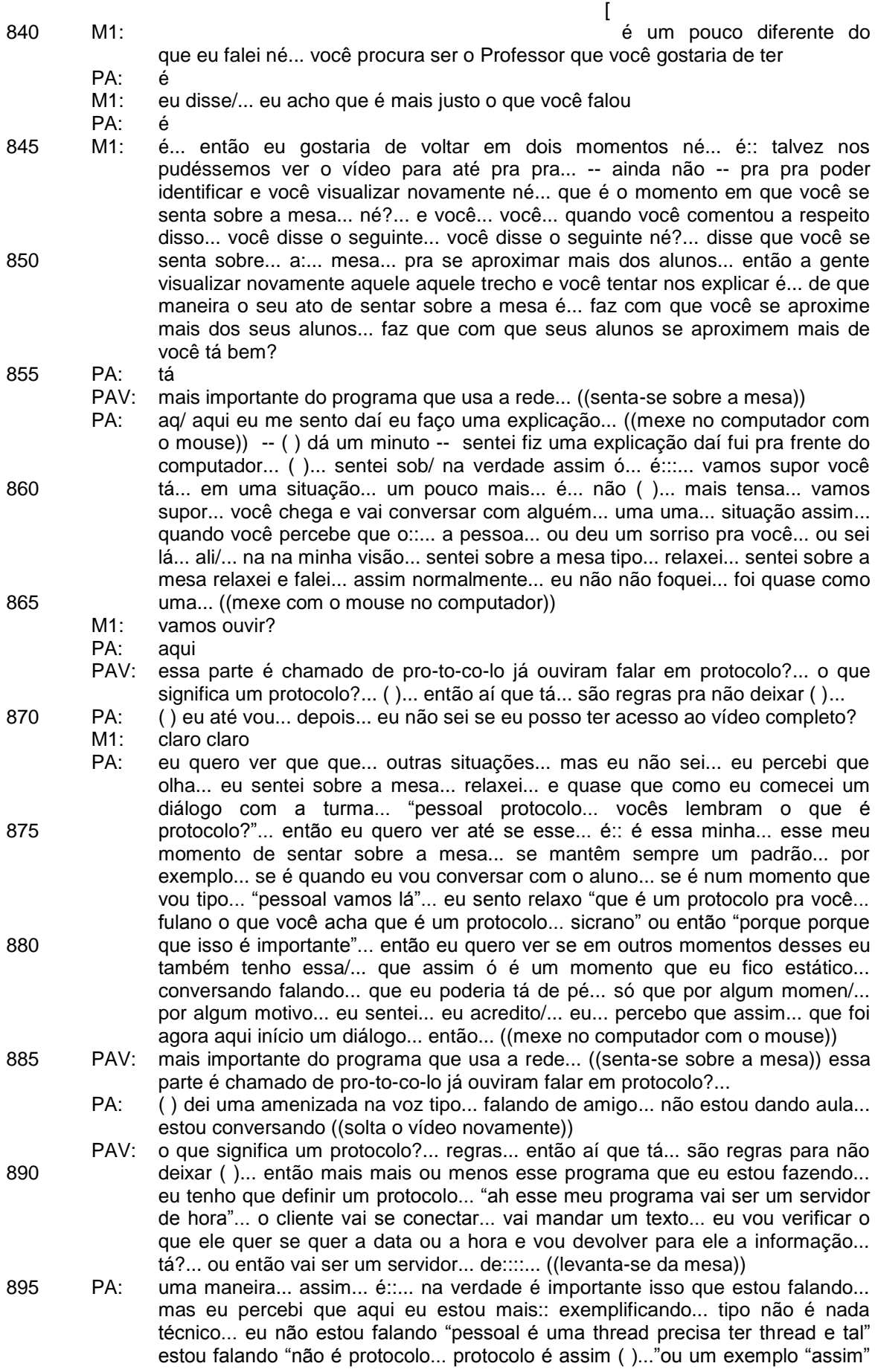

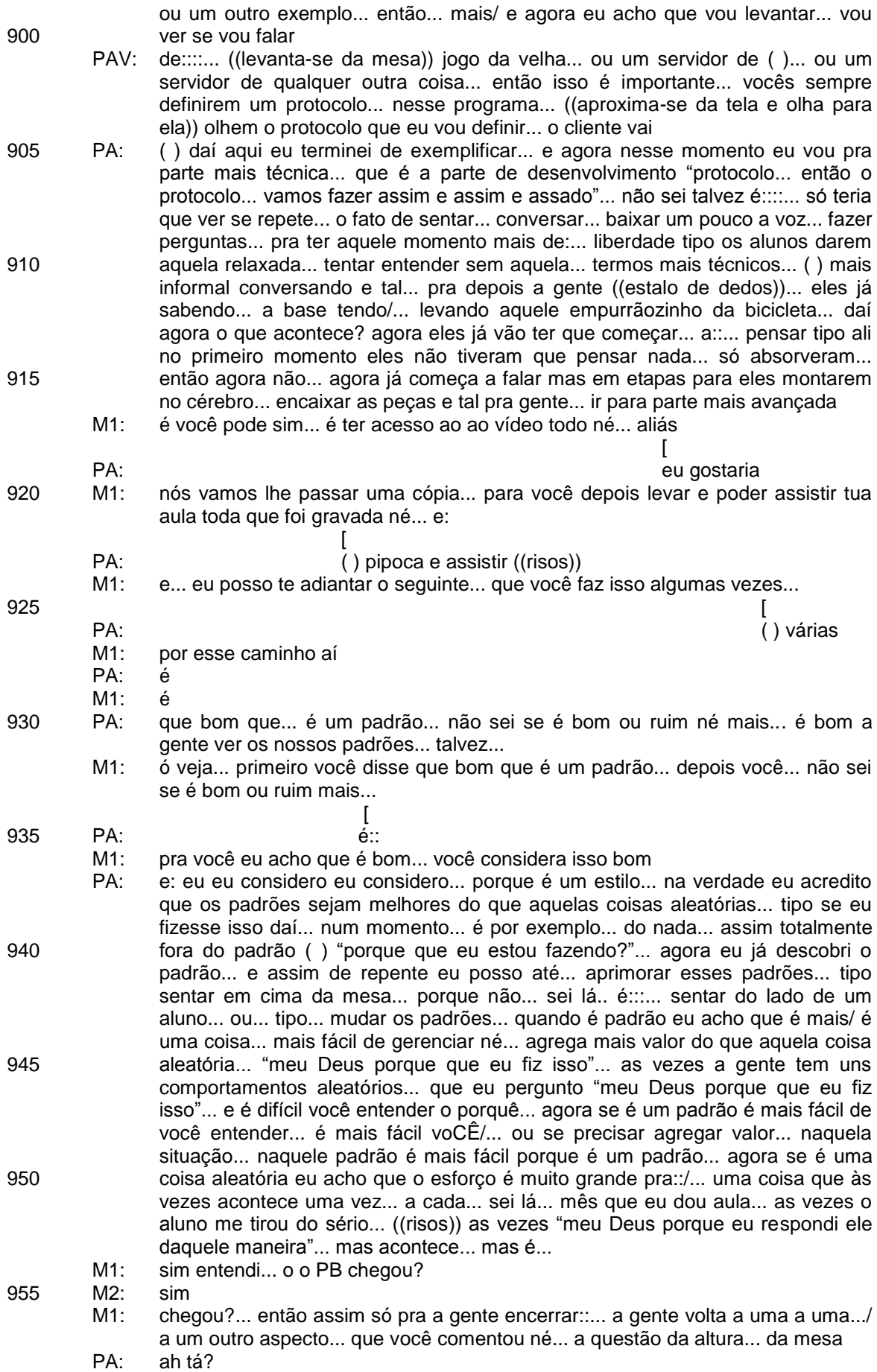

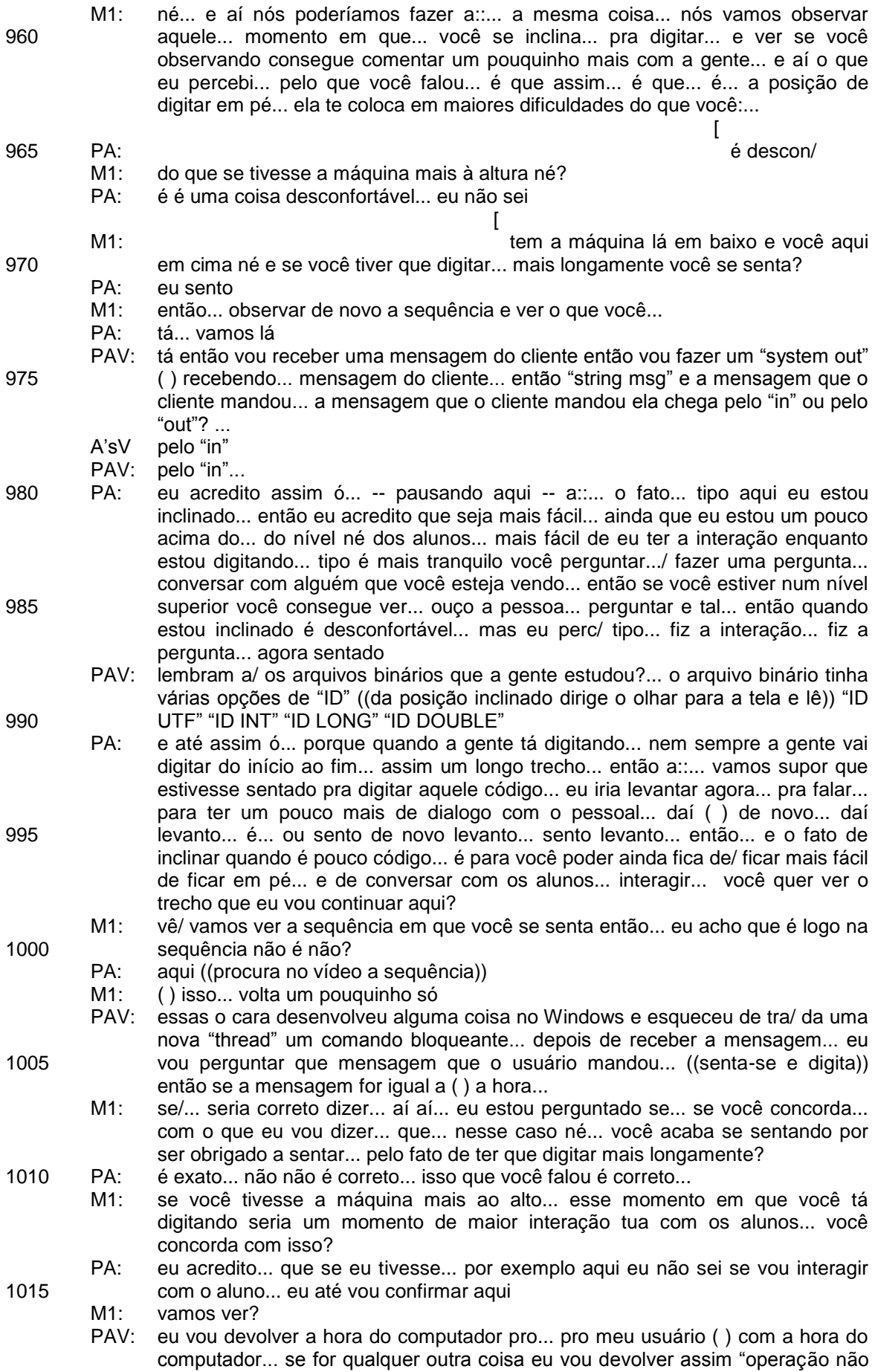

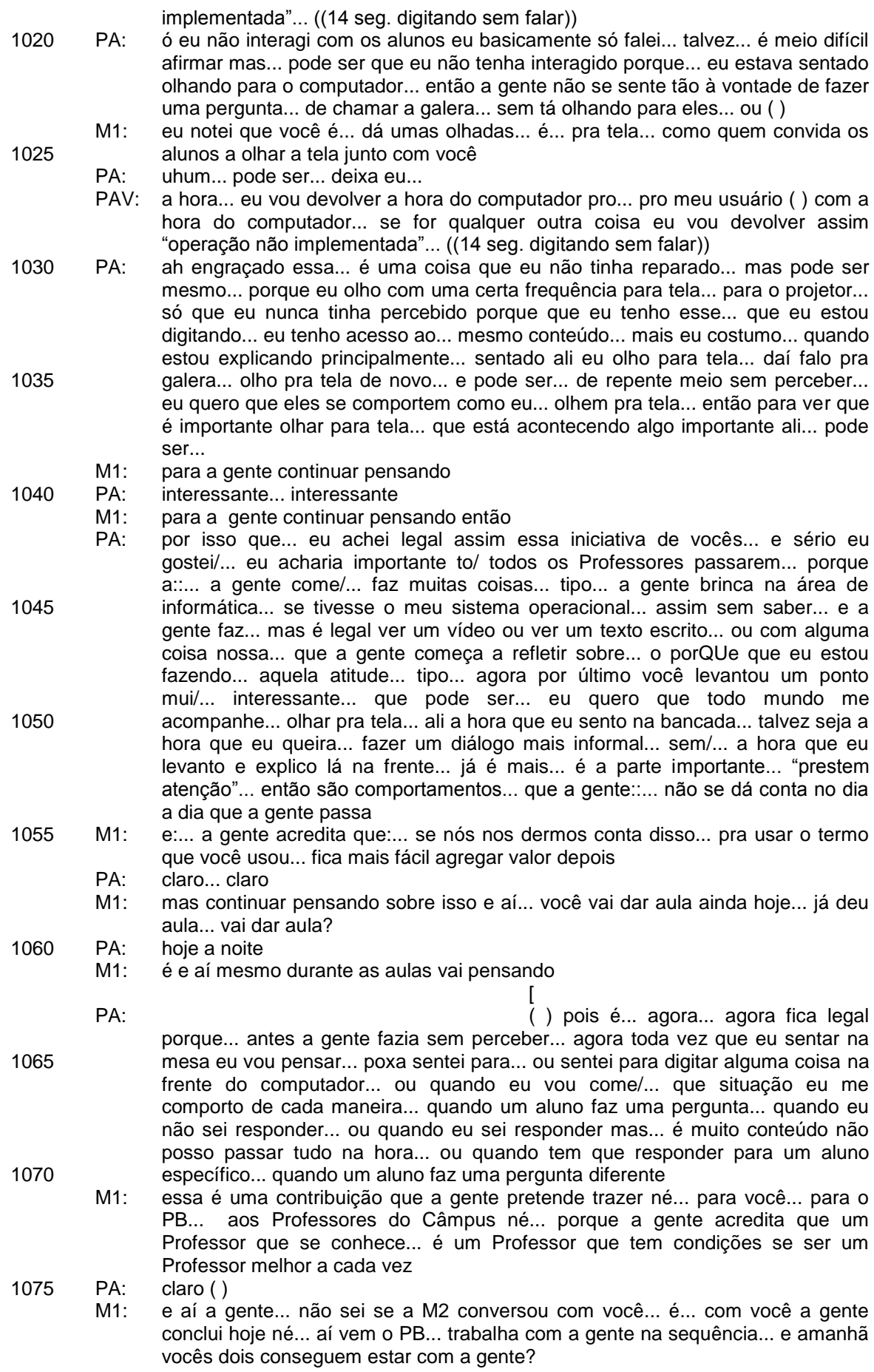

- M1: isso... conseguem?
- PA: sim

- M1: ótimo... perfeito... é isso daí PA... muito obrigado tá?
- PA: um abraço

## **ANEXO B - TRANSCRIÇÃO DE AUTOCONFRONTAÇÃO SIMPLES COM PB**

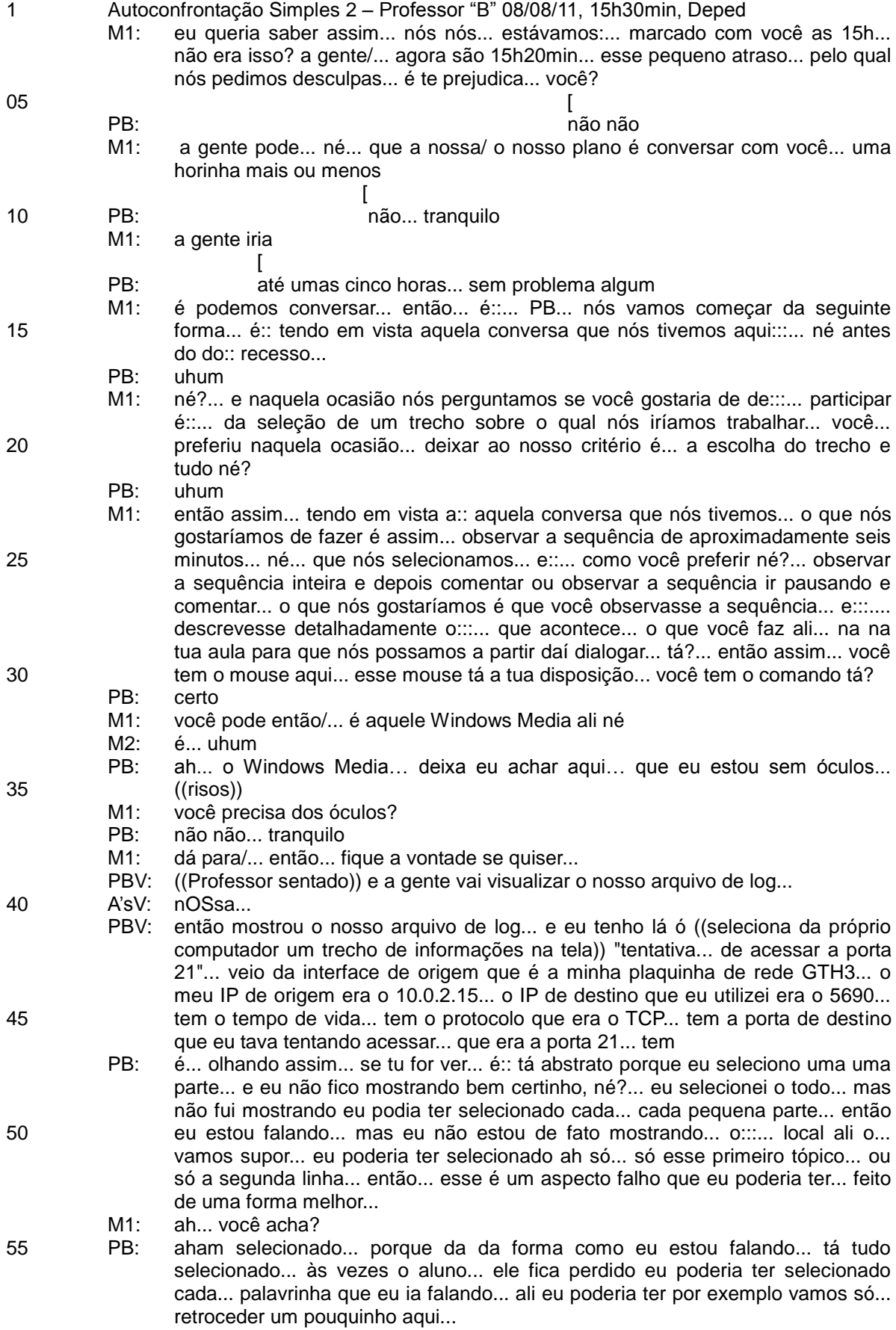

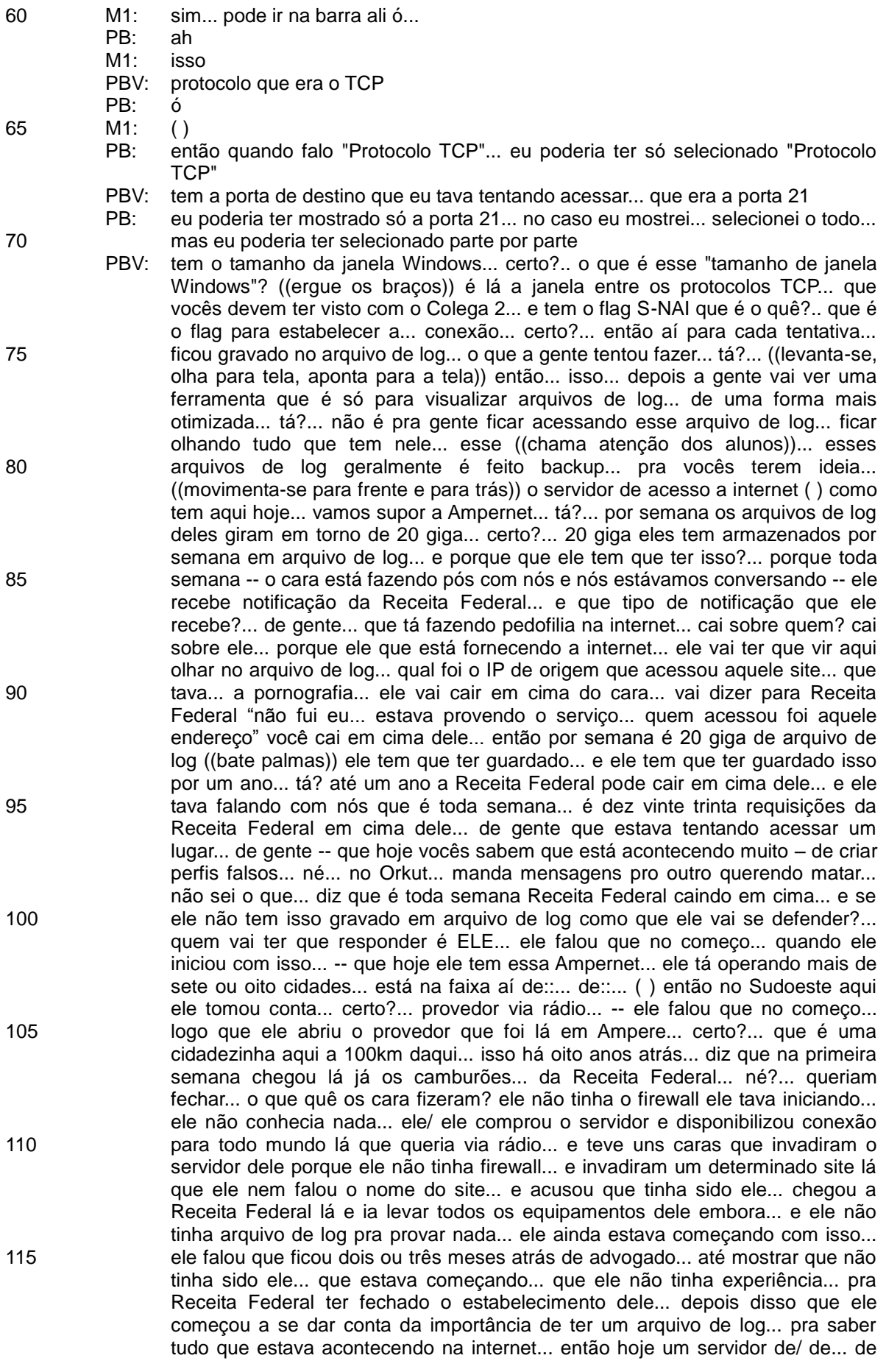

- 120 125 130 135 serviço de internet ele tem tudo gravado em arquivo de log... vocês pensam "ah vou fazer tal coisa ninguém tá sabendo o que eu estou fazendo na internet"... minha gente... hoje vocês... é/... tudo a gente sabe o que tá fazendo na internet... hoje aqui na Universidade a gente ainda não tem uma política de tá gravando tudo em arquivo de log... certo?... algumas coisas específicas são bloqueadas... mas por exemplo... o acesso a internet não... tá? então se você quiser acessar qualquer página hoje... tem algumas que estão bloqueadas... mas a maioria estão liberadas e a gente não grava em arquivo de log... mas houve tentativas de conexões com as portas 22... porta 23... isso está tudo gravado em arquivo de log... caso alguém de vocês façam uma invasão a gente saiba quem tenha sido o provável responsável pela/... aquela tentativa de invasão... lógico que a gente fala isso pra vocês né... vocês a gente sabe que não vão atacar... não vão fazer nada disso aqui dentro... é hoje não tem como eu chegar por exemplo... aqui vamos dizer pra nossa amiga que estava acessando o site pornográfico... dizer "ó Aluna 1 você acessou"... porque a Aluna 1 pode justificar "como que fui eu" ((barulho)) né... "mas era o endereço ( )"... "ah mais alguém pode ter clonado meu endereço ( )" concorda que o Aluno 2 pode ter vindo aqui olhado teu endereço ( ) copiado para o HD dele... ter se passado pela Aluna 1... ter acessado o site proibido ( )... ainda mais como nós falamos em se tratando do Aluno 2  $[$ 
	- AV: ainda mais se tratando do Aluno 2
	- PBV: ainda mais com essa camisetinha dele... com uma cave:ra... vocês já podem perceber que o cara... não é do bem né?... deve ser do mau
	- AV: ainda mais se tratando do Aluno 2
	- PBV: então... hoje não tem um mecanismo efetivo pra a gente fazer isso... o quê que a gente teria que fazer?... autenticação de usuário... ou seja... a hora em que você for entrar em uma página da internet... você tem que tirar o teu/... pede lá o teu registro acadêmico e a tua senha... ou seja a hora que você entrar no computador/... enquanto a gente não tiver esse mecanismo... de defesa... se for pelo lado da justiça... é causa perdida pra nós... e não pra vocês... porque não existe uma prova... ( ) lógico que se acontecer alguma coisa aqui dentro a gente já saber que vai ser o Aluno 2 que fez... né?... com essa cara de mau dele... certo?... beleza então pessoal... só por curiosidade... ((risos))... ((senta-se)) pois bem a gente fez aí só pra/... é... para porta... deixe só eu voltar aqui... a gente fez só pra porta 21... só deixe eu limpar que está muito suja minha tela...
		- M1: acabou o trecho
		- PB: bom... o que quê eu posso falar de eu dando aula... às vezes pra quem está vendo ali você/... que nem eu estava brincando com o... com o menino né... pode parecer/... soar mal... chamando ele de ah "essa cara de mau" pode parecer mal... mas como já existe uma::... uma certa brincadeira entre a turma e::... e:... é todo mundo entende que é uma brincadeira... então... principalmente com esse aluno que a gente ( ) da mesma forma que ele brinca comigo eu brinco com ele... então não tem problema algum... mas é um cuidado que eu como Professor tenho que ter cuidado... às vezes quando você fala de uma aluna de alguma/... alguma coisa poderia estar ofendendo um aluno naquele momento... né? mas ali naquela situação sem problema algum... então eu acho que a gente sabe às vezes... depois de um certo tempo de já ter conhecimento com quem a gente pode fazer certos tipos de brincadeira até pra tentar dar uma... dar uma quebrada do gelo da aula e com quem a gente não pode brincar senão... ( ) ali foi um momento de buscar até uma des/ descontração pra::... tentar melhorar... outra coisa que eu acho nesse tópico... desse ponto da aula que vocês pegaram que foi selecionado... ( )
		- PBV: tem lá tentativa de

PB: é que por exemplo durante o maior tempo da aula eu tava mostrando os comandos... e aqui mostrou só depois que eu executei um comando... o resultado... daí eu fui mostrar que ficou gravado em arquivo de log e depois fui tentar dar um exemplo da vida real... né pra tentar mostrar que tudo o que a gente faz de alguma forma está sendo armazenado... então aqui é... tentando... não só jogar o conteúdo né?... o conteúdo teórico dá::... de como configurar um

- 
- 
- 

140

145

150

- 155
- 
- 160

165

- 
- 170

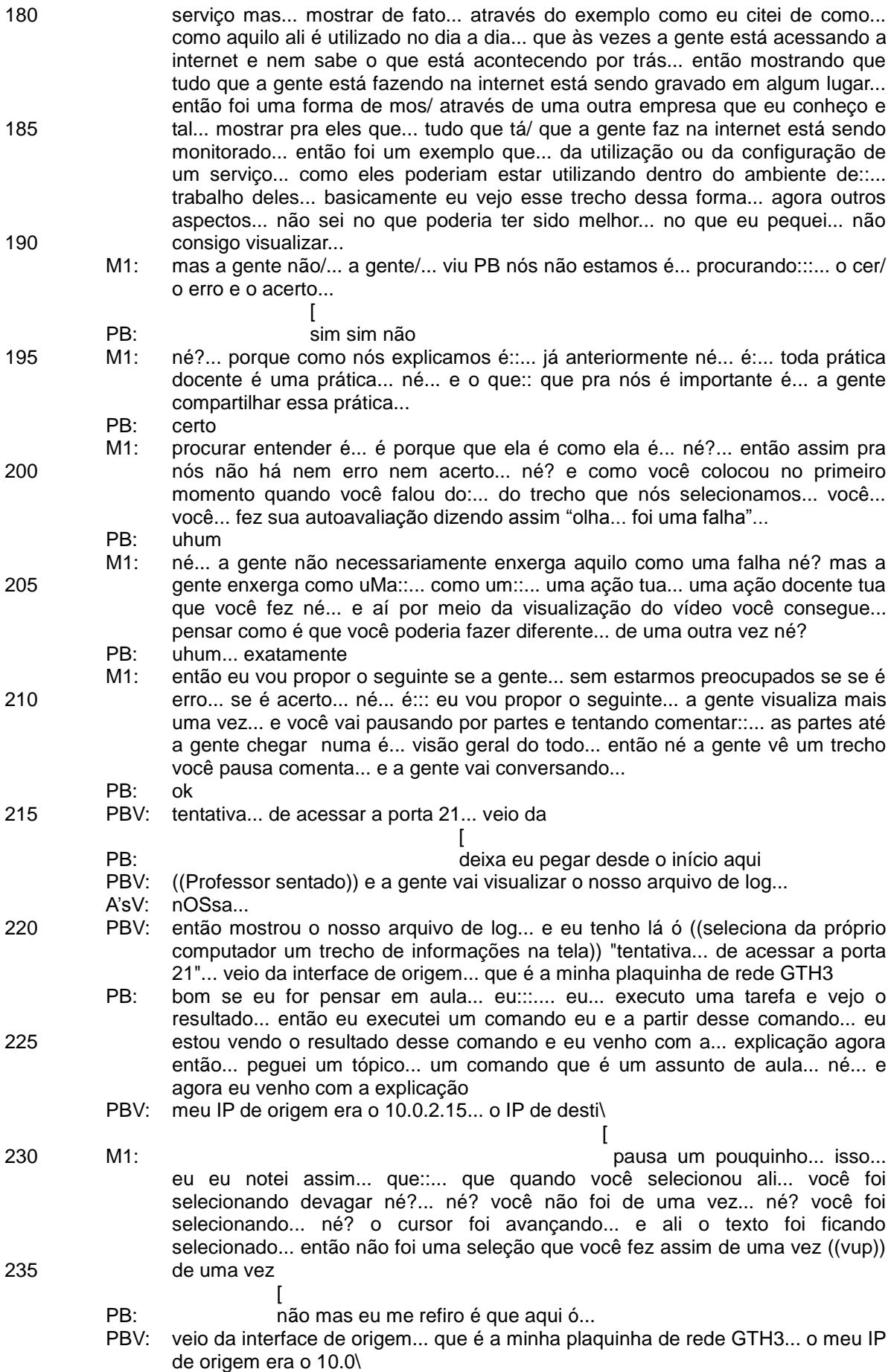

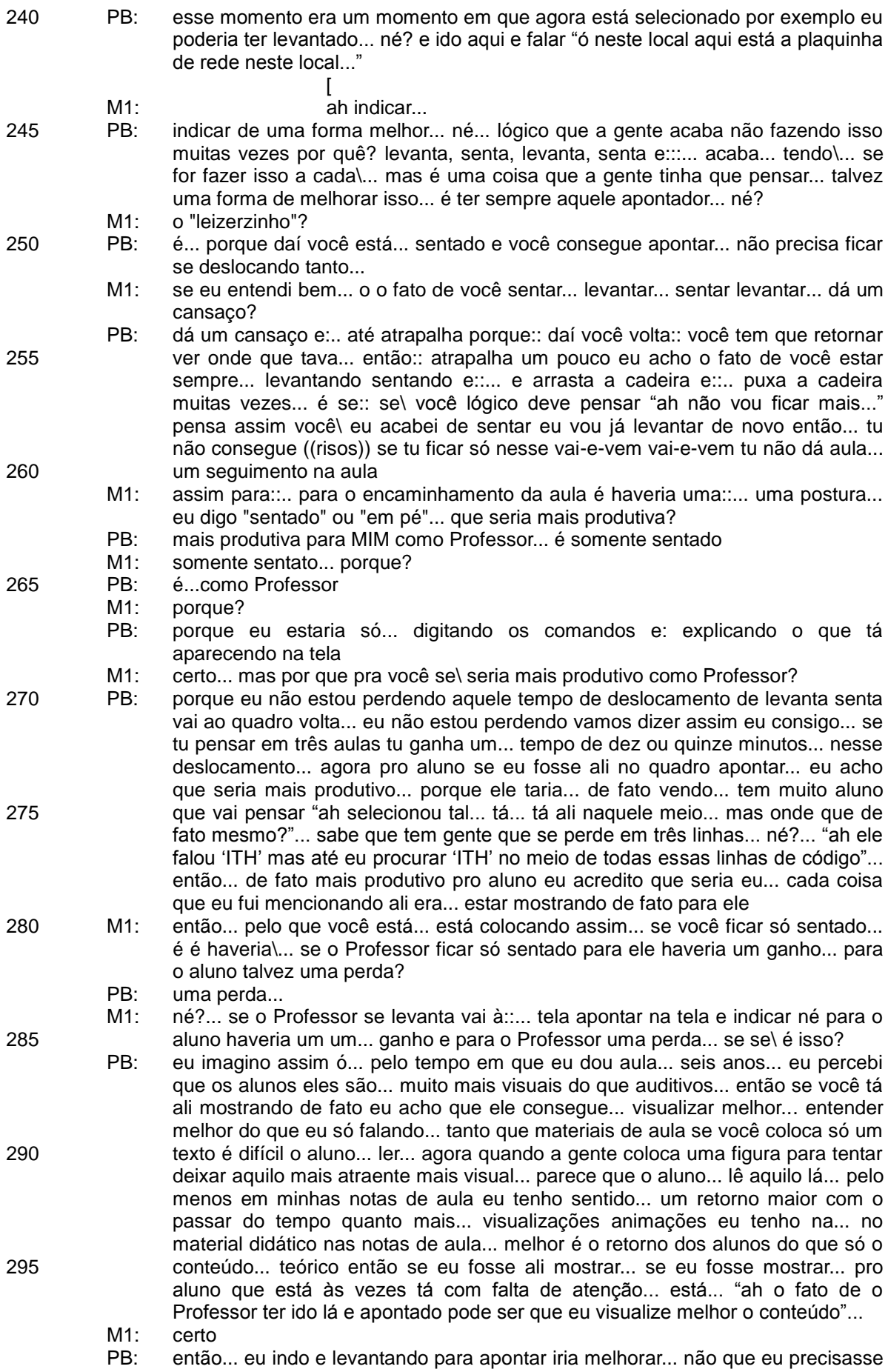

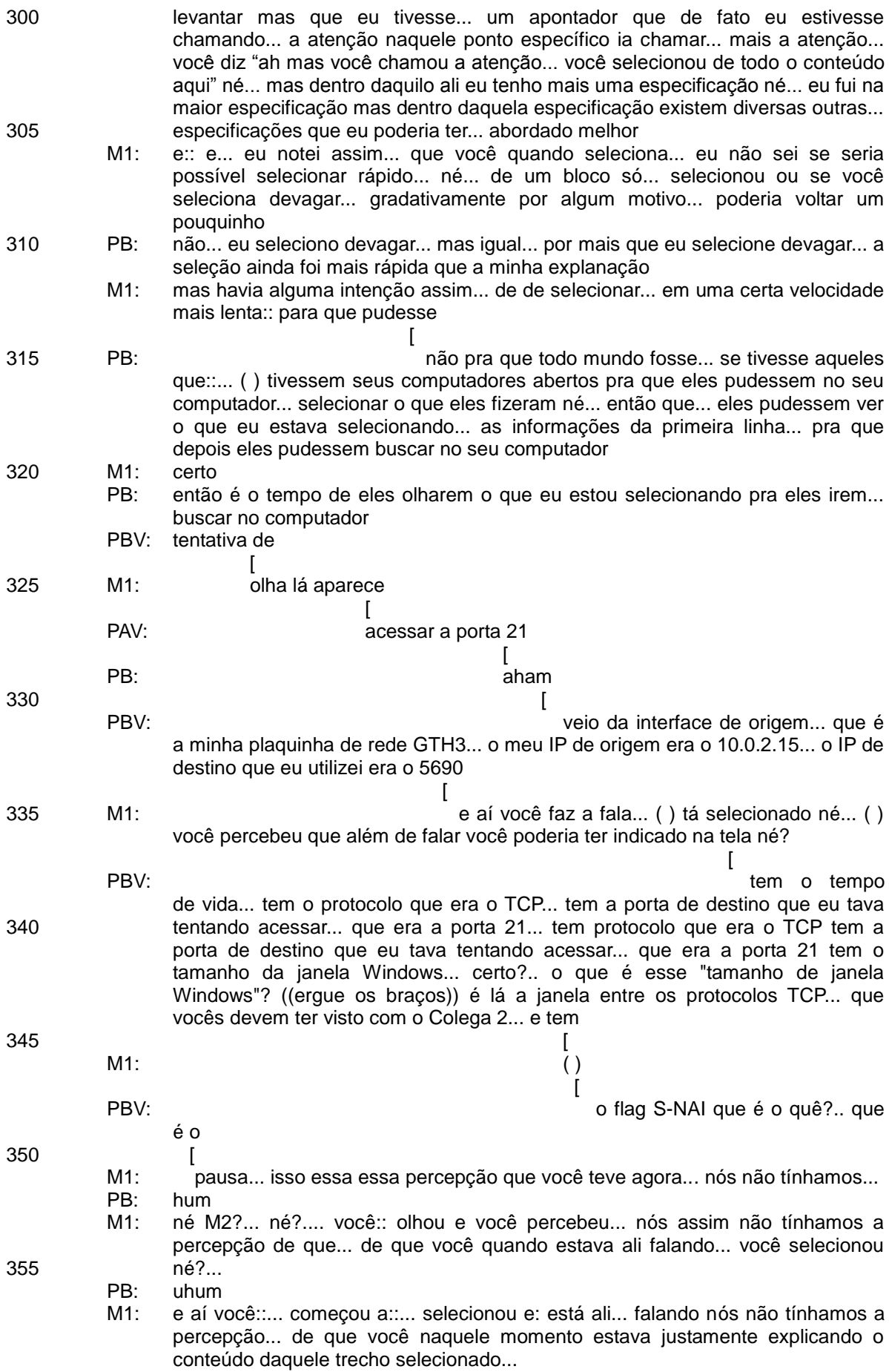

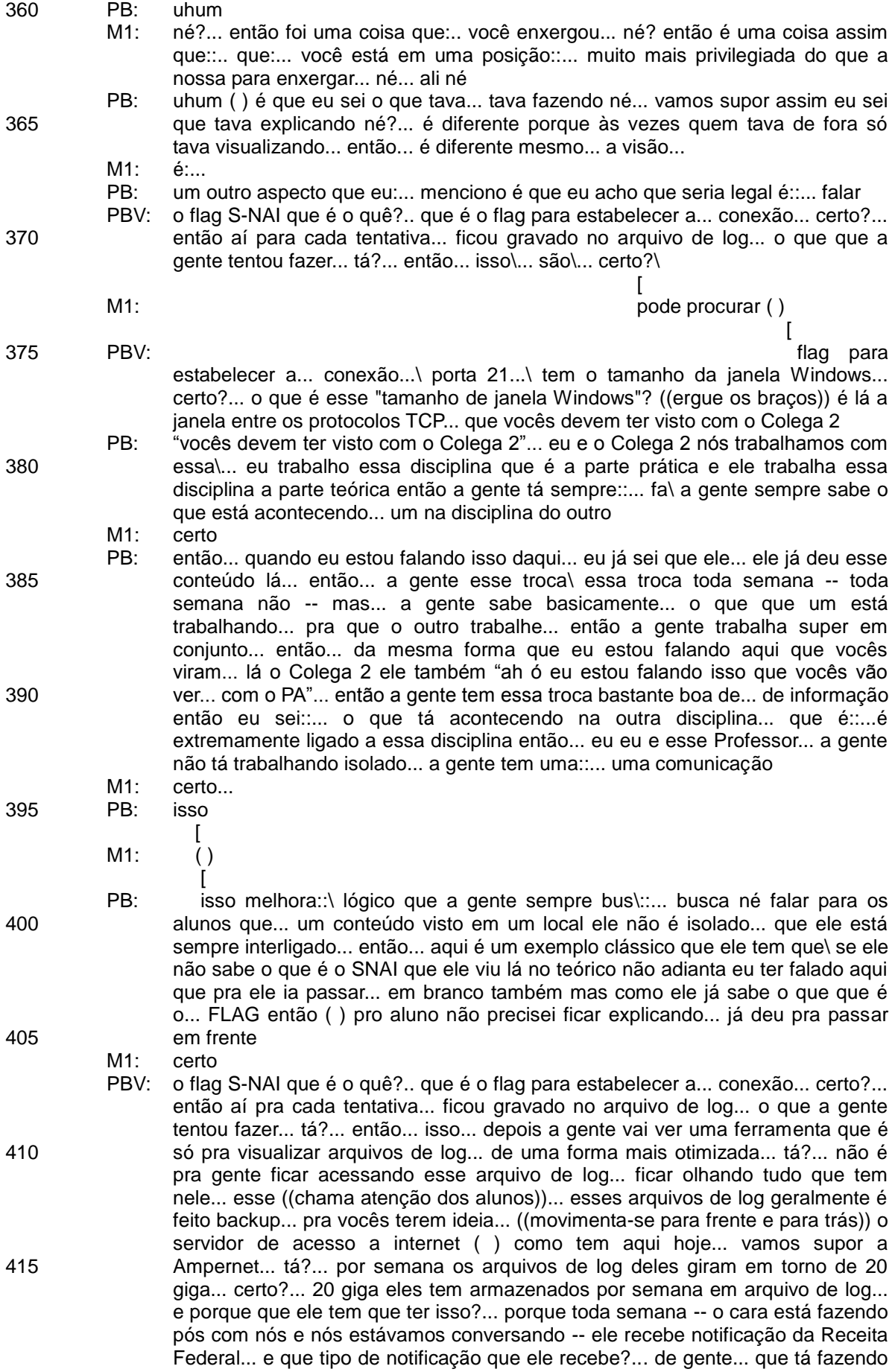

- 420 pedofilia na internet... cai sobre quem? cai sobre ele... porque ele que tá fornecendo a internet... ele vai ter que vir aqui olhar no arquivo de log... qual foi o IP de origem que acessou aquele site... que tava... a pornografia... ele vai
	- PB: bom olhando a cronologia então... já dá para ver assim que essa é a terceira parte... né?

425 M1: PB: aham

- 
- 430

a primeira parte foi o::... mostrar o comando... a segunda parte que é... o REsultado... e a terceira parte é onde que eu venho de fatO:... explicando dando um exemplo... onde que aquilo é utilizado então são três partes... e lógico.... a\ aqui... aqui nesse\ nessa gravação o que ficou sendo a maior parte em evidência é o::... o exemplo do uso do dia a dia

M1: certo

PB: né? o::... pode ver que foi... é:: o comando lá... vamos supor trinta segundos a: visualização de resultado é a que dá mais um minuto e agora eu venho com a\ o exemplo da utilização

435 M1: uhum

440 445 450 455 460 PBV: vai dizer para Receita Federal "não fui eu... tava provendo o serviço... quem acessou foi aquele endereço" você cai em cima dele... então por semana é 20 giga de arquivo de log ((bate palmas)) ele tem que ter guardado... e ele tem que ter guardado isso por um ano... tá? até um ano a Receita Federal pode cair em cima dele... e ele estava falando com nós que é toda semana... é dez vinte trinta requisições da Receita Federal em cima dele... de gente que tava tentando acessar um lugar... de gente -- que hoje vocês sabem que tá acontecendo muito -- de criar perfis falsos... né... no Orkut... manda mensagens pro outro querendo matar... não sei o que... diz que é toda semana Receita Federal caindo em cima... e se ele não tem isso gravado em arquivo de log como que ele vai se defender?... quem vai ter que responder é ELE... ele falou que no começo... quando ele iniciou com isso... que hoje ele tem essa Ampernet... ele está operando mais de sete ou oito cidades... tá na faixa aí de::... de::... ( ) então no Sudoeste aqui ele tomou conta... certo?... provedor via rádio... ele falou que no começo... logo que ele abriu o provedor que foi lá em Ampere... certo?... -- que é uma cidadezinha aqui a 100km daqui... isso há oito anos atrás... diz que --na primeira semana já chegou lá os camburões... da Receita Federal... né... queriam fechar... o que quê os cara fizeram? ele não tinha o firewall ele estava iniciando... ele não conhecia nada... ele/ ele comprou o servidor e disponibilizou conexão para todo mundo lá que queria via rádio... e teve uns caras que invadiram o servidor dele porque ele não tinha firewall... e invadiram um determinado site lá que ele nem falou o nome do site... e acusou que tinha sido ele... chegou a Receita Federal lá e ia levar todos os equipamentos dele embora... e ele não tinha arquivo de log para provar nada... ele ainda tava começando com isso... ele falou que ficou dois ou três meses atrás de advogado... até mostrar que não tinha sido ele... que tava começando... que ele não tinha experiência... pra Receita Federal ter fechado o estabelecimento dele... depois disso que ele começou a se dar conta da importância de ter um arquivo de log... pra saber tudo que tava acontecendo na internet

- 465 PB: então ali eu estou ressaltando mais uma vez a importância de... do conteúdo que a gente tá vendo... a importância de ser... utilizado né todo... toda essa explanação é tudo pra mostrar... a importância de se utilizar um arquivo de Log... quando se configura um serviço
	- M1: quer dizer pra trazer para o dia a dia deles né?

470 PB: exatamente

> $M1$ ( ) três partes né? citação do comando funcionamento do comando segunda... e um exemplo... da vida:... né? de aplicação...

PB: certo...

475 PBV: então hoje um servidor de/ de... de serviço de internet ele tem tudo gravado em arquivo de log... vocês pensam "ah vou fazer tal coisa ninguém tá sabendo o que eu estou fazendo na internet"... minha gente... hoje vocês... é/... tudo a gente sabe o que alguém tá fazendo na internet... hoje aqui na Universidade a gente ainda não tem uma política de tá gravando tudo em arquivo de log... certo?... algumas coisas específicas são bloqueadas... mas por exemplo... o

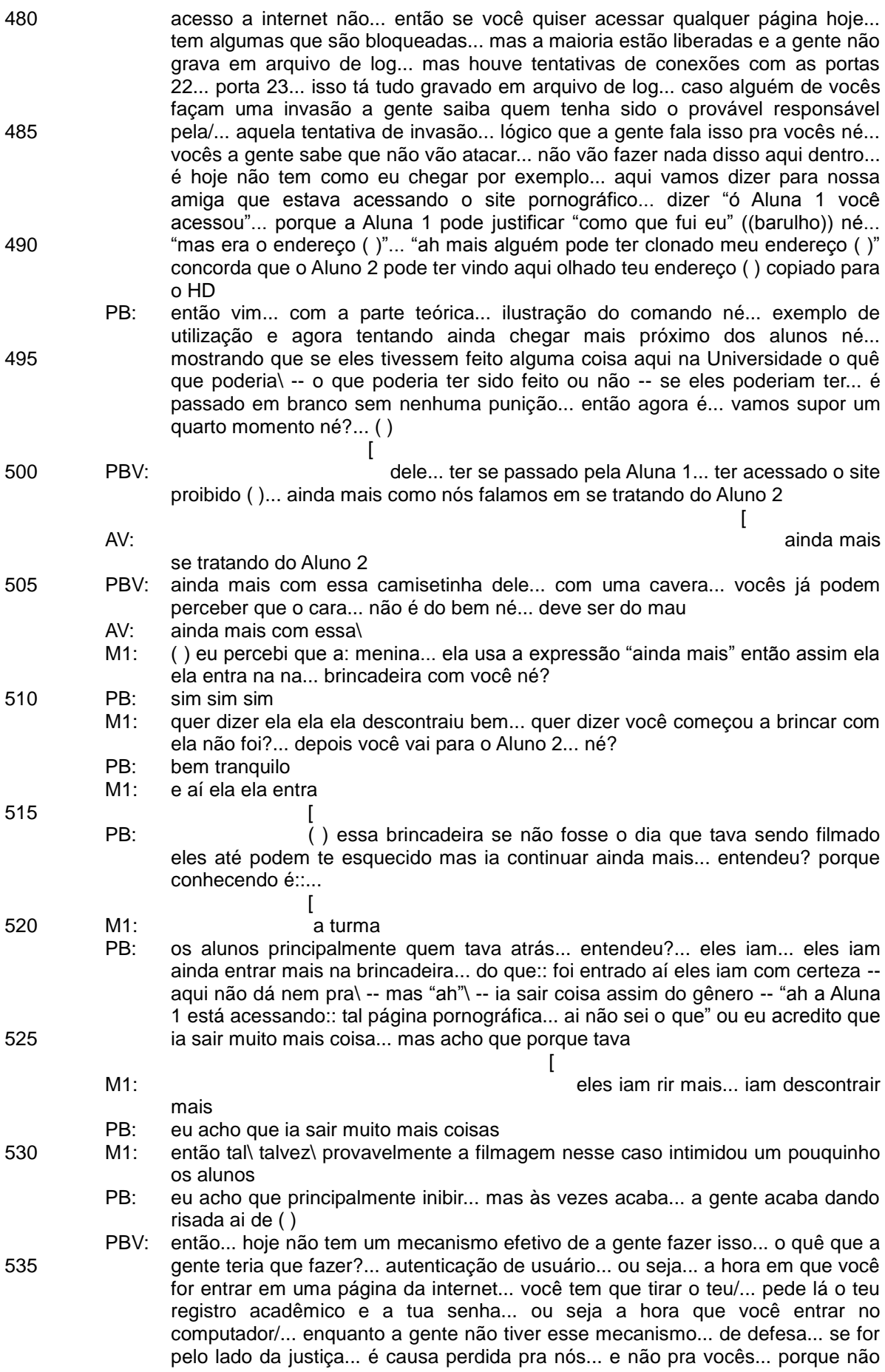

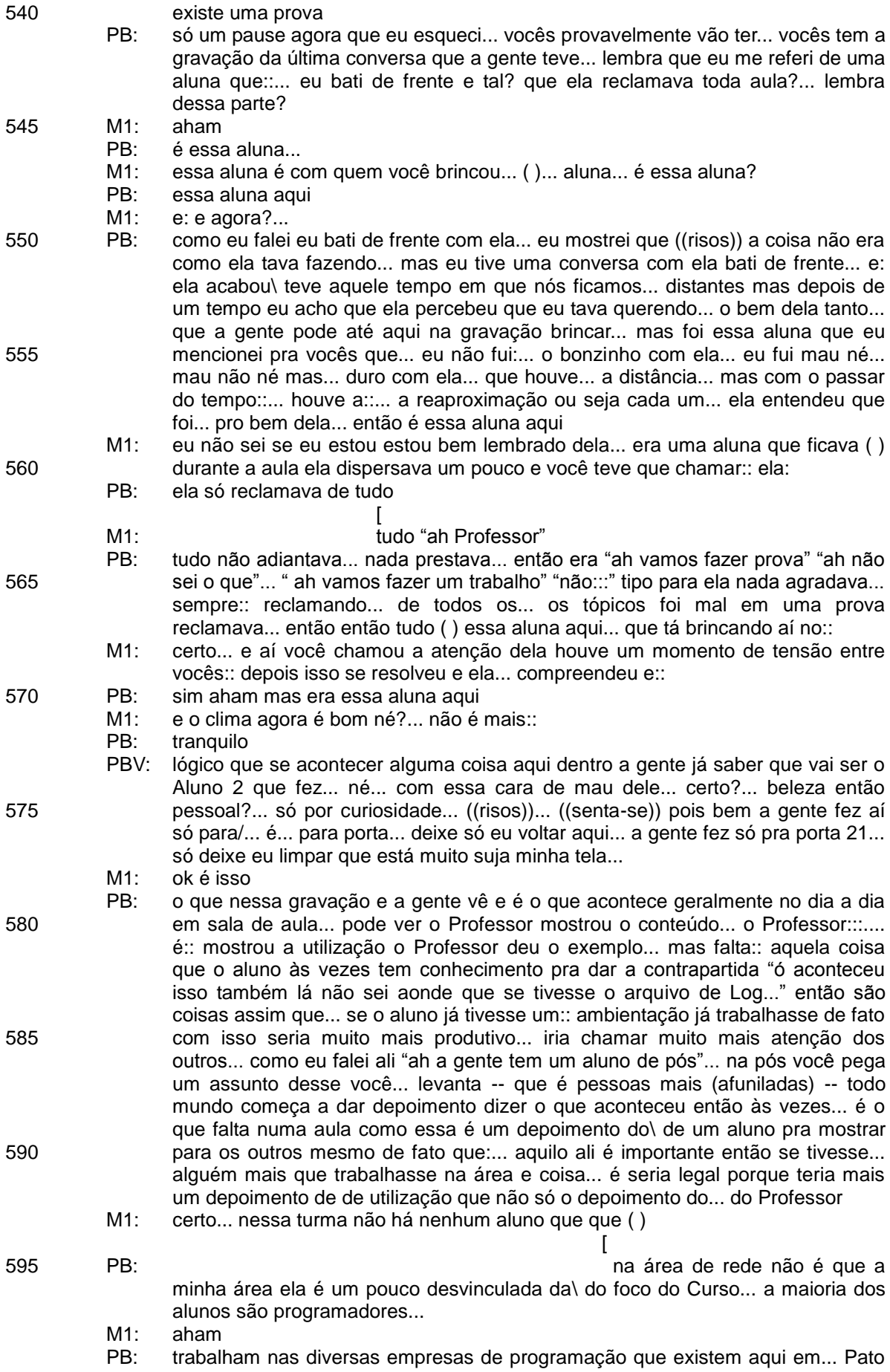

![](_page_159_Picture_343.jpeg)

![](_page_160_Picture_334.jpeg)

![](_page_161_Picture_301.jpeg)

![](_page_161_Picture_302.jpeg)

![](_page_162_Picture_283.jpeg)

![](_page_163_Picture_277.jpeg)

![](_page_164_Picture_305.jpeg)

![](_page_165_Picture_330.jpeg)

## 1030 PB: tranquilo então

- M1: tem aula hoje?
- PB: tenho né toda noite ((risos)) com exceção de sexta-feira
- M1 obrigado PB
- PB: bom retorno para vocês as aulas... até mais gente

1035 M1: tchau tchau até mais

## **ANEXO C – TRANSCRIÇÃO DE AUTOCONFRONTAÇÃO CRUZADA – AULA DO PA7**

| 1 Aúdio:<br>5 | M1:               | Autoconfrontação Cruzada 1 - Aula do Professor "A" 09/08/11, 14h, Deped<br>então é então co/colegas primeiramente agradecer pelo trabalho que a<br>gente tem feito né? tem podido fazer junto com vocês até aquiné?<br>especialmente pelo trabalho de de ontem né? e::: hoje a gente vai para para<br>uma outra fase né? mas antes de nós começarmos a observar os vídeos<br>juntos eu só gostaria de perguntar: a é:: para vocês se: é de ontem para<br>hoje vocês pensaram alguma coisa ti/ continuaram pensando a respeito |
|---------------|-------------------|----------------------------------------------------------------------------------------------------|
| 10            | PA:<br>PB:<br>M1: | daquelas questões se veio alguma ideia nova né?<br>não para mim não<br>((balança a cabeça sinalizando negativamente))<br>não?                                                                                                    |
| 15            | PA:<br>M1:        | a gente só ()<br>é daquelas que nós levantamos ontem né? tá então assim nós vamos passar<br>pa/ pa/ para esse momento em que:: a:: o PA então vai compartilhar um trecho<br>da sua aula com o PB né? e depois na sequência o PB compartilha um trecho                                                                                                    |
|               |                   | da sua aula com o PA tá? e::: como é:: que a gente vai vai: é:: proceder<br>veja PA você tem o controle da do: vídeo né? -- não não --então por ali né<br>isso ((risos do PB)) pelo tá? pelo laptop e o PB pelo mousezinho que está ali<br>talvez precise dar uma ajustadinha ali mas tem o controle por ali e aí o que eu                                                                                                    |
| 20            |                   | vou pedir é o seguinte eu vou pedir que o:: que o PB observe então o: vídeo no<br>quala sequência é de mais ou menos cinco minutos na qual o PA aparece<br>trabalhando né? aparece então dando a sua aula e eu vou pedir é::: PB que<br>você comente né? mais ou menos como você comentou quando/ontem é::: o<br>teu próprio vídeo está certo? e a partir daí a gente espera dialogar                                                                                                    |
| 25            | PB:<br>M1:<br>PB: | ótimo<br>está bem?<br>certo                                                                                                    |
| 30            | M1:<br>PAV:       | então eu acho que o PA/ o PB pode<br>bom agora criamos o fluxo de entrada e saída nesse momento entra a parte<br>MAIS IMPOrtante de um programa que () essa parte é chamado de pro-to-co-lo<br>já ouviram falar em protocolo? o que significa um protocolo? regras então<br>aí que está são regras para não deixar () então () esse programa que eu estou<br>fazendo eu tenho que definir o protocolo "ah esse meu programa vai ser um                                                                                        |
| 35            |                   | servidor de ()" o cliente vai se conectar vai mandar um texto eu vou verificar<br>o que ele quer se quer a data ou a hora e vou devolver para ele a informação<br>tá? ou então vai ser um servidor de:::: jogo da velha ou um servidor () ou<br>um servidor de qualquer outra coisa então isso é importante vocês sempre<br>definirem um protocolo nesse programa olhem o protocolo que eu vou<br>definir o cliente vai começar a () então o cliente que vai mandar a mensagem                                                |
| 40            |                   | para o servidor para cada mensagem que o servidor receber ele vai processar<br>e devolver uma resposta então servidor de pergunta e resposta manda uma<br>emissão devolve uma respostamanda uma emissão devolve uma resposta<br>tá então como recebeu uma mensagem do cliente então vou fazer um "systen<br>out" () recebendo mensagem do cliente então "string msg" e a mensagem                                                                                                    |
| 45            |                   | que o cliente mandou a mensagem que o cliente mandou ela chega pelo "in"<br>ou pelo "out"?                                                                                                    |
| 50            | A'sV:<br>PAV:     | pelo "in"<br>pelo "in" lembram a/ os arquivos binários que a gente estudou? o arquivo<br>binário tinha várias opções de "ID" "ID UTF" "ID INT" "ID LONG" "ID DOUBLE"<br>vários no nosso caso a gente vai mandar um texto para o servidor então eu<br>vou de "ID UTF" que é a informação referente a textoE AQUI MORA O<br>PERIGO TAMBÉM essa linha é bloqueante ele bloqueia teu programa nessa                                                                                                    |
| 55            | A'sV:<br>PAV:     | linha até o cliente mandar uma mensagem então se você não criou duas<br>"thread" ele vai travar tua interface visual vocês já viram o Windows travar?<br>não:::: claro que não<br>coisa de ficção científica o Windows travar muitos das/ dos travamentos do                                                                                                    |

 7 Para essa transcrição contamos com a colaboração da acadêmcia Jaciliane Casanova

Windows são requisições que estão esperando outras informações... então você trava e daí fica aquela ampulhetinha na tela parada... você mexe lá... fica travadão... dali a pouco...como se nada tivesse acontecido você volta a trabalhar... então muitas vezes são questões como essas o cara desenvolveu alguma coisa no Windows e esqueceu de tra/ da uma nova "thread" um comando bloqueante... depois de receber a mensagem... vou perguntar que mensagem que o usuário mandou... então se a mensagem for igual ( ) eu vou devolver a hora do computador para...para o meu usuário ( ) com a hora do computador... se for qualquer outra coisa eu vou devolver assim "operação não implementada"... ((pausa de 12 seg.))

168

PB: ... ((pausa de 5 seg. risos)) comentar a aula?... eu acho que... foi tudo de acordo com: com/ como o PA previu... não sei ele teve teve participação dos alunos ele... é::: chamou é::: duas vezes... duas vezes... eu acho... fez perguntas para os alunos... os alunos responderam... certo... que a gente sempre quer uma aula com os alunos participando então... se for comparar/... porque é para a gente ir comparando os dois/ ou só falar sobre nesse momento?

M1: como você preferir...

PB: por exemplo eu... se eu for pensar... em momento algum é:: chamei os alunos para participarem da aula ou fiz perguntas para os alunos o:: PA já: já duas ou três vezes ele... chamou os alunos para participar da aula... então... é::: um aspecto positivo ele traz... os alunos para... participar da aula dele... é::: questões de coisas que eu por exemplo/... todo momento ele estava ali no quadro... apontando:: o conteúdo que eu acho isso vantajoso então ele fazia ele o comando e::: apontava isso para eles então assim... eu acho... eu como... um aluno ali eu estaria entendendo perfeitamente porque a cada... ação que ele fez... ele... explicou parou deu o exemplo não foi... digitado várias e várias e várias linhas para depois tentar explicar... então... para cada ação que estava sendo feita existia... uma uma explicação... não era um bloco longo de informações que poderiam se perder... e um bloco pequeno de informação e a partir daí tem uma explicação para cada bloco de de... informação que foi digitado... que foi informado para o aluno... basicamente essa é:: a ideia que eu tenho...

PA: concordo contigo ((risos)) é::... porque assim é... é que na verdade você comentou que... a tua metodologia foi um pouco diferente... mas é:: que a tua disciplina EU acredito que seja diferente porque... a minha disciplina ela é:: programação... é como se fosse ensinar um idioma é: fazer o pessoal... escrever de uma maneira que o computador interprete... então algo/... -- eu considero -- mais... complexa mais... principalmente se o aluno... não tem essa... essa\... esse perfil de estudar bastante... e tal por isso que eu costumo ir mais devagar principalmente que nem aqui eu estou começando de um ponto para o outro agora... a tua disciplina eu acredito que seja mais teórica... então... aí eu... não sei dependendo do conteúdo... tem mais informação... dependendo do conteúdo tem mais interação... dependendo o conteúdo tem mais\... tem a parte prática tem... exemplos relances...

PB: não... mas o que eu me refiro mais PA é questão de... de cada cada coisinha que você ia falar você pedia que os alunos eles... para ( ) a participação deles você estava sempre providenciando a\... independente se era conteúdo... teórico ou... prático você estava sempre providenciando em todos os momentos cinco minutos para que os alunos participassem da tua aula ou seja e "você já viu o Windows travar? e tal"... dessa forma então você buscou a participação do teu aluno na tua aula...

do quadro... e você... aponta né? e: o PB comentou que ele acha isso... positivo

- $M1$ a: tua disciplina seria... mais teórica?...
- PB: não... ela é prática... ela é prática... ela é de instalação de serviços
- PA: ah não teórica é:: do:::

![](_page_168_Picture_294.jpeg)

115

60

65

70

75

80

85

90

95

100

105

né... e aí se se você pudesse comentar um pouquinho mais isso... PB...

120

125

130

135

165

170

175

PB: então eu acho... positivo porque é uma questão como a gente conversava ontem se a gente fica só no computador digitando informação... então eu estou aqui... e a tela está lá o aluno às vezes ele não sabe se fica olhando o Professor falar... ou se ele fica olhando o quadro então muitas vezes ele não sabe/ pra quem ele... se ele olhar se ele fica olhando o Professor falar ou o quadro... agora no momento em que você foi no quadro e você estava explicando o conteúdo e você estava... ali no quadro então eu acho que você chamou/ não tinha como o aluno ter é::... duas visões paralelas né? porque ele tinha uma única visão... você falando e do conteúdo... então eu acho isso extremamente positivo aonde que ele não precisa "ah olho aqui... ou olho lá"... então... você foca a atenção do aluno para um determinado local... e não dá... a oportunidade de talvez ficar escutando só você e perdendo o que estava no quadro... ou vendo o que está lá no quadro e perdendo a visão do Professor então eu acho isso um aspecto... bem positivo...

- M1: você fez um comentário... é:: bastante... interessante ontem... PB você dizendo assim que... é:... o Professor... sentado... dando aula sentado haveria um... um... um ganho para o Professor mas uma perda para o aluno... né? o Professor em pé... né... haveria uma perda para o Professor mas um ganho... para o aluno então seria uma situação... invertida aí eu... gostaria de saber se haveria... alguma... relação entre... essa observação que você fez né que... que o: PA estava no quadro apontando né que você considera positivo e essa ideia né de...
- 140 145 150 155 160 PB: é que... é como eu falei... ali eu acho que houve um ganho para os alunos... porque eles estavam focando né eles tinham um foco só o PA e o::\... e a... apresentação ao mesmo tempo... só que como eu falei... isso de uma certa forma é muito mais desgastante para o Professor porque cada vez que você for digitar duas ou três linhas... e ficar levantando e indo para o quadro eu... vou ter um desgaste enorme então e eu vou perder aquele tempo e eu vou perder levanta senta... e localiza lá na apresentação então isso eu acho que para o Professor acaba sendo um desgaste maior durante a sala de aula mas se eu tivesse todo momento ali... no quadro cada in/ informação que eu tivesse apresentando... já mostrando com a mão eu acho que seria um ganho para o aluno... né então se eu estivesse em pé ali do lado eu acho que o aluno estaria ganhando sim de certa forma porque ele teria um único foco... agora como eu falei para o Professor é um desgaste:: é... vamos dizer assim grande porque você levanta é:: vai ao quadro e volta... vai e volta... senta... perde tempo... arrasta a cadeira... então eu acho que neste sentido é uma coisa... um pouquinho complicada de:... de se gerenciar né então... a gente acaba fazendo o que? nos/ no aspecto MAIS importante mesmo da sala de aula -- como eu acredito aqui que o PA comentou que era um conteúdo novo... -- ele foi lá levantou... e:: ouve... a (explicação) por parte por parte dele só que se tudo tudo...durante a aula ficar levantando não tem como então tu acaba focando acho um aspecto mais importante tu acaba indo até o o quadro mas lógico se fosse toda aula eu indo até o quadro... durante toda aula eu acho que teria uma maior produtividade para o aluno... mas não para o Professor talvez...
	- PA: e aproveitando... eu concordo com o PB... e::: é como acontece ontem eu conversei com o M1 também é::: ali nas na/ nos primeiros momentos em que eram trechos mais curtos e mais explicação então ficava de pé... arcado na frente do computador digitava voltava explicava... mas quando se tem um longo trecho de código... fica... desgastante e fica/ não é uma coisa interessante acho que para nenhum lado né digitei uma linha... levantei explico... digitei outra linha levantei... explico... daí seria interessante de repente até ter uma bancada na altura de pé para o Professor programar de pé... só a questão é::: o ideal seria por exemplo se o projetor fosse alto... e a gente conseguisse ficar debaixo do projetor... digitando em baixo do projetor... entendeu? se fosse... um local alto daí... porque o aluno ficava assim... e todos os nossos blocos... a mesa do/das nossas salas... a mesa do Professor fica do lado oposto... do:: projetor exatamente (por causa disso) se colocasse do lado do projetor o Professor levantava a cabeça e claro o aluno conseguia enxergar... então::... tem tem essa

![](_page_170_Picture_290.jpeg)

- PA: é:::
- PB: é uma coisa que hoje a gente não tem essa visão dos alunos... ontem a gente até comentou dessa questão da/... que o M1 comentou que você levantou de ter um pedestal... é::... eu acho que... se você tem um pedestal você tem a visão de todos ao alunos é: vai é:... vai melhorar a visão do que os alunos estão fazendo... agora essa questão de em pé e sentado é uma... uma questão de cada Professor né... enquanto que em pé você consegue rapidamente se movimentar na sala de aula para ver o que aluno está talvez... fazendo né... um passo já sentado você não tem essa mobilidade então sentado você perde em... mobilidade só que se eu ficar em pé eu perco em produtividade como eu estou utilizando o computador então é:... duas coisas... que não tem como... eu digo eu acho seguir... juntas ao mesmo tempo...

M1: essa... essa... sugestão... que o/... essa ideia que o PA teve né:: a bancada elevada... né... logo acima do/ Professor em pé com uma bancada mais elevada que permite que ele possa digitar em pé e logo acima dele... né:: a tela projetada... então o que você acha dessa...

- PB: olha só... eu acho a ideia da bancada que o Professor fique elevado... tenha a visão dos alunos ótimo... perfeito... agora eu acho que a questão de em pé:... ou sentado sem que tenha elevação que tu vê os alunos não vai mudar muito... porque... se tu for ver né pensando de outra forma o que te tira a mobilidade não é tu estar em pé ou sentado... é o computador... certo? se eu estou aqui no computador eu não tenho eu posso estar em pé ou sentado eu não tenho mobilidade... para ir até o final da sala e voltar dar um passo para/ então não vai eu acho... dar aula em pé ou sentado na frente do computador não vai... mudar muito porque eu não vou ter questão da mobilidade só se eu for tiver um... um... sei lá... um ré para segurar o computador aqui e eu consiga ir para frente e para trás... com o computador né é a única forma... porque o que eu acho que está impedindo a mobilidade nossa de ir e fazer as coisas ao mesmo tempo é sempre o computador...
	- M1: você... você... ontem deu é:... trouxe uma... uma... ideia também né você mencionou acho em uma universidade do Mato Grosso em que existe um degrau né?...

PB: é que seria a elevação para que a gente tenha uma visão dos alunos... e isso eu acho fundamental...

- M1: PB: e aí você relatou que que... no caso a mesa do Professor ficaria sobre esse... esse ressalto a frente da sala né... então o Professor conseguiria estar sentado... digitar e ao mesmo tempo não perder a visão do todo da sala... uhum
- 
- 275 M1: né você deu essa...
	- PB: M1: é que é a mesma coisa que o PA falou o problema é... você ter a visão dos alunos... sentado você cai naquela de ficar... prá cá prá lá para tentar ter a visão é um aluno que está atrás do computador que você não vê agora se eu tenho a visão elevada que eu consigo visualizar o que cada um está fazendo não é preciso ficar... fazendo manobras... é fica muito mais fácil ( ) eu acho que... se for de elevação independente se for sentado ou ou em pé... já resolve... ajuda bastante... agora questão de pé ou sentado não sei se vai ter grande diferença... o que você acha PA? dessa dessa ideia do degrau... da mesa mais elevada... e
	- você puder dar aula sentado e não em pé como você disse que prefere né...
	- PA: perfeito perfeito porque a questão da mobilidade... de fato Professor de informática tem () na frente do computador... é:: diferente por exemplo as minhas aulas e as minhas palestras... quando eu vou dar uma palestra eu não... codifico... eu raramente codifico mas é mostrar slides tal então eu gosto caminhar... eu gosto... de participar pergunto para uma pessoa "Professor e tal?" que daí eu percebo que o pessoal...

PB: se envolve...

PA: se envolve mais... agora quando tem um código... quando tem... um computador uma ferramenta para você mostrar... é: você acaba ficando/... mas é outra coisa... quanto eu vou trabalhar com código... em palestras eu costumo ir na parte superior do palco para codificar ter a visão do todo e quando:: eu estou passando os slides conversando ( ) eu pergunto para turma para quê? para

240

245

250

255

260

265

- 270
- 

280

285

290

![](_page_172_Picture_276.jpeg)

- $MA:$ aproximando essa preferência...
- PA: exato...
- M1: eu só gostaria de voltar um pouquinho sobre o comentário que você fez é::... PB a respeito da aula da aula do PA você é:: ressaltou a::: a quantidade de perguntas que ele faz... a:: turma buscando essa interação... buscando... essa... essa proximidade você observou que já você...não faz/ não fez tantas perguntas né... se você pudesse comentar um pouquinho mais sobre isso...
- PB: não é:... eu acho fundamental o Professor sempre busque participação ((ruídos)) tem momentos que... se a gente consegue fazer isso de uma forma... é:: mais constante a todo os instantes tem momentos que não... é mais... ali na aula... o PA ele conseguiu:: mesmo sendo um início de conteúdo novo ele já conseguiu puxar os alunos... para que eles participem... né então isso eu acho... favorável porque se você faz perguntas... você já consegue puxar um ou dois... ou três alunos... ali nessas perguntas "opa" então eles já estão tentando visualizar aquilo lá... na prática o que pode acontecer... então eu acho fundamental essa questão do Professor estar sempre chamando o aluno para participar da aula...
	- M1: você... você... na aula que a gente pegou... o trecho que a gente pegou... você não fez perguntas você costuma fazer perguntas? como que é isso...
- PB: eu costumo às vezes... fazer perguntas sim... né naquele trecho ali eu acho que... eu não tenho não fiz... nenhuma:: pergunta não naquela oportunidade ali não... não fiz... mas acho fundamental esse esse aspecto...
	- M1: então assim... é: você visualizou a totalidade do... do trecho em que o:... PA aparece... dando aula né... eu gostaria agora que a gente passasse agora para um segundo momento... a gente vai rever o trecho mas eu gostaria que você fosse... pausando né: e::: descrevendo né... o que você vê que o PA está fazendo ali... né... e:: descrever...
	- PB: uhum...
	- $M1$ descrever o trecho em que... o: PA aparece em aula então podemos ver de novo? ((ruídos))
		- PAV: a tela parada você mexe lá tá fica travadão/ ( ) agora criamos o fluxo de entrada e saída... nesse momento entra a parte MAIS IMPOrtante de um programa que usa
	- PB: então ele estava dando aula ali... ele... já... fala "ó essa parte é importante"... né levantou... tentou chamar... uma forma de chamar a atenção dos alunos para ele se tivesse alguém distraído então ele levantou e... "pessoal essa é a parte mais importante então... prestem atenção"... então foi uma forma dele chamar atenção dos alunos...
	- M1: viu PB você notou ele/ o momento que que ele fala... volta volta de novo para a gente observar ((ruídos))...
		- PAV: bom agora criamos o fluxo de entrada e saída nesse momento...
- 400 405 410 415 M1: PAV: M1: PAV: PB: M1: PB: [ aí... entra a parte MAIS IMPOrtante [ ( ) de um programa que usa rede... sento na mesa né? aham... eu isso é uma... forma eu acho que... todo Professor chega um momento que... senta para conversar com os alunos... que é mais ou menos assim "ó vamos sentar agora aqui todo mundo:... prestem atenção... larguem tudo que estão fazendo e prestem atenção no que eu estou falando" então é uma forma... eu acho um aspecto... tranquilo em sala de aula... "ó então para tudo que estão fazendo sentam aqui e vamos conversar diferente"... certo?... é mais ou menos como se fosse... um um pause do que a gente vinha fazendo normal... né... "vamos abrir um parênteses e vamos conversar de uma forma diferente" então... o ato de sentar ali até "ó não vamos conversar agora uma forma diferente"... então eu vejo dessa forma... que ele estaria chamando pra conversar de uma forma diferente...
	- PA: é:... até ontem a gente tinha comentado... que nesse momento... até estaria na

365

370

375

380

385

390

sequência assim... é assim mais uma conversa... pe/ ali "pessoal atenção... agora a gente vai ver a parte mais importante" daí eu sento para conversar então "ó vamos ver o que é isso"... então não é bem... tipo não estou apresentando assim no formato estou fazendo... aquela preparação para ir para a parte mais...

- PB: essa questão de "a estou sentando aqui" mas não é aquela questão formal né?... aquela questão... "ó vamos conve/" como se fosse falar vamos fazer um... -- se for pensar isso em um ambiente de sala normal – "a... vamos fazer um círculo aqui agora e vamos conversar" mais ou menos... essa ideia adaptada na na área da informática né? aquele momento que você diz "ó:... fazer um círculo aqui e vamos conversar"... basicamente essa seria... a ideia nesse ato de sentar ali aquele momento que você diz "a:... vamos fazer um círculo agora aqui e...vamos vamos conversar sobre determinado assunto"... então é uma forma de tentar ( ) alunos conversar com eles...
- M1: e::... você comentou algo ontem a respeito do... do... benefício que: isso traz né? é::... em termos de aproximar...
- PA: é... para perder... aque/ eu acredito perder aquela distância entre Professor... e aluno até porque como a gente vai ver algo novo o pessoal pode estar um pouco assustado pode... é::... então... tem um pouco de medo... então é aquela a gente faz... dá por exemplo abre aquele sorrisão... em alguma situação para "pessoal está tudo bem então sentem... tranquilo... e tal tranquilo a gente vai ver algo e tal... então o que vocês acham" então é: o momento também que eu faço mais interação com a turma que enquanto estou sentado tipo uma conversa... só que... é uma conversa de um para muitos... então não é tipo ter um feedback direto eu pergunto e vocês respondem então eu faço a pergunta... ou largo a pergunta às vezes e se alguém responde nessa/ nesse momento quando vejo que tem um aluno que chegou atrasado... o aluno que... não está prestando atenção... então eu costumo chamar esse aluno para... fazer ele entrar na linha... para entrar na linha do do... raciocínio que às vezes a gente está na sala mas... não está na sala...
	- PB: uhum tranquilo é essa ideia mesmo... eu acho...
	- $M1$ então... então para você:: PA inclusive de acordo o que nós conversamos ontem é: aquele gesto ali de sentar sobre a mesa... chamar os alunos em uma roda... né? ou como o::: PB colocou... isso para você é:: um recurso...
	- PA: é um recurso...
	- M1: né? que trabalha a teu favor como Professor...
	- PA: eu acredito que sim...
	- M1: tá... só uma pergunta... ((o PB levantou a mão)) é:: diga PB...
- 455 460 465 470 475 PB: é... eu acho que é um recurso mas a gente tá tão fazendo isso a todo momento que acaba nem percebendo que é um recurso que a gente utiliza mas que de fato por exemplo se fosse é::: no outro ambiente em sala de aula... a gente a gente utiliza bastante esse recurso... mas no ambiente de sala de aula por exemplo o::: você vai pedir vamos fazer um círculo talvez a gente iria utilizar de uma forma distinta iria movimentar todo mundo... aqui não a gente já utiliza de uma maneira mais... mais rápida é um recurso que a gente está utilizando constantemente... mas às vezes sem... sem... perceber... entendeu? é que fala "a agora vamos conversar de uma forma mais... tranquila" e a gente acaba utilizando esse recurso sem perceber e a gente acaba percebendo às vezes quando a gente... visualiza isso depois que a gente acabou utilizando o recurso... porque acaba se tornando uma uma... prática comum né no nosso dia a dia de... dar aula... você já sabe "ó agora vou conversar com ele diferente então eu tenho oportunidade de agora sentar"... então/ é eu já estou me colocando numa posição mais... mais... próxima deles eu não estou... ficando lá atrás do pedestal se a gente for pensar atrás da mesa... e criando aquela separação ali... não você veio mais para a frente... sentou... se você se colocou à vontade... vamos dizer assim você também está possibilitando que o aluno se coloque à vontade... então... que o aluno possa fazer outras coisas na sala de aula então eu me coloquei a vontade então o aluno... também pode me colocar a vontade vamos dizer assim uma... uma... pequena/ você está no seu papel mas é uma pequena fuga... uma outra forma de você dar sua aula você foge um

420

425

430

- 440
- 445
- 
- 450

pouco daquele papel de Professor mesmo... e você ai para um papel... de de amigo naquele momento né... para você conversar com os alunos... então é isso que eu acho...

480 PA: concordo...

485

490

495

500

505

510

- M1: inclusive eu tenho um comentário a respe/ nessa nessa direção aí ( ) aquele/ aquela parada para o pessoal ( )...
- PA: é::... saber que eu não sou o Professor sou um amigo... eu estou lá para instruir... mas sem... passar regras sem... é mas assim ó fazer -- talvez não sei - - os alunos montarem os conhecimentos junto comigo... e não eu passar de... bandeja e sim pessoal... "ó tem essa situação" passando exemplo... eu escrevo um mapa mental juntando as peças para já ter... aquele/... pra é/ aquele preconceito sei lá... do conteúdo para quando a gente for codificar... daí ó vamos ver né? daí eles "ah tá lembrei... ah legal"... então porque eles já: montaram não é só uma coisa que eu peguei e passei...
- M1: você usa esse recurso... de vez em quando PB?...
- PB: com certeza... é o/ que é uma coisa bem bem comum da área de: informática até ontem eu eu e o PA conversamos uns dois três minutinhos... e é: uma coisa... que os Professores de informática... --não acho que sejam só de informática mas de outras áreas... -- a gente tem uma... uma característica... talvez... um pouco distinta não sei se é pior ou se é melhor mas como: o PA falou um Professor de de de de:... direito ele vai... ele vai perto do/ ele vai/ vamos dizer faz parte do do:... material de aula dele ali o terno né... para nós é sempre uma coisa mais... mais tranquila a gente está sempre mexendo... com: pessoas extremamente jovens né:... é:: têm algumas pessoas mais mais mais... velhas mas são pessoas jovens e que se você não tentar descontrair em sala de aula se você tentar levar só para o lado sério... você:: não vai ter sucesso né... é que nem... se for pensar aquela brincadeira que depois a gente vai ver no nosso vídeo que eu faço lá co/ com o menino... se eu for me colocar às vezes no lugar de Professor de direito é capaz de um aluno dizer "ó o Professor está me/ vou colocar um processo no Professor" né... então é:... acho que são posições diferentes áreas extintas eu lembro que até em uma outra conversa que nós tivemos anterior que... é::... eu eu brinquei é... com vocês brinquei não é é que quando eu era coordenador do curso que eu tinha uma sala com uma pedagoga na minha frente né é... na área da informática não vinha passava seis meses e não vinha... um aluno lá chorando reclamando... porque a gente brinca... bastante mas acho que a gente... tem uma postura... vamos dizer assim um pouco mais fechada a gente brinca bastante mas cada um tem a postura um pouco mais fechada já lá na área da pedagogia o que acontecia... todo dia entrava três ou quatro pessoas chorando... "a porque aconteceu isso... a não sei o que" então... a gente brinca bastante mas... também a gente tem um::::: sei lá um...
- 

515

 $\overline{\phantom{a}}$ ( ) ((risos))

[*[*]

 $\left( \right)$ 

PA: PB:

PA:

PB:

- 520
- 525

eu acho que cada área vai ter sua característica distinta... eu... é impossível acho classificar todo mundo num mesmo patamar "a não... isso aqui dá certo nessa área vai dar certo nessa nessa... nessa"... então cada área tem a sua/ cada Professor tem saber tratar de uma forma distinta eu acho os alunos... se tu pegar um Professor que dá aula em vários cursos é fácil de você visualizar que ele fala não naquela turma diferente... dessa então... é muito simples a:: Colega 3 que dá aula para letras... pra pra explicar ela sempre comenta cada curso é:: um curso... é um...

530

535

 [ é um perfil diferente...

PA: com ela é legal de conversar... porque ela tem essa visão e é bem/ muito comum durante as conversa "a não isso não funciona com o pessoal de informática... não isso daí não funciona com o pessoal de letras isso/" porque o pessoal de informática é um pouco mais fechado... mas... modestamente eu acho que é um pouco mais... que gosta de estudar... assim que corre atrás que

![](_page_176_Picture_291.jpeg)

![](_page_177_Picture_253.jpeg)

- M1: você falou que tem tem um pouco mais de de dificuldade você poderia falar um pouquinho mais sobre essa dificuldade?
- PB: é que às vezes tu tu... tem... como a gente acostuma às vezes digitar rápido que tu vai ditando aquilo para você como Professor parece que é tranquilo né para você... e o que ele está digitando também é um comando tranquilo se for ver né na área dele... é comando tranquilo... então a gente acaba fazendo muito rápido... e às vezes o aluno por mais que ele já tenha visto aquilo ali... para ele ele não consegue... processar a informação na mesma velocidade... ou porque ele estava escutando o Professor... ou porque... a gente estava... enquanto a gente estava escrevendo a gente já estava pensando no que estava escrevendo e o aluno não... ele estava pensando ele está... recebendo a informação do quadro para copiar então tem um certo ( ) maior ai então a gente... eu tenho essa/ eu acho que hoje nas minhas aulas umas das principais... dificuldades é administrar esse tempo de uma forma... correta o quanto digitar... para dar o quanto de tempo... depois né por mais que você às vezes digite mais devagar ou... mais rápido mas esta gestão... do tempo de de... você dar para o aluno copiar... eu acho bem complicado porque não/... sempre vai ter o aluno que digita um pouco mais... devagar: né e se tu se tu não deixar ele copiar depois ele não vai mais fazer nada... né porque é uma coisa que depende da outra... se ele não faz isso daqui lá para frente não vai funcionar mais nada... então a gestão desse tempo de uma forma adequada que é... que é::: bem complicada e aí vai não é só gestão às vezes o aluno até parece... que copiou tudo né... só que ele copiou com erro aqui... que vai causar um problema depois na execução então esse tempo que eu acho que é complicado de se gerir...
	- M1: então essa... essa... dificuldade tem haver com o Professor... que que consegue constantemente se colocar no lugar do aluno... né?... é:: enxergar aquilo não como como o Professor que domina que é muito fácil muito simples e avança correndo... mas o Professor que se coloca no lugar do aluno e desse lugar de aluno sente a dificuldade do aluno e portanto...
- PB: exato... ( )
	- $M1$ concordam com isso?...
	- PB: exatamente...
	- M1: concorda? você sente essas mesmas dificuldades às vezes? ou... já resolveu isso?...
- PA: na verdade assim ó... eu tenho mecanismos para... tentar minimizar esse problema... mas esse problema existe é... porque ( ) por exemplo... em uma situação... há um tempo atrás tinha um aluno que era muito devagar... para digitar... mas era muito fraquinho para para ele ficava assim... daí o que eu fiz é:::: só que que era uma época onde não ficava de frente para os alunos ficava olhando para o quadro também... então porque ele sentava do meu lado então ele sentou do meu lado daí eu podia acompanhar ele... outra coisa quando eu digito uma quantidade maior de código é:: eu fico esperando quando o pessoal começa... se movimentar... daí significa que a maioria já terminou mas aí que tá é::: a maioria não todos... né só que não espero todos... é:: até porque depois eu disponibilizo código fonte porque... sempre tem os que... por exemplo e é um... um ou dois que demoram muito e a maioria já terminou daí acaba criando outras coisas e tal não deixar eles muito tempo ocioso... então é aquela acaba prejudicando... talvez um pouco mais o pessoal que tem dificuldade sim de digitar... mas é: eles sabem que é a minha metodologia eu sempre disponibilizo os códigos então... e tem alunos inclusive que não gostam de digitar... o que que eles fazem... durante as explicações só prestam atenção que depois eles vão ter acesso ( ) só que eu eu eu... gosto para mim aprender eu tenho que escrever... eu escrevendo ou digitando às vezes digitam por nada depois fecho o (notebook) e tal... mas eu percebo que eu absorvo melhor quando eu escrevo em um papel ou... ou... escrevo no no computador agora esse aluno por exemplo não ele pod/ ele tem que ficar parado só prestando atenção... então assim é:::... dar aula é uma arte porque é: muitas situações tem em que assim a gente prejudica... a gente prejudica a minoria na maioria das vezes... por exemplo o aluno que tem/ a gente tenta amenizar mas o aluno que tem muita dificuldade em digitar às vezes fica... prejudicado... só que a gente tem que

665

670

675

680

- 
- 685

690

695

700

- 
- 
- 705
- 

710

prejudicar ele para não prejudicar: oitenta por cento de repente que digita... rápido...

![](_page_179_Picture_273.jpeg)
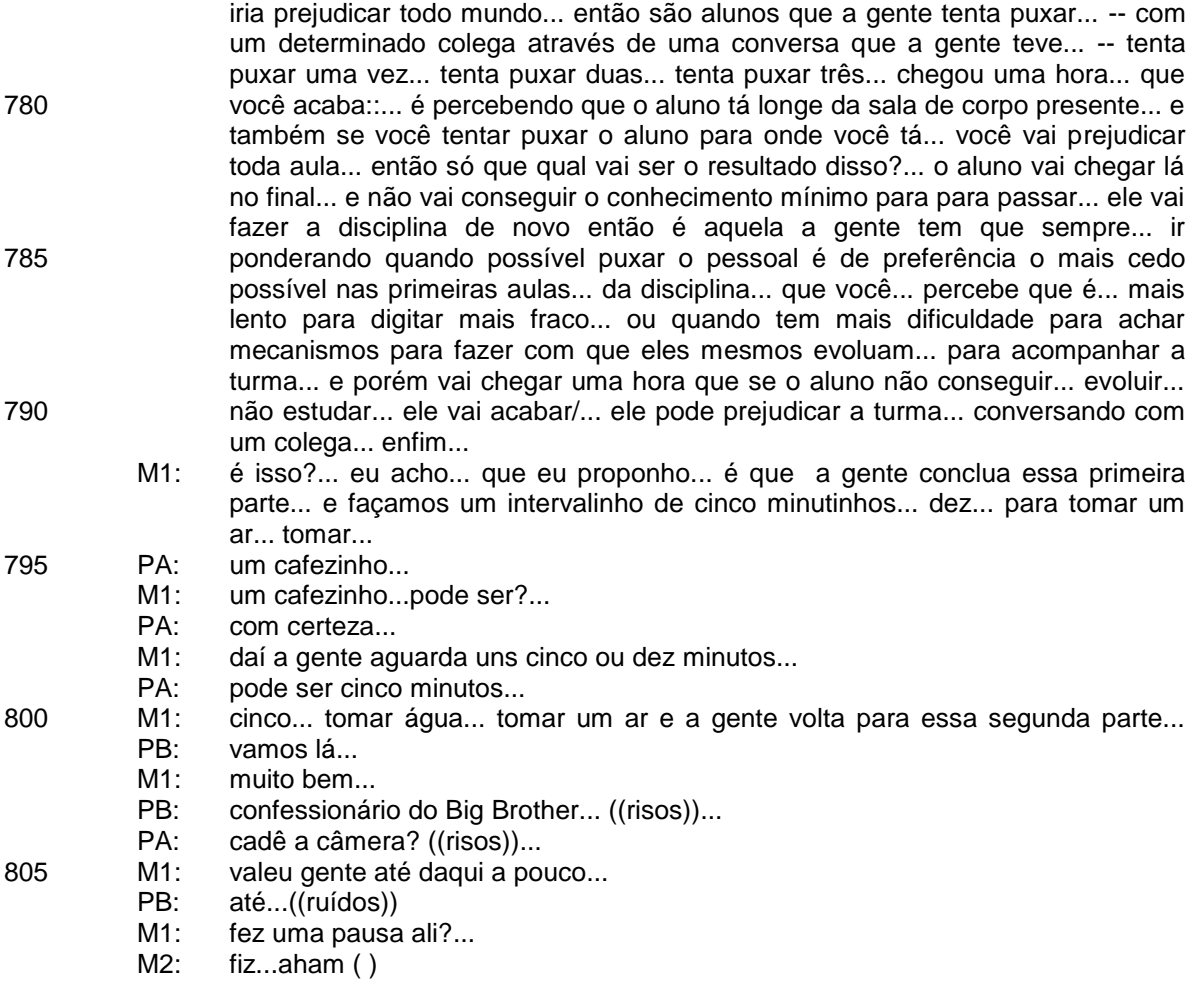

## **ANEXO D – TRANSCRIÇÃO DE AUTOCONFRONTAÇÃO CRUZADA – AULA DO PB**

01 Aúdio: **Autoconfrontação Cruzada 2 – Aula do Professor "B" 09/08/11, 15h30min, Deped** M1: então... ( ) ((risos do Professor B)) nós passamos então para um:: a um segundo momento... né? agora uma situação invertida né? então agora o: PA vai observar a aula do: PB e:: comentar e aí... é PA você tem aquele controle ali... do laptop tá? e... você pode ficar... a vontade para::: para fazer como você preferir se quiser olhar o todo primeiro depois comentar:: a parte ou já ir comentando por parte e depois ir para o todo... você fique a vontade como você preferir... só da um::: stop para recomeçar do:: zero mesmo... isso

- PA: então vou optar pela segunda opção... vou rodar inteiro ele... daí depois... eu vou rodar pausadamente para ( )
- M1: tudo bem

PBV: e a gente vai visualizar o nosso arquivo de log...

A"sV: nOSsa...

05

10

15 20 25 30 35 40 45 50 55 PBV: então mostrou o nosso arquivo de log... e eu tenho lá ó ((seleciona da próprio computador um trecho de informações na tela)) "tentativa... de acessar a porta 21"... veio da interface de origem... que é a minha plaquinha de rede GTH3... o meu IP de origem era o 10.0.2.15... o IP de destino que eu utilizei era o 5690... tem o tempo de vida... tem o protocolo que era o TCP... tem a porta de destino que eu estava tentando acessar... que era a porta 21... tem o tamanho da janela Windows... certo?.. o que é esse "tamanho de janela Windows"? ((ergue os braços)) é lá a janela entre os protocolos TCP... que vocês devem ter visto com o Colega 2... e tem o flag S-NAI que é o quê?.. que é o flag para estabelecer a... conexão... certo?... então aí para cada tentativa... ficou gravado no arquivo de log... o que que a gente tentou fazer... tá?... ((levanta-se, olha para tela, aponta para a tela)) então... isso... depois a gente vai ver uma ferramenta que é só para visualizar arquivos de log... de uma forma mais otimizada... tá?... não é para gente ficar acessando esse arquivo de log... ficar olhando tudo que tem nele... esse ((chama atenção dos alunos))... esses arquivos de log geralmente é feito backup... para vocês terem ideia... ((movimenta-se para frente e para trás)) o servidor de acesso a internet ( ) como tem aqui hoje... vamos supor a Ampernet... tá?... por semana os arquivos de log deles giram em torno de 20 giga... certo?... 20 giga eles tem armazenados por semana em arquivo de log... e porque que ele tem que ter isso?... porque toda semana -- o cara está fazendo pós com nós e nós estávamos conversando -- ele recebe notificação da Receita Federal... e que tipo de notificação que ele recebe?... de gente... que tá fazendo pedofilia na internet... cai sobre quem? cai sobre ele... porque ele que tá fornecendo a internet... ele vai ter que vir aqui olhar no arquivo de log... qual foi o IP de origem que acessou aquele site... que estava... a pornografia... ele vai cair em cima do cara... vai dizer para Receita Federal "não fui eu... estava provendo o serviço... quem acessou foi aquele endereço daí você cai em cima dele"... então por semana é 20 giga de arquivo de log ((bate palmas)) ele tem que ter guardado... e ele tem que ter guardado isso por um ano... tá? até um ano a Receita Federal pode cair em cima dele... e ele estava falando com nós que é toda semana... é dez vinte trinta requisições da Receita Federal em cima dele... de gente que estava tentando acessar um lugar... de gente -- que hoje vocês sabem que está acontecendo muito -- de criar perfis falsos... né... no Orkut... manda mensagens para outro querendo matar... não sei o que... diz que é toda semana Receita Federal caindo em cima... e se ele não tem isso gravado em arquivo de log como que ele vai se defender?... quem vai ter que responder é ELE... ele falou que no começo... quando ele iniciou com isso... que hoje ele tem essa Ampernet... ele está operando mais de sete ou oito cidades... está na faixa aí de::... de::... ( ) então no Sudoeste aqui ele tomou conta... certo?... provedor via rádio... ele falou que no começo... logo que ele abriu o provedor que foi lá em Ampere... certo?... -- que é uma cidadezinha aqui 100km daqui... isso há oito anos atrás... -- diz que na primeira semana já chegou lá já os camburões da Receita Federal... né?... queriam fechar... o que quê os cara fizeram? ele não tinha o firewall ele estava iniciando... ele não conhecia nada... ele pegou/ ele comprou o servidor e disponibilizou conexão de internet para todo mundo lá que queria via rádio... e teve uns caras que

invadiram o servidor dele porque ele não tinha firewall... e invadiram um determinado site lá que ele nem falou o nome do site... e acusou que tinha sido ele... chegou a Receita Federal lá e ia levar todos os equipamentos dele embora... e ele não tinha arquivo de log para provar nada... ele ainda estava começando com isso... ele falou que ficou dois ou três meses atrás de advogado... até mostrar que não tinha sido ele... que estava começando... que ele não tinha experiência... para Receita Federal ter fechado o estabelecimento dele... depois disso que ele começou a se dar conta da importância de ter um arquivo de log... para saber tudo que estava acontecendo na internet... então hoje um servidor de: de... de serviço de internet ele tem tudo gravado em arquivo de log... vocês pensam "ah vou fazer tal coisa ninguém está sabendo o que eu estou fazendo na internet"... minha gente... hoje vocês... é/... tudo a gente sabe o que está fazendo na internet... hoje aqui na Universidade a gente ainda não tem uma política de estar gravando tudo em arquivo de log... certo?... algumas coisas específicas são bloqueadas... mas por exemplo... o acesso a internet não... então se você quiser acessar qualquer página hoje... tem algumas que estão bloqueadas... mas a maioria estão liberadas e a gente não grava em arquivo de log... mas houve tentativas de conexões com as portas 22... porta 23... isso sim está tudo gravado em arquivo de log... caso alguém de vocês façam uma invasão a gente saiba quem tenha sido o provável responsável pela aquela tentativa de invasão... lógico que a gente fala isso pra vocês né... vocês a gente sabe que não vão atacar... não vão fazer nada disso aqui dentro... é hoje não tem como eu chegar por exemplo... aqui vamos dizer para nossa amiga que estava acessando o site pornográfico... dizer "ó Aluna 1 você acessou"... porque a Aluna 1 pode justificar "como que fui eu" ((barulho)) né... "mas era o endereço ( )"... "ah mais alguém pode ter clonado meu endereço ( )" concorda que o Aluno 2 pode ter vindo aqui olhado teu endereço ( ) copiado para o HD dele... ter se passado pela Aluna 1... ter acessado o site proibido ( )... ainda mais como nós falamos em se tratando do Aluno 2 [*[*]

- 90
	-
- 

AV:

ainda mais se tratando do Aluno 2

PBV: ainda mais com essa camisetinha dele... com uma cavera... vocês já podem perceber que o cara... não é do bem né... deve ser do mau então... hoje não tem um mecanismo efetivo para a gente fazer isso... o quê que a gente teria que fazer?... autenticação de usuário... ou seja... a hora em que você for entrar em uma página da internet... você tem que tirar o teu/... pede lá o teu registro acadêmico e a tua senha... ou seja a hora que você entrar no computador/... enquanto a gente não tiver esse mecanismo... de defesa... se for pelo lado da justiça... é causa perdida para nós... e causa ganha para vocês... porque não existe uma prova... ( ) lógico que se acontecer alguma coisa aqui dentro a gente já saber que vai ser o Aluno 2 que fez... né?... com essa cara de mau dele... certo?... beleza então pessoal... só por ( ) curiosidade... ((risos))... pois bem a gente fez aí só para/... é... para porta... deixe só eu voltar aqui... a gente fez só para porta 21... só/ deixe eu limpar que está muito suja minha tela...

PB: muito bom ( ) ir pausando agora?

M1: fique a vontade se você preferir comentar agora ou se quiser já ir passando e pausando como você preferir

PA: então assim só sobre um modo geral... é:::.... eu gostei da metodologia... é::... podemos dividir sei lá... metodologia da::... do... do Professor... da posição do Professor em dois momentos primeiro ele mostrando uma ferramenta... no computador... ele está sentado na frente do computador ( ) das limitações que já havíamos comentado e depois ele vai ( ) para uma determinada tela e aí começa a apresentar... então::... é::... é o tipo de:... apresentação que eu gosto... é parecido com o que eu:: gos/ o que eu faço que é:: apresentar bastante exemplos... exemplos então não simplesmente "ah"/ essa mesma aula ele poderia ter ministrado em 15seg... só lendo "a linha de log" tá pronto... só que aí que tá o:: aluno... provavelmente não iria gravar se comparado a metodologia dele... então vai lá busca o exemplo... situações reais... tipos servidor lá da::.... da::... da ampernet então... é::... pessoal grava melhor "bá poxa aconteceu isso... interessante"... ou/ outra... outro recurso legal que o ro/

60

65

70

75

80

85

95

- 
- 100
- 
- 105

110

- 
- 115

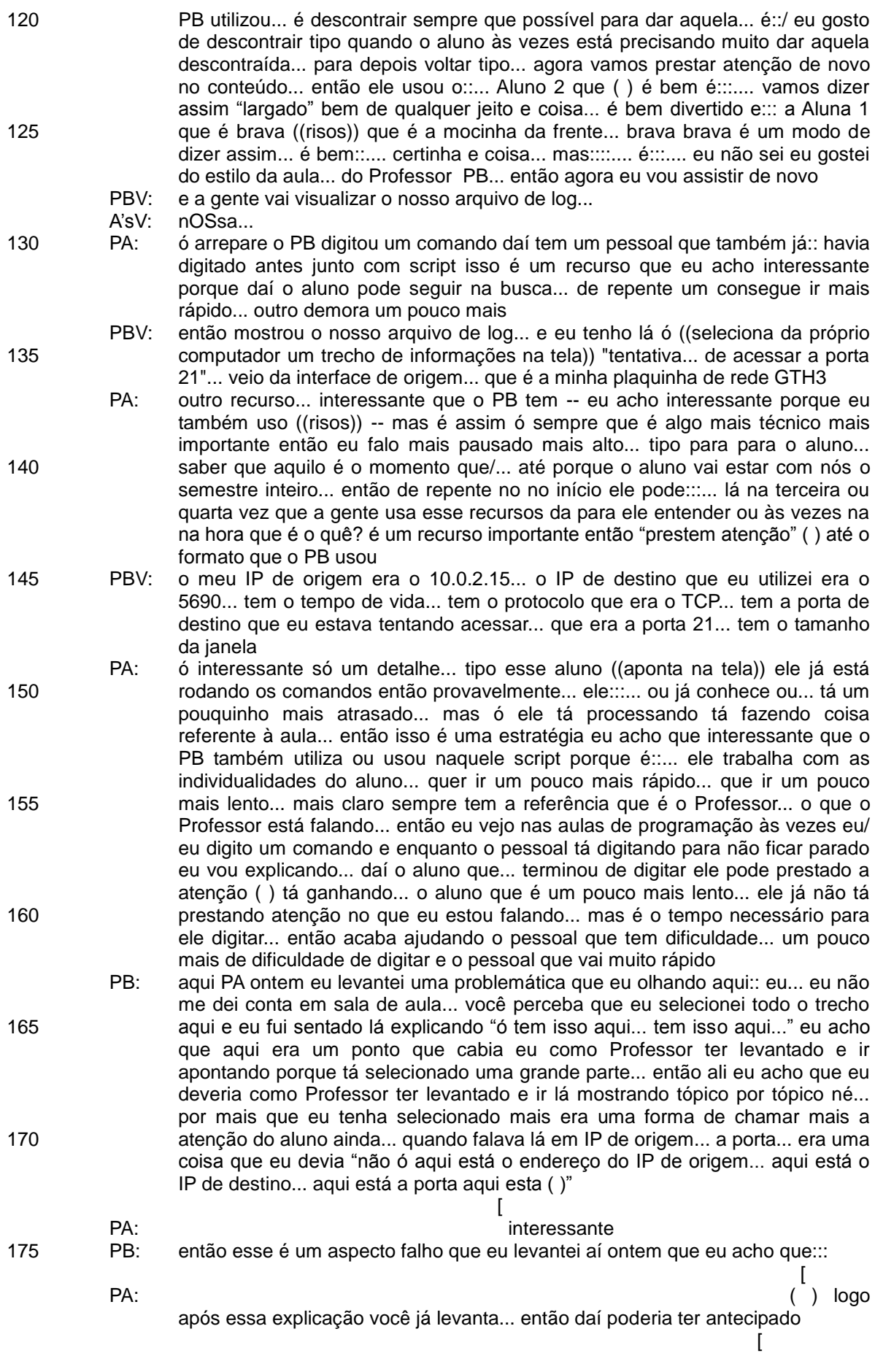

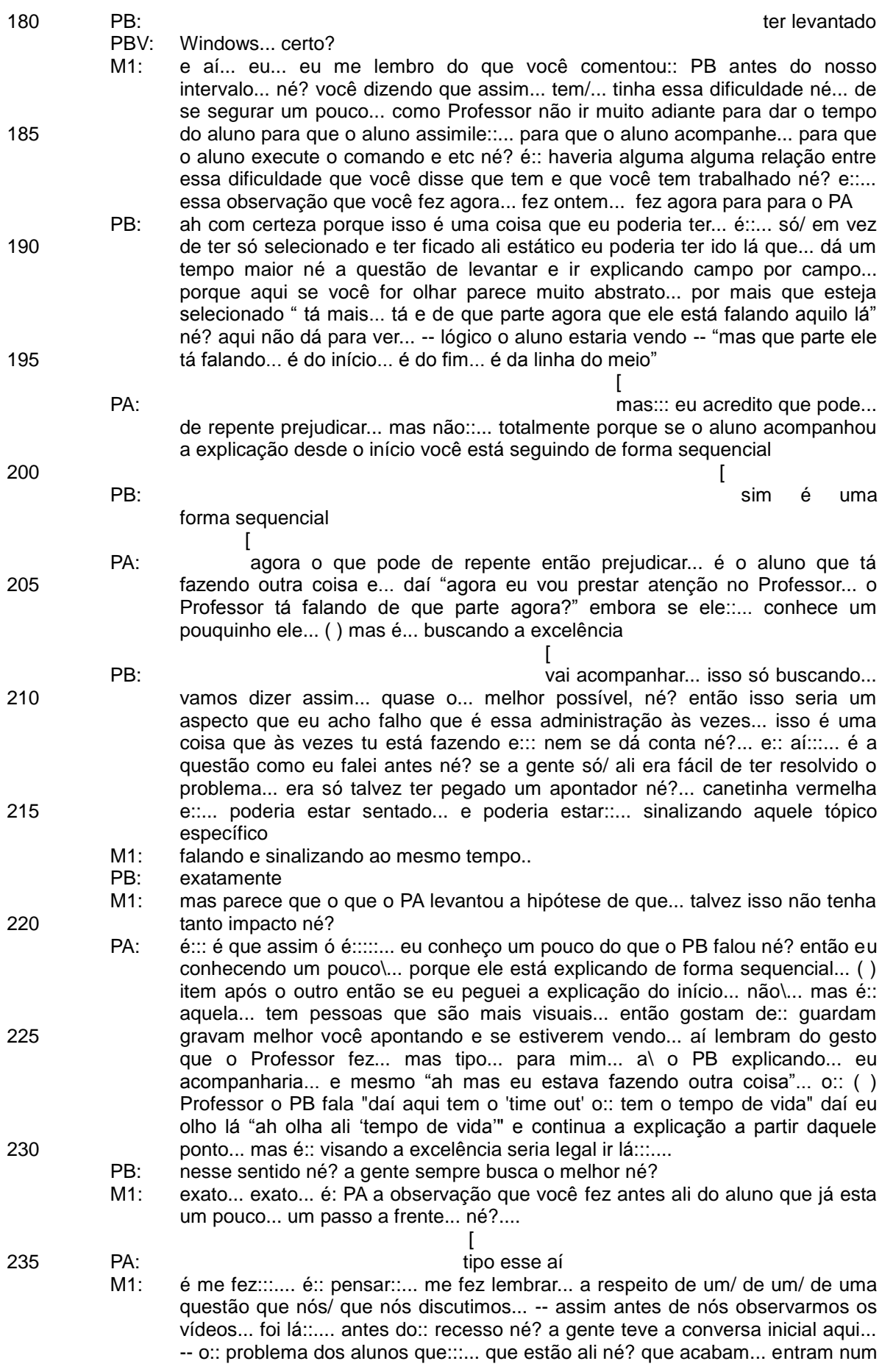

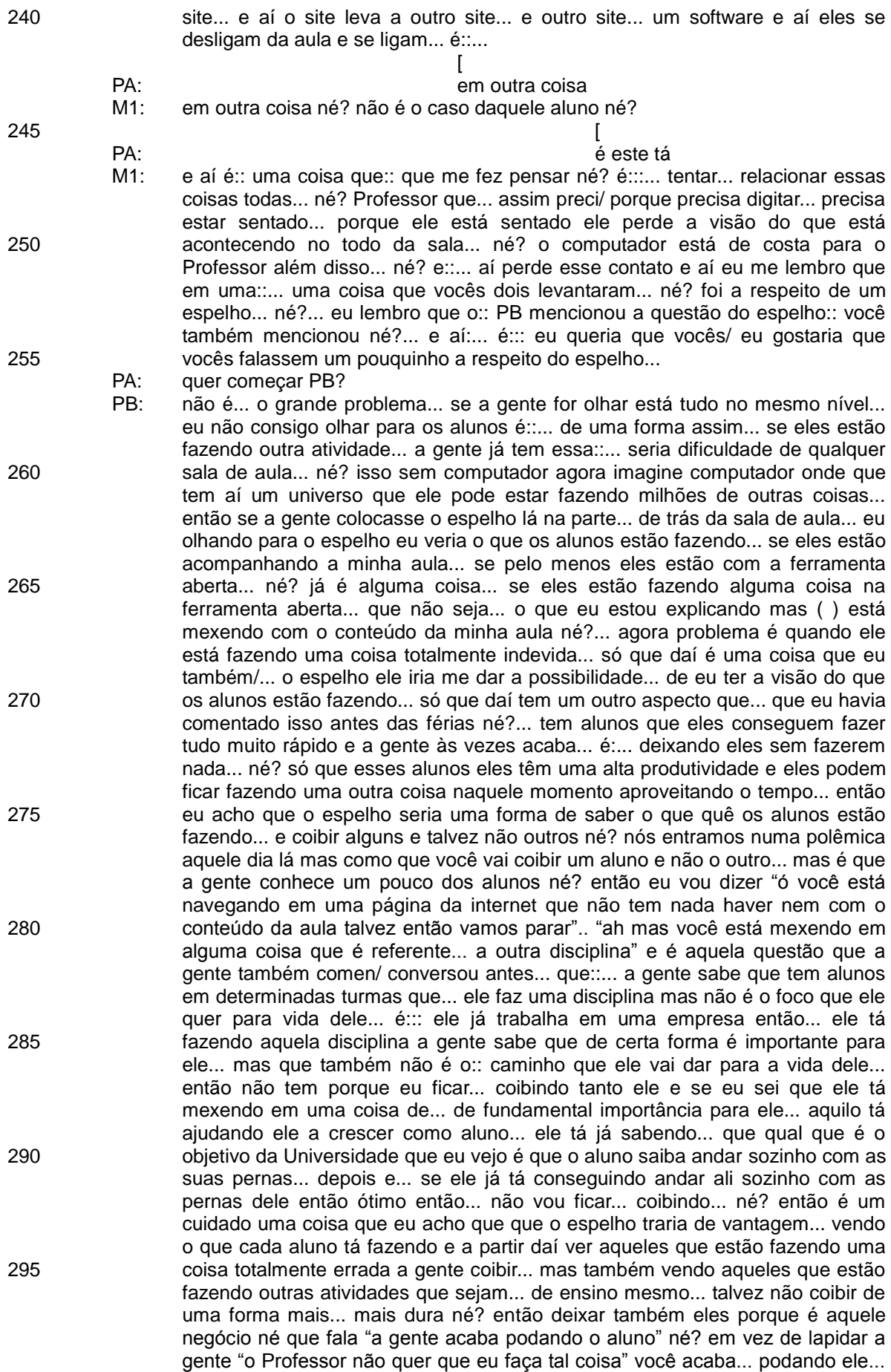

300

305

310

315

320

325

330

335

340

345

350

355

então uma forma de você não podar o aluno... então o espelho eu acho que traria essa... essa visão do todo né? não sei isso é uma ideia né? não sei se na prática... funcionaria de uma forma....

- PA: mas... mas eu eu acho que a ideia do espelho é interessante... se a gente pensar assim que vai inibir o aluno... então::... o próprio aluno de repente "bah vou entrar num site... site de entretenimentos... jogos e... o Professor pode ver... e como que eu vou justificar"... agora de repente "ah eu vou pegar e entrar em outro site aqui para ver uma outra noticia outra informação se o Professor pedir eu tenho como justificar"... porque isso é uma coisa::... é::... é algo/... acontece em todas as áreas... também na área de informática... é e como são os alunos de hoje eles são bem diferentes de nós... então quando... o PB... que é bem mais velho do que eu ((risos)) fez informática... eu fiz informática não tinha internet na sala... era::: computador compartilhado entre várias pessoas... ou prestava atenção ou prestava atenção na aula... ou de repente sei lá... lia um gibi... é não tinha muitas alternativas... hoje com a internet... e eu acho bom... o aluno tem muita alternativa e assim ele é:::... voltando a::... o Professor acaba competindo... então ele tem que fazer sua aula se tornar mAis atrativa do que a internet... ou no mínimo fazer com que o aluno... se não estiver na aula dele... esteja fazendo algo... mais construtivo pra ele... que assim ó é::... são disciplinas e disciplinas... a melhor disciplina... a disciplina mais importante para mim pode ser mais uma disciplina para o PB... então eu não posso exigir do aluno que ele tenha excelência... que ele programe ou se dedique tanto quanto eu nesse disciplina que eu fiz... uma vez e eu adoro tanto é que estou dando aula... porque o aluno pode nunca mais trabalhar com isso... sei lá tem coisas que eu nunca/ química que eu aprendi o Professor disse que é muito importante... e eu nunca usei na vida... e assim e::... não é por isso que eu não tenho valor para sociedade... eu estou\ eu trabalho em outra área... então é::... uma questão bem bem delicada... e é... eu acho assim que acaba sendo prejudicial... como o PB falou "começa a podar... o aluno"... fazer com que o aluno... é se sinta num exército de repente... e fazer tudo de uma maneira... metodológica terminou... cruza o braço e desliga o monitor... espere todo mundo terminar para daí então dar sequência na aula... só fazer pergunta quando levantar o braço... sair da sala só para ir no banheiro e ainda... comprovar a necessidade... então eu acho que que i/... para o Professor sinceramente seria muito mais fácil de a gente gerenciar se fosse dessa maneira... mas em compensação... prejudicaria muito o aluno
- PB: é... é falando ainda sobre isso... se a gente for pensar... é... hoje... não são os alunos que... que tem problemas somos nós Professores que de certa forma temos... porque um aluno ele consegue fazer várias coisas ao mesmo tempo hoje as pessoas mais jovem... eu acho que mais coisas ao mesmo tempo eles conseguem fazer... conseguem assistir televisão... estudar... ouvir música e ainda conversar com alguém tudo ao mesmo tempo... né? agora é uma habilidade... eu considero isso uma habilidade você fazer várias coisas ao mesmo tempo... e eu acho que a gente vem de uma geração né? já se colocando com o um velho ((risos)) aonde que... a gente ou tinha um foco ou tinha... um foco... né você não podia... abrir a tua\ o teu laptop... eu acho que se a gente continuar nós Professores com esse pensamento antigo que o aluno tem que seguir só aquele foco ali... da tua sala de aula nós vamos acabar... perdendo bons profissionais... porque hoje o que quê se quer? que uma pessoa consiga executar várias tarefas... né? que não seja somente mais uma peça de uma engrenagem... quer que seja a máquina toda... então eu acho que nós temos que... nós Professores temos que pensar de uma outra forma... né?

PA: só que é... eu concordo também PB... só que para nós Professores é::: difícil a gente conseguir acompanhar... o "boon" que está sendo a tec/ a evolução tecnológica... tipo... faz quanto tempo... que tinha retroprojetor em sala? dez anos sei lá... hoje as aulas tem recursos... se eu tivesse tempo... eu teria recurso para fazer jogos multimídia muito mais atrativo... do que o que existe na internet... para o aluno ficar em sala... só que aí que está... como essa explosão foi tão... tipo olha para das aulas do quadro para o retroprojetor demorou muito tempo... então a gente tinha tempo de fazer o retroprojetor as transparências e

360 365 370 375 380 tal... usar durante cinco seis oito anos... hoje se fosse acompanhar no ritmo que tá a tecnologia... a:: eu teria que reinventar minha aula... e:: para inventar demora muito tempo... não é só fazer a minha aula diferente... eu tenho que estudar a ferramenta que vai me dar... a:: apoio para criar uma aula diferente... eu tenho que estudar uma metodologia para aplicar na minha disciplina... aplicar essa ferramenta na minha disciplina... então é::... e a gente sabe que... nós Professores -- eu brinquei ainda com o PB -- ( ) falei cara eu trabalho bastante mas essa semana estou trabalhando muito mais... porque essa semana a gente ficou -- tudo bem tá na terça ainda -- mas é o segundo dia que a gente está aqui na Universidade manhã tarde e noite... manhã tarde e noite então assim é muita coisa para fazer... e:::... a:::... daí às vezes a gente deixa ( ) eu me senti muito mau... na primeira aula para a turma eu não tinha nem limpado... quando eu me dei conta "meu Deus" os arquivos dos alunos não tinha nem limpado do semestre passado... então é uma falta... eu considerei... uma falta de respeito com o aluno... daí "pessoal desconsidere essa essa essa pasta que para vocês nesse momento é só essa pasta aqui"... mas que assim na correria eu me esqueci completamente de ir lá e apagar... então quem dirá criar materiais novos... então a gente tenta sempre na medida do possível evoluir... e outra questão... só para finalizar... que é que eu percebo... é quando a gente diz que os alunos de hoje são diferentes de nós... não é só referente as tecnologias... é referente ao perfil... porque... eu não sei... com quantos anos você começou a trabalhar PB?

PB: com catorze

385

390

395

400

405

410

415

- PA: eu comecei a trabalhar com catorze anos também... você também... a M2 acredito que sim... então assim ó eu entrei na faculdade quase que sabendo o que eu queria... porque eu já... já tinha dezessete anos... já estava trabalhando há três anos -- eu dei aula para M2 se eu não me engano em uma escola de informática lá em Coronel -- e assim... eu gostei de informática... então eu aproveitei muito o curso... eu aproveitava o que os Professores falavam... tudo... e eu tinha responsabilidade... eu já cumpria ordens... a gente tinha que fazer coisas importantes... para mim naquela época... e hoje... os alunos que chegam... é muito difícil arrumar um aluno\ achar um aluno que já trabalhou... então são pessoas que saem de casa... primeira experiência pós segundo grau... acostumado ainda com o ritmo de não ter muita... é responsabilidade... assim porque segundo grau às vezes é mais tranquilo... a maior responsabilidade é estudar... são alunos muito inteligentes... mesmo ( ) potencial porque é complicado passar no vestibular... só que assim ó não sabem administrar... que não sabem\ tem alunos que nunca trabalharam... mas que não estudam "Professor não tenho tempo para estudar"... daí "porque?" "ah faço curso de manha... treino futebol a tarde e tal"... só que eles não usam agenda e eles não sabem que entre uma atividade e outra... ou não sabem que após a aula ele pode ficar quinze minutos revendo o conteúdo da noite... é só quinze minutos por dia... e vai fazer uma grande diferença... então isso é outra coisa que eu percebi e é assim ó... mais nos últimos dois três anos... os alunos estão chegando cada vez mais cedo... com dezessete dezoito anos e com pouquíssima responsabilidade... assim nunca trabalharam antes...
- PB: isso é até engraçado... eu estava outro dia dando risada sozinho... né até escapando um pouquinho... mas tudo\ tudo tem haver né
	- [ antes você sinalizou iria dizer alguma coisa... era isso que você queria dizer? não mas daí eu já volto naquele\... mas eu estava lembrando outro dia quando
- PB: a gente foi para\ quando eu fui para a Universidade que eu fui para fora eu:: me virei sozinho... e alugar apartamento ir para Universidade conhecer tudo... e hoje a quantidade de alunos que eu vi chegando a tarde com os pais ali... os pais indo falar com a Coordenação:: e tal tal... não é mais os alunos mais tirando dúvidas... é os pais... parece que a responsabilidade que você comentou::...
- PA: é::::

 $M1$ 

PB: em vez de parece que as pessoas serem mais responsáveis com o passar do

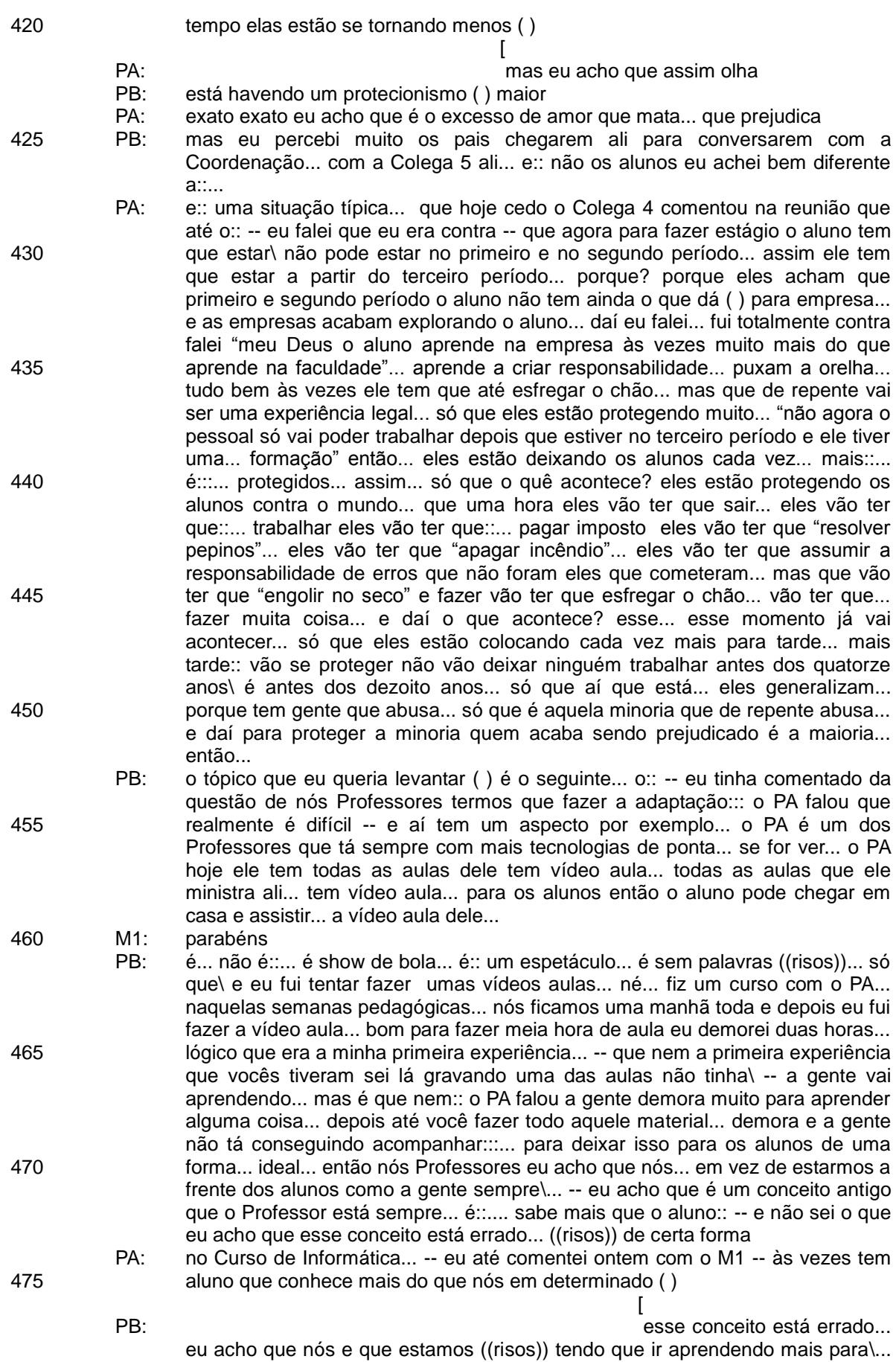

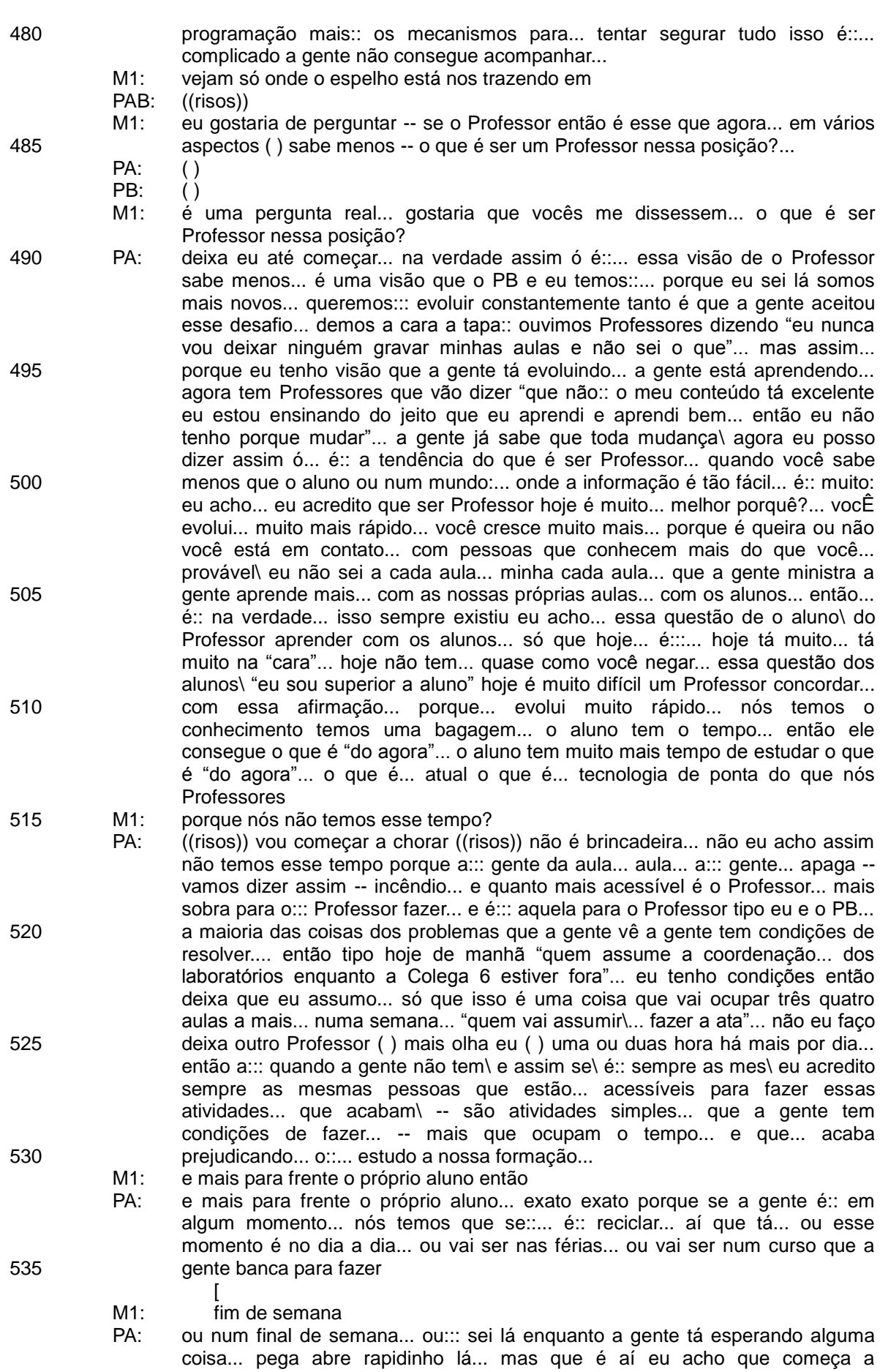

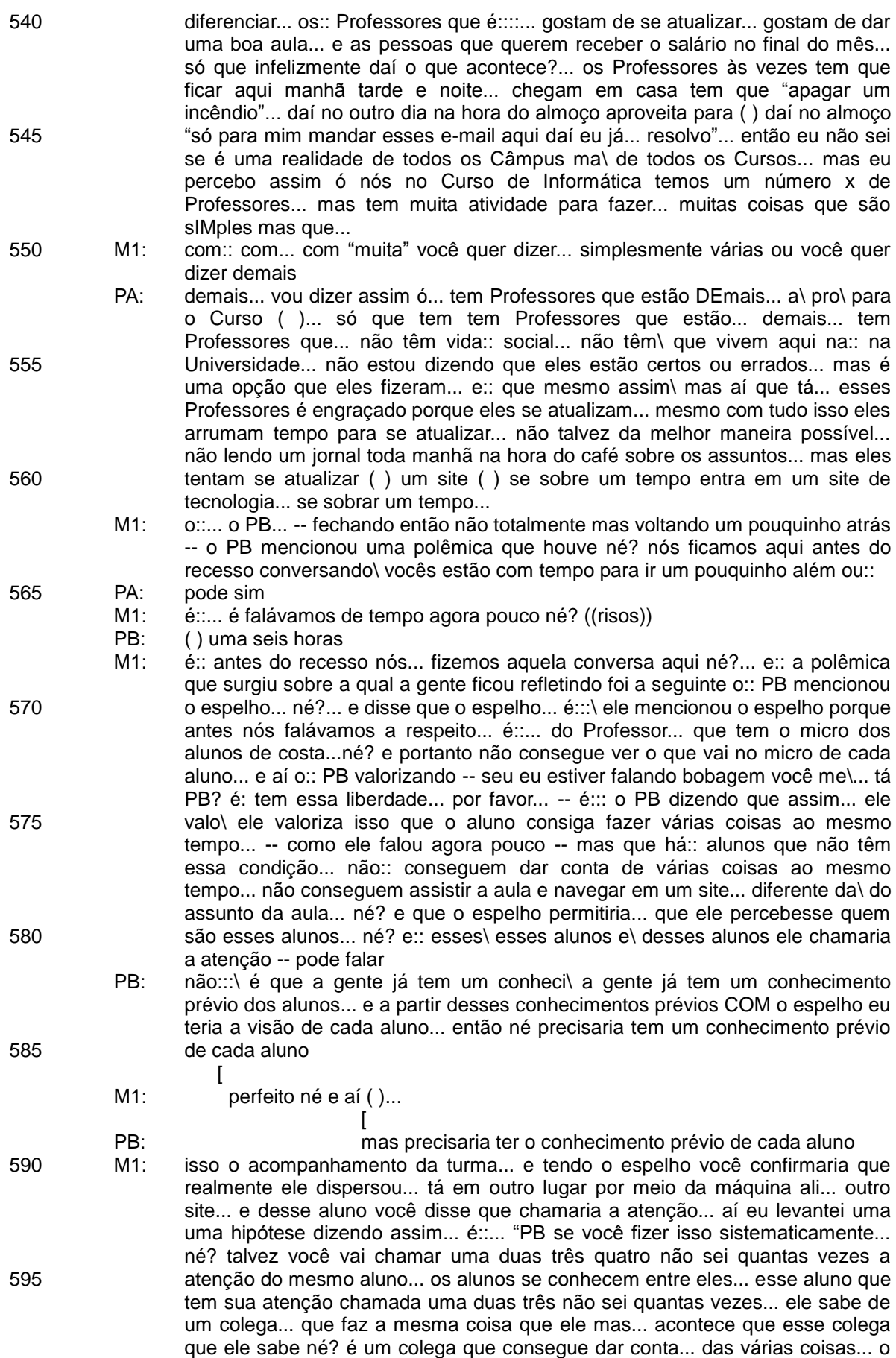

Professor sabia disso portanto desse um ele não chama a atenção só chama

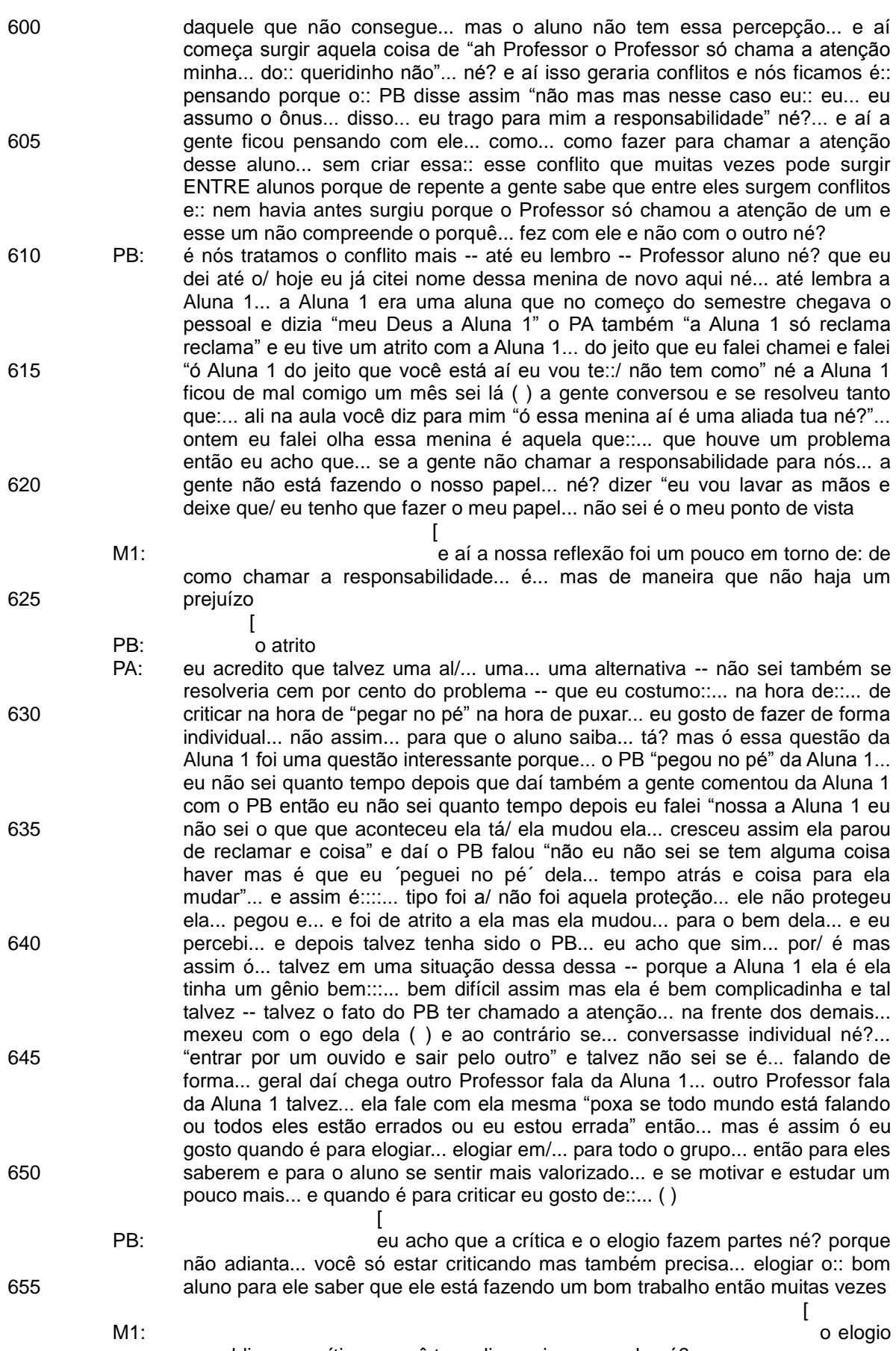

se publica... a crítica... você traz ali... mais reservado né?

produced a state of the state of the state of the state of the state of the state of the state of the state of

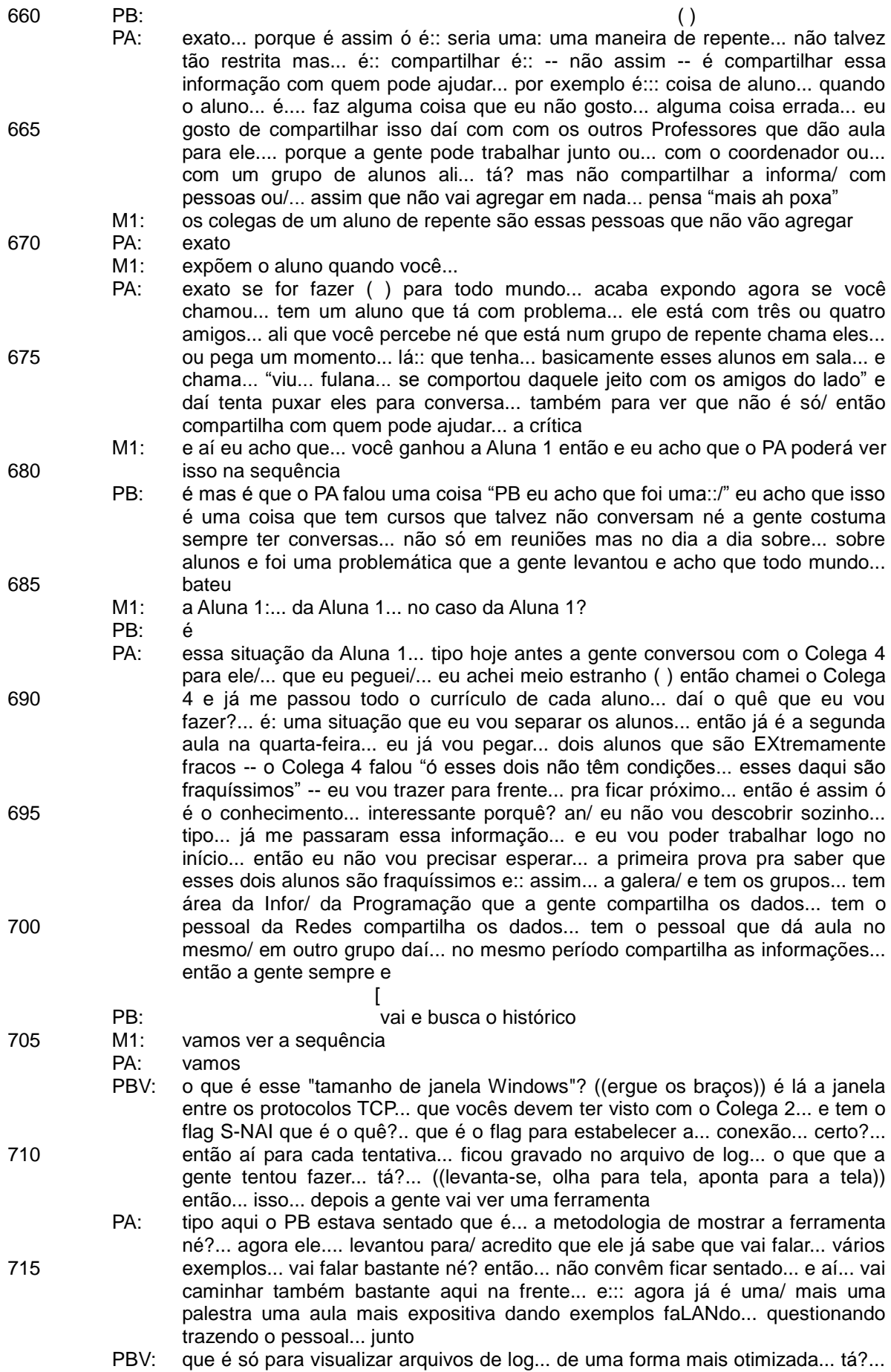

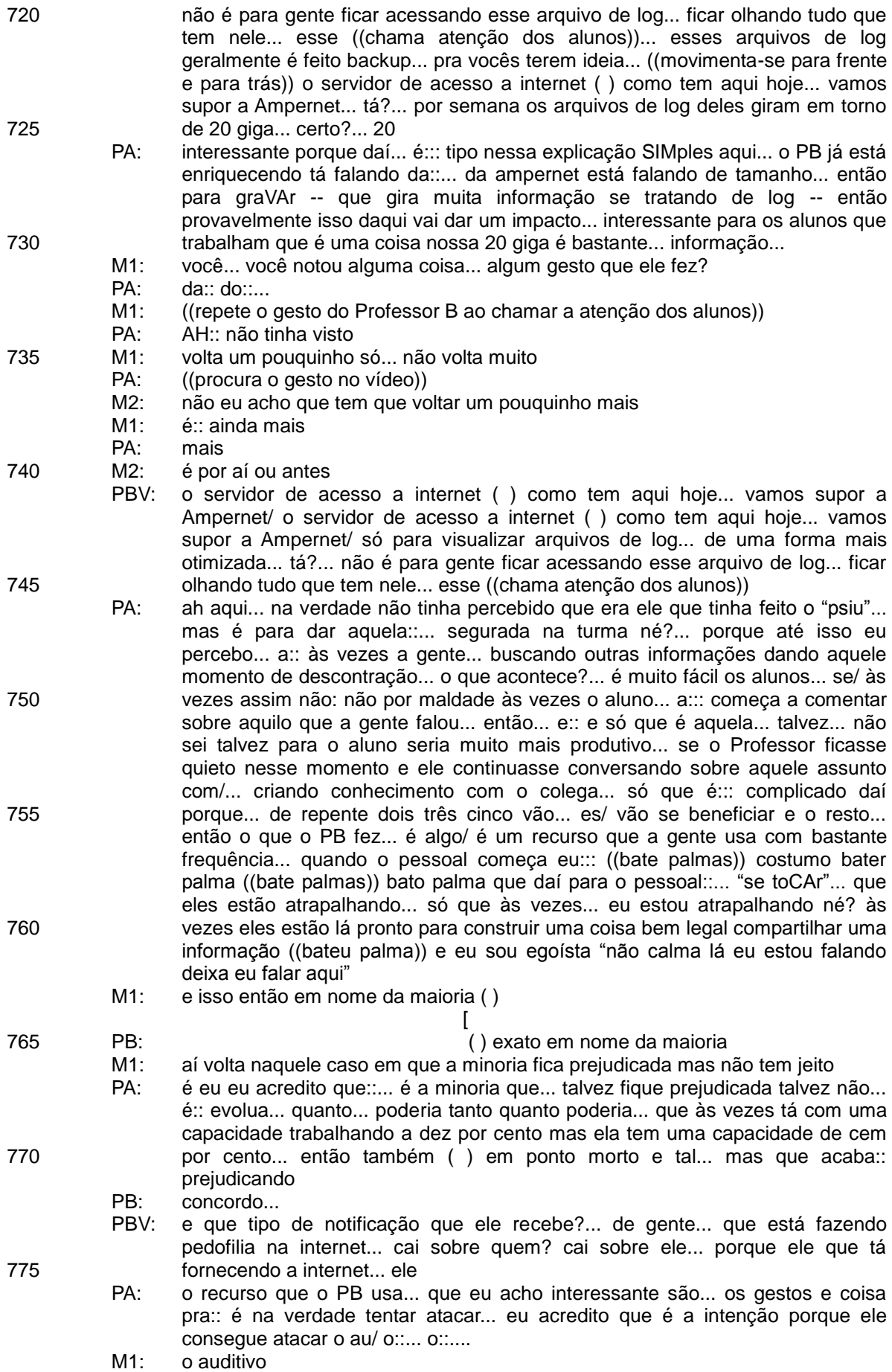

- PA: o auditivo da pessoa... o visual com gesto batendo e coisa... e o:: contanto exemplos ou mexendo mais com a emoção contando a história... no nessa terceira::
	- PB: é ontem é uma coisa que eu comentei né? que você pediu dos gestos né? eu acho que é uma forma de... -- que nem a gente tinha comentado "ah se a gente vai lá na vídeo conferência lá e segue aquela aaa::: tu vai dormir" né? -- agora se eu dou uma batida ((bate palma)) eu dou uma/ ou um barulho diferente "opa o que está acontecendo" ( ) da aquela
	- PA: nós que trabalhamos com EaD... a gente percebe que... tipo a nossa aula aQUI... é BEM mais interessante... eu acredito do que de uma aula que eu dê no EaD o mesmo conteúdo porque no EaD é:::: a gente fica muito estático... que até fica estranho você começar a se mexer na frente das câmeras... o pessoal vai achar "está doido" né?... então gente fica estático fala fala fala fala... e o pessoal do outro lado dorme dorme dorme... e aqui não aqui a gente tem essa possibilidade claro que aqui/ e é compatível... por exemplo se você vê que o pessoal... é::... tá com sono e coisa... você pode... falar mais ALTO mais lento:: e coisa para puxar a galera
	- M1: uma pergunta que eu queria te fazer é a seguinte... você você comentou ontem... PB que::/ e foi um comentário espontâneo teu você falou ó "isso de eu bater palma ((bate palma)) isso é intencional proposital ((bate palma)) que é para o pessoal:.... prestar atenção"... né?
- PB: uhum... sim
	- M1: e aí uma pergunta que eu que eu gostaria de fazer é a seguinte... é:: que outra maneira fora essa você poderia usar... pra::... atrair a atenção?
	- PB: o que eu normalmente o tom de voz eu mudo bastante durante a aula... eu o tom de voz... geralmente eu falo normal de repente "O PEssoal" então::
- M1: altos e baixos?
	- PB: altos e baixos na voz... a voz eu acho que é um elemento... fundamental para o Professor... eu acho que a voz tem que:... ser o::... que determina o que é importante o que é impor/ ou não é tão importante porque na hora que você vai tratar de um assunto importante se você dá aquela entonada... você dá uma/... um timbre diferente para voz eu acho que aquilo... é que nem você estar escutando alguma coisa e está lá "O::" tu dá uma/ dá uma acordada né então eu acho que o timbre de voz é::... muito importante
- M1: você comentou alguma coisa sobre isso né PA? quando você visualizou o teu vídeo
- PA: sim é:: e até o próprio vídeo do PB... quando ele quer dar/ atenção falar mais pausadamente:::... MAIS ALTO... então pra: ou mesmo ((bate palma)) sons né? ((bate palma)) palmas são sons pra:::... pra chamar a atenção fazer o pessoal olhar... para você... e queira ou não acaba se tornando um padrão você bateu palma... o pessoal já olha que sabe que é alguma coisa importante...

M1: continuamos

PBV: vai ter que vir aqui olhar no arquivo de log... qual foi o IP de origem que acessou aquele site... que estava... a pornografia... ele vai cair em cima do cara... vai dizer para Receita Federal "não fui eu... estava provendo o serviço... quem acessou foi aquele endereço daí você cai em cima dele"... então por semana é 20 giga de arquivo de log ((bate palmas)) ele tem que ter guardado... e ele tem que ter guardado isso por um ano... tá? até um ano a Receita Federal pode cair em cima dele... e ele estava falando com nós que é toda semana... é dez vinte trinta requisições da Receita Federal em cima dele... de gente que estava tentando acessar um lugar... de gente -- que hoje vocês sabem que está acontecendo muito -- de criar perfis falsos... né... no Orkut... manda mensagens para outro querendo matar... não sei o que... diz que é toda semana Receita Federal caindo em cima

PA: aqui só:: a:: os exemplos relevantes é claro que o PB passa... que é::... é::... são situações vividas pelos alunos por exemplo Orkut... todo mundo conhece Orkut nada melhor que dar um exemplo/ então trazendo para... para o nível mais dos alunos... mais coloquial outra coisa... é... enfatizando algumas situações que a gente sabe que... é:: por exemplo "vou te matar" dizendo que vai te matar... pode ser meio pesado mais é legal porque daí o:: aluno... ele já

780

785

790

795

800

- 
- 805
- 810

815

820

825

830

835

- leva não leva a sério né? já leva como um tom de... de brincadeira e coisa já dá aquela respirada aquela risadinha... um comentário rápido com o cara do lado... então para dar aquela oxigenada para poder... é seguir na:/...
	- M1: só uma:: uma observação... eu:: eu percebo que o::... o PB ele... né ele anda para trás... ele anda para frente... anda para trás... anda para frente... se vocês pudessem dar uma palavra sobre... andar para trás e para frente... movimentação
	- PB: eu movimentação é pra ficar tentar ficar mais perto de cada aluno mesmo... porque se eu fico só na frente eu acaba perdendo muitas vezes o aluno lá de trás né? e cada vez que eu venho... dou uma... uma/ venho para trás... -- mas aí até no vídeo não:: faço tanto isso mais... lógico com uma frequência menor procuro às vezes ir ao fundo da sala... -- para tentar visualizar:: o que os alunos estão no computador e até uma forma:: de inibir já que eu não tenho outro mecanismo... né? lógico que tem gente que fala que você se movimentar muito em sala de aula né/ -- até quando a gente participa das bancas tem lá "movimentação do Professor em sala de aula" né?... -- se é um critério positivo ou negativo eu não sei... porque "ah o aluno tem que ficar correndo com o pescoço..." mas é uma forma que a gente tem que::... para tentar chegar mais próximo de um aluno chegar e olhar no olho... então porque eu acho que... se tu chega e olha no olho do aluno muitas vezes ( ) "o cara está falando diretamente comigo ele está falando" então quando eu estou chegando perto eu estou "o assunto é assim e tal" eu acho que é uma forma de chegar mais próximo do aluno
- PA: concordo... é na questão de chegar próximo a questão de... não ficar estático o tempo todo porque acaba ficando uma aula um pouco mais... chata mais estática lá o Professor sempre parado no cantinho:... então... e aqui ah ((risos)) a::: infelizmente os laboratórios só nos dá a opção de caminhar... de frente para trás porque não tem espaço lá na frente a primeira carteira já é colada no::... no quadro mas se tivesse provavelmente poderia... caminhar... ir até o fundo... ficar próximo do aluno porque às vezes o aluno pergunta quando você... chega próximo dele... exatamente tem medo de perguntar lá de trás o Professor lá na frente... então você caminhando de repente "o Professor" e às vezes ele fala até baixinho... só para o Professor "como que eu faço aquela" daí a gente repete "não ó... é como a gente fazia" então é:: eu acho que é um recurso bem  $\mathcal{L}^{\text{max}}(\mathcal{L}^{\text{max}})$  and  $\mathcal{L}^{\text{max}}(\mathcal{L}^{\text{max}})$  and  $\mathcal{L}^{\text{max}}(\mathcal{L}^{\text{max}})$
- 875 880 PB: isso é uma coisa bem legal porque/ às vezes a gente não percebe mas agora o PA comentando... às vezes quando você está andando... daí chega o aluno e pergunta "a tal" e tu acaba percebendo que o outro "está se batendo naquilo lá" e acaba virando uma/ é uma dúvida comum... mas todo mundo estava às vezes com medo de falar e quando chegou ali próximo alguém pediu então tu já pode disseminar aquela informação para todo mundo... então... eu não tinha me tocado nesse sentido mas possibilita... muitas vezes isso também que a gente acaba fazendo sem se dar conta
	- M1: PB: na sequência dá para atentar para isso daí e investir nisso né?...
- 885

890

- M1: exato continuamos
- PBV: e se ele não tem isso gravado em arquivo de log como que ele vai se defender?... quem vai ter que responder é ELE... ele falou que no começo... quando ele iniciou com isso... que hoje ele tem essa Ampernet... ele estava operando mais de sete ou oito cidades... estava na faixa aí de::... de::... ( ) então no Sudoeste aqui ele tomou conta... certo?
- PA: ( ) é interessante porque é uma/ é um assunto... é compatível com os alunos... os alunos às vezes já sabem dessas histórias sabem de algumas informações como essa
- 895 PB: mas é como eu falei né? eu nessa minha aula tem um aspecto falho né? se tu for pegar esse trecho né? não tem a participação do aluno... eu dando aberTUra para o:::... para o aluno falar... como... nas suas aulas tinha... aquela abertura para o aluno... trazer um/ conversar para fazer "ah não você conhece" eu poderia ter feito "você conhece algum provedor que passa por isso?"... né?
- 840
- 

845

850

855

860

865

870

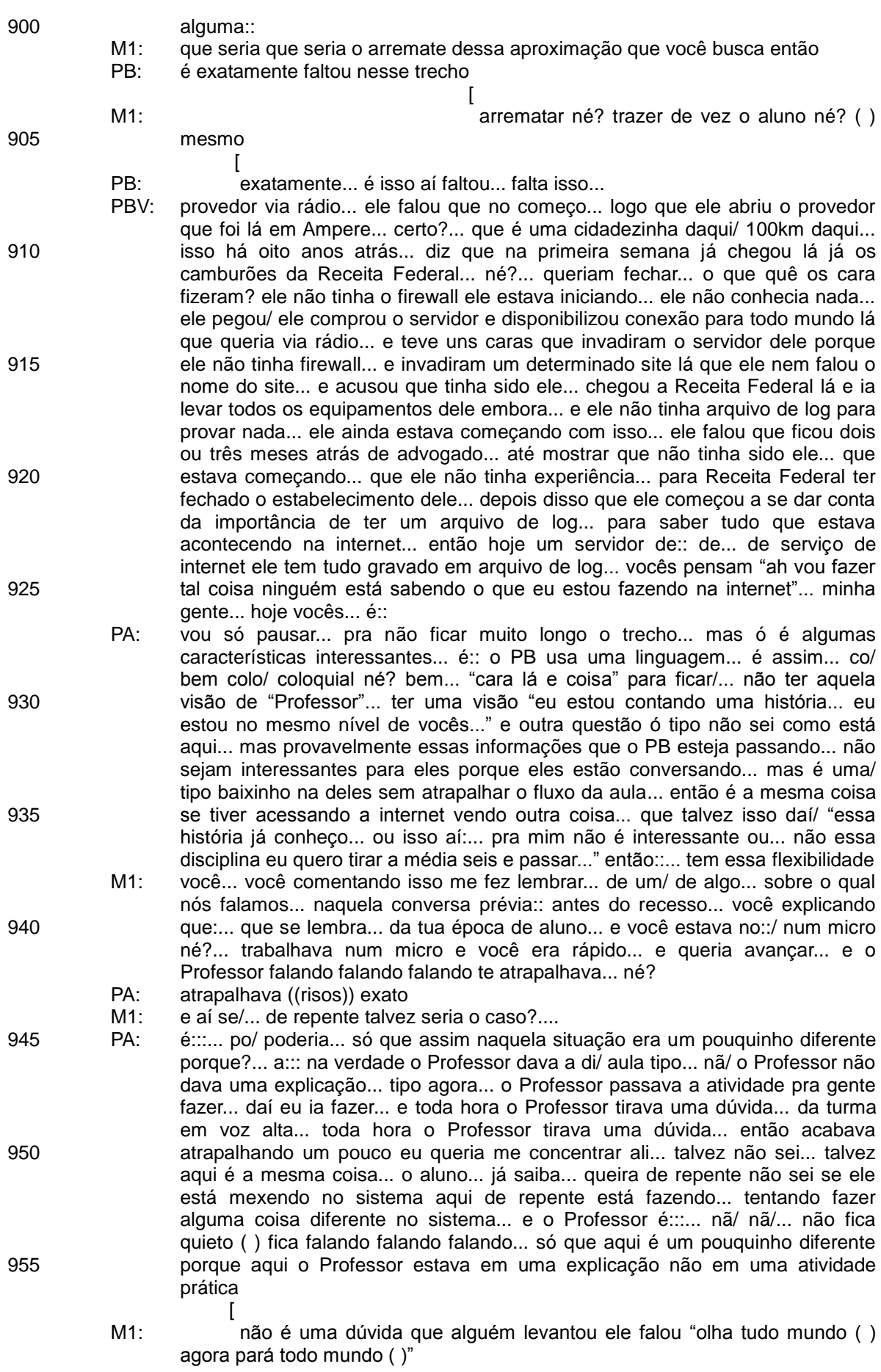

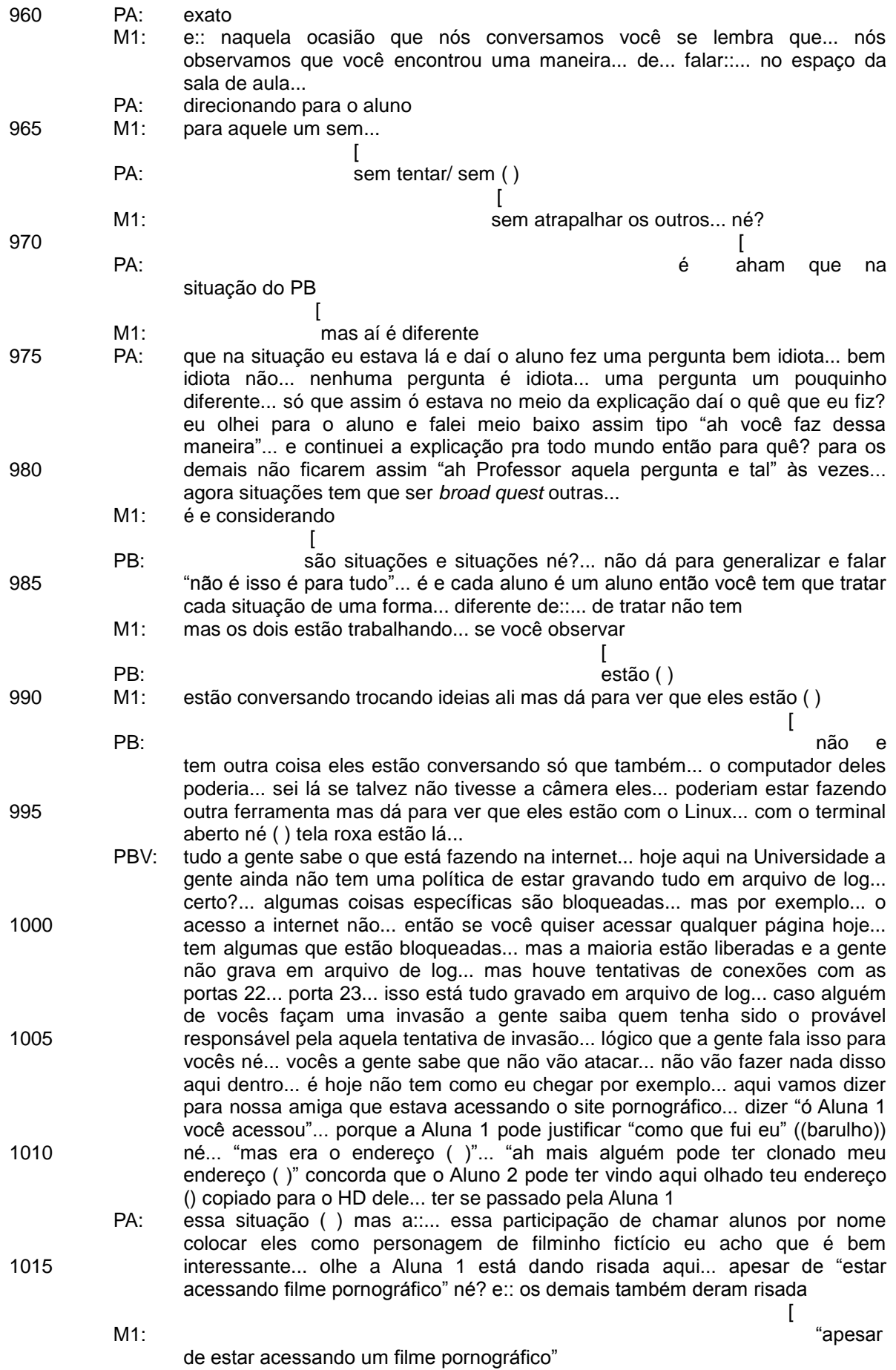

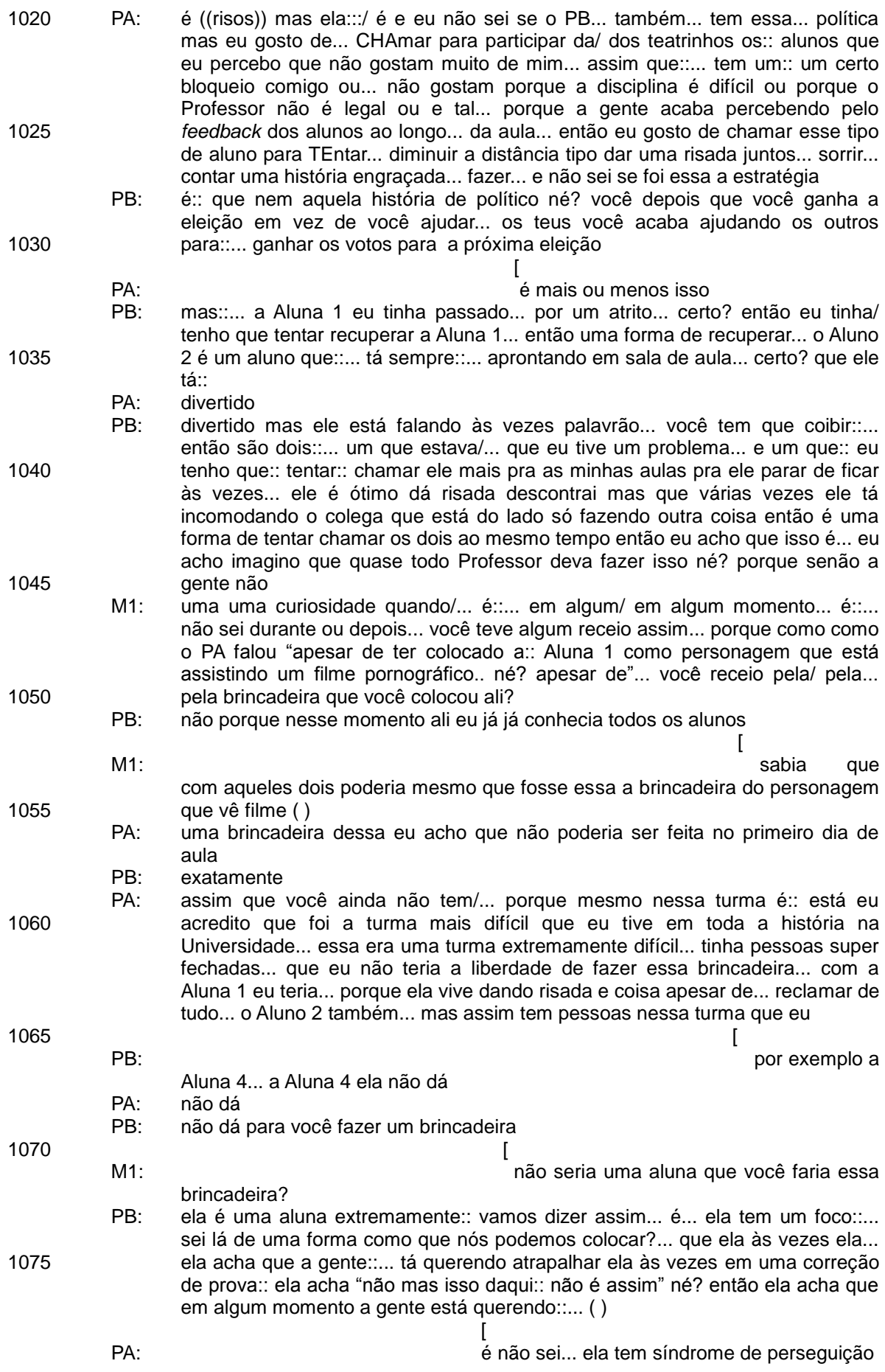

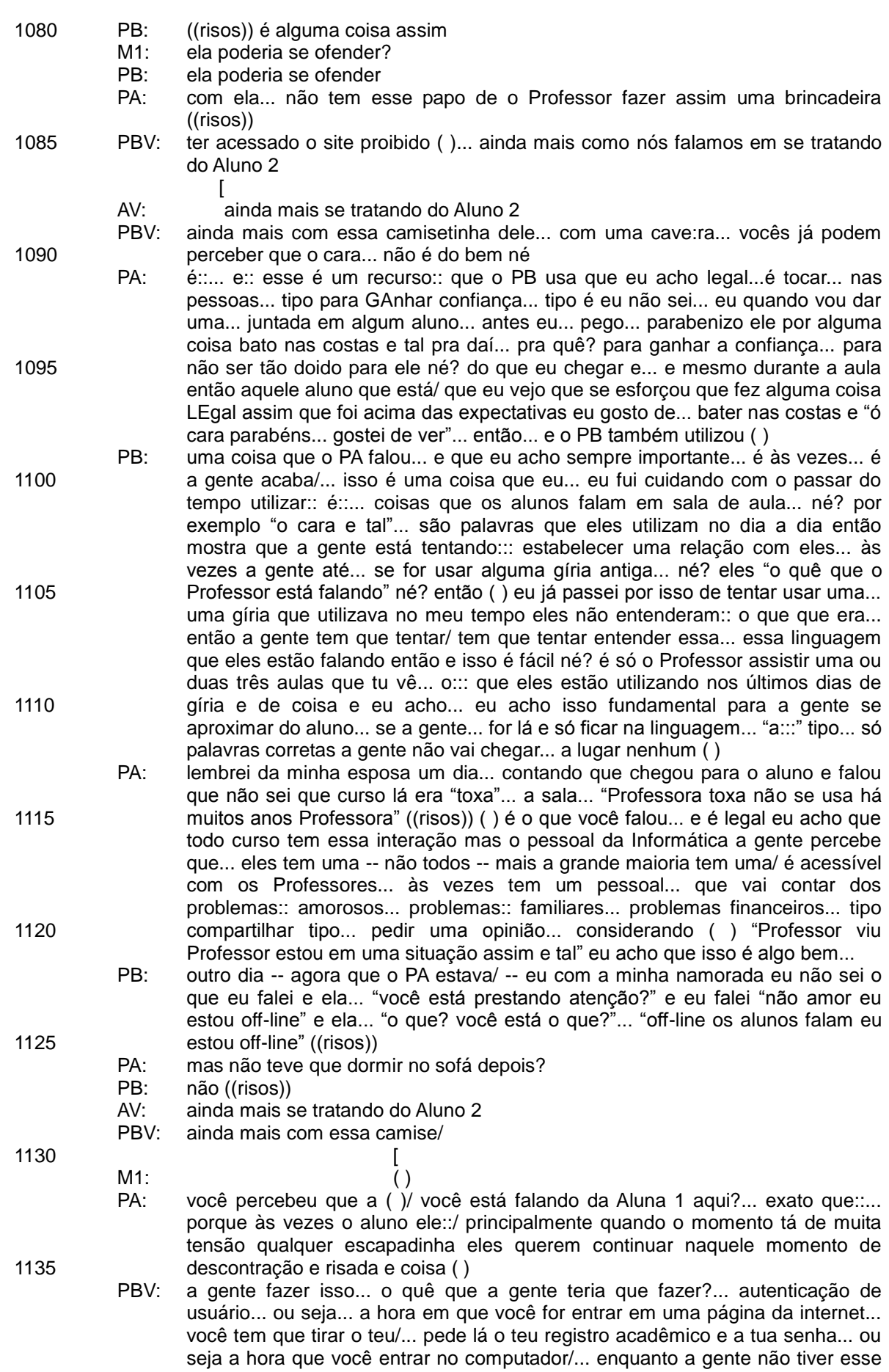

1140 1145 1150 1155 1160 1165 1170 1175 1180 1185 1190 1195 PA: M1: PA: PB: PA: PB: M1: PA: M1: PA: M1: PB: PA: M1: PA: PB: mecanismo... de defesa... se for pelo lado da justiça... é causa perdida para nós... e causa ganha para vocês... porque não existe uma prova... ( ) lógico que se acontecer alguma coisa aqui dentro a gente já saber que vai ser o Aluno 2 que fez... né?... com essa cara de mau dele... certo?... beleza então pessoal... só por () curiosidade... ((risos))... pois bem a gente fez aí só para/... é... para porta... deixe só eu voltar aqui... a gente fez só para porta 21... só/ deixe eu limpar que está muito suja minha tela... então... daí finalizando você viu que o Aluno 2... depois já foi conversar com o colega do lado lá depois da segunda vez que você falou -- se for quem eu estou pensando ali é o Aluno 2 -- daí já deu uma risada com a colega do lado e tal... e daí o PB volta e depois dessa apresentação vai mostrar provavelmente agora... um novo conteúdo... é isso aí é isso aí... eu como eu te falei... eu de ver a minha própria aula e ver a aula de um colega... a questão por exemplo... há muitas coisas positivas... da aula do PA... sempre chamando o aluno... coisa que é a gente deixa/ eu deixo um aspecto um pouco falho né?... é:: uma forma de aprender... então eu acho isso bastante vantajoso e que se não tivesse filmado eu talvez não::... a gente não percebe né? às vezes "ah eu chamei os alunos/ eu chamei/ fiz uma ou duas perguntas" mas foi lá no início às vezes... passa trinta quarenta minutos sem... sem... sem ter isso então eu acho que... essa: essa participação que o PA providenciou... ali em diversos momentos ali quatro ou cinco ( ) é... muito legal... sempre... para... cada tópico ele foi explicando o conteúdo então eu achei muito legal... essa... essa visão ( ) PB ((risos))... mas eu acho que é bem legal essa experiência de assistir é a primeira vez que eu assisto minha própria aula é não... eu gostaria de ver toda a filmagem sim... nós vamos providenciar... né? a M2 já começou a:: um DVD um/ com a totalidade da gravação né? aí passamos... pra o PA passamos... pra você... né? e aí vocês ficam a vontade pra pra ver as aulas de vocês... pra trocar entre vocês se vocês quiserem para continuarem conversando a respeito disso é::... agora sobre a aula na totalidade... né? e:: da nossa parte também dizer assim que nós apreciamos demais a participação de vocês para nós assim é:: muito importante... e:: vocês assim é:: não tem sido meramente Professores participantes... né? vocês são equipe do Deped... né? vocês estão... contribuindo pra isso né? e nós valorizamos e apreciamos demais... e:: nesse sentido nós nos colocamos a disposição... né? com certeza porque ao passar os DVD para vocês vocês vão olhar vocês podem trocar entre vocês vocês podem continuar conversando... podem vir nos procurar a gente continua dialogando né?... nós vamos é:: editar o::: vídeo né? quando ele tiver uma edição... mais ou menos pronta ali... a gente chama vocês mostra pra vocês pra vocês validarem... né? e vocês validando a gente vai... levar para o coletivo da Informática e levamos alguma questão dessas né? não dá pra levar tudo... mas pegamos um:: ponto ali que a gente considera que seja relevante para... o coletivo ali e vocês podem nos ajudar... nos indicando talvez... né? e: levar essa discussão... pra lá... para o coletivo ah com certeza e aí se:/ se tem sido valido pra vocês a gente fica bastante feliz.... combinamos na sequência com certeza se precisar pode contar com a gente na sequência obrigada... até mais até mais até mais